# **FSA HANDBOOK**

## [CCC Automated Cotton Loan Reporting](#page-4-0)  for CMA's and LSA's

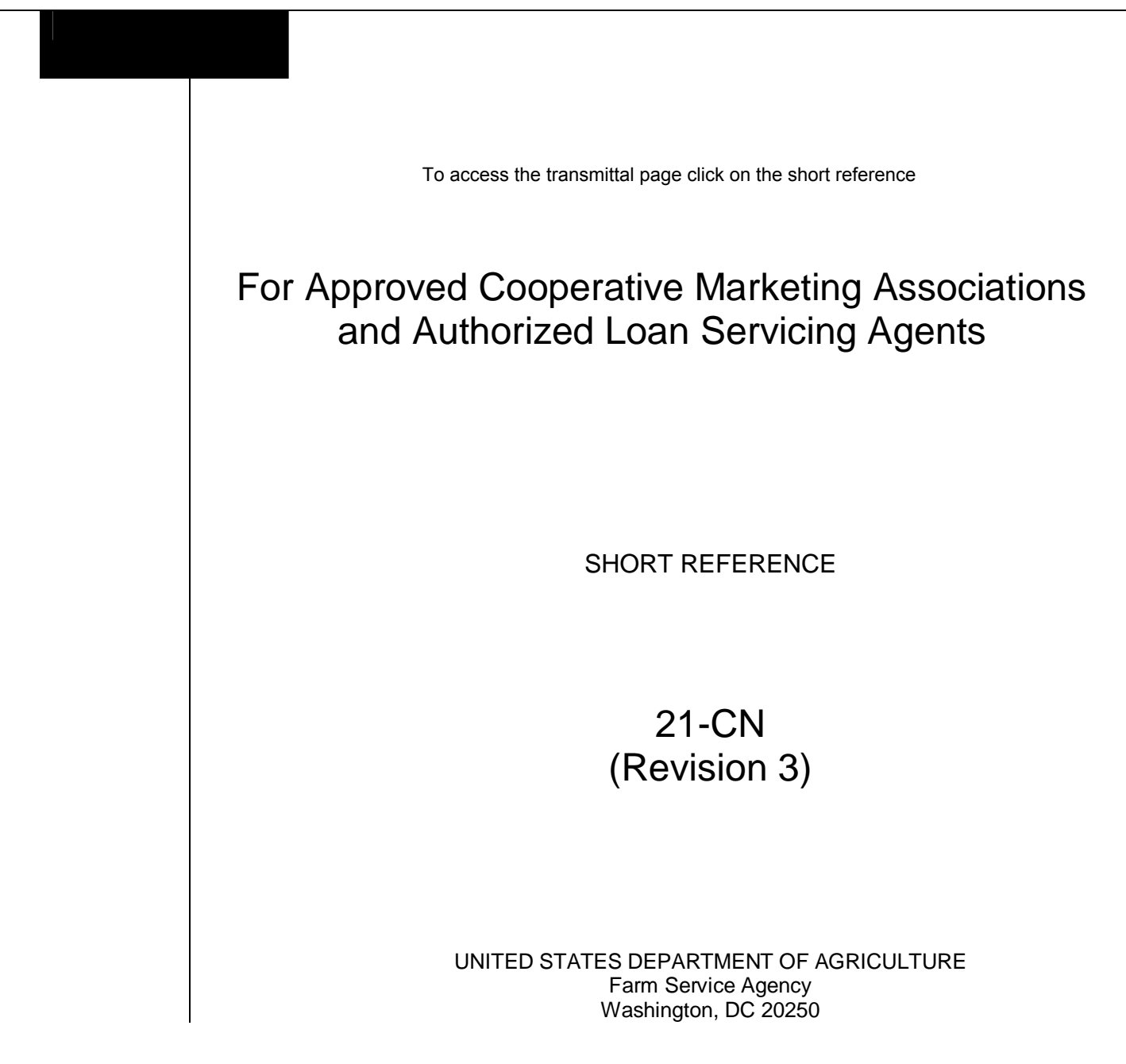

#### **UNITED STATES DEPARTMENT OF AGRICULTURE**

Farm Service Agency Washington, DC 20250

<span id="page-2-0"></span>**CCC Automated Cotton Loan Reporting for CMA's and LSA's 21-CN (Revision 3)** Amendment 16

**Approved by:** Acting Deputy Administrator, Farm Programs

Lynn Tjeerdomd

#### **Amendment Transmittal**

#### **A Reasons for Amendment**

[Subparagraph 27](#page-24-0) A has been amended to update contact information.

[Subparagraphs 146:](#page-74-0)

- B has been amended to update the AWP bale value calculations for "C" and "N" transactions
- C has been amended to update the AWP bale value calculations for "D" transactions.

[Subparagraph 162](#page-102-0) B has been amended to update the LDP calculation.

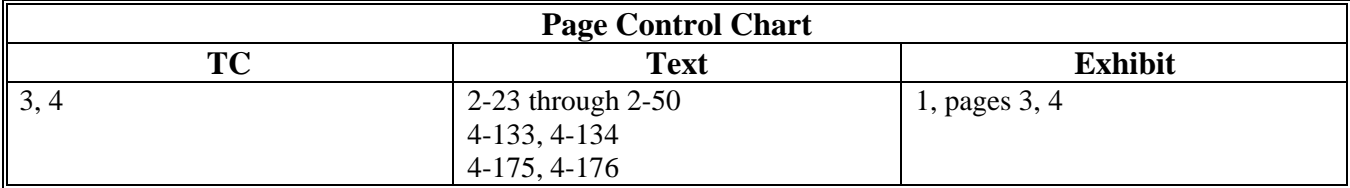

 $\mathcal{O}(\mathcal{O}(\log n))$ 

<span id="page-4-0"></span>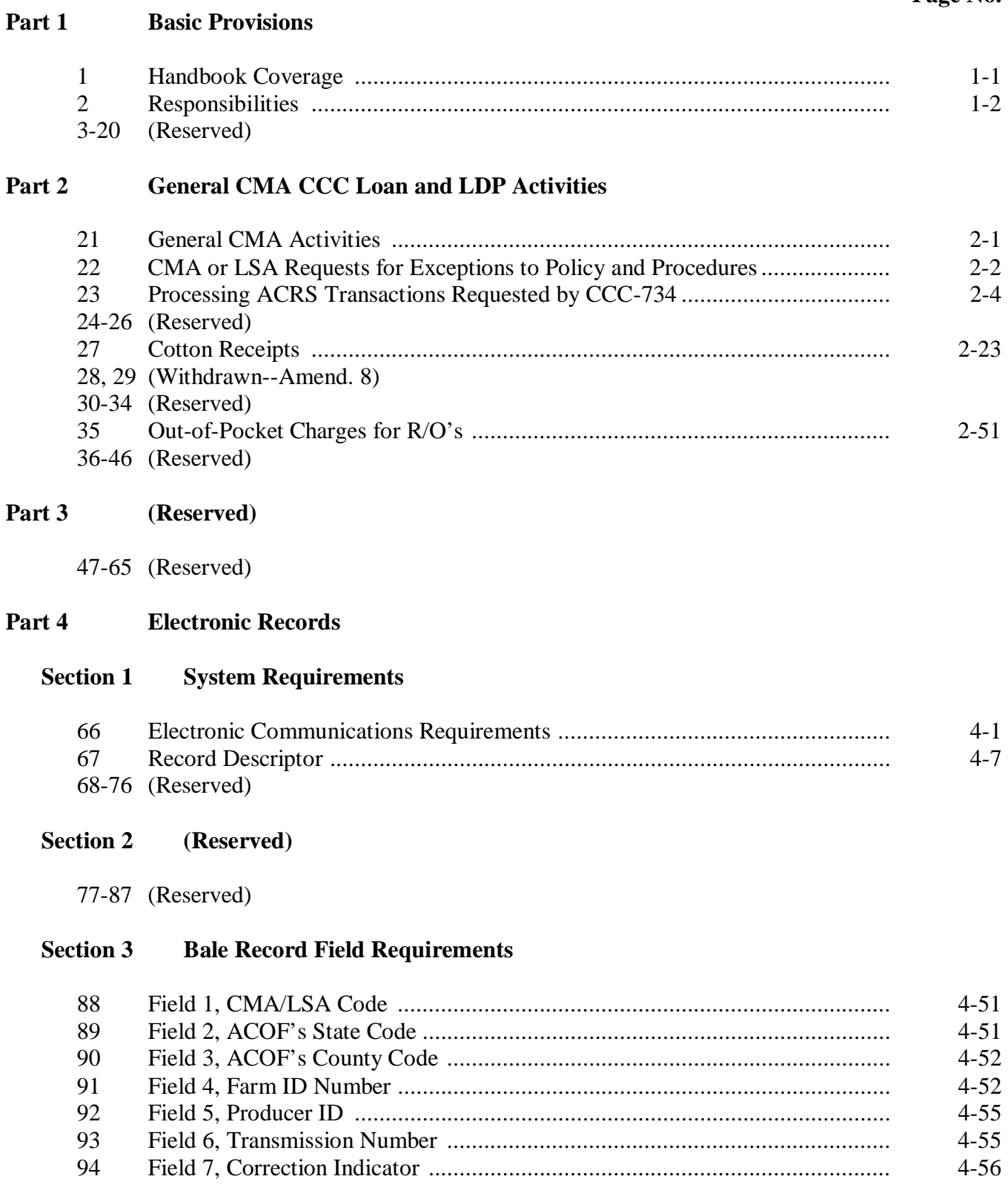

#### Part 4 **Electronic Records (Continued)**

#### **Bale Record Field Requirements (Continued) Section 3**

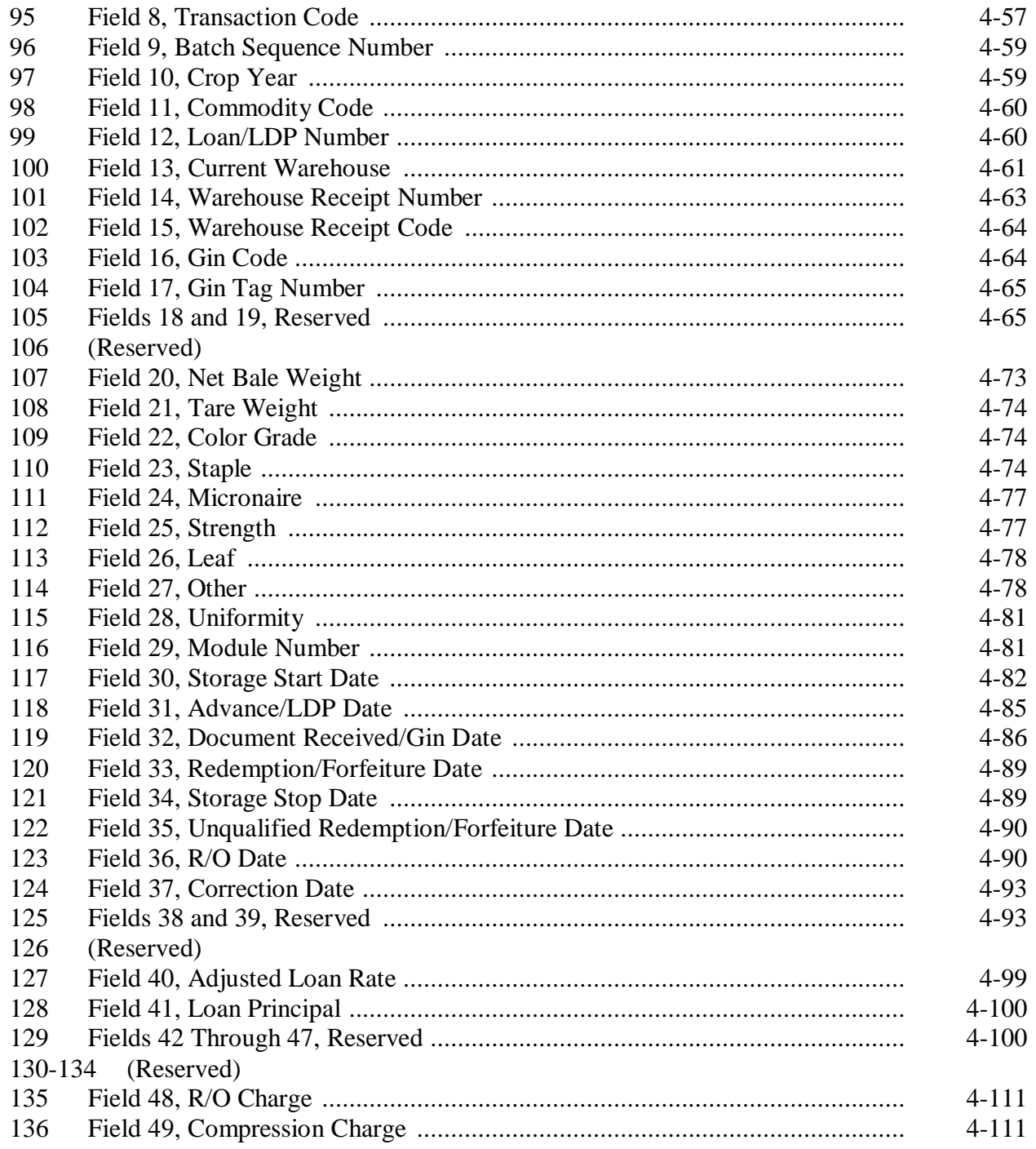

#### Part 4 **Electronic Records (Continued)**

#### **Section 3 Bale Record Field Requirements (Continued)**

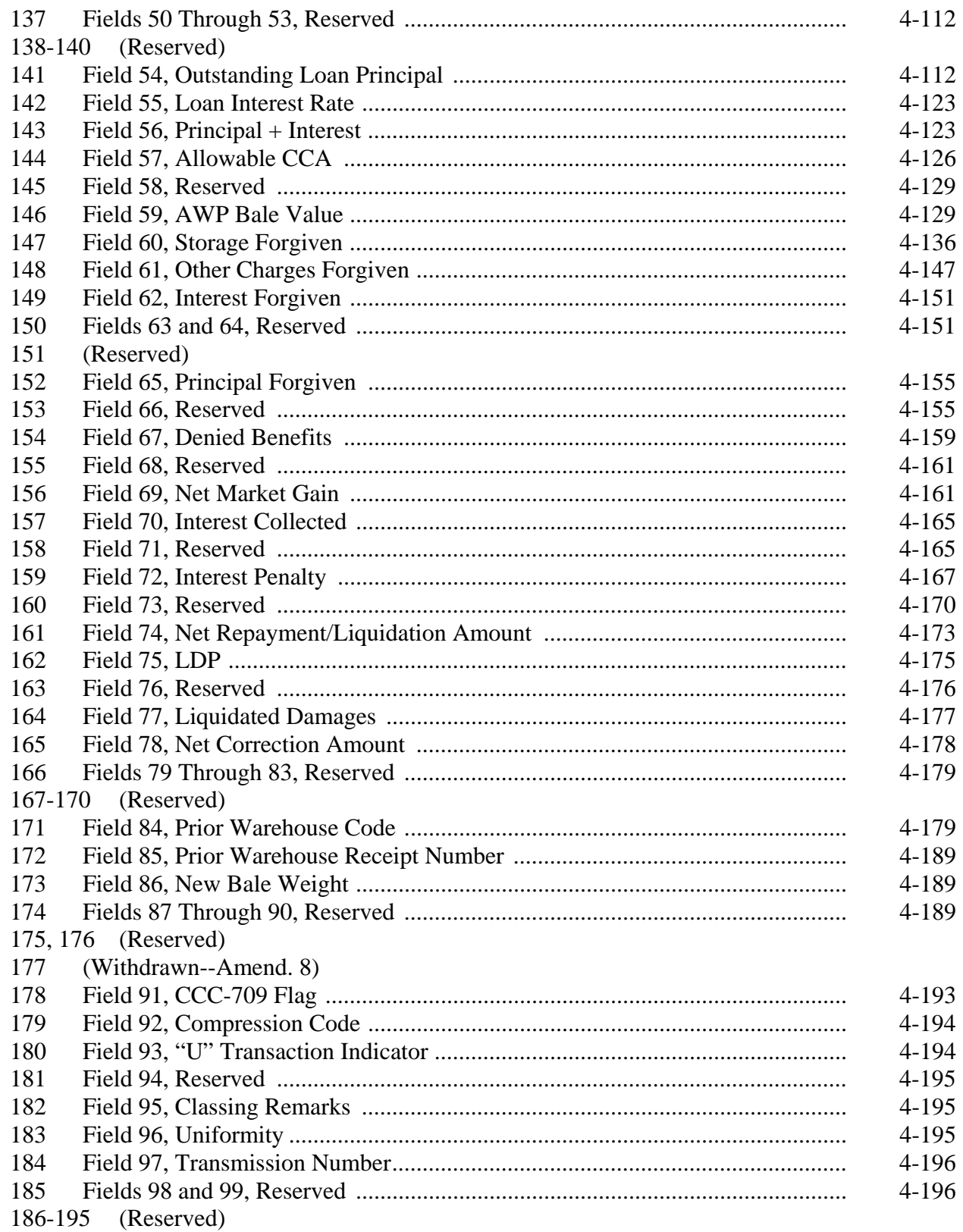

#### Part 4 **Electronic Records (Continued)**

#### (Reserved) **Section 4**

196-215 (Reserved)

#### **CCC-719 Trailer Record Requirements Section 5**

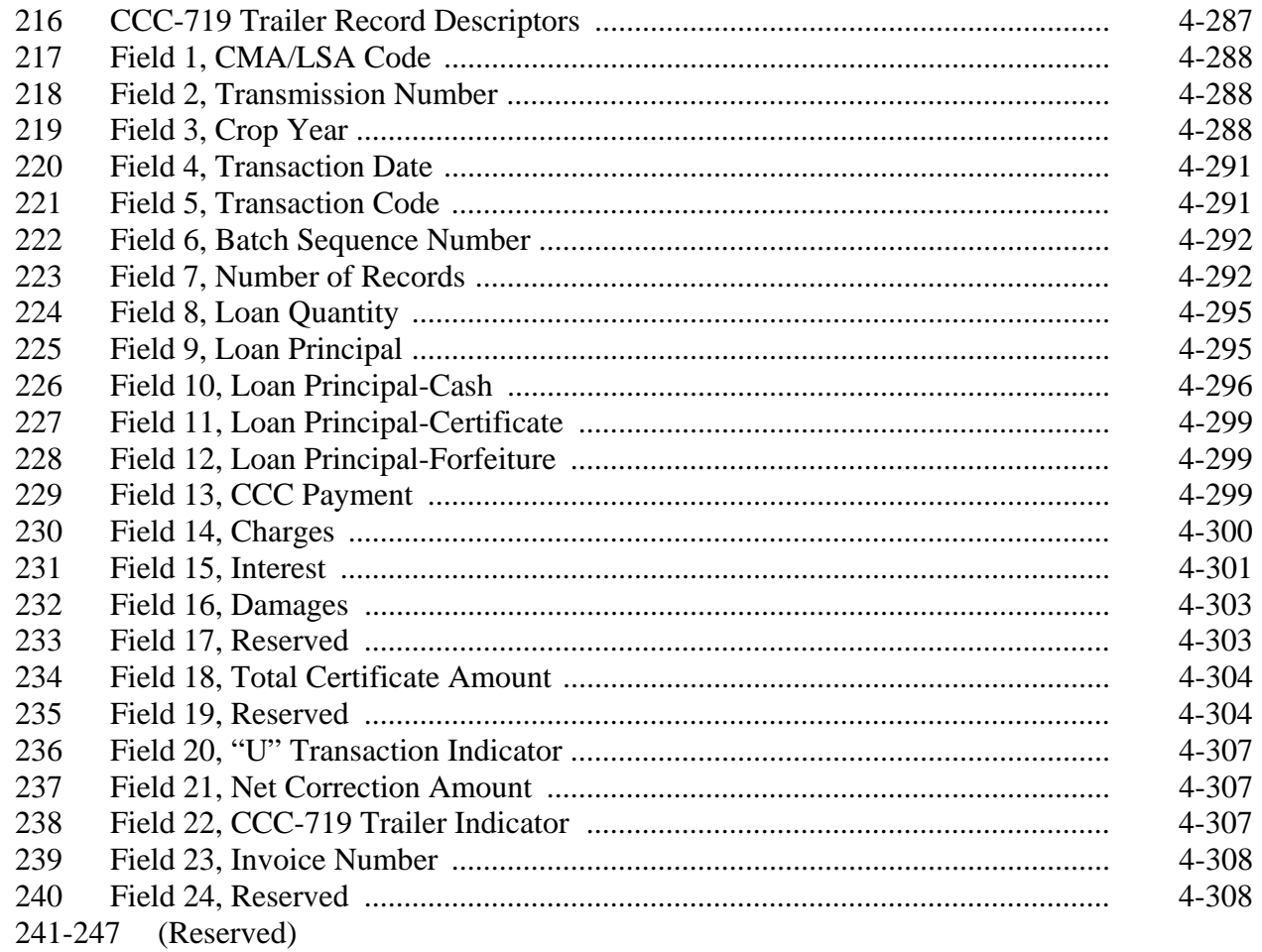

#### **Section 6 •• AWP Lock-In Trailer Record Requirements**

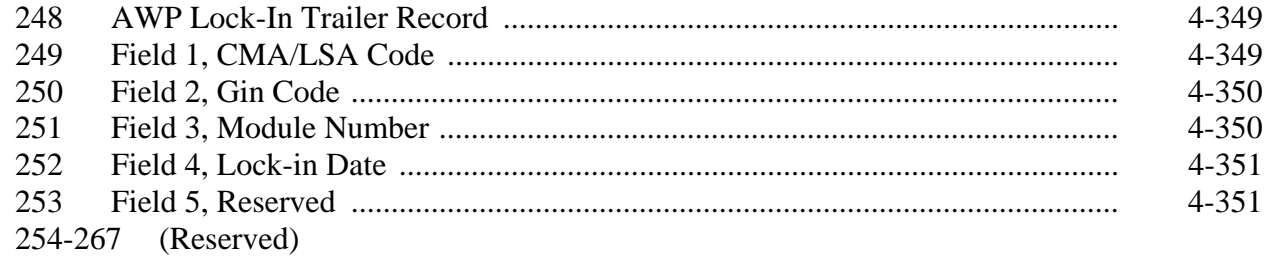

#### **Part 4 Electronic Records (Continued)**

#### **Section 7 (Withdrawn--Amend. 6)**

268-282 (Withdrawn--Amend. 6)

283-292 (Reserved)

#### **[Section 8 LDP Submissions](#page-132-0)**

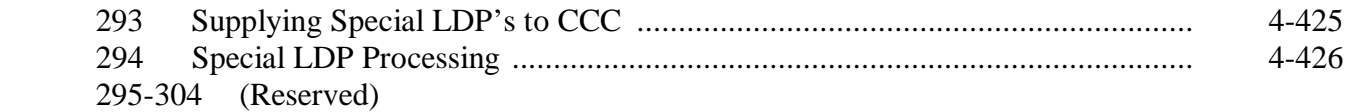

#### **Section 9 (Reserved)**

305-324 (Reserved)

### **[Section 10 LSA Name and Address Trailer Record Requirements](#page-134-0)**

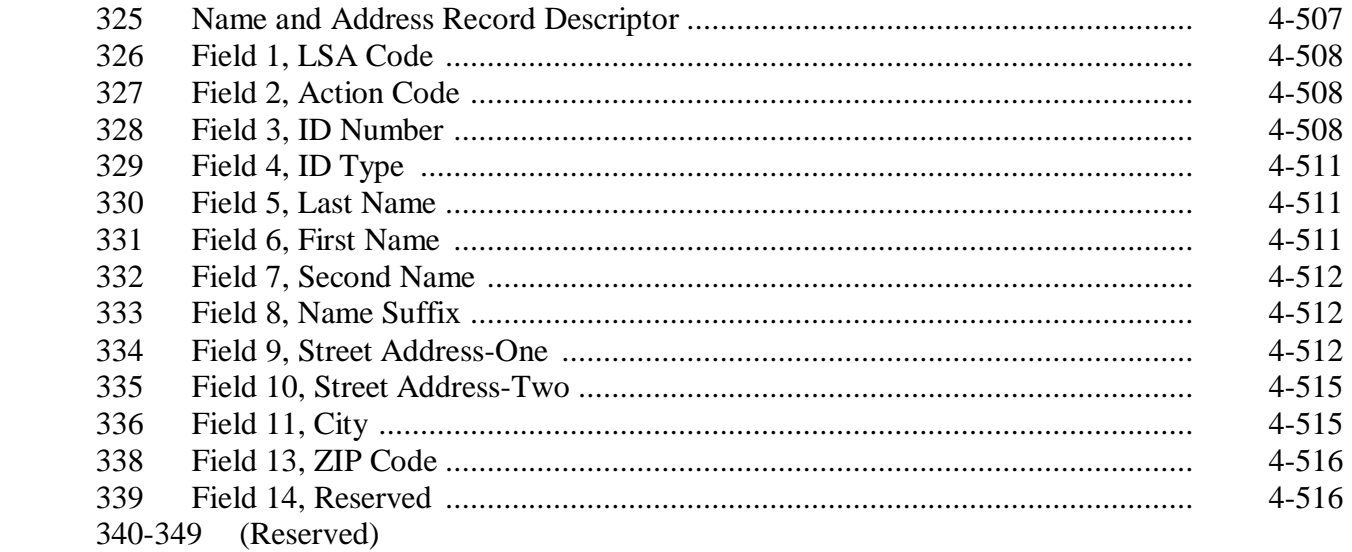

#### **Part 4 Electronic Records (Continued)**

#### **[Section 11 LSA IRS Trailer Record Requirements](#page-140-0)**

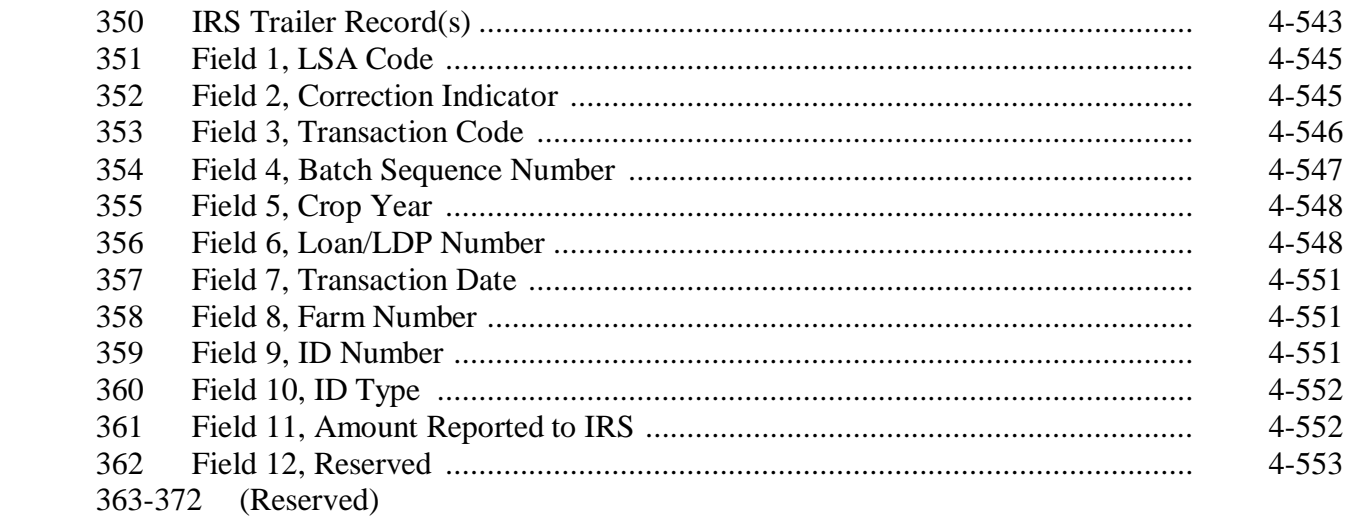

#### **Section 12 (Reserved)**

373-392 (Reserved)

#### **Section 13 (Withdrawn--Amend. 4)**

- 393-398 (Withdrawn--Amend. 4)
- 399-417 (Reserved)

#### **[Part 5 Document Submissions](#page-150-0)**

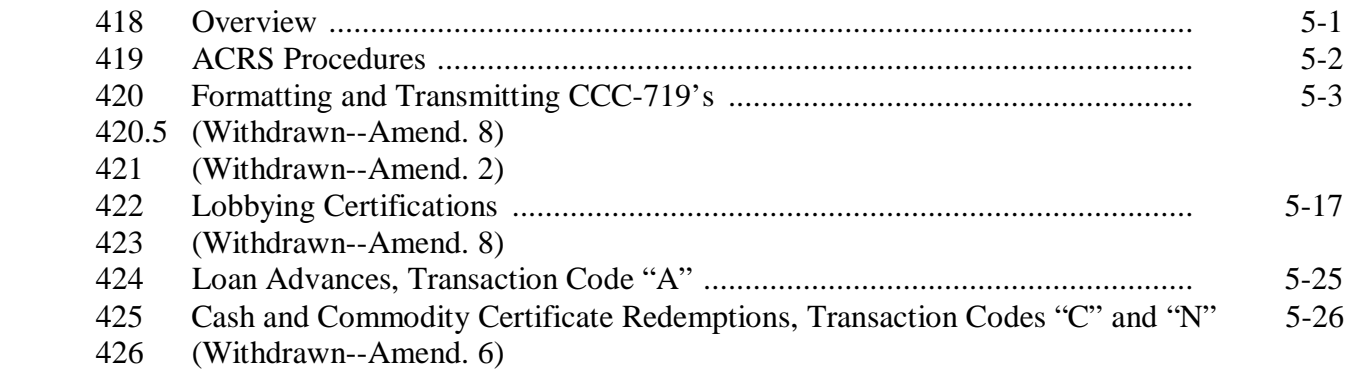

#### <span id="page-10-0"></span>Part 5 Document Submissions (Continued) Page No.

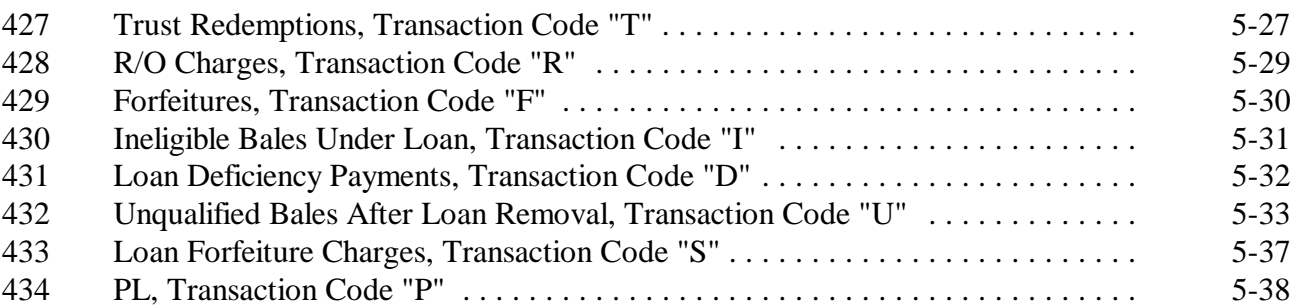

#### **Exhibits**

- [1](#page-170-0) Reports, Forms, Abbreviations, and Redelegations of Authority
- [2](#page-176-0) Definitions of Terms Used in This Handbook
- 3 (Reserved)
- [4](#page-180-0) CCC-Cotton G, Cotton Cooperative Loan Agreement
- 5-8 (Reserved)
- [9](#page-184-0) SF-LLL, Disclosure of Lobbying Activities, and SF-LLL-A, Disclosure of Lobbying Activities Continuation Sheet
- [10](#page-188-0) CCC-674, Certification for Contracts, Grants, Loans, and Cooperative Agreements
- 11 (Reserved)
- [12](#page-190-0) CCC-Cotton G4, Cotton R/O Agreement

 $\mathcal{O}(\mathcal{O}_\mathcal{O})$  .

#### **Part 1 Basic Provisions**

#### <span id="page-12-0"></span>**1 Handbook Coverage**

#### **A Handbook Purpose**

This handbook provides procedures and requirements for CMA's and LSA's to follow when conducting loan and LDP transactions with CCC.

These procedures and requirements apply to:

- CMA's operating under CCC-Cotton G [\(Exhibit 4\)](#page-180-0)
- LSA's operating under CCC-912 (22-CN[, Exhibit 4\)](#page-180-0).

#### **B Sources of Authority**

Authority for the requirements in this handbook is in:

- 7 CFR Parts 1425 and 1427
- CCC-Cotton G
- CCC-912
- Federal Agriculture Improvement and Reform Act of 1996 (1996 Act)
- Agricultural Act of 1949 (63 Stat. 1051-1062) as amended
- CCC Charter Act (62 Stat. 1070-1075) as amended.

#### **C Related Handbooks**

FSA handbooks related to the cotton loan program include:

- •**\*--**1-CMA for CMA Program requirements, CMA and LSA producer eligibility, and PLM procedures and requirements
- 7-CN for basic cotton loan and LDP program requirements**--\***
- 22-CN for basic LSA program requirements and procedures
- **\* \* \***
- 50-FI for CCC interest rates.

#### <span id="page-13-0"></span>**2 Responsibilities**

#### **A Background**

The responsibilities for administering CCC's cotton loan and LDP activities are described in this paragraph.

#### **B Executive Vice President, CCC Responsibilities**

Executive Vice President, CCC or designee shall:

- determine policy and program provisions
- make determinations on program questions
- revise or rescind incorrect determinations made by designees.

#### **C DAFP Responsibilities**

DAFP shall provide general direction and supervision for the requirements in this handbook.

#### **D PSD Responsibilities**

PSD shall:

- administer the requirements in this handbook
- provide program policy and procedures to CMA's and LSA's
- prescribe operating procedures for CCB's serving CMA's or LSA's.

#### **E Controller, CCC Responsibilities**

Controller, CCC shall:

- ensure that loan data, provided by CMA's and LSA's to NITC, supports CCC accounting practices and controls
- provide each CMA and LSA CCC's loan interest rate
- provide accounting instructions for recording and reporting loan and LDP activity **\*--**reported by CMA's and LSA's to KC-ADC/PSCAO/CLG.**--\***

#### **2 Responsibilities (Continued)**

#### **\*--F KC-ADC/PSCAO/CLG Responsibilities**

KC-ADC shall:

- coordinate the flow of data and documents between CMA's, LSA's, CCB's, PSCAO,**--\*** KCFO, and KCCO, as necessary
- manage the ACRS requirements, as follows:
	- process and maintain subsidiary data and records for transactions received from CMA's and LSA's
	- examine and verify data and documents for accuracy
	- reconcile and correct loan data submitted by CMA's and LSA's with wire transfers performed by CCB's
- notify PSD of any CMA's or LSA's program violations, including failure to:
	- correct discrepancies
	- pay warehouse charges, as applicable, on forfeited cotton within:
		- 15 calendar days of the forfeiture date for CMA's
		- 30 calendar days of the forfeiture date for LSA's
- provide CMA's and LSA's:
	- Failed File listing bales rejected in the ACRS up-front edits
	- Transmission Report with an authorization code and amount for bales passing the up-front edits
	- Error File listing bales and the applicable error codes
- provide PSD and, if requested, Controller, CCC:
	- sample data, as requested

#### **2 Responsibilities (Continued)**

#### **F KC-ADC/PSCAO/CLG Responsibilities (Continued)**

- a weekly ACRS Error and Volume Report (PSL-71R) showing, in the format provided by PSD, each CMA's and LSA's number of outstanding errors and year-to-date number of bales of cotton by crop year:
	- processed
	- currently under loan
- **\*--Note:** CMA's must resolve errors within 15 workdays or request an extension from PSD. PSD will consider extensions depending on the type of error and whether the error is within the control of CMA. Failure to resolve errors within the timeframes imposed by PSD could become a basis for suspending or terminating CMA status or demand for a refund of applicable benefits.**--\***
- monthly reports, in a format approved by PSD, of:
	- transactions for which either CCC-674 or SF-LLL are required
	- "I" and "U" transactions recorded on ACRS.

#### **G KCCO Responsibilities**

KCCO shall provide CMA's and LSA's:

- lists of approved warehouses and applicable storage rates
- R/O instructions.

#### **H CCB Responsibilities**

CCB's shall:

- transfer funds to or from CMA's or LSA's bank account from or to CCC's FRB
- follow reporting instructions provided by FMD
- include the ACRS authorization code on all wire transfer messages to and from CCC.

#### **2 Responsibilities (Continued)**

#### **I CMA and LSA Responsibilities**

CMA's and LSA's shall:

- obtain authorization code from ACRS
- provide CCB's with an authorization code to transfer funds from or to CCC
- provide documentation supporting CCC transactions, if any, according to this  **\*--**handbook, to PSCAO or FADB**--\***
- correct errors as directed by CCC
- pay all CCB fees.

#### **3-20 (Reserved)**

 $\mathcal{O}(\mathcal{O}_\mathcal{O})$  .

#### **Part 2 General CMA CCC Loan and LDP Activities**

#### <span id="page-18-0"></span>**21 General CMA Activities**

#### **A Introduction**

CMA's participate in CCC's loan and LDP program for their members.

#### **B CMA Activities**

CMA's:

- are responsible for verifying, through FSA, the eligibility of their members and their members' farms to participate in loan and LDP programs before CMA receives a loan or LDP benefit
- may submit bills, according t[o paragraph 35,](#page-26-0) to CCC for expenses related to specific costs incurred in CCC loan R/O's
- pay research and promotion fees to the Cotton Board for their members
- may forfeit loan collateral
- may apply for and receive:
	- loan advances
	- LDP's
	- R/O charges
- repay amounts owed CCC for:
	- redeeming loans with cash or CCC-6's
	- errors in document submissions
	- cotton found to be ineligible for loan
	- charges associated with loan forfeiture
	- excess benefits received for their members.

#### <span id="page-19-0"></span>**22 CMA or LSA Requests for Exceptions to Policy and Procedures**

#### **A Background**

To be consistent with other MAL and LDP delivery systems for other commodities, CMA's and LSA's shall request waivers for exceptions to established policy and program procedures. Situations that require a request for waiver include, but are not limited to, requests for:

- exceptions to cotton MAL and LDP policy in 7-CN
- exceptions to ACRS processing procedures in 21-CN
- exceptions to CMA policies in 1-CMA
- exceptions to LSA policy and procedures in 22-CN
- waiver of liquidated damages
- situations requiring manual processing for an ACRS transaction
- exceptions to established duplicate benefit policy.

### **B CMA and LSA Action**

All requests for waivers shall be submitted in writing. CMA's and LSA's shall:

- submit requests by memorandum to PSD providing the following information as applicable:
	- explanation of why the request for waiver is being submitted
	- the exact request
	- specific reasons why the particular erroneous transaction occurred
	- MAL or LDP numbers, disbursement dates, and EWR numbers
	- CMA codes or producer names and identifying numbers
- provide supporting documentation as applicable
- e-mail memorandum to the following:

**\* \* \*** 

- **Chris.Kyer@wdc.usda.gov**
- •**\*--Shanita.Hines@wdc.usda.gov**
- **Janet.Delancey@kcc.usda.gov--\***
- **Fred.Gustafson@kcc.usda.gov**.

### **22 CMA or LSA Requests for Exceptions to Policy and Procedures (Continued)**

### **C PSCAO Action**

PSCAO staff shall:

- review requests for waivers
- provide recommendations to PSD.

### **D PSD Action**

PSD shall:

- review requests promptly
- reply to requests in writing informing all interested parties.

#### <span id="page-21-0"></span>**23 Processing ACRS Transactions Requested by CCC-734**

#### **A CCC-734 Policy**

The CCC-734 process shall be implemented when:

- NITC or Cotton Management Systems are not operational
- ACRS is unable to process transactions before midnight on Thursday and CMA's and LSA's are advised to delay file submission.

KC, PSCAO shall:

- advise PSD that applicable systems are not operational or there will be ACRS processing delays
- authorized CCC-734 process
- notify CMA's and LSA's
	- that for processing delays; file submission may be delayed until after the normal  **\*--**submission deadline of 8 p.m. c.s.t.**--\***
	- of the authorization

**Note:** If KC's e-mail systems are down, KC shall request that the National Office send notification.

• when the system becomes fully operational, request CMA or LSA to transmit the file.

CMA's and LSA's shall:

- FAX a completed CCC-734 for each tape number to FAX numbers shown on CCC-734 when advised to do so by KC, PSCAO, or when CMA's or LSA's feel CCC-734 is justified
- for loan repayments
	- contact Jan Delancey, KC, at 816-926-2638 to obtain a manual authorization code for repayments
	- initiate wire transfer of funds for the calculated amount of repayment on date of CCC-734

#### **\*--23 Processing ACRS Transactions Requested by CCC-734 (Continued)**

#### **A CCC-734 Policy (Continued)**

- for LDP's:
	- contact Jan Delancey, KC, at 816-926-2638 to obtain a manual authorization code for LDP disbursement
	- initiate wire transfer of funds for the calculated amount of LDP using LDP rate applicable to CCC-734.

#### **B ACRS Business Rules**

The following business rules apply to ACRS repayments or LDP requests represented by CCC-734.

- Each ACRS transmission will require a separate CCC-734; the bale count in the transmission must equal the bale count on CCC-734.
- AWP applicable to CCC-734 will apply to valid bales only; rejected bales will require a new transmission based on AWP effective at the time of the new transmission.
- CCC-734's are binding for valid bales and cannot be cancelled.
- A file must be submitted for each CCC-734 request.

**Note:** CCC-734's are binding for valid bales and cannot be cancelled.

• CCC approval is **not** automatic and requests may be rejected.**--\***

**24-26 (Reserved)** 

---

#### <span id="page-24-0"></span>**27 Cotton Receipts**

#### **A Approved Receipts**

CMA's and LSA's may process CCC transactions through ACRS only for bales of cotton with EWR's submitted to CCC by an authorized provider.

Any producer desiring a loan **\* \* \*** on bales with paper receipts must contact **\* \* \*** PSD.

#### **28, 29 (Withdrawn--Amend. 8)**

#### **30-34 (Reserved)**

 $\epsilon_{\rm{max}}$ 

<span id="page-26-0"></span>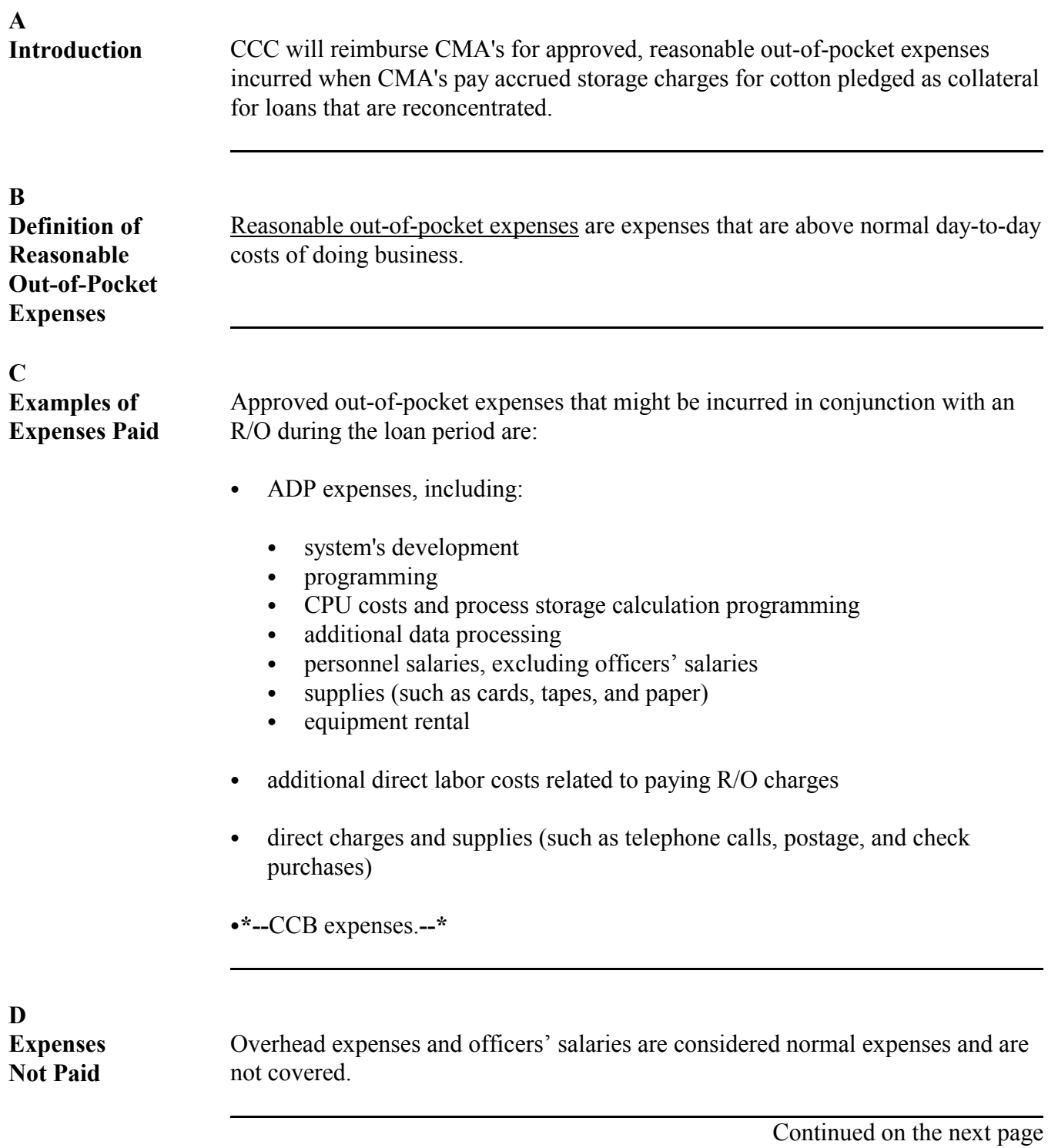

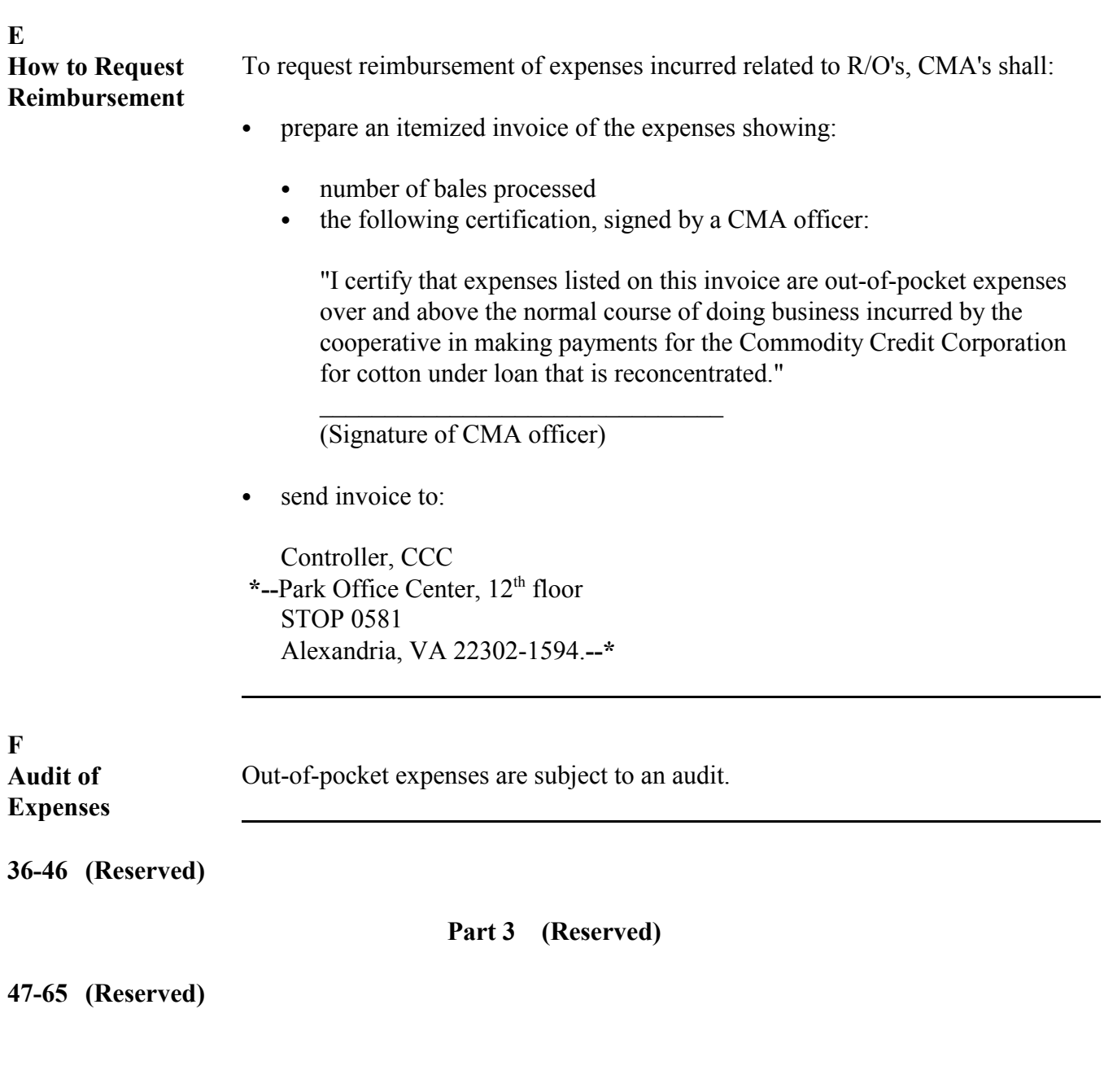

#### **Part 4 Electronic Records**

#### **Section 1 System Requirements**

#### <span id="page-28-0"></span>**66 Electronic Communications Requirements**

#### **A Overview**

The TCP/IP protocol using FTP is used to electronically exchange data between CMA's or LSA's and ACRS processed by the USDA NITC. CMA's and LSA's will obtain TCP/IP connectivity by contracting with a private ISP or other means. Once a valid TCP/IP connection is established, an FTP session to the FSA FTP server is started to exchange data with ACRS.

 **\*--**When exchanging data with ACRS, all files transmitted will be encrypted using Secure PKWARE application.**--\*** 

Users are responsible to scan, detect, and disinfect any files they retrieved by FTP. The FSA FTP server does not perform any virus scan, detection, or disinfection on files or data transported by customers.

Technical support for CMA's or LSA's using the FSA FTP server is provided by FSA as indicated in the following table.

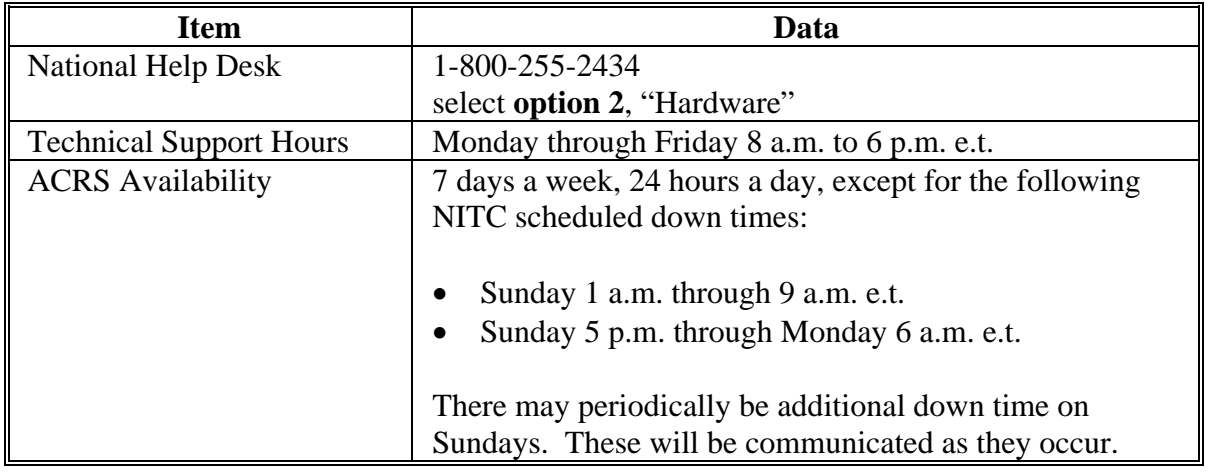

#### **B ACRS Input File**

When creating the bale detail input file:

- create the archive filename: "ACRSDATA" as the get file
- transmit file via internal script to IZBLEDTL file described in subparagraph I.

#### **C TCP/IP Connection Requirements**

To establish a TCP/IP session, the following is required:

- ID and password issued by ISP
- modem standards according to ISP
- circuits or telephone lines supported by ISP
- TCP/IP software:
	- such as Telnet and FTP, any IP-based applications
	- capable of connecting via point-to-point protocol or serial line Internet protocol.

#### **\*--D Establishing a Secure Zip Password**

Secure zip password:

- is a file encryption password separate from the NITC/COPS password
- may be reset anytime by the user.

Establish a secure zip password according to the following. The pass phrase:

- must contain a single word, several words, a phrase, special characters, and numbers
- may be any length up to 250 characters
- **must** be left justified and right filled with zeroes, if it contains fewer than 250 characters.

Create a file that contains the "new1" secure zip password and 1 record 250 bytes long. Zip and encrypt the file that contains the "new1" secure zip password using the "old2" secure zip password.

**Note:** This will be the password change file.

FTP the password change file to the following dataset name at NITC:

#### **MFO900.CMSPPDT.AC.CMA***nnnnn***.IZPSWORD (+1**).

 **Note:** In the dataset name ("*nnnnn"* = the CMA/LSA number).**--\*** 

#### **E ID and Password Information**

Once the TCP/IP connection has been made, the following information applies to ID's and passwords used by NITC and the FSA FTP server. New users must obtain an NITC user ID and a temporary password (good 1 time only) by accessing COPS at **www.fsa.usda.gov/cotton** or by calling Jan DeLancey at 816-926-2638.

If experiencing password difficulties, contact the ADP security office at 800-255-2434, option 5.

Passwords must follow these guideline standards:

- must be 6 to 8 alpha and/or numeric characters
- must be changed every 35 calendar days
- must be in effect at least 4 calendar days before a new password is accepted
- cannot be repeated for 1 year.

#### **F Password Change Instructions**

Follow instructions in the table to create and change passwords:

- upon initialization of service with temporary password
- before user password expiration
- when prompted on screen after expiration.

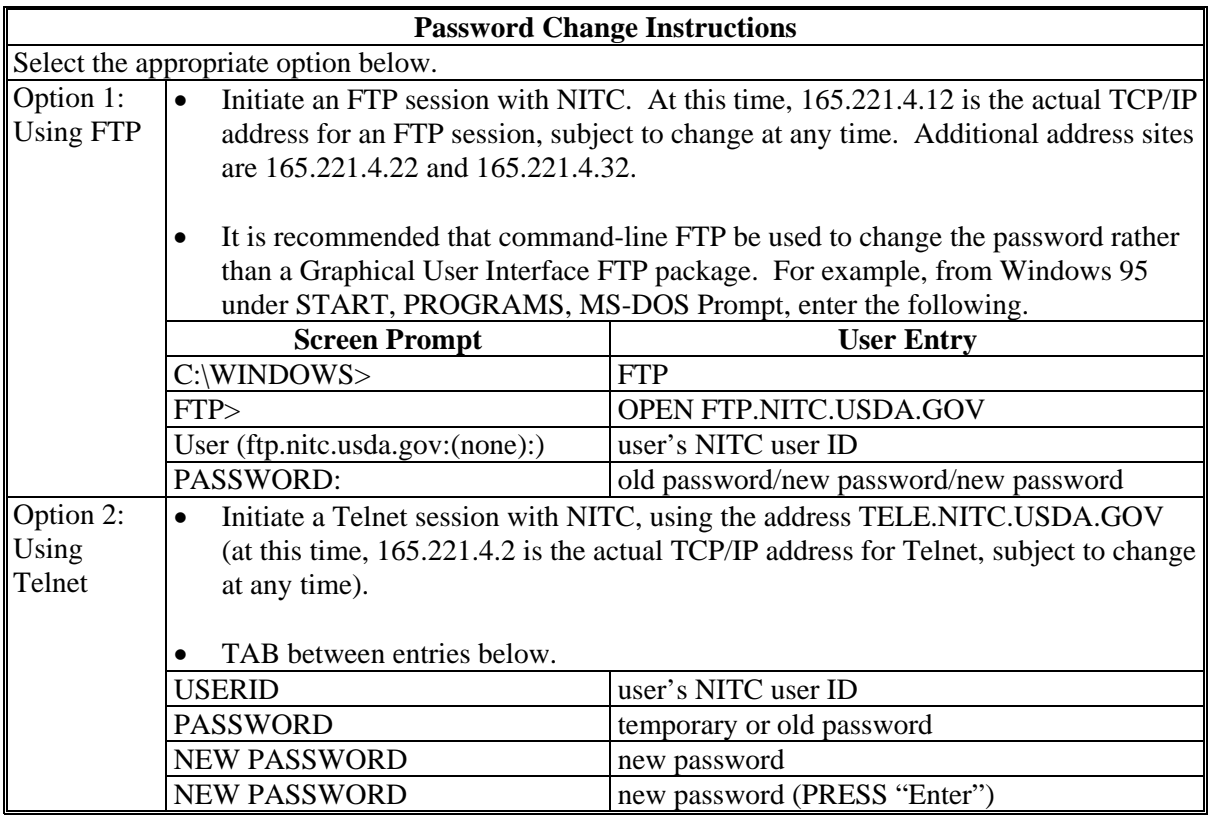

#### **G FTP Connection Instructions**

The following table provides instructions for starting an FTP session with the ACRS FTP server.

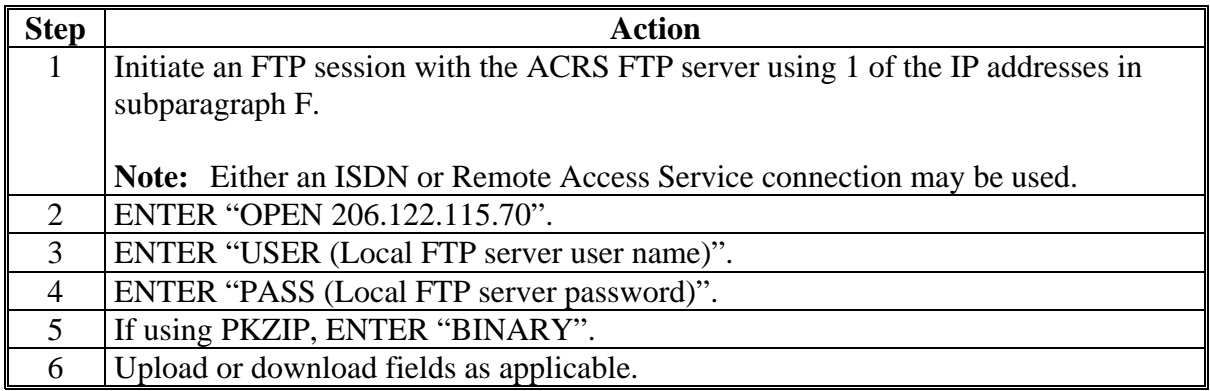

#### **H NITC Filename Standards**

Each entity using NITC is assigned a range of filenames to use in transferring data. There are 2 different formats of the filename, relative and absolute, distinguished by the final sequence number. This sequence number serves as a file identifier, allowing the same filename to be used repeatedly for the same purpose at different times. Multiple usage of a filename using the identifier, creates GDG.

#### **Relative Format Filename Example:**

x.AC.tttnnnnn.abrecordid(s#).

#### **Absolute Format Filename Example:**

.AC.tttnnnnn.abrecordid.GxxxxV00.

#### **I Data Set Name (DSN) Description**

The specific contents of each section of DSN are in the following table. All information and punctuation must be entered exactly as shown.

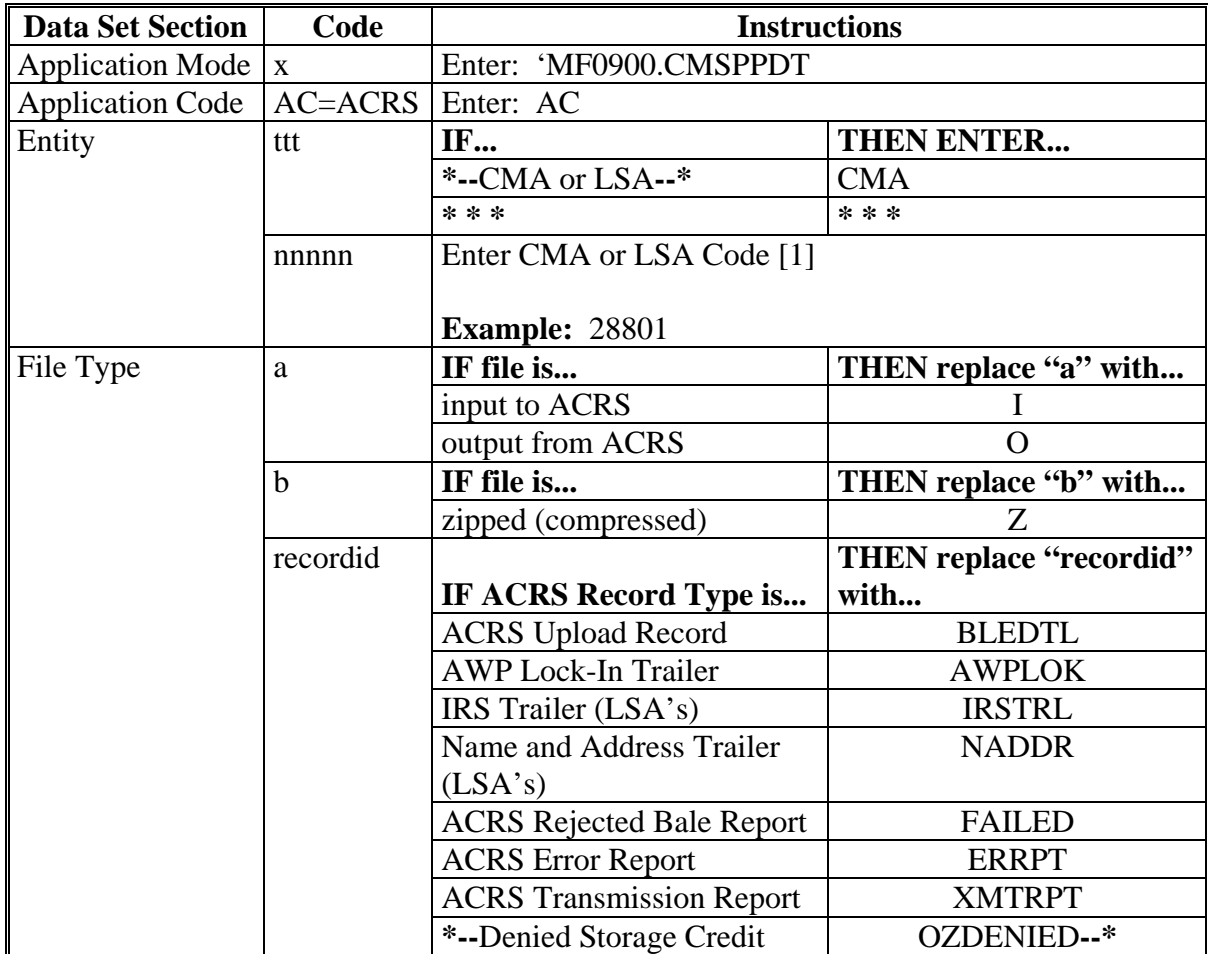

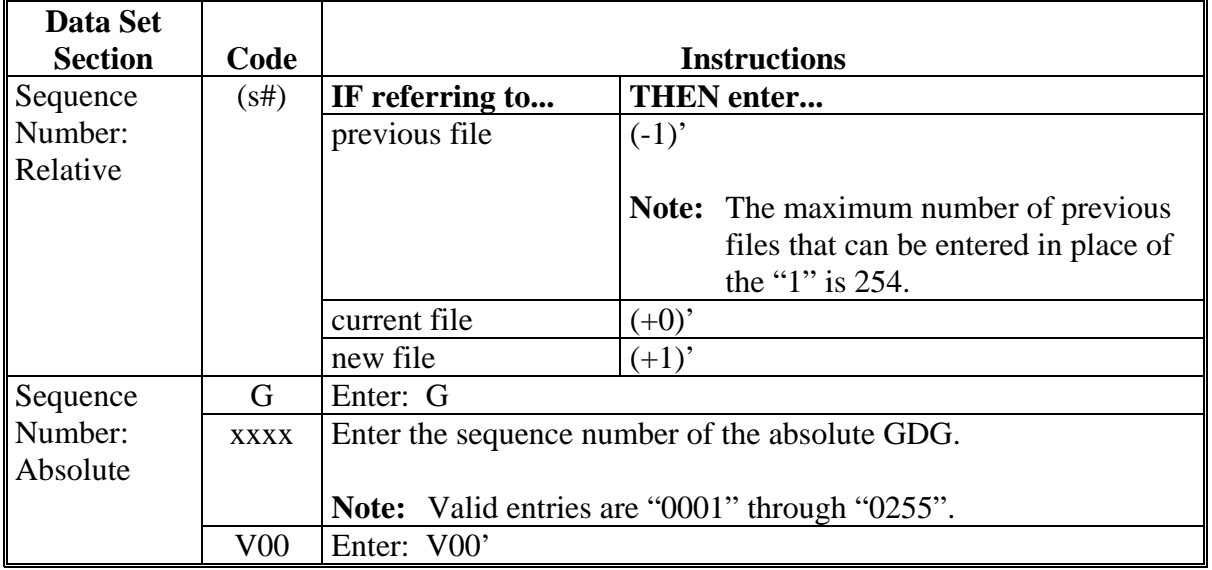

#### **I Data Set Name (DSN) Description (Continued)**

#### **J Production GDG Filename Examples**

Using the filename standards from subparagraphs H and I, the following table provides filename examples when referencing this GDG family:

- 'MF0900.CMSPPDT.AC.CMA12345.IZBLEDTL.G0001V00'
- 'MF0900.CMSPPDT.AC.CMA12345.IZBLEDTL.G0002V00'
- 'MF0900.CMSPPDT.AC.CMA12345.IZBLEDTL.G0003V00'

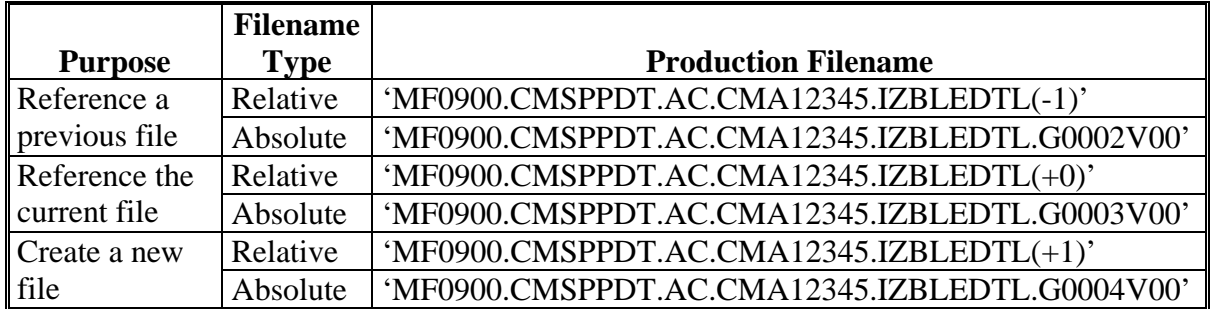

### <span id="page-34-0"></span>**67 Record Descriptor**

### **A Data Requirements**

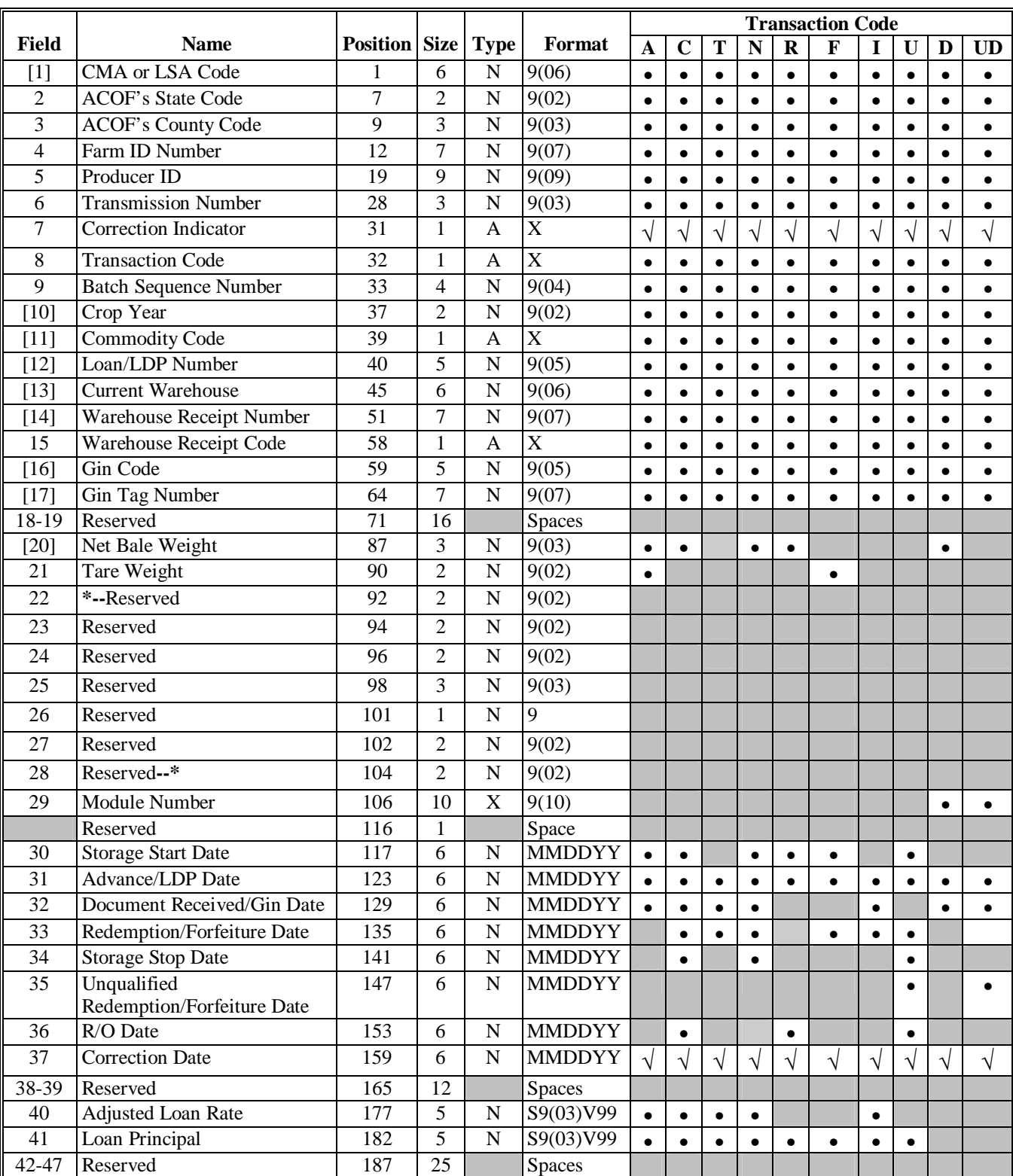

The following table provides a summary of data requirements for fields recorded on ACRS.

### **67 Record Descriptor (Continued)**

### **A Data Requirements (Continued)**

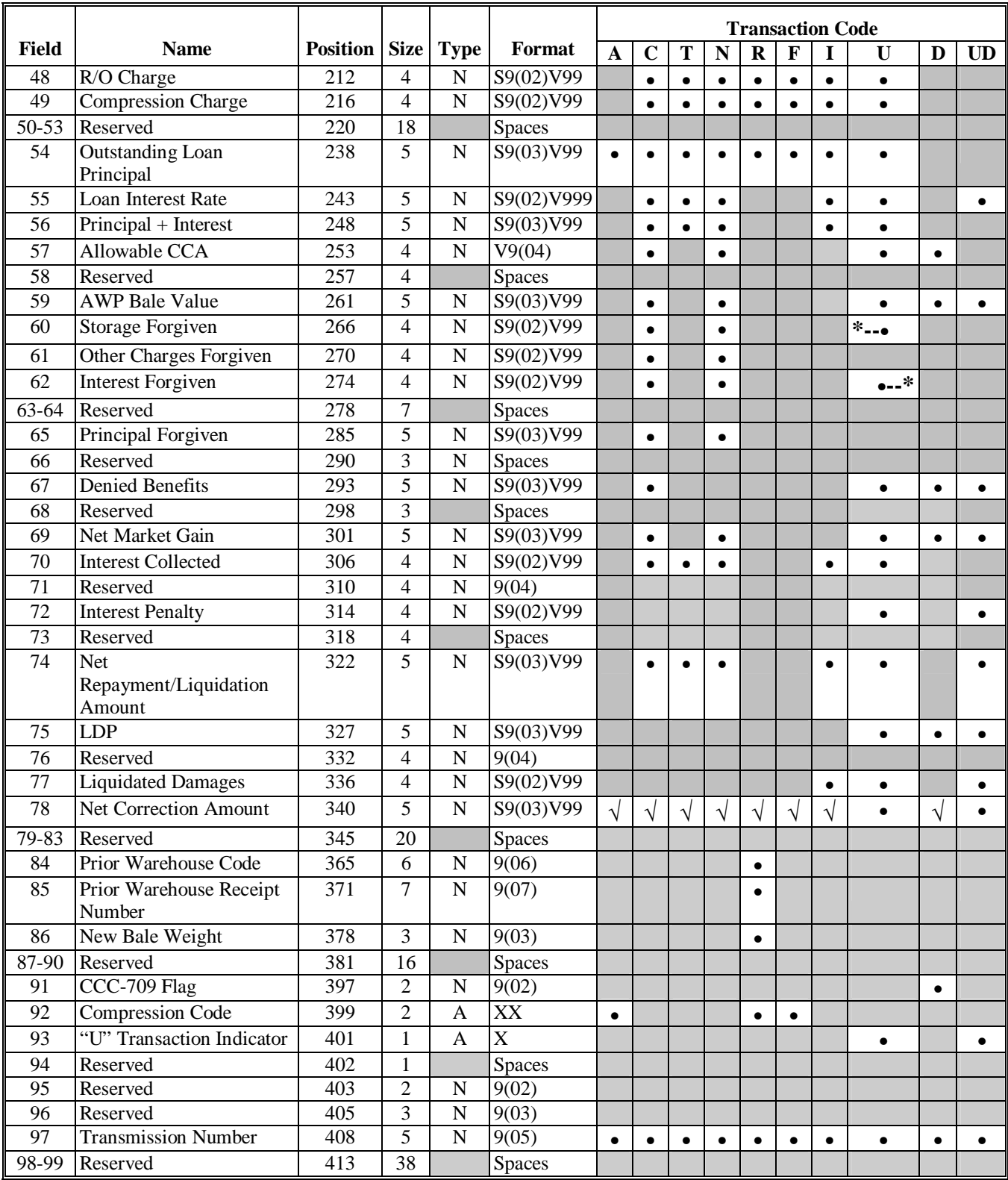
### **67 Record Descriptor (Continued)**

### **B Rules**

The following rules apply to electronic transmissions submitted through ACRS.

- No more than 99 batches can be sent in 1 transmission.
- Fields marked with:
	- "•" in the Transaction Code column must be reported on all submissions of that transaction code
	- $\bullet$  " $\Box$ " in the Transaction Code column must be reported on corrections to prior records of that transaction code.

**Note:** All other fields required for the transaction code shall also be reported.

- Decimal points are not recorded.
- •**\*--**Fields whose format begins with "S" are signed fields which are:
	- without a decimal point
	- with the appropriate final alpha character as shown in the following table.

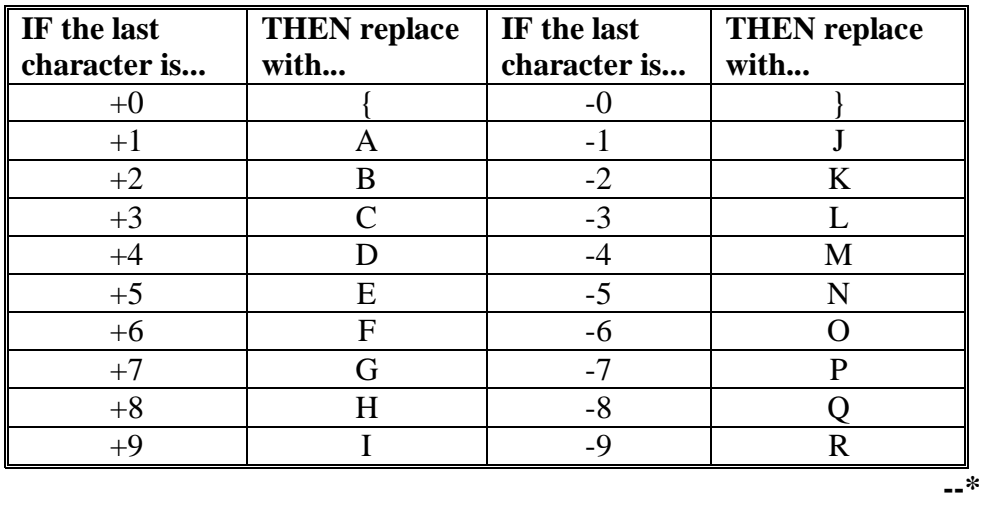

• Round all calculations, using the 5/4 rounding rule, to the size of the field indicated.

**Examples:** Enter "1234" for a 4-digit field with a value of "12344". Enter "1234" for a 4-digit field with a value of "123448". Enter "1235" for a 4-digit field with a value of "12345".

### **67 Record Descriptor (Continued)**

### **B Rules (Continued)**

- When processing "U" transactions, complete fields as you would for the original corresponding transaction if "U" field instructions are not specified.
- When processing "X" transactions, complete money fields, except Field 78, "Net Correction Amount", with the amount that should have been initially reported.
- All fields shall be justified and filled according to the following table.

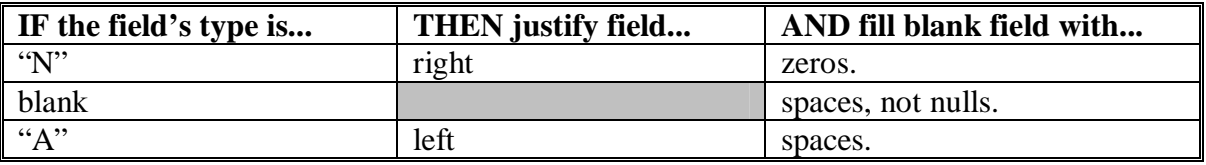

• Key fields, indicated in the Record Descriptor table in subparagraph A, cannot be **\*--**modified with a correction record. To correct, contact PSCAO.**--\***

**Note:** Throughout the remainder of this handbook's text, [ ] contains the field number.

### **68-76 (Reserved)**

### **Section 2 (Reserved)**

**77-87 (Reserved)** 

# **Section 3 Bale Record Field Requirements**

# **88 Field 1, CMA/LSA Code**

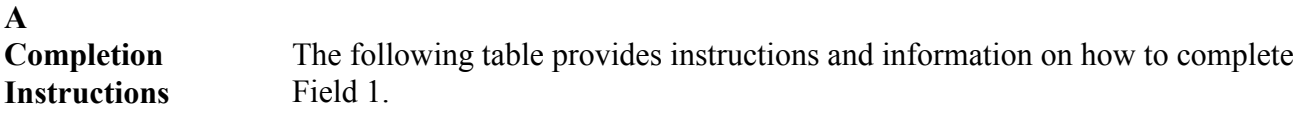

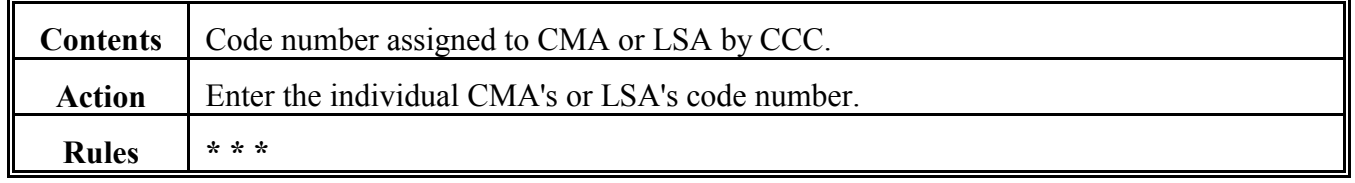

# **\*--89 Field 2, ACOF's State Code--\***

#### **A Completion Instructions**

The following table provides instructions and information on how to complete Field 2.

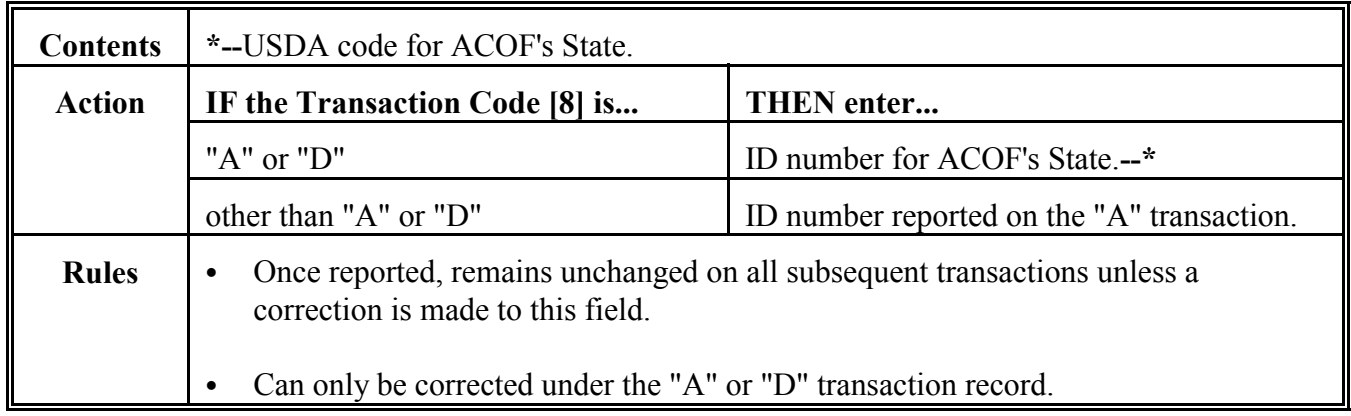

**Completion Instructions** The following table provides instructions and information on how to complete Field 3.

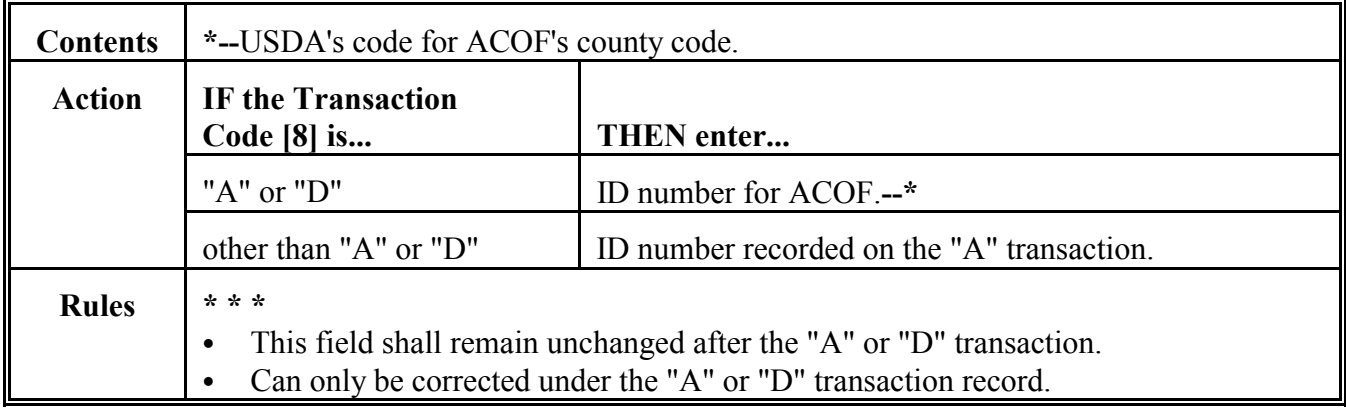

# **91 Field 4, Farm ID Number**

**A Completion Instructions**

The following table provides instructions and information on how to complete Field 4.

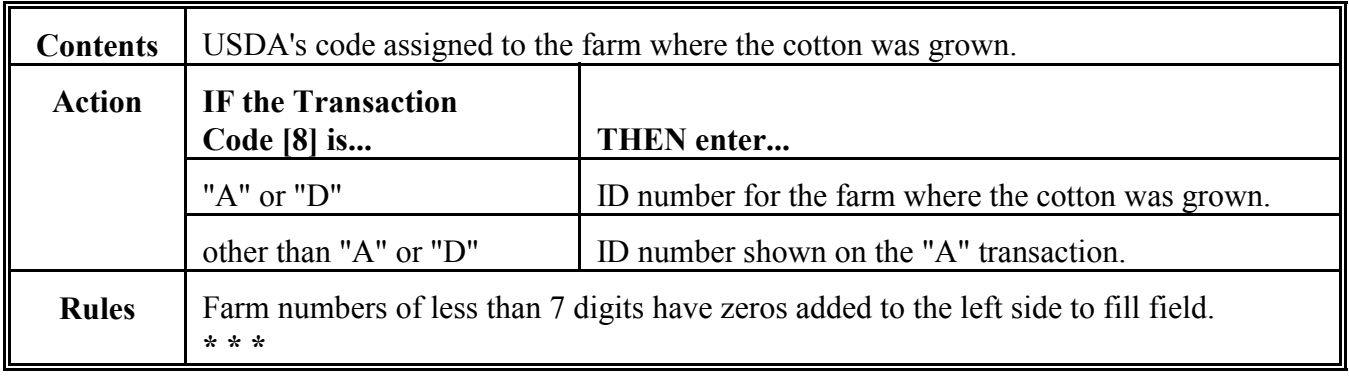

# **92 Field 5, Producer ID**

# **A Completion Instructions**

The following table provides instructions and information on completing Field 5.

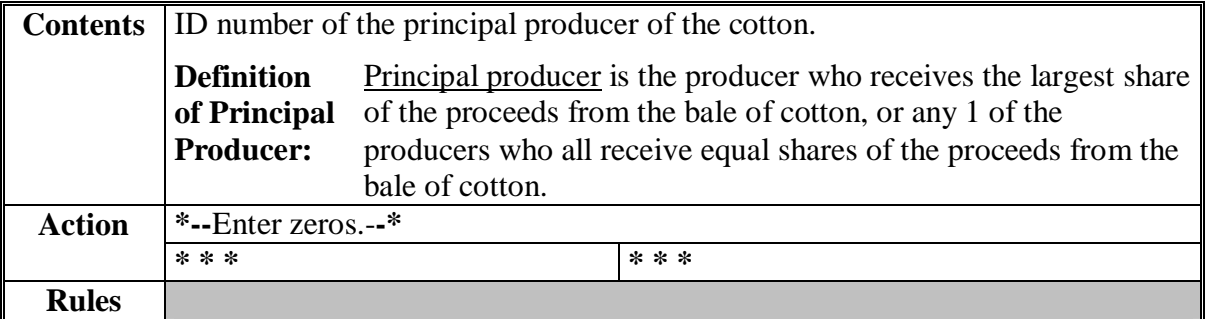

# **93 Field 6, Transmission Number**

# **A Completion Instructions**

The following table provides instructions and information on completing Field 6.

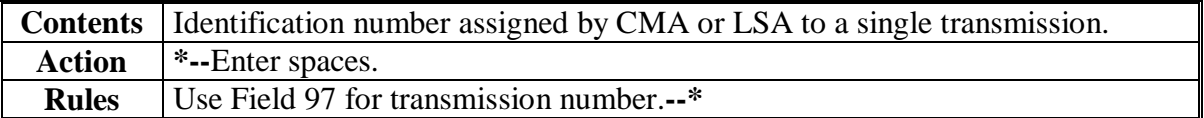

# **94 Field 7, Correction Indicator**

# **A Completion Instructions**

The following table provides instructions and information on how to complete Field 7.

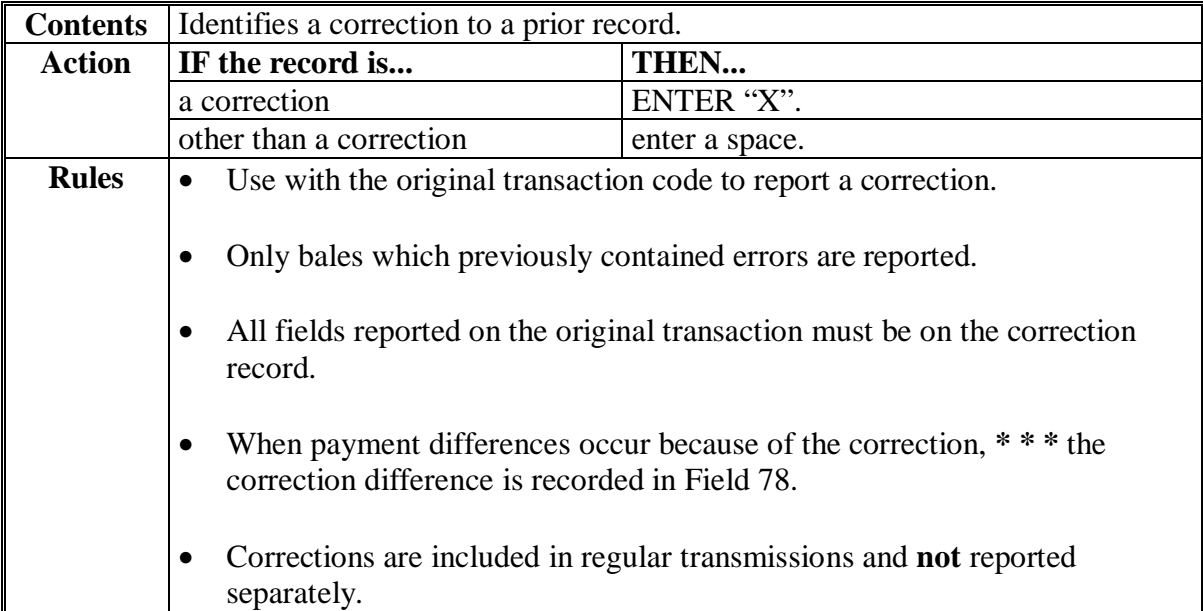

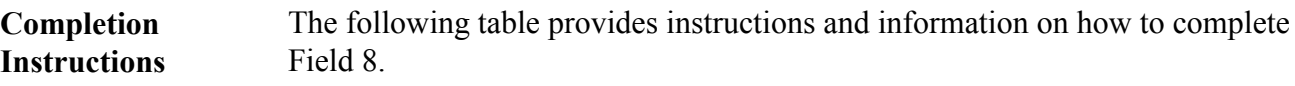

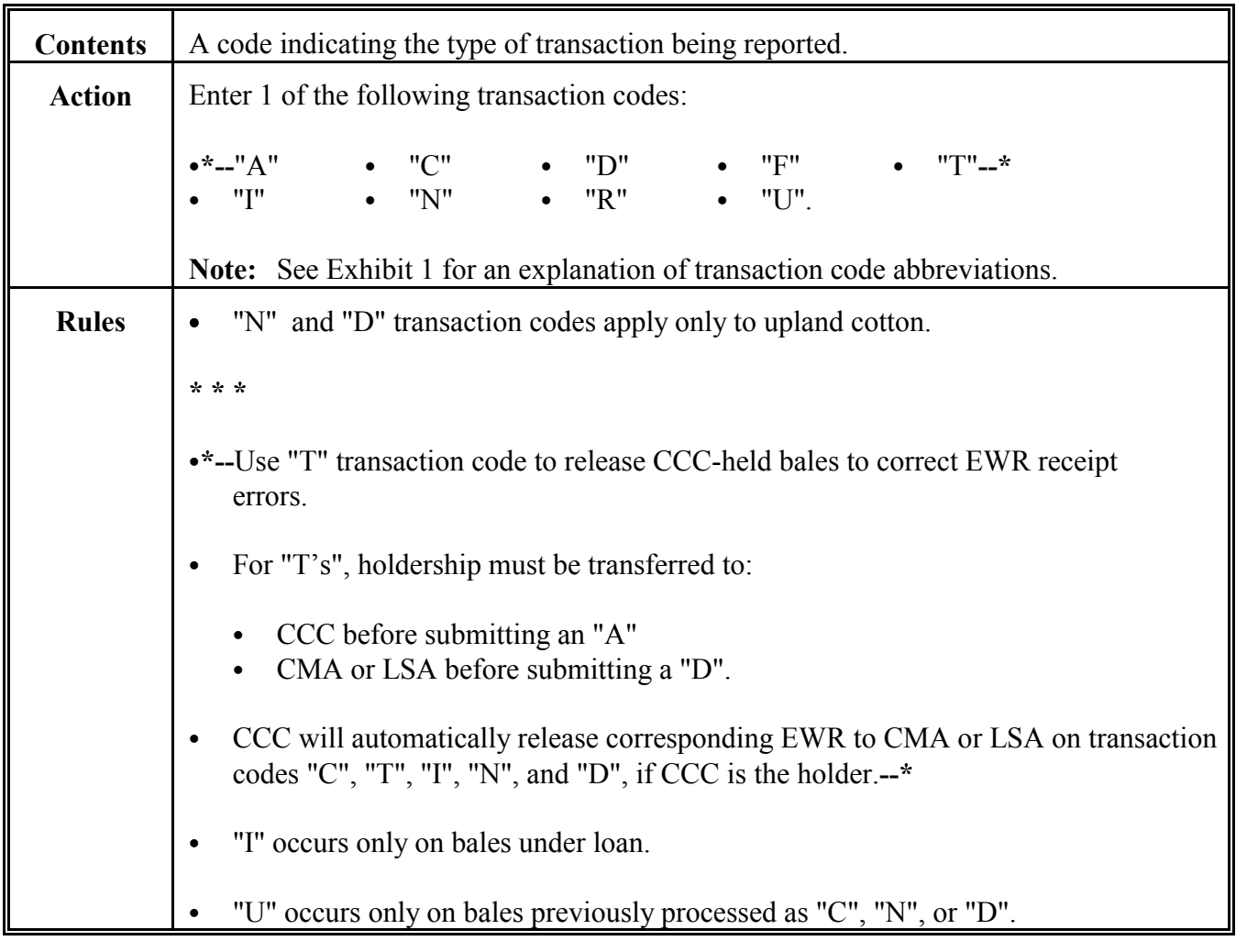

 $\mathcal{O}(\mathcal{O}(\log n))$ 

# **96 Field 9, Batch Sequence Number**

# **A Completion Instructions**

The following table provides instructions and information on how to complete Field 9.

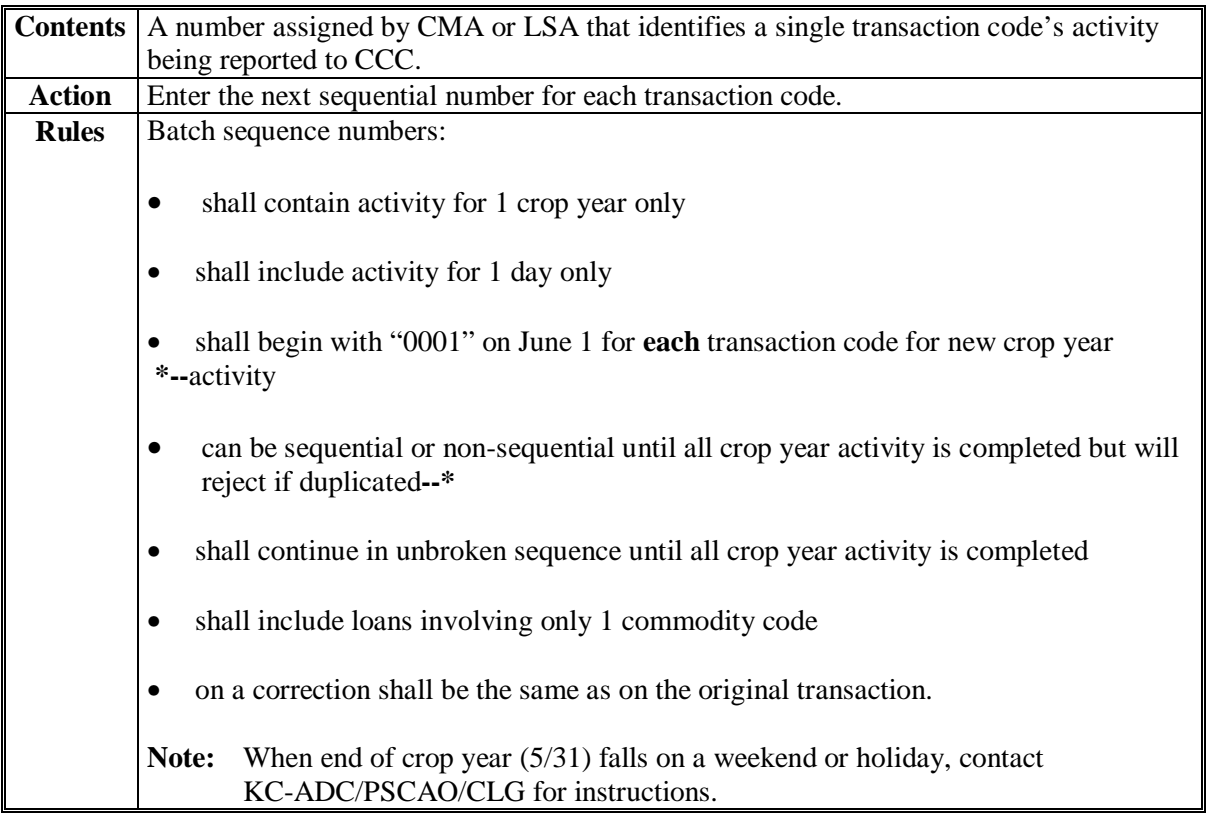

# **97 Field 10, Crop Year**

# **A Completion Instructions**

The following table provides instructions and information on how to complete Field 10.

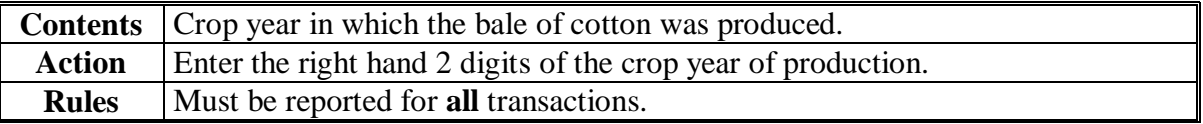

# **98 Field 11, Commodity Code**

# **A Completion Instructions**

The following table provides instructions and information on how to complete Field 11.

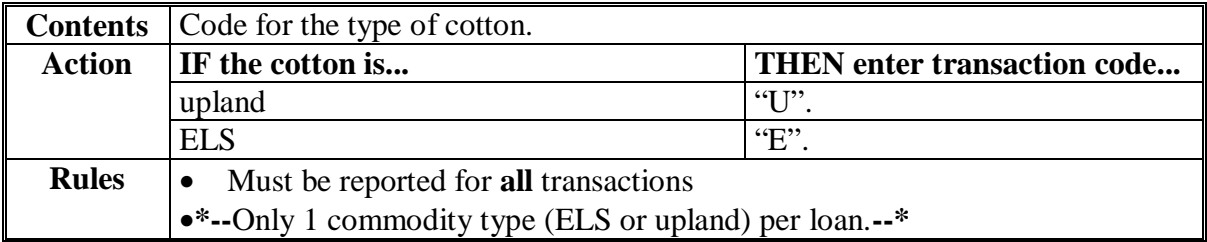

# **99 Field 12, Loan/LDP Number**

### **A Completion Instructions**

The following table provides instructions and information on how to complete Field 12.

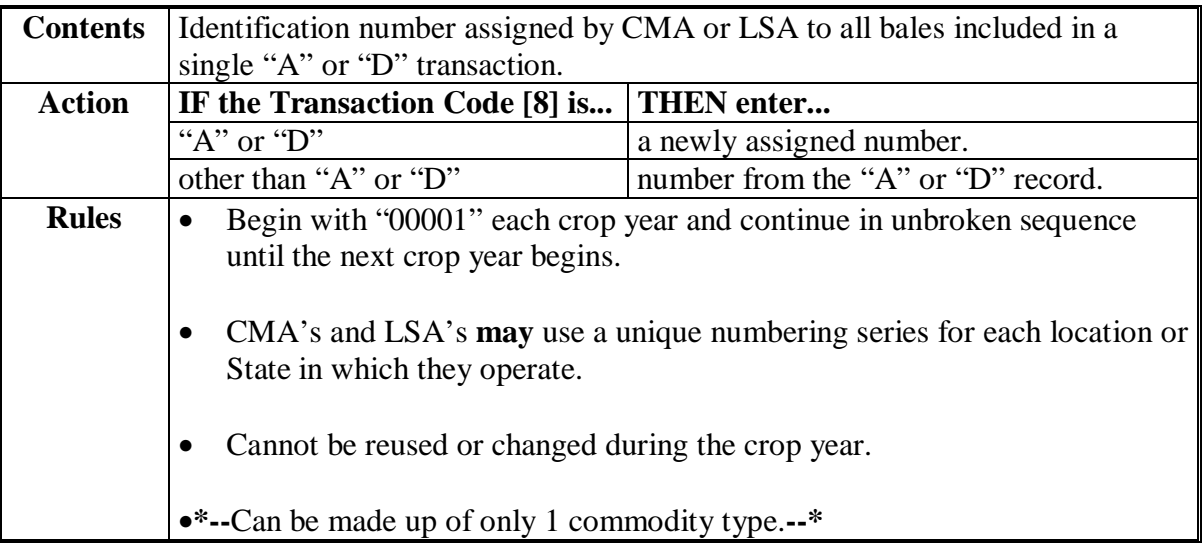

# **A Completion**

**Instructions** The following table provides instructions and information on how to complete Field 13.

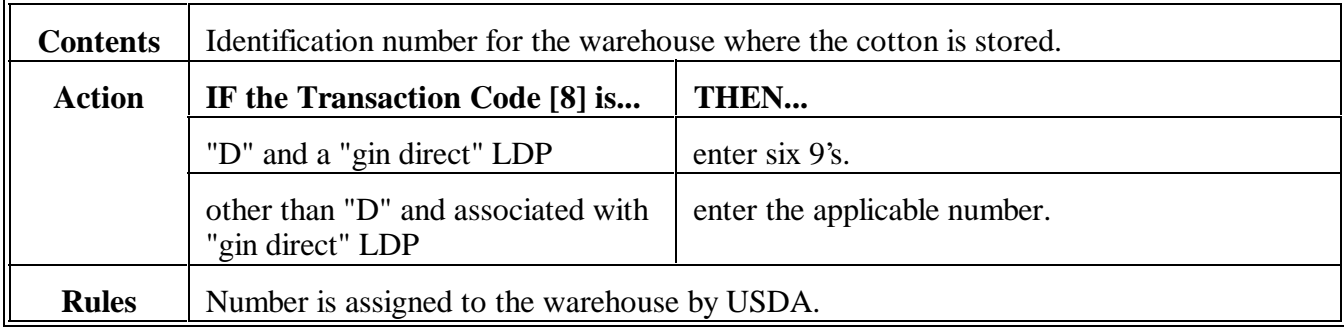

 $\mathcal{O}(\mathcal{O}_\mathcal{O})$  .

**Completion Instructions** The following table provides instructions and information on how to complete Field 14.

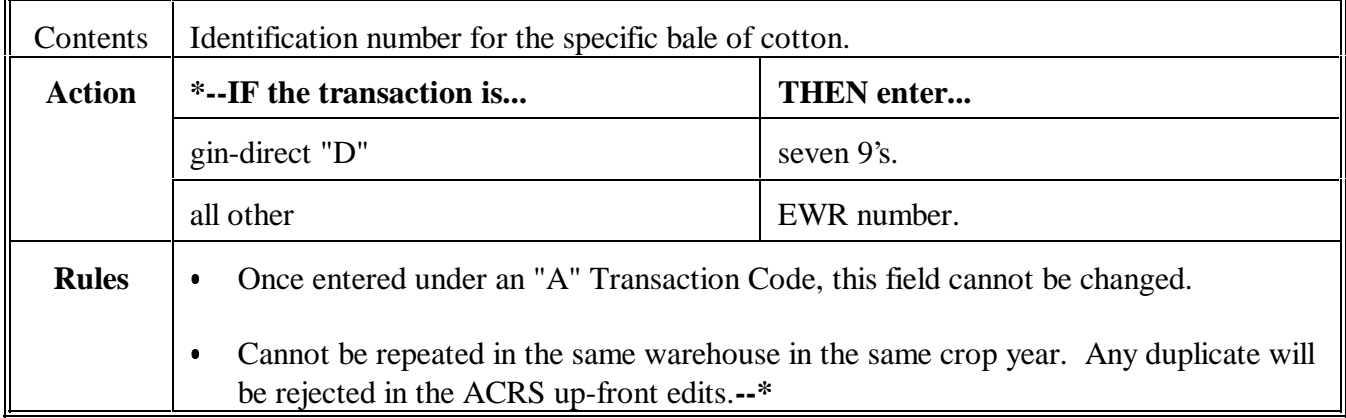

**Completion Instructions** The following table provides instructions and information on how to complete Field 15.

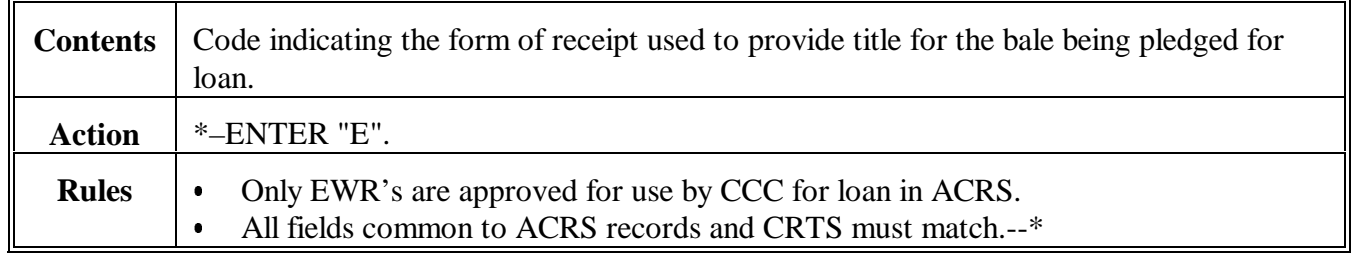

# **103 Field 16, Gin Code**

# **A**

**Completion Instructions** The following table provides instructions and information on how to complete Field 16.

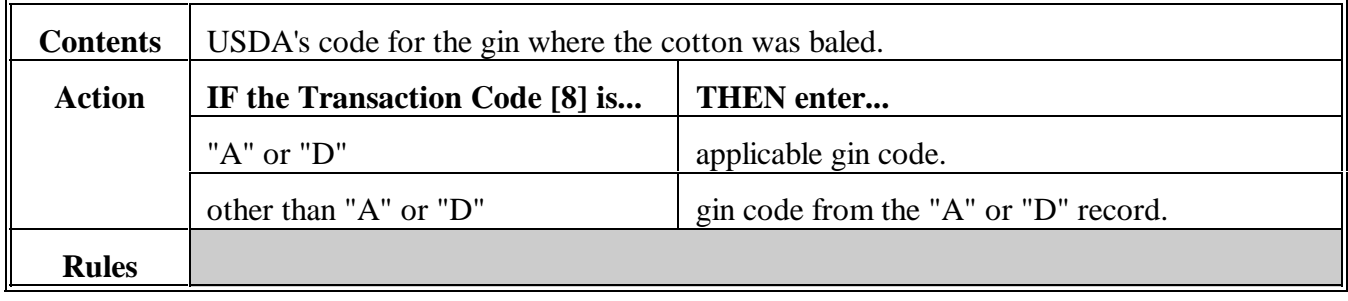

**Completion Instructions** The following table provides instructions and information on how to complete Field 17.

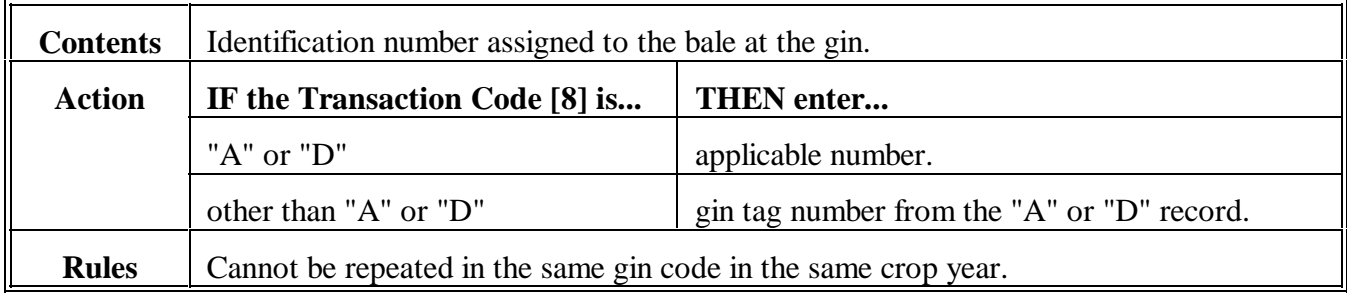

# **105 Fields 18 and 19, Reserved**

## **A**

**Completion Instructions** The following table provides instructions and information on how to complete Fields 18 and 19.

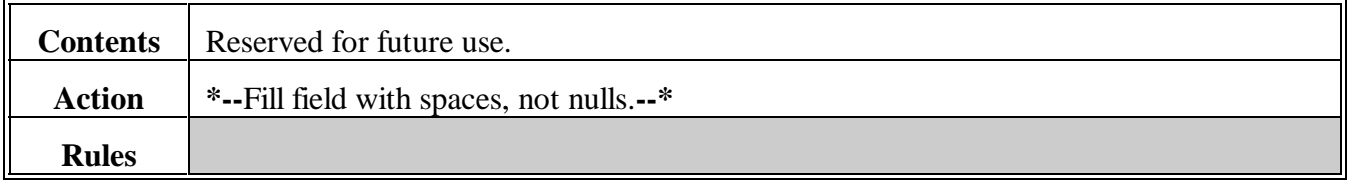

**106 (Reserved)**

 $\mathcal{O}(\mathcal{O}(\log n))$ 

# **107 Field 20, Net Bale Weight**

# **A Completion Instructions**

The following table provides instructions and information on how to complete Field 20.

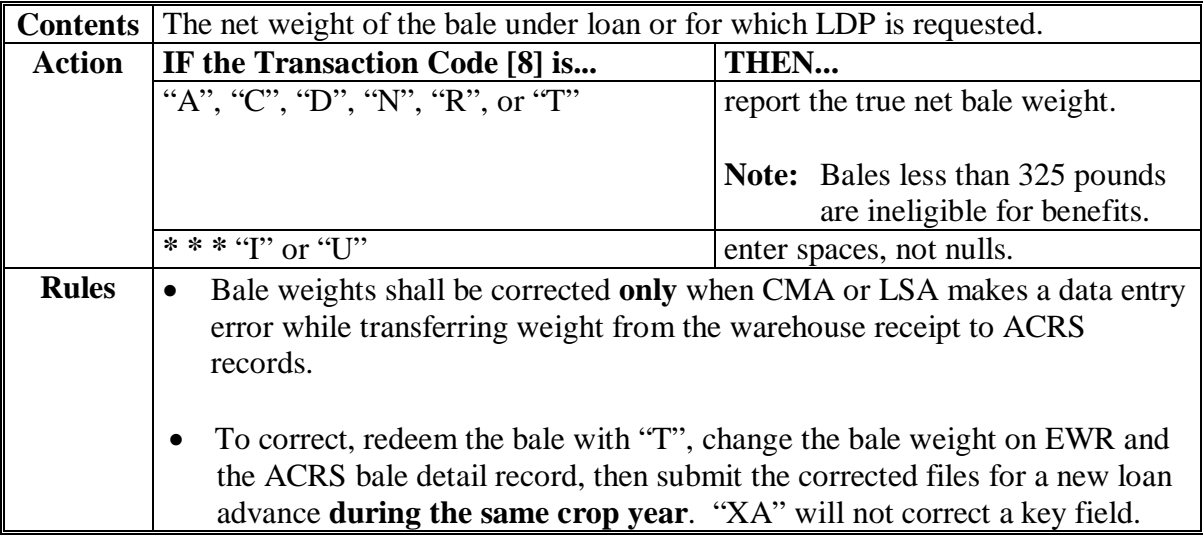

### **108 Field 21, Tare Weight**

# **A Completion Instructions**

The following table provides instructions and information on how to complete Field 21.

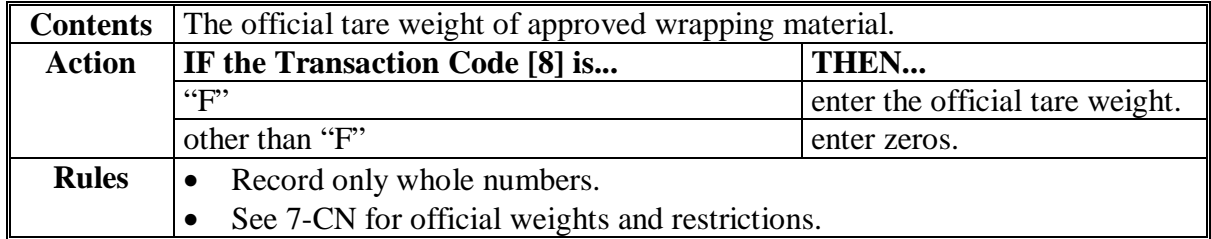

### **109 Field 22, Color Grade**

### **A Completion Instructions**

The following table provides instructions and information on how to complete Field 22.

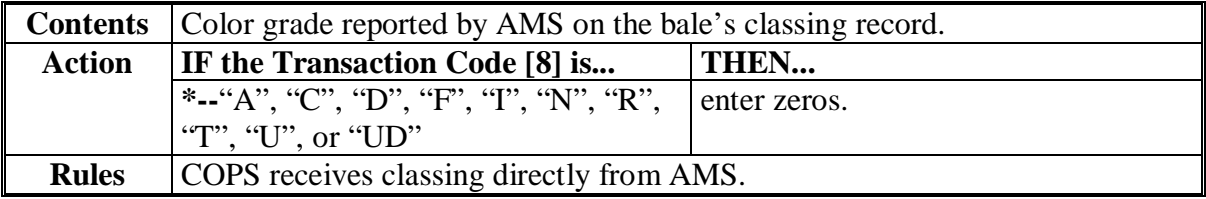

### **110 Field 23, Staple**

### **A Completion Instructions**

The following table provides instructions and information on how to complete Field 23.

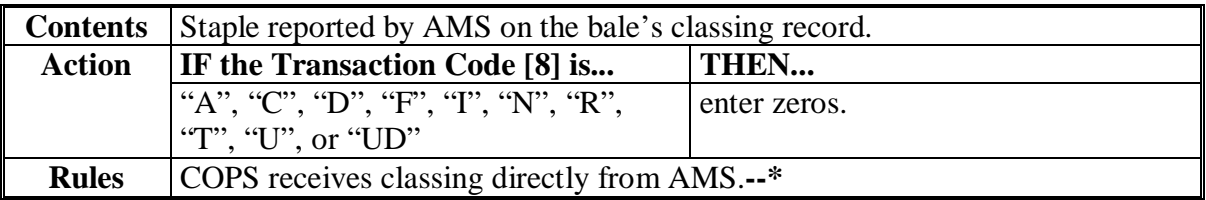

# **111 Field 24, Micronaire**

# **A Completion Instructions**

The following table provides instructions and information on how to complete Field 24.

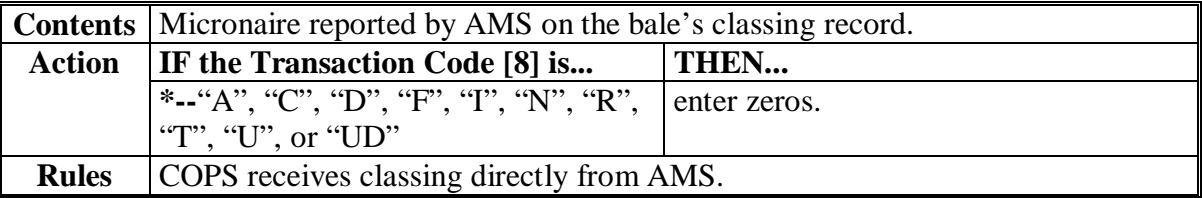

# **112 Field 25, Strength**

# **A Completion Instructions**

The following table provides instructions and information on how to complete Field 25.

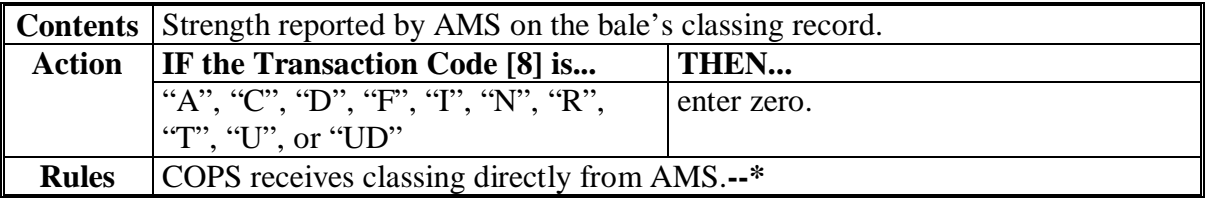

# **113 Field 26, Leaf**

# **A Completion Instructions**

The following table provides instructions and information on how to complete Field 26.

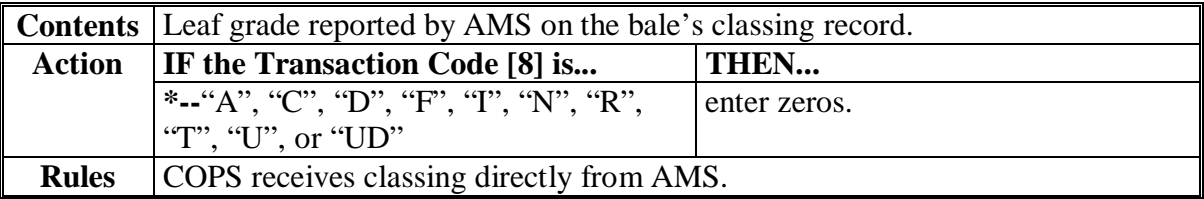

# **114 Field 27, Other**

# **A Completion Instructions**

The following table provides instructions and information on how to complete Field 27.

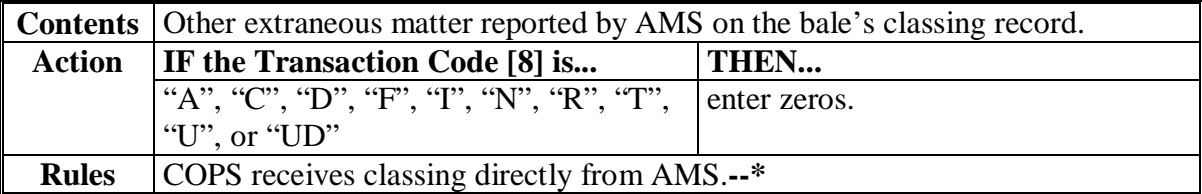

### **115 Field 28, Uniformity**

# **A Completion Instructions**

The following table provides instructions and information on how to complete Field 28.

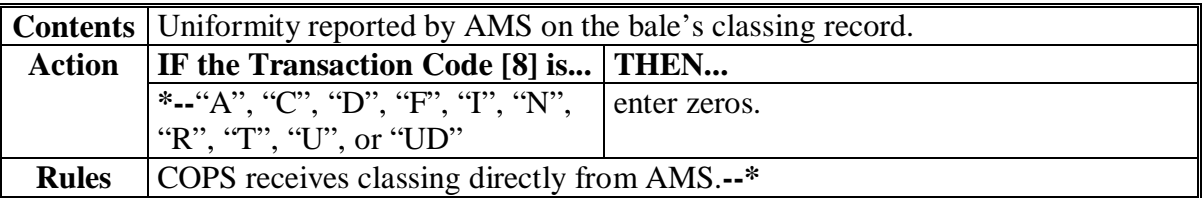

# **116 Field 29, Module Number**

# **A Completion Instructions**

The following table provides instructions and information on how to complete Field 29.

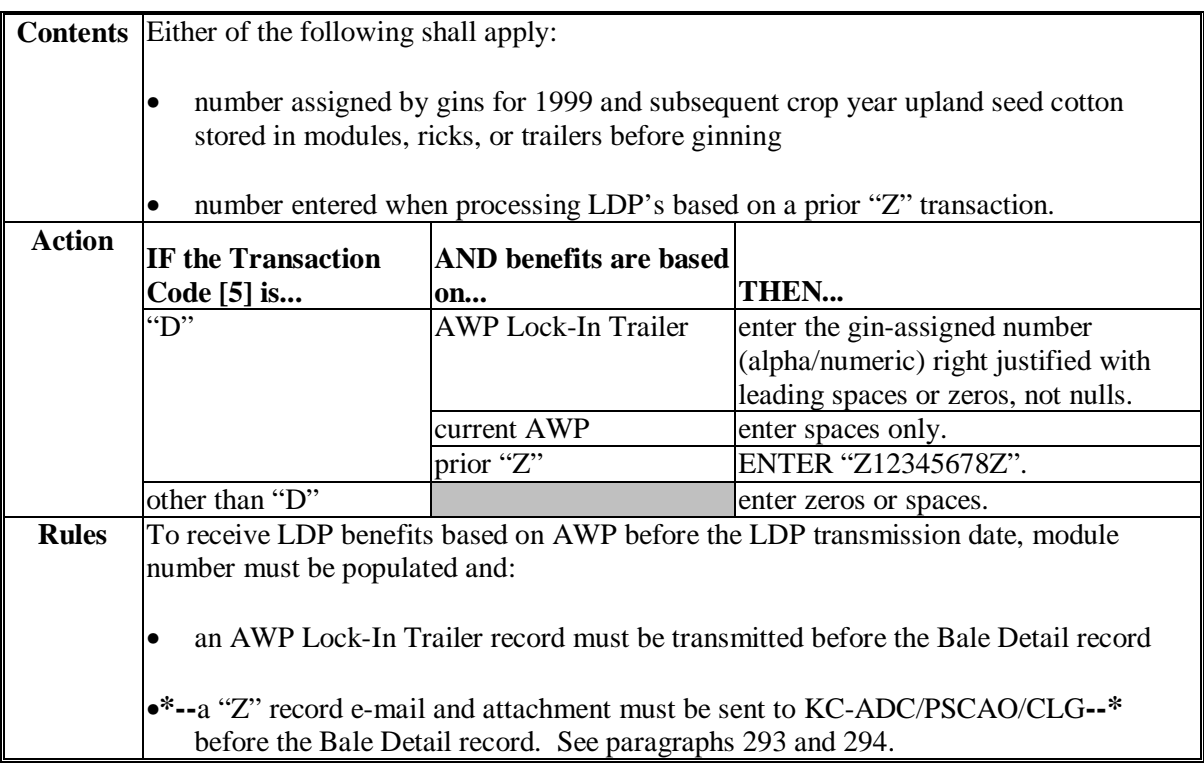

# **117 Field 30, Storage Start Date**

# **A Completion Instructions**

The following table provides instructions and information on how to complete Field 30.

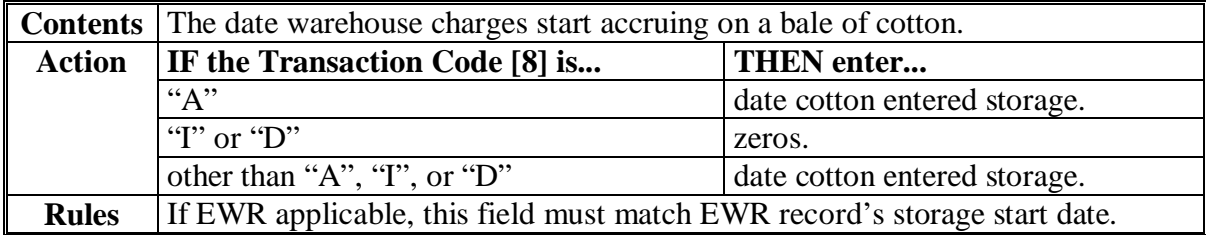

**Par. 117** 

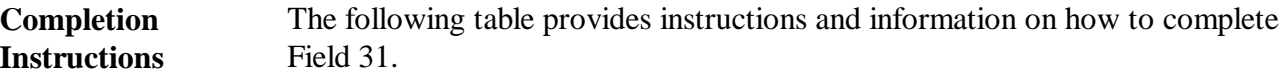

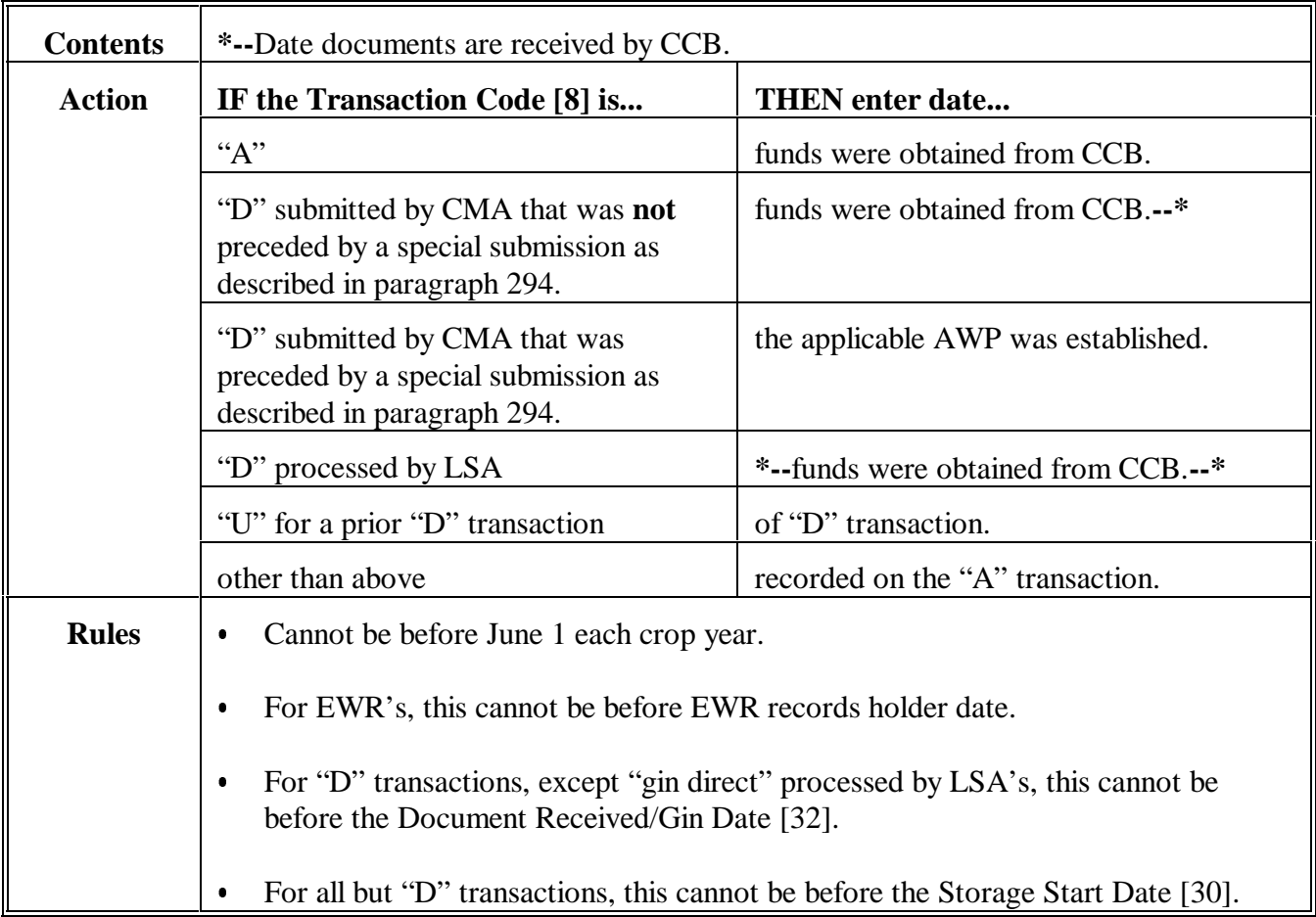

**Completion Instructions** The following table provides instructions and information on how to complete Field 32.

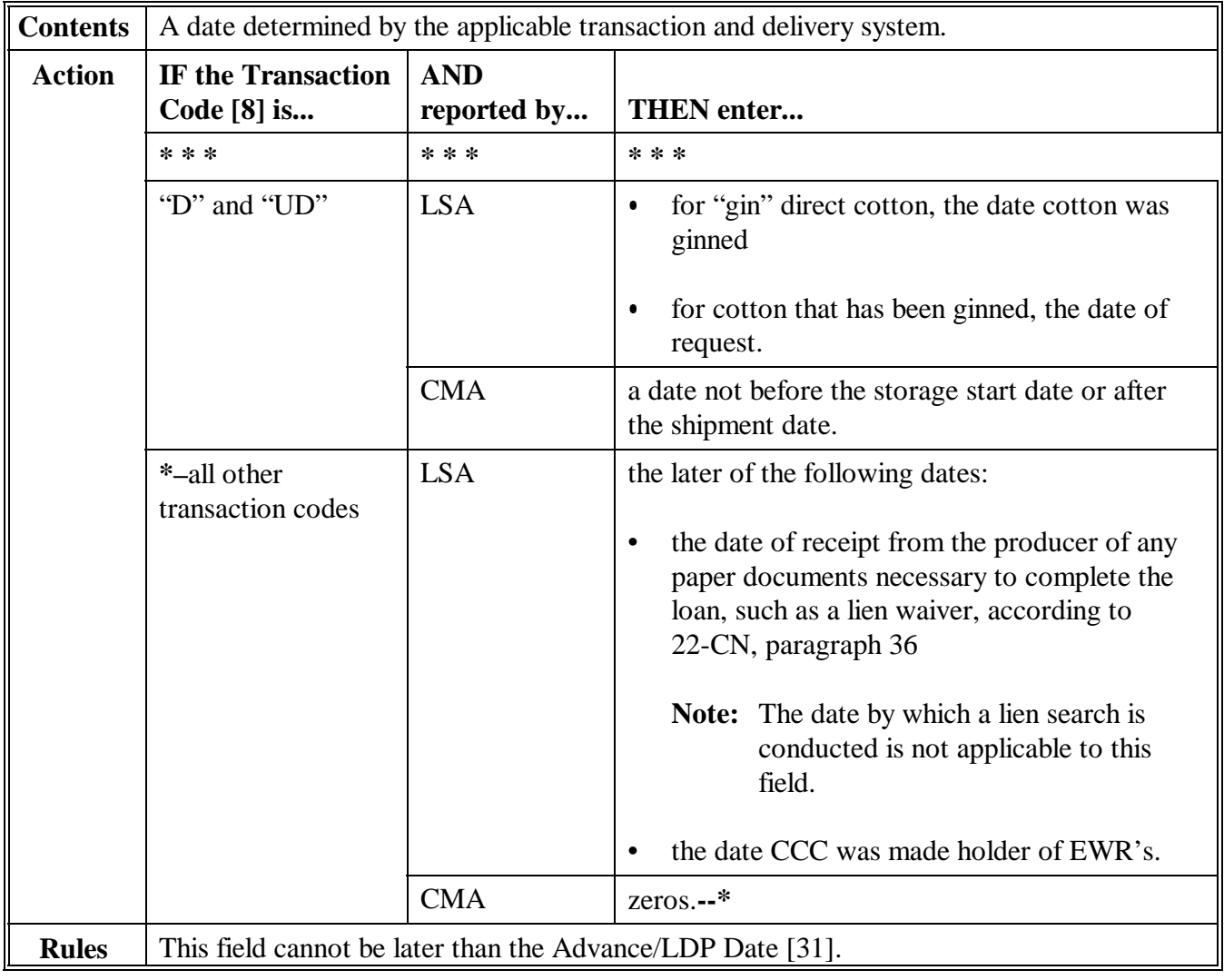

# **120 Field 33, Redemption/Forfeiture Date**

# **A Completion Instructions**

The following table provides instructions and information on how to complete Field 33.

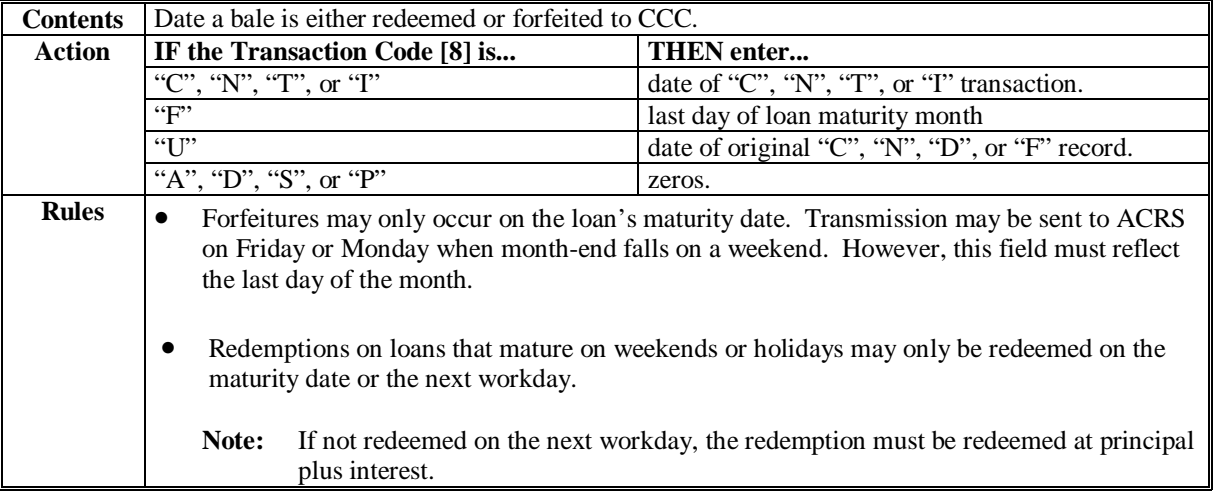

# **121 Field 34, Storage Stop Date**

# **A Completion Instructions**

 **\*--**The following table provides instructions and information for completing Field 34 when loan transfers occur.

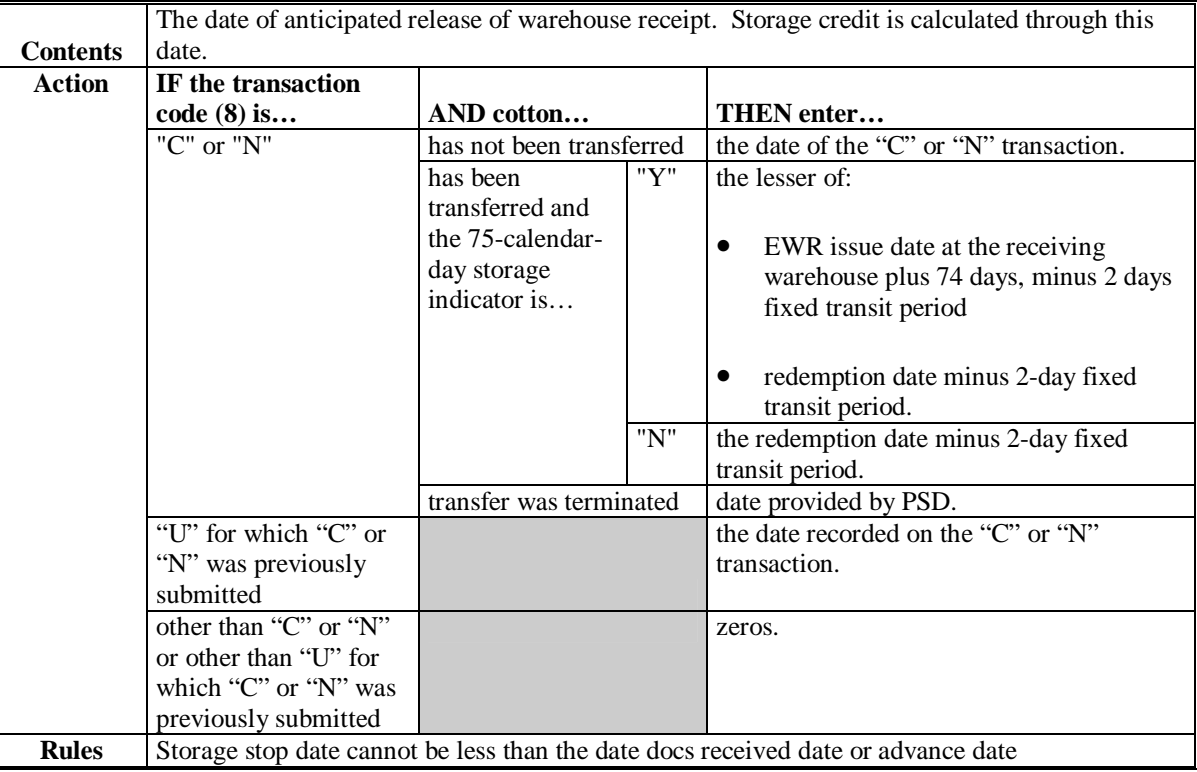

### **121 Field 34, Storage Stop Date (Continued)**

# **\*--B Examples of Determining Storage Stop Date**

The following table provides examples of determining the storage stop date for ACRS transactions when cotton has been transferred.

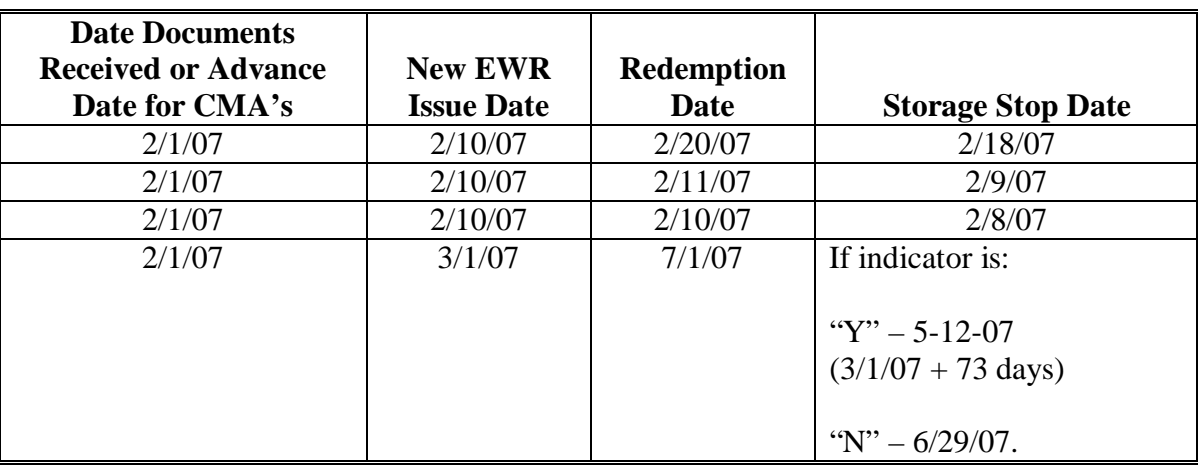

**--\*** 

### **122 Field 35, Unqualified Redemption/Forfeiture Date**

### **A Completion Instructions**

The following table provides instructions and information on how to complete Field 35.

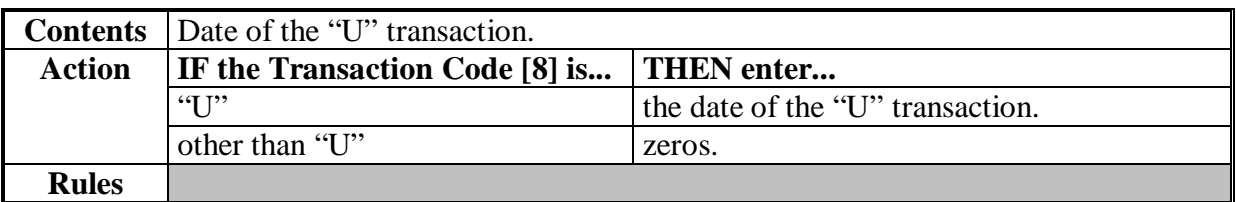

### **123 Field 36, R/O Date**

### **A Completion Instructions**

The following table provides instructions and information on how to complete Field 36.

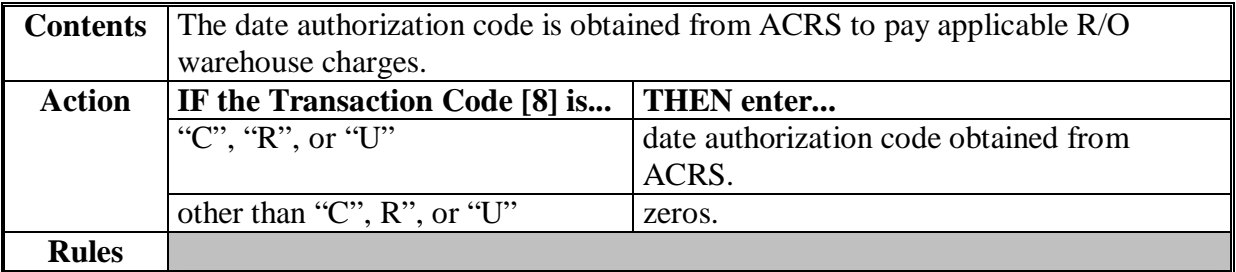

**Completion Instructions** The following table provides instructions and information on how to complete Field 37.

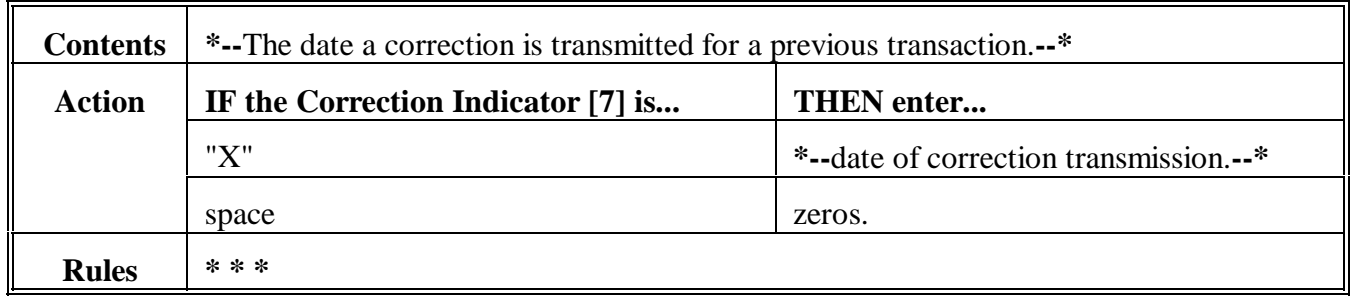

# **125 Fields 38 and 39, Reserved**

### **A Completion Instructions**

The following table provides instructions and information on how to complete Fields 38 and 39.

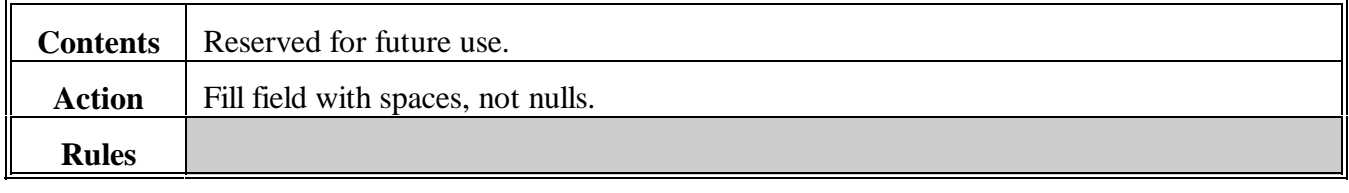

### **126 (Reserved)**

 $\mathcal{O}(\mathcal{O}(\log n))$ 

### **127 Field 40, Adjusted Loan Rate**

# **A Completion Instructions**

The following table provides instructions and information on how to complete Field 40.

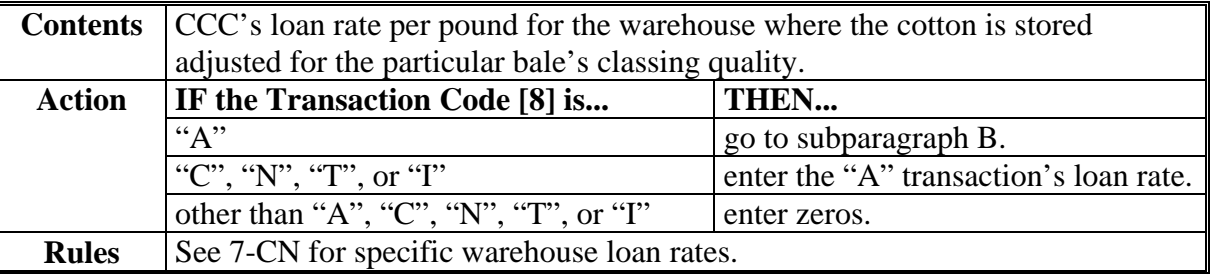

### **B Calculation**

The following table provides instructions on how to calculate Field 40 for upland cotton.

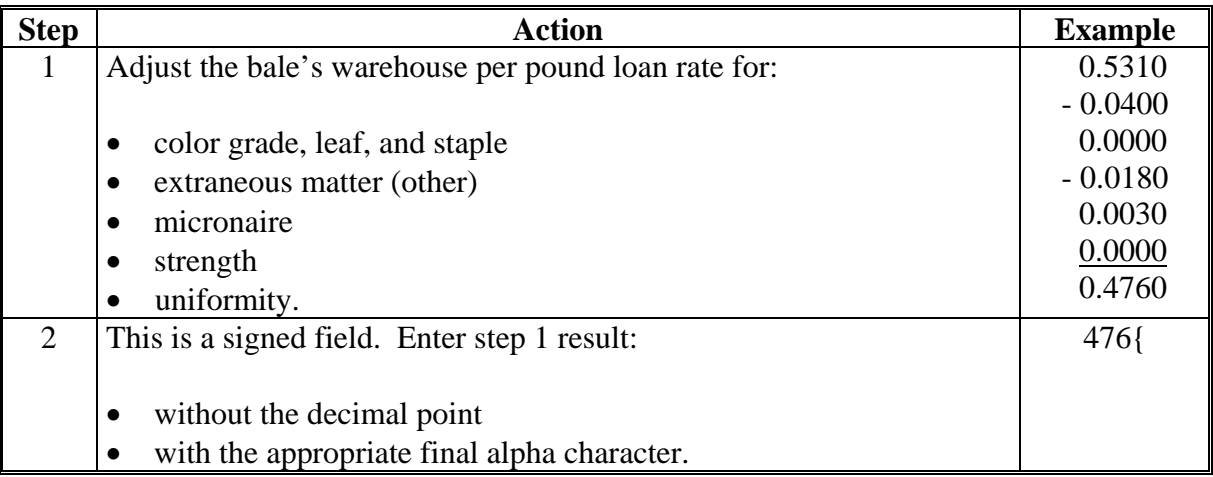

The following table provides instructions on how to calculate Field 40 for ELS cotton.

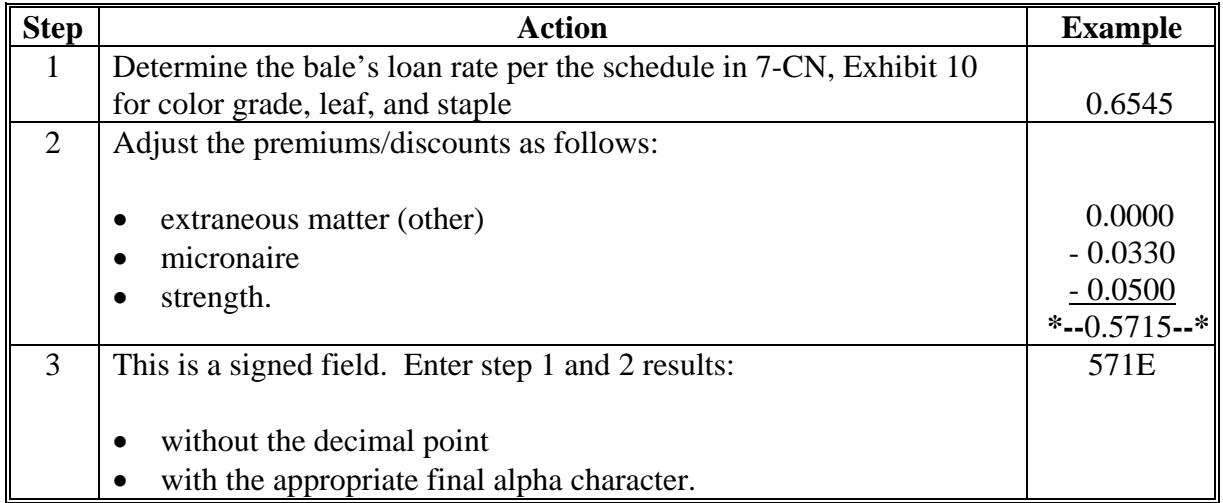

## **128 Field 41, Loan Principal**

# **A Completion Instructions**

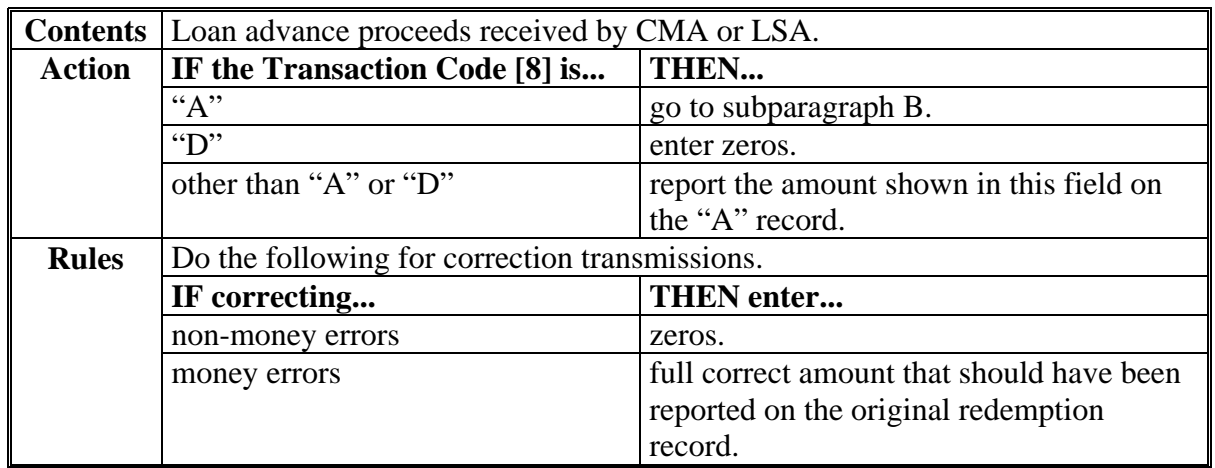

The following table provides instructions and information on how to complete Field 41.

## **B Calculation**

The following table provides instructions and information on how to complete Field 41.

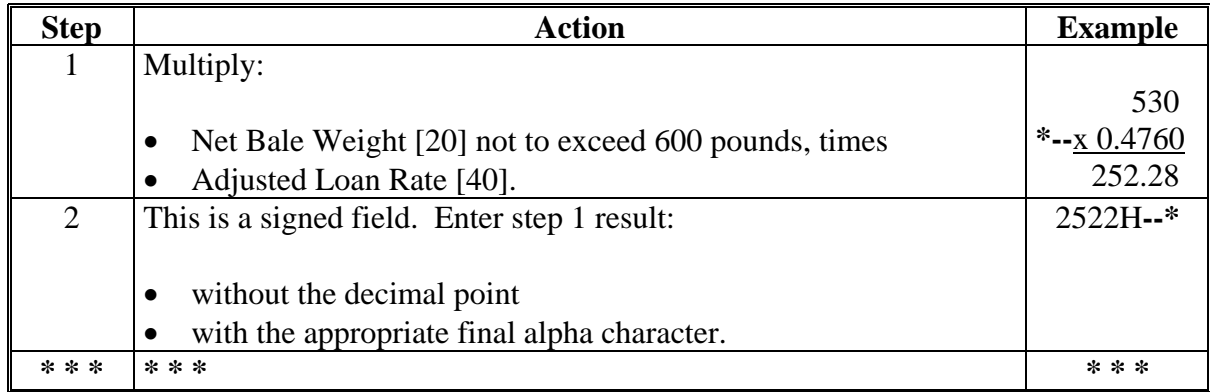

# **129 Fields 42 Through 47, Reserved**

# **A Completion Instructions**

The following table provides instructions and information on how to complete Fields 42 through 47.

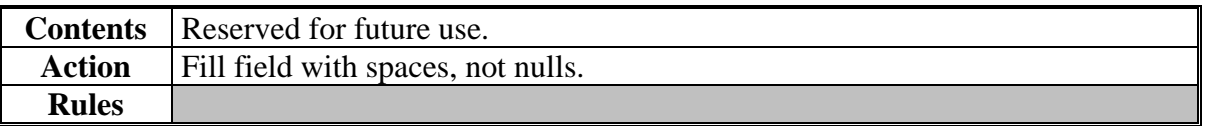

## **130-134 (Reserved)**

# **135 Field 48, R/O Charge**

# **A Completion Instructions**

The following table provides instructions and information on how to complete Field 48.

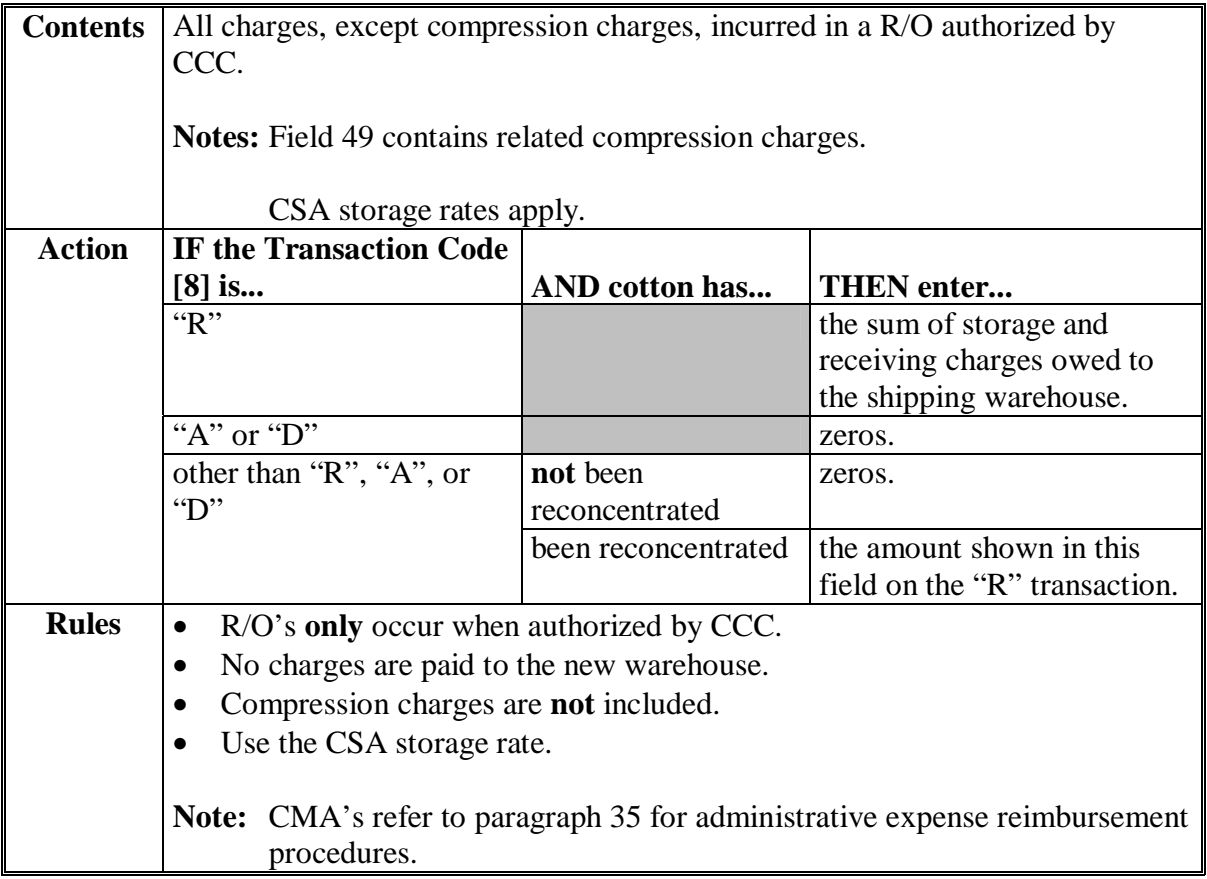

# **136 Field 49, Compression Charge**

# **A Completion Instructions**

The following table provides instructions and information on how to complete Field 49.

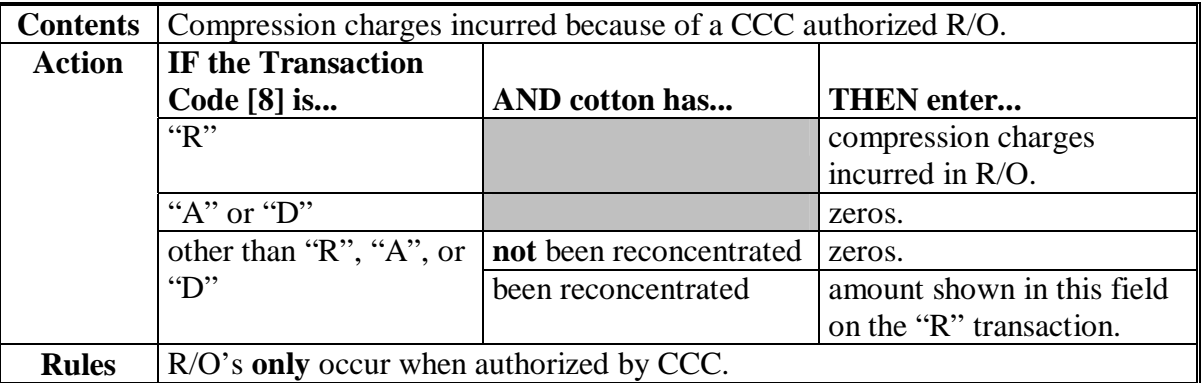

### **137 Fields 50 Through 53, Reserved**

### **A Completion Instructions**

The following table provides instructions and information on how to complete Fields 50 through 53.

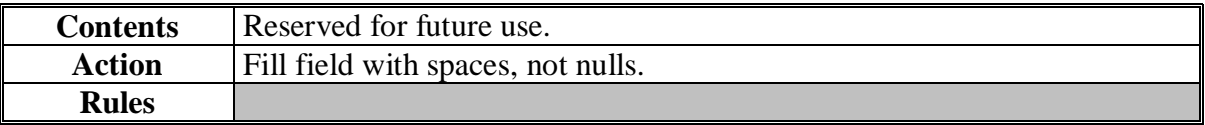

# **138-140 (Reserved)**

### **141 Field 54, Outstanding Loan Principal**

### **A Completion Instructions**

The following table provides instructions and information on how to complete Field 54.

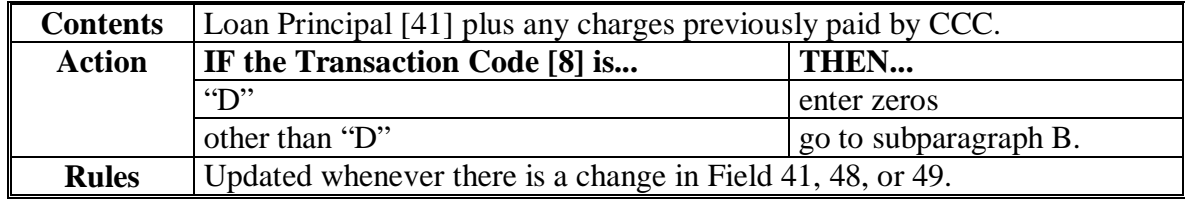

### **B Calculation**

The following table provides instructions on how to calculate Field 54.

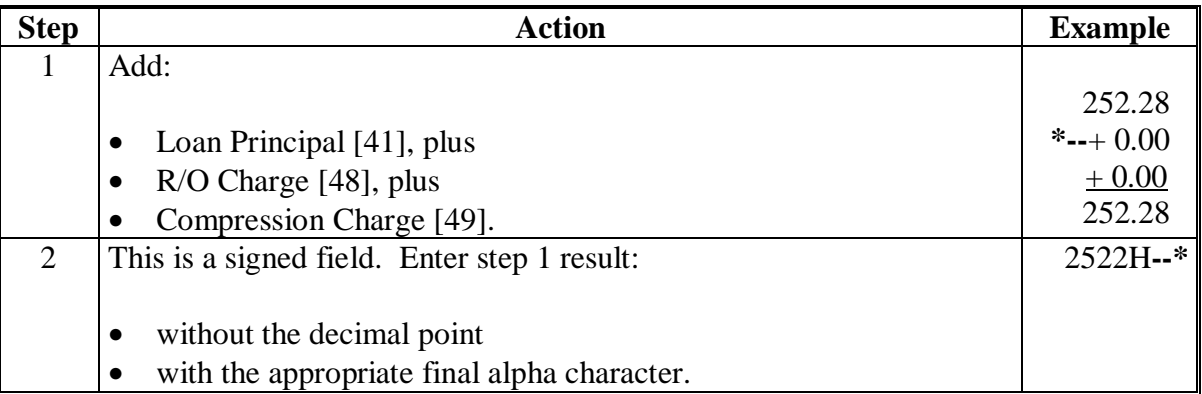

# **142 Field 55, Loan Interest Rate**

# **A Completion Instructions**

The following table provides instructions and information on how to complete Field 55.

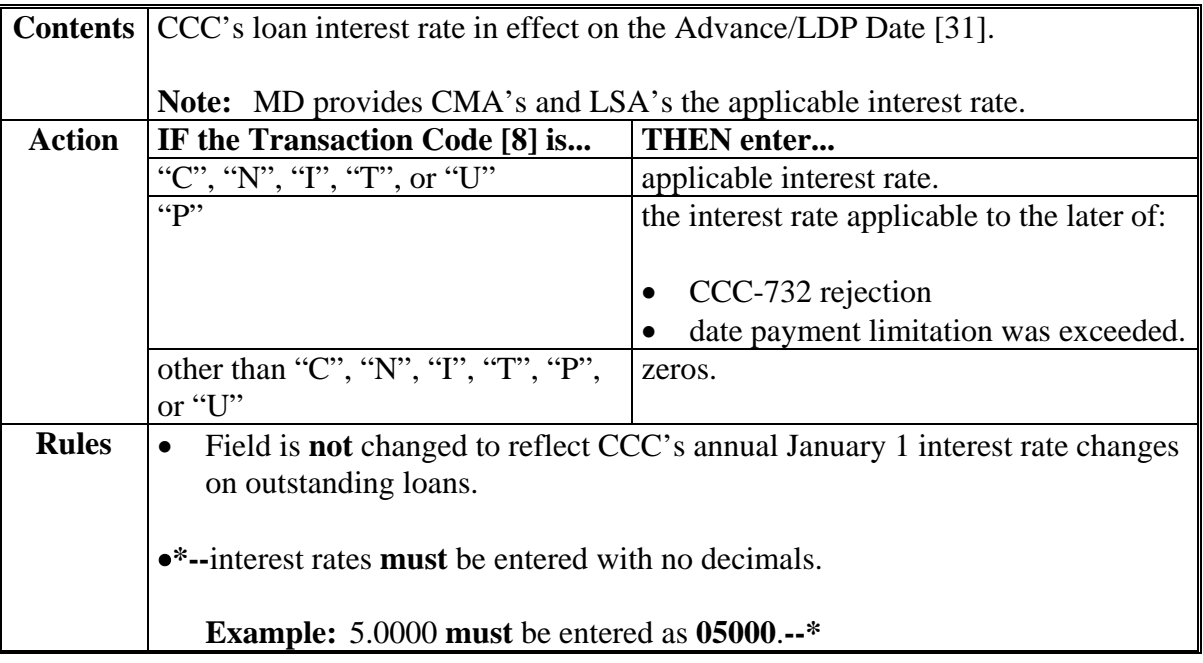

# **143 Field 56, Principal + Interest**

# **A Completion Instructions**

The following table provides instructions and information on how to complete Field 56.

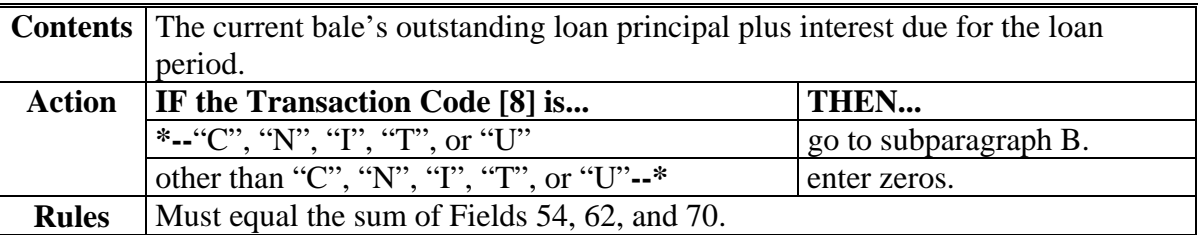

# **143 Field 56, Principal + Interest (Continued)**

# **B Interest Calculations**

The following table provides instructions and information on how to calculate interest due on a CCC loan. **\*--** 

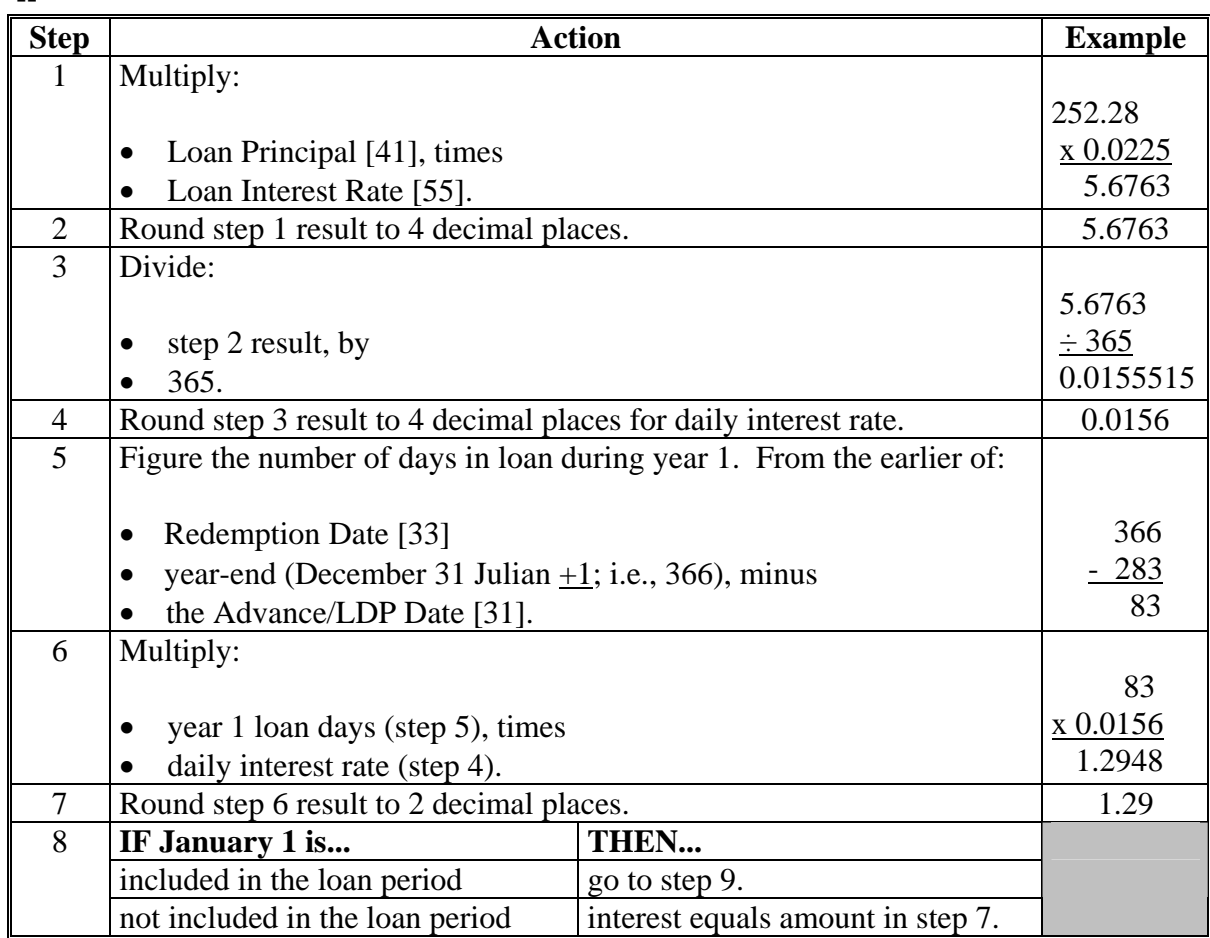

**--\*** 

# **Par. 143**

# **143 Field 56, Principal + Interest (Continued)**

#### **B Interest Calculations (Continued) \*--**

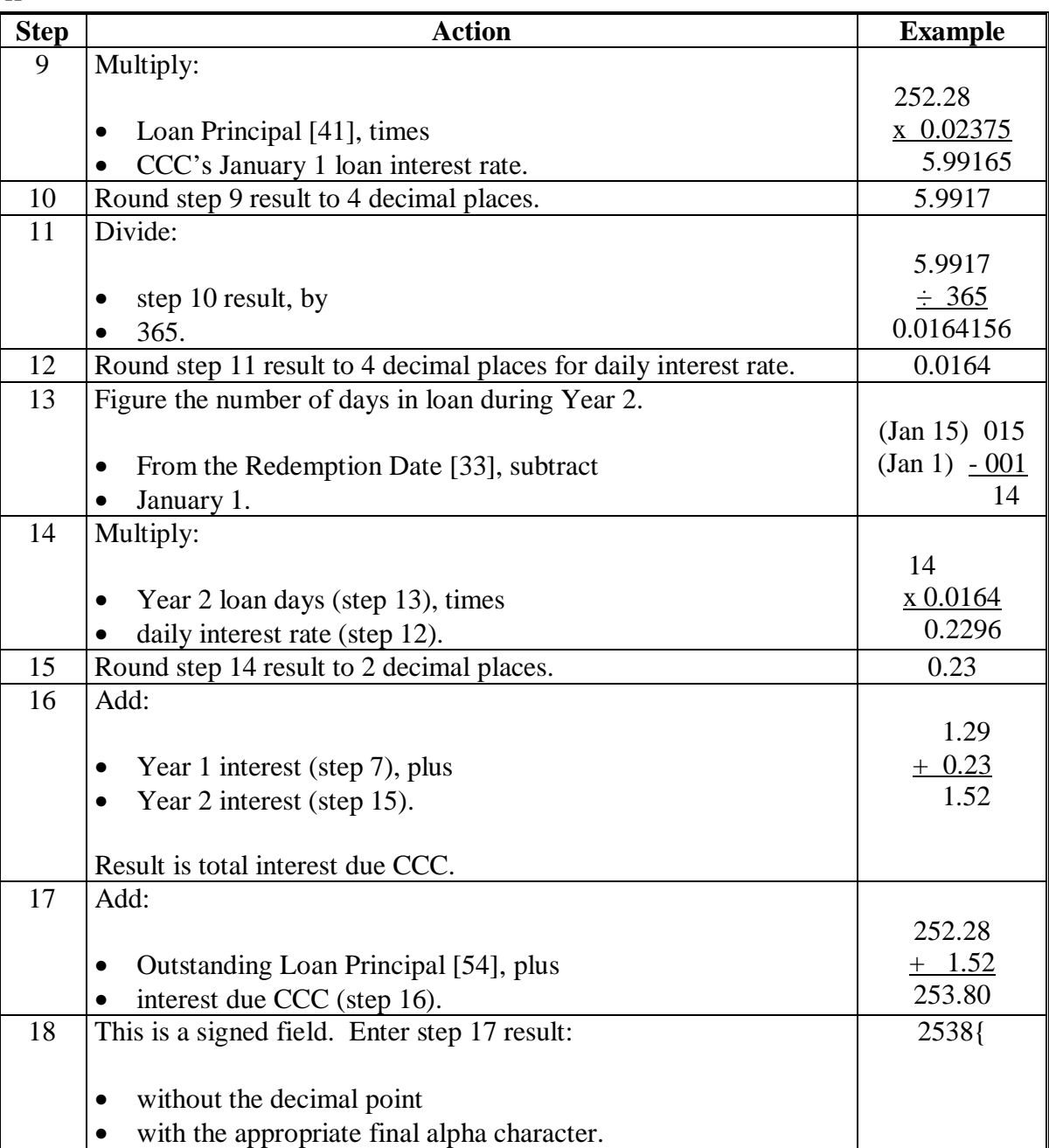

**--\*** 

### **144 Field 57, Allowable CCA**

# **A Completion Instructions**

The following table provides instructions and information on how to complete Field 57.

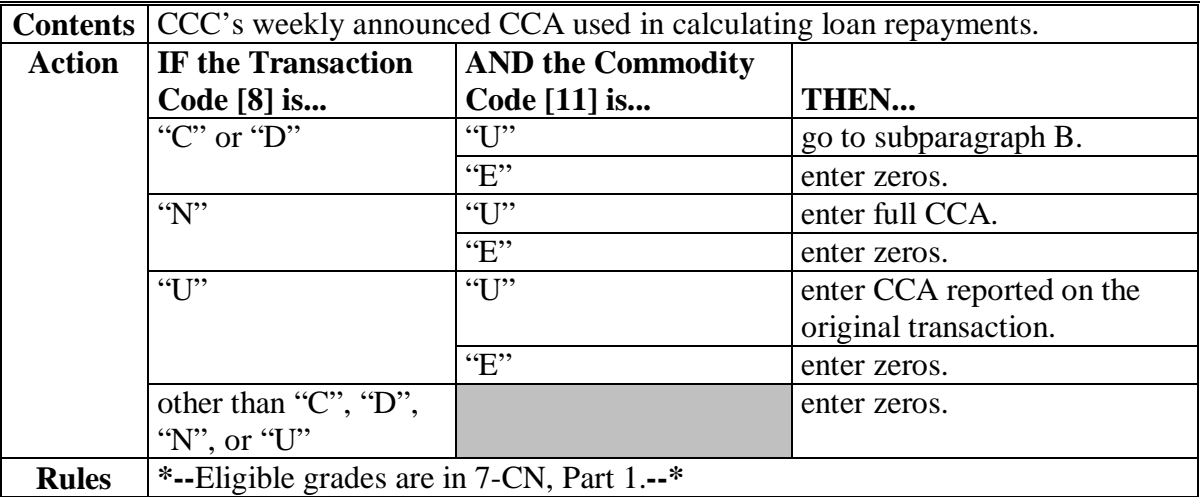

### **B Allowable CCA Calculations**

The following table provides instructions and information on how to calculate allowable CCA.

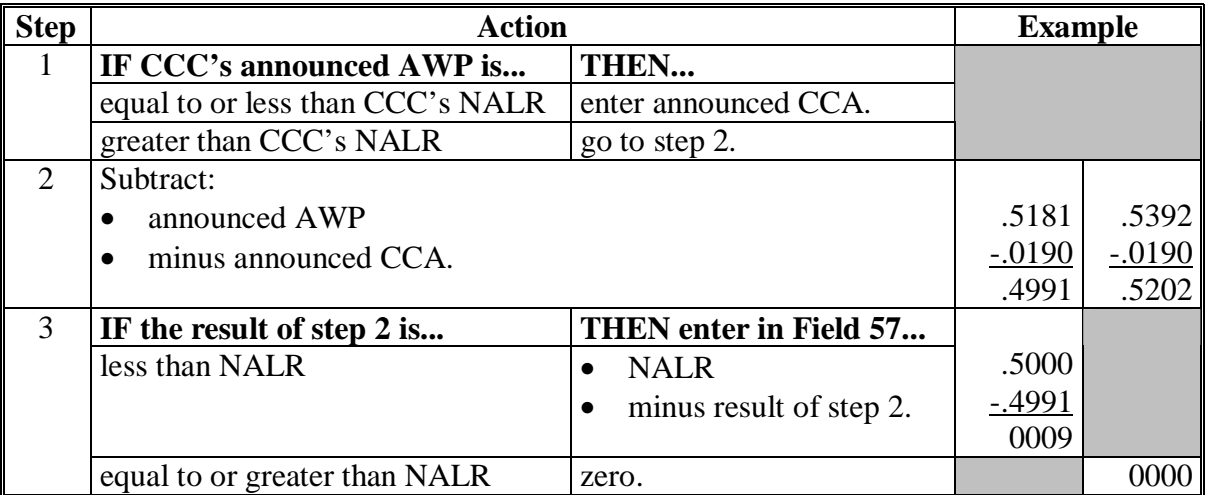
# **A**

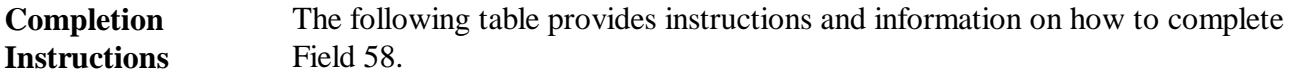

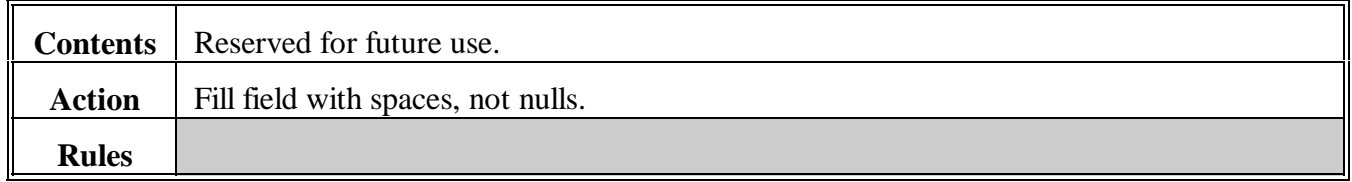

# **146 Field 59, AWP Bale Value**

**A**

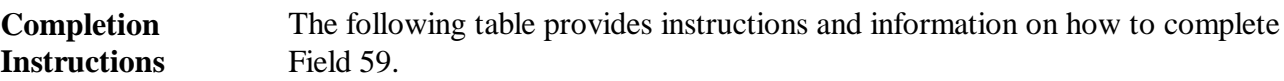

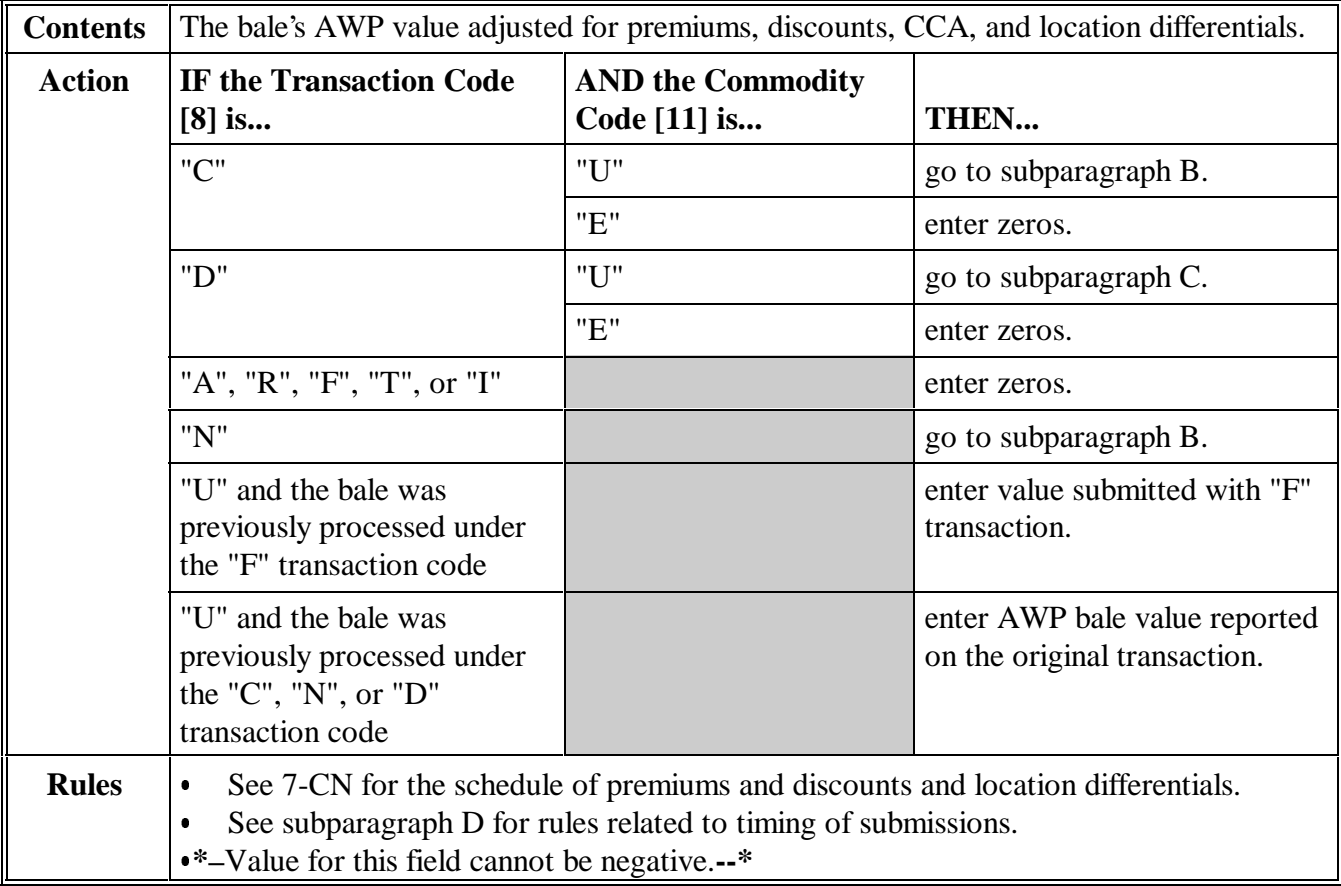

Continued on the next page

 $\mathcal{O}(\mathcal{O}(\log n))$ 

# **146 Field 59, AWP Bale Value (Continued)**

# **B Calculations for "C" and "N" Transactions**

The following table provides instructions and information for calculating AWP bale value for "C" and "N" transactions.

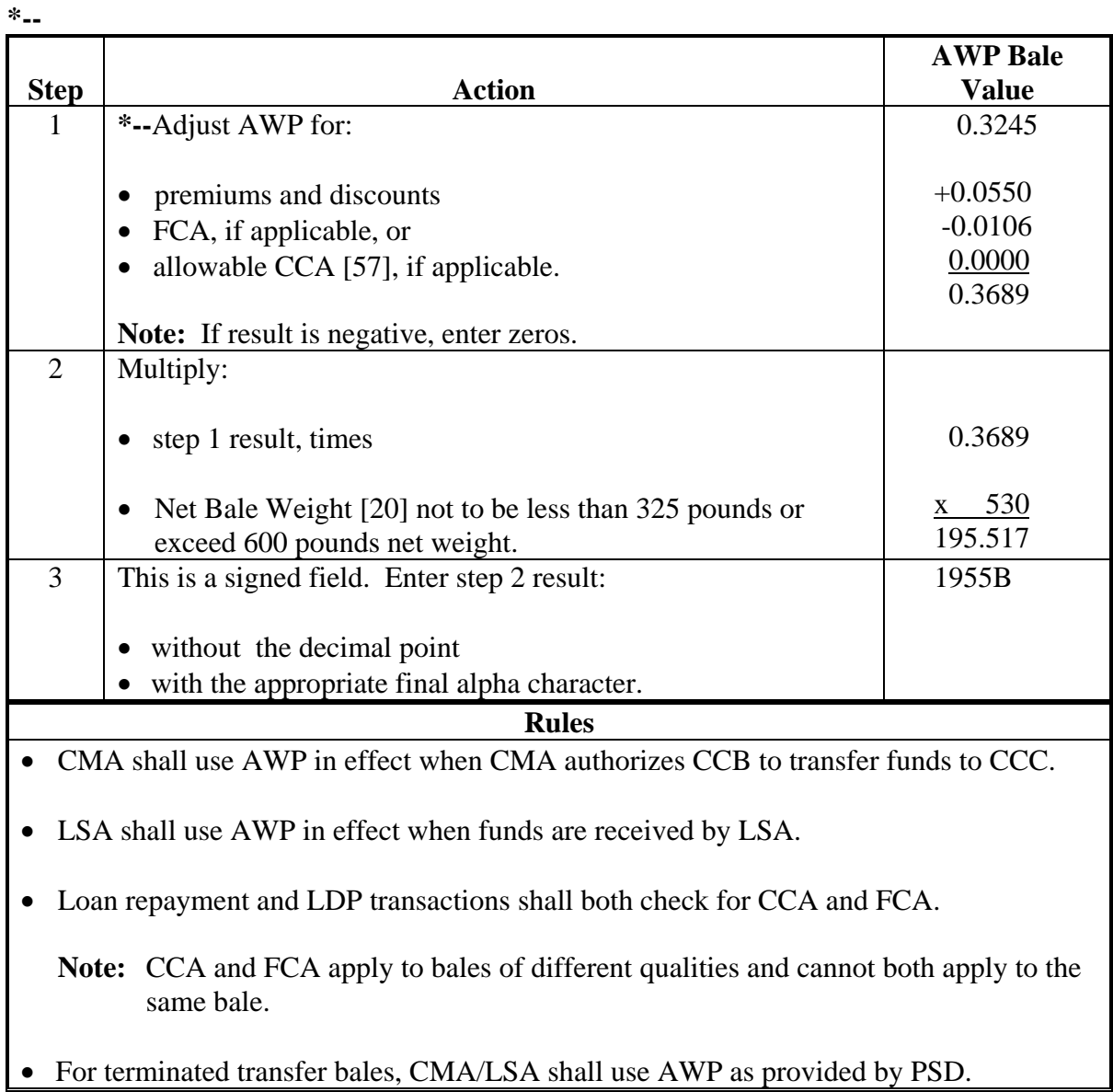

**--\*** 

# **C Calculations for "D" Transactions**

The following table provides instructions and information for calculating AWP bale value for "D" transactions.

**Notes:** LSA's shall use AWP on Document Received/Gin Date [32] for all "D" transactions.

CMA's shall for:

- "gin direct" LDP, use AWP on Document Received/Gin Date [32]
- other than "gin direct" LDP, use AWP on Advance/LDP Date [31].

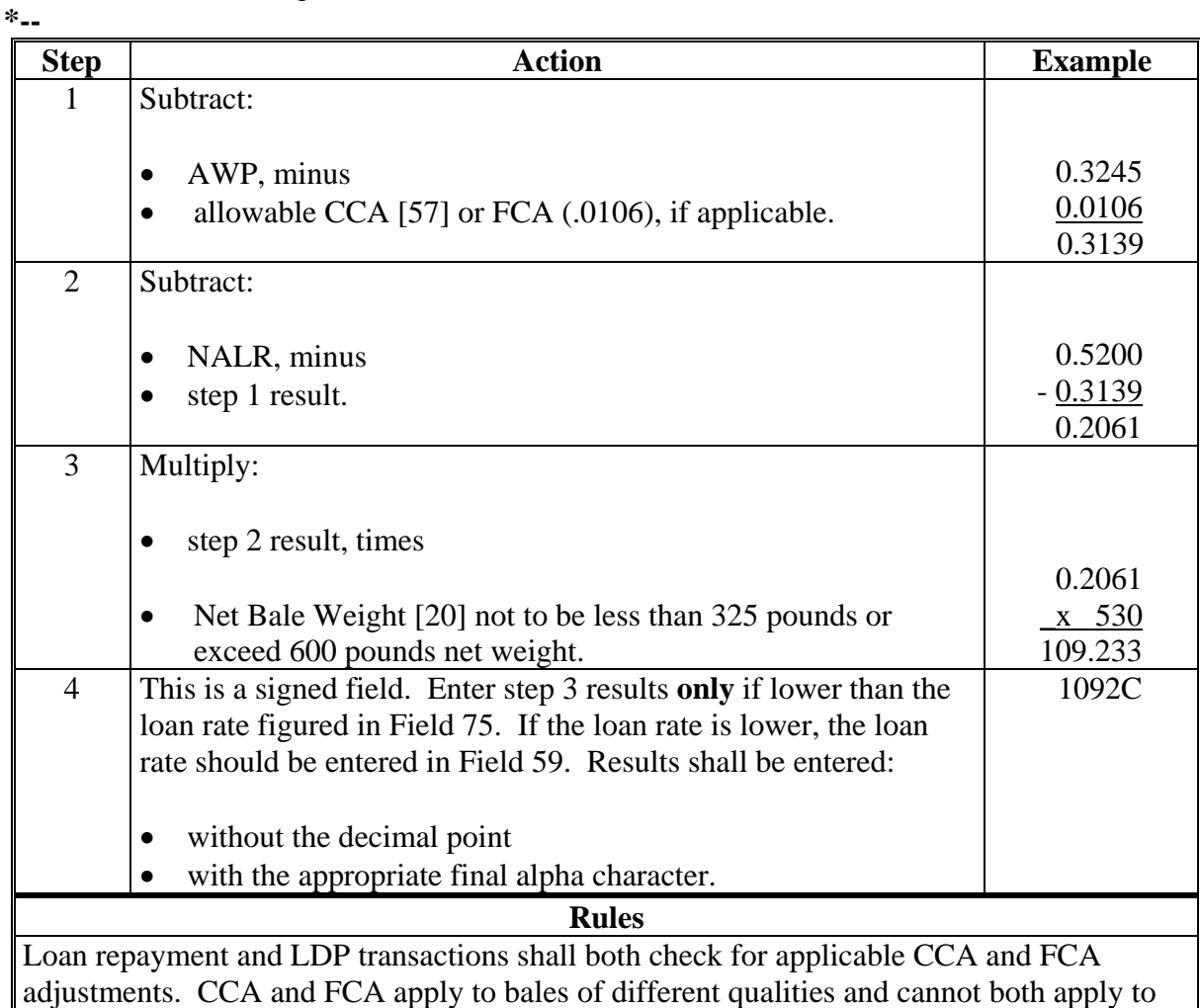

the same bale.

**--\*** 

#### **D Timing of Submissions**

The following rules apply to timing of submissions for "C", "N", "T", or "D" transactions  **\*--**and the appropriate AWP and CCA. Transmissions sent to KC-ADC/PSCAO/CLG any**--\*** time:

- Thursday shall use AWP and CCA in effect on Thursday
- Friday shall use AWP and CCA in effect on Friday.

#### <span id="page-77-0"></span>**147 Field 60, Storage Forgiven**

#### **A Definitions of Acquisition Value and Preliminary Forgiven**

The following terms are used to determine upland cotton repayment amounts.

- Acquisition value is the sum of:
	- accrued unpaid storage charges during the loan period
	- plus Principal + Interest [56].

**Notes:** For accrued storage charge calculation instructions for warehouses charging a:

- monthly storage rate, see subparagraph C
- daily storage rate, see subparagraph D.

Accrued storage applies to the time period between the Storage Stop Date [34] and the:

- Advance/LDP Date [31] for CMA's
- Document Received/Gin Date [32] for LSA's.
- Preliminary forgiven is the total amount of all forgiven fields (storage, interest, and principal). The following table provides instructions on how to calculate preliminary forgiven.

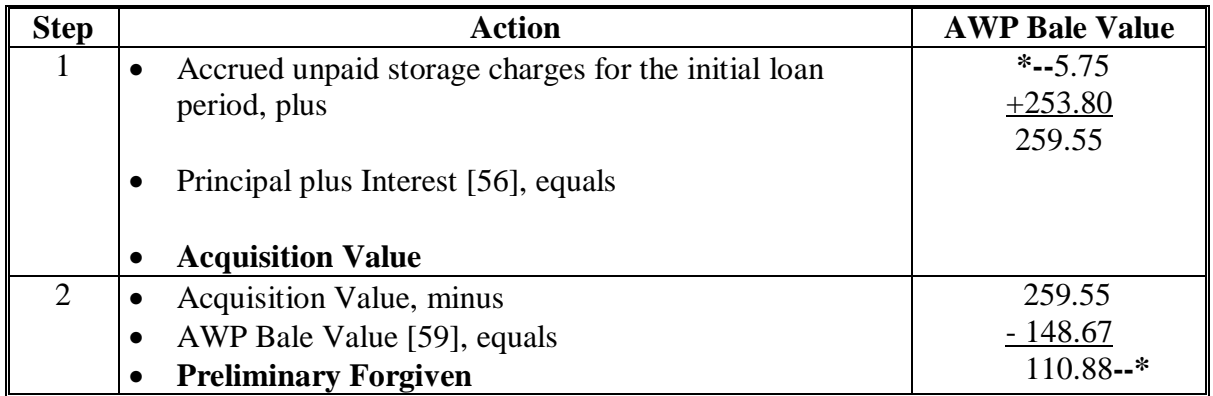

# **B Completion Instructions**

The following table provides instructions and information on completing Field 60.

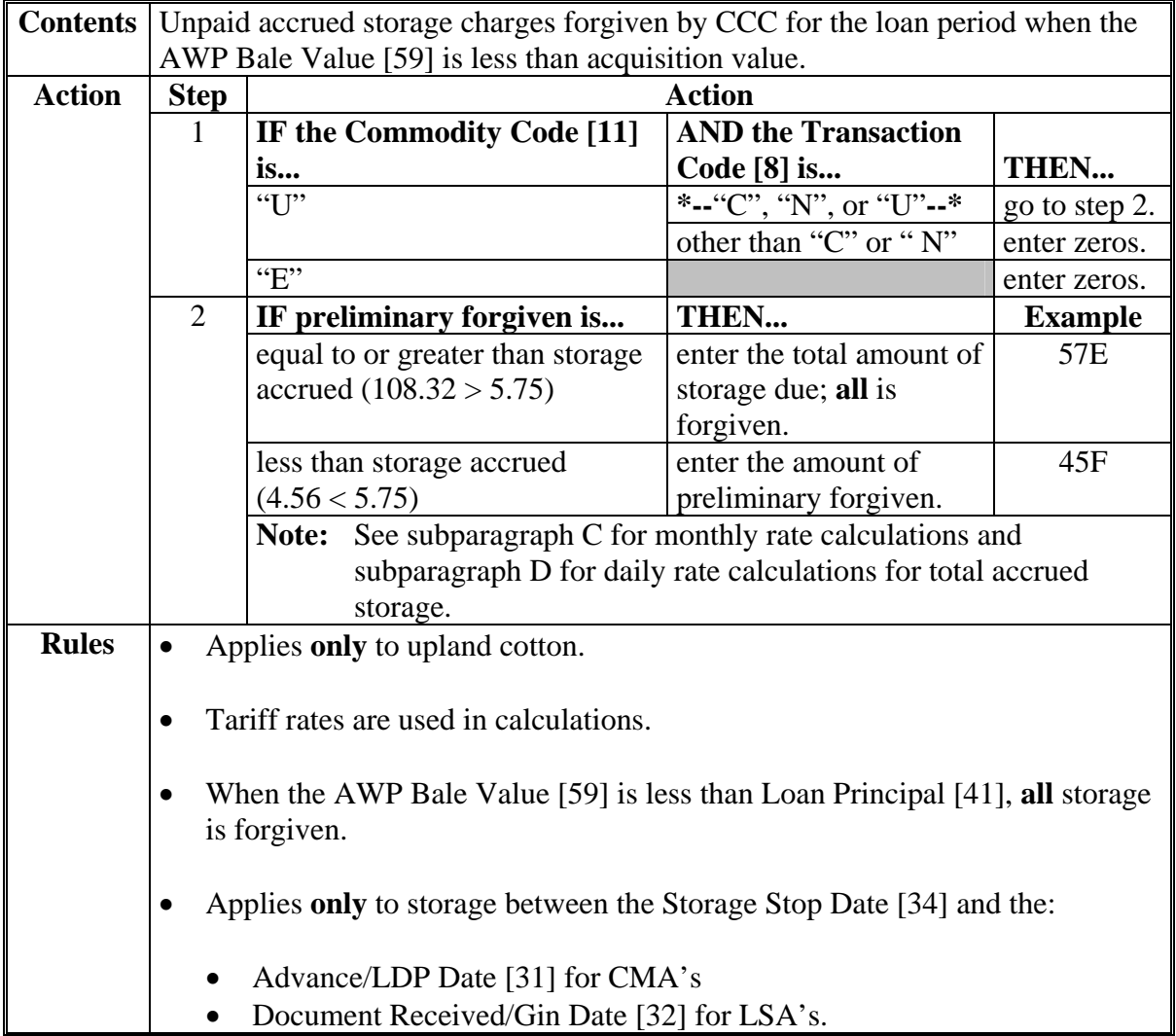

# **C Storage Calculations, Monthly Rate**

The following table provides instructions and information on how to calculate storage accrued on cotton stored in a warehouse charging a monthly storage fee. A loan period may cover more than 1 tariff rate. Calculate and round once per tariff rate.

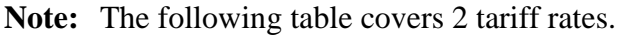

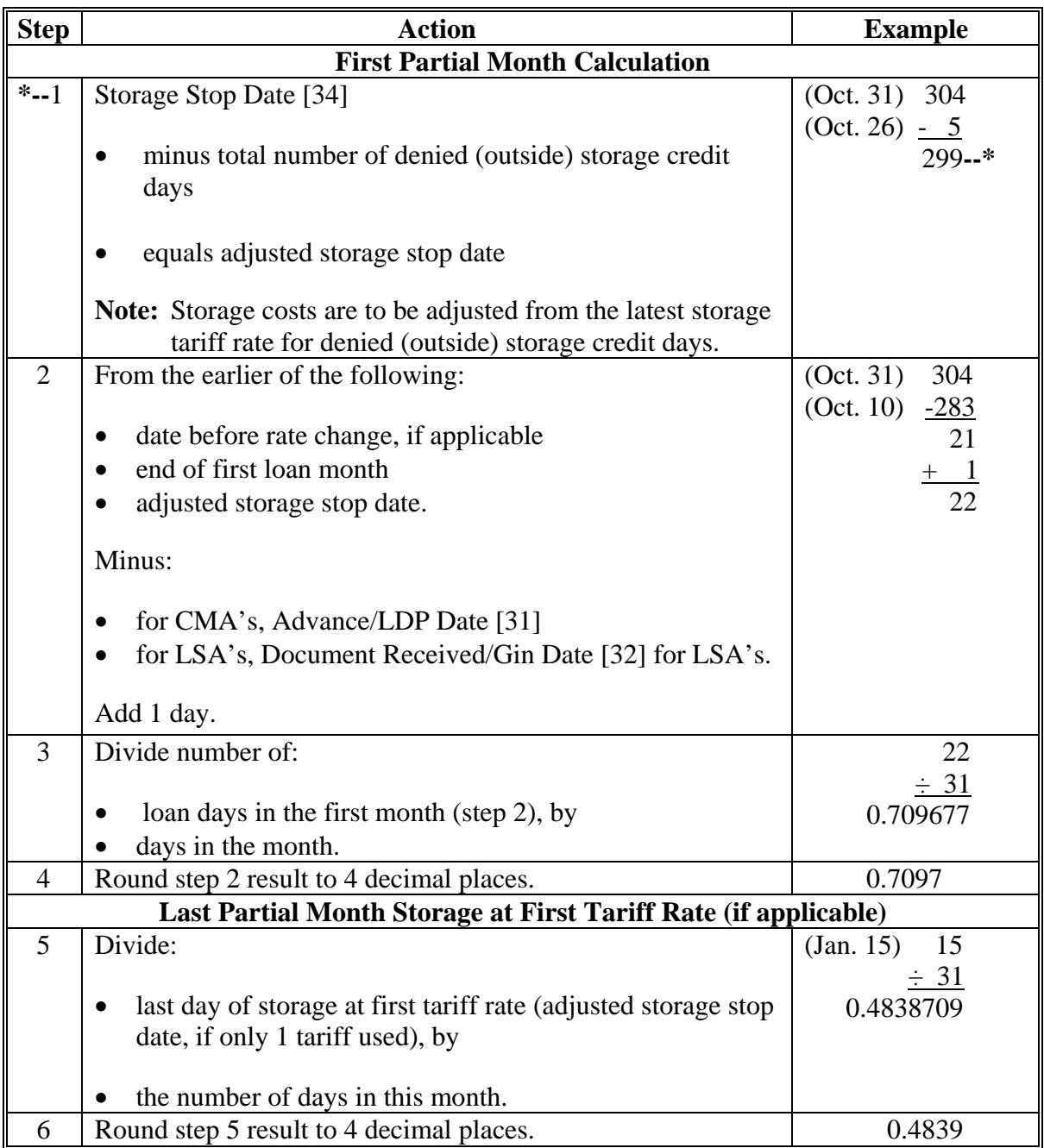

#### **Step Action Total First Tariff Rate Storage** 7 Add: • first partial month (step 4), plus • number of full months in storage at first tariff, plus • last partial month (step 6). 0.7097 2.0000  $+0.4839$  3.1936 8 Multiply: • total storage at first tariff rate (step 7), times • applicable tariff rate. 3.1936  $\overline{\phantom{0}}$  x 1.80 5.74848 9 Round step 8 result to 2 decimal places. 5.75 **Total Storage IF… THEN…**  additional tariff rates apply during the loan period • repeat Steps 1 through 9 as applicable, rounding to 2 decimal places for each tariff rate • add each tariff result to obtain total storage costs • go to step 11. 10 additional tariff rates do not apply during the loan period go to step  $11$ . 11 This is a signed field. Enter step 9 or 10 result: • without the decimal point • with the appropriate final alpha character. 57E

#### **C Storage Calculations, Monthly Rate (Continued)**

# **D Storage Calculations, Daily Rate**

The following provides instructions and information on how to calculate storage accrued on cotton stored in a warehouse charging a daily storage fee.

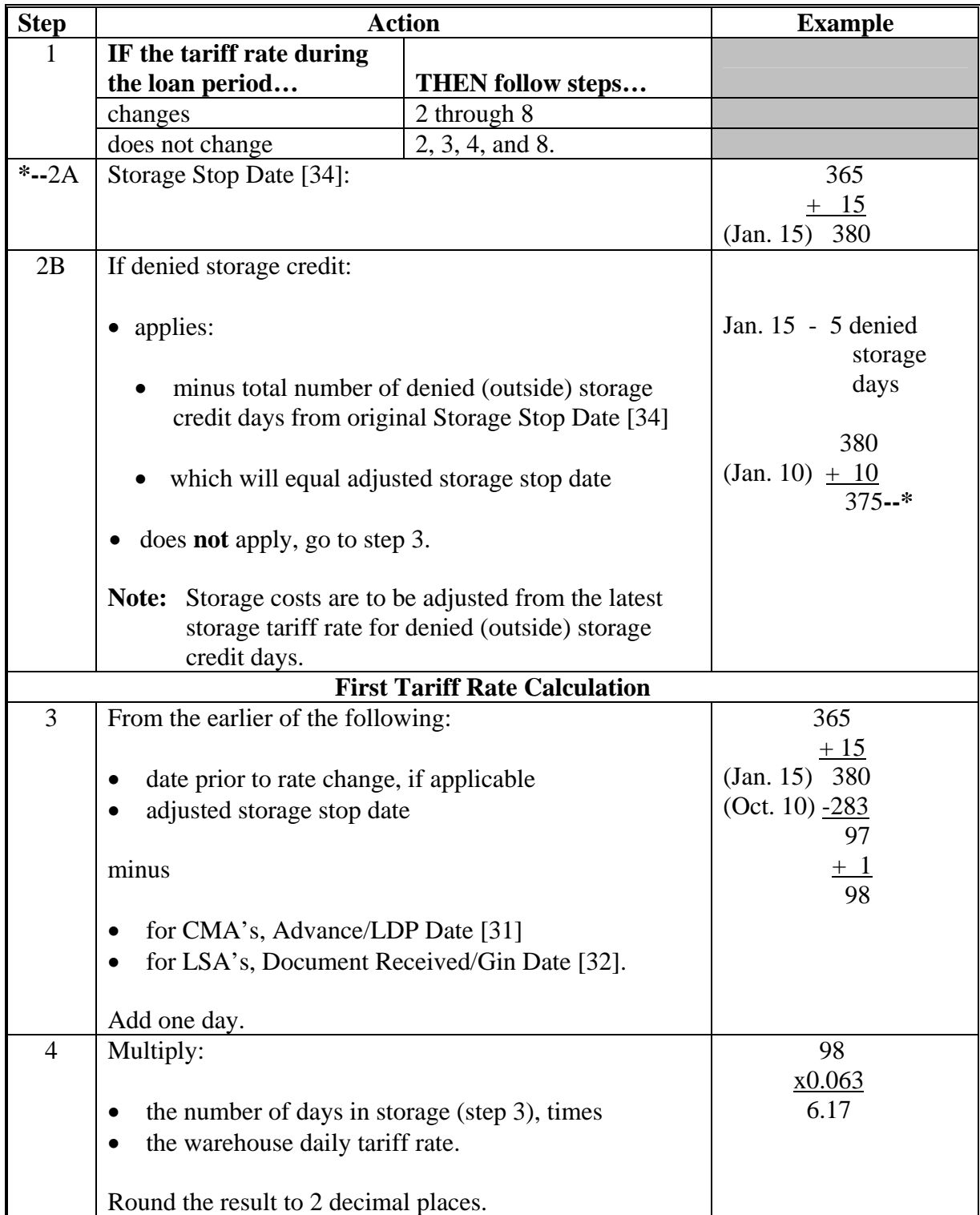

#### **Second Tariff Rate Calculation**  5 Subtract: • the adjusted storage stop date, minus • the date of rate change. Add 1 day. (Mar. 1) 060 (Jan. 16) -016 44  $+$  1 45 6 Multiply • the number of days in storage (step 5), times • the warehouse daily tariff rate. 45 x0.06 2.70 **Total Storage Charges**  7 If either: • 1 tariff rate applies during loan period, then charges equal step 4 results • multiple rates are applicable during loan period, charges equal: • first tariff rate charges (step 4), plus • second tariff rate charges (step 6), plus • any additional tariff charges applicable to the loan bale. 6.17  $+2.70$  8.87 8 This is a signed field. Enter step 4 or 7 results: • without the decimal point • with the appropriate final alpha character. 88G

#### **D Storage Calculations, Daily Rate (Continued)**

 $\overline{\phantom{a}}$ 

# **A**

**Completion Instructions** The following table provides instructions and information on how to complete Field 61.

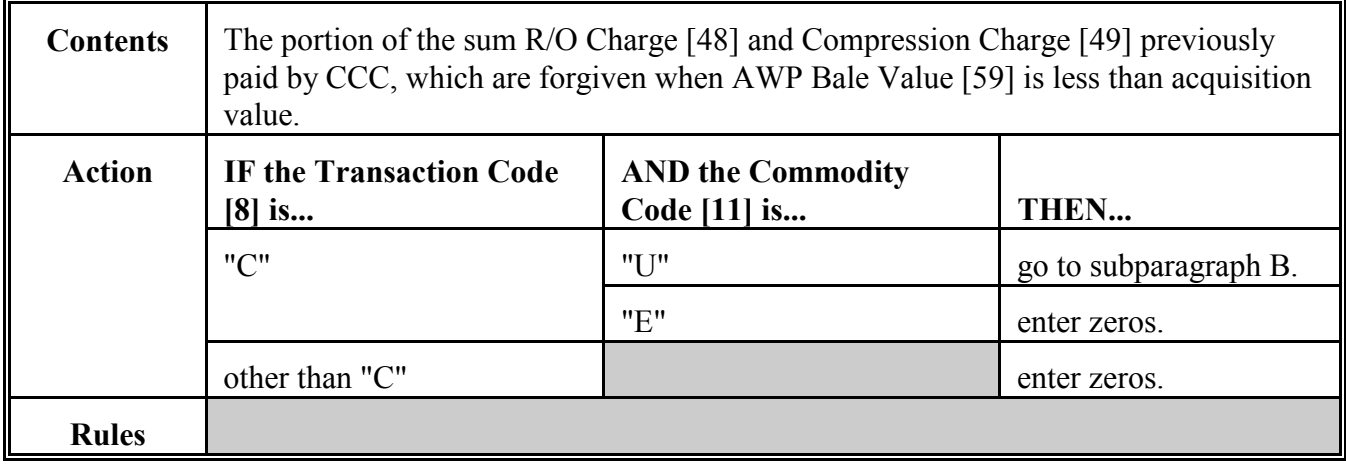

**B** The following table provides instructions on how to calculate Field 61.

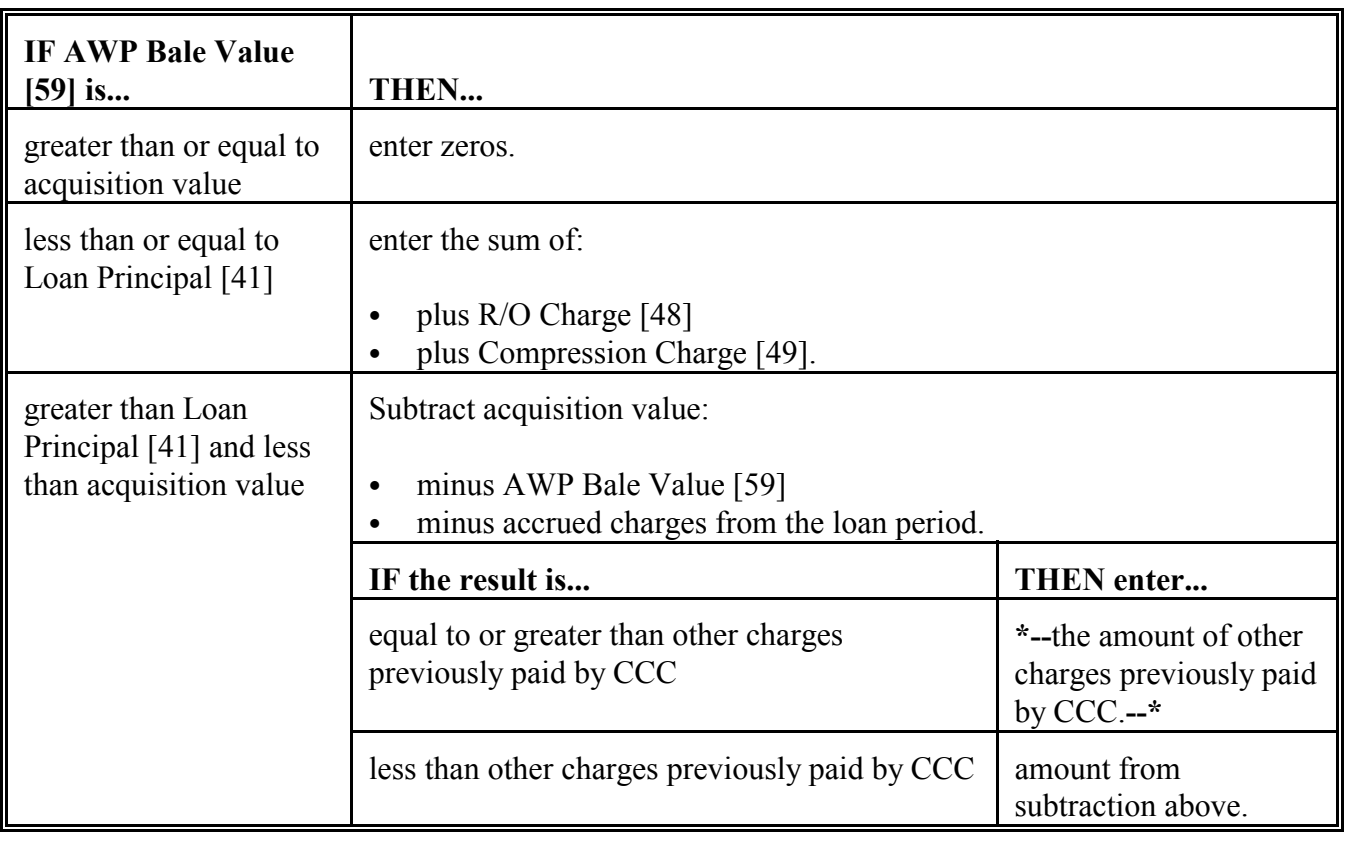

Continued on the next page

# **C**

The following table provides an example of how to determine Field 61.

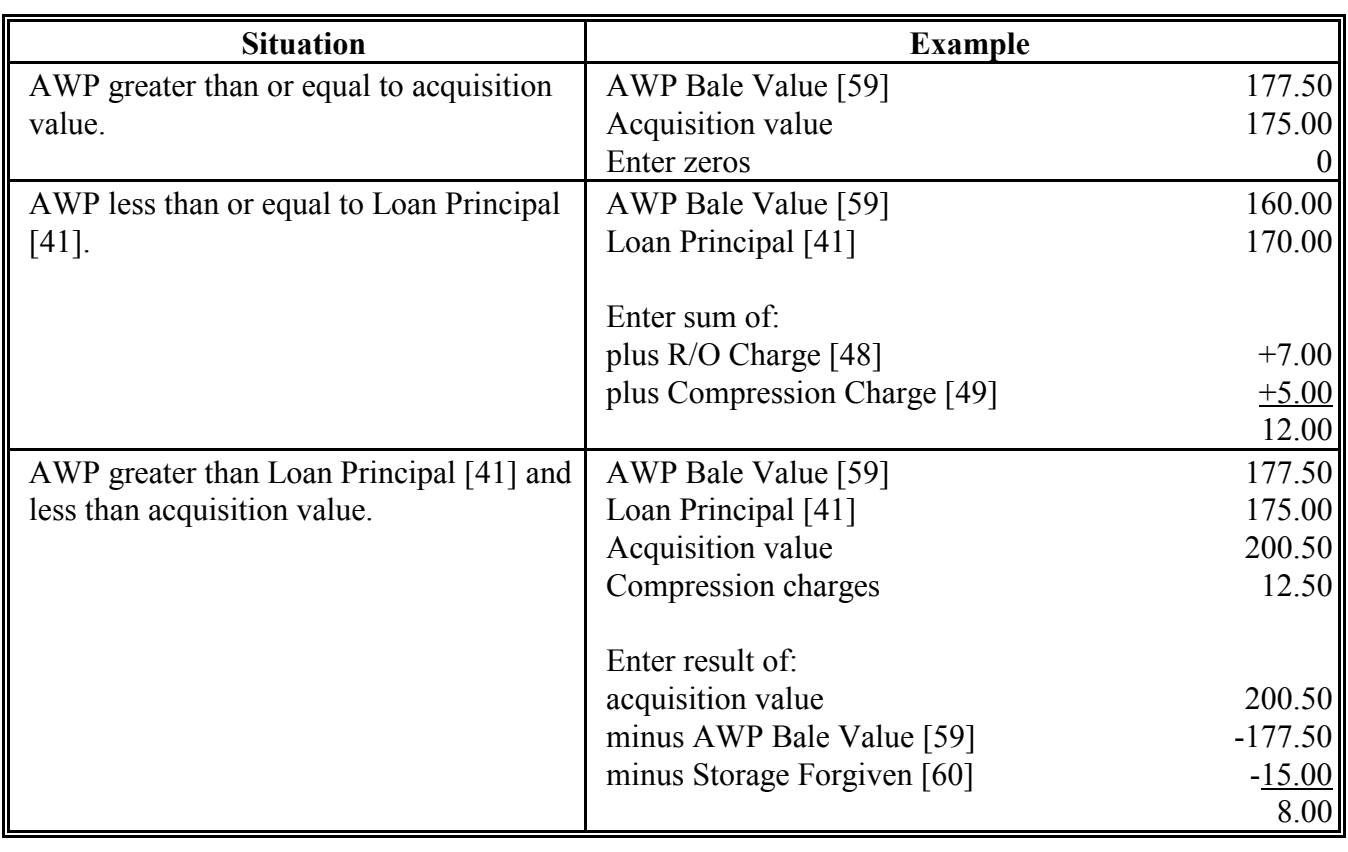

# **149 Field 62, Interest Forgiven**

# **A Completion Instructions**

The following table provides instructions and information on completing Field 62.

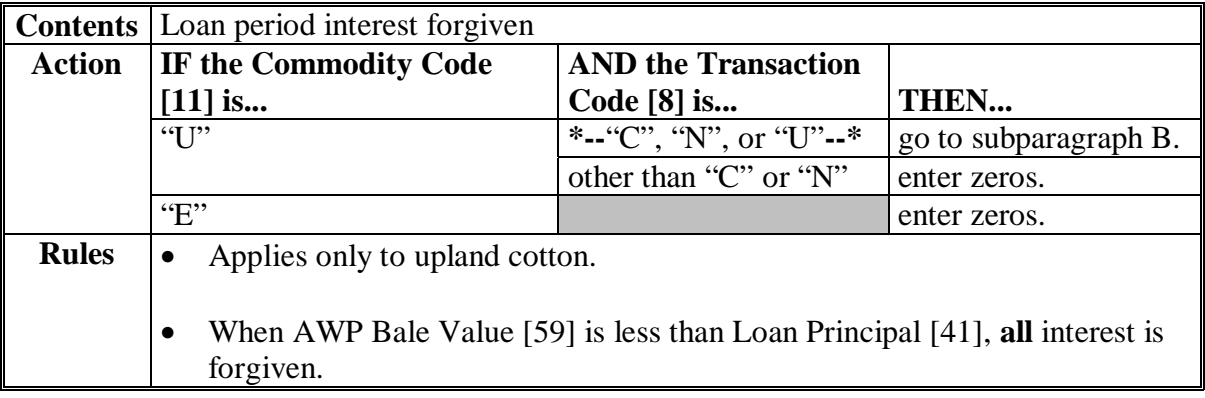

#### **B Calculation**

The following table provides instructions on calculating Field 62.

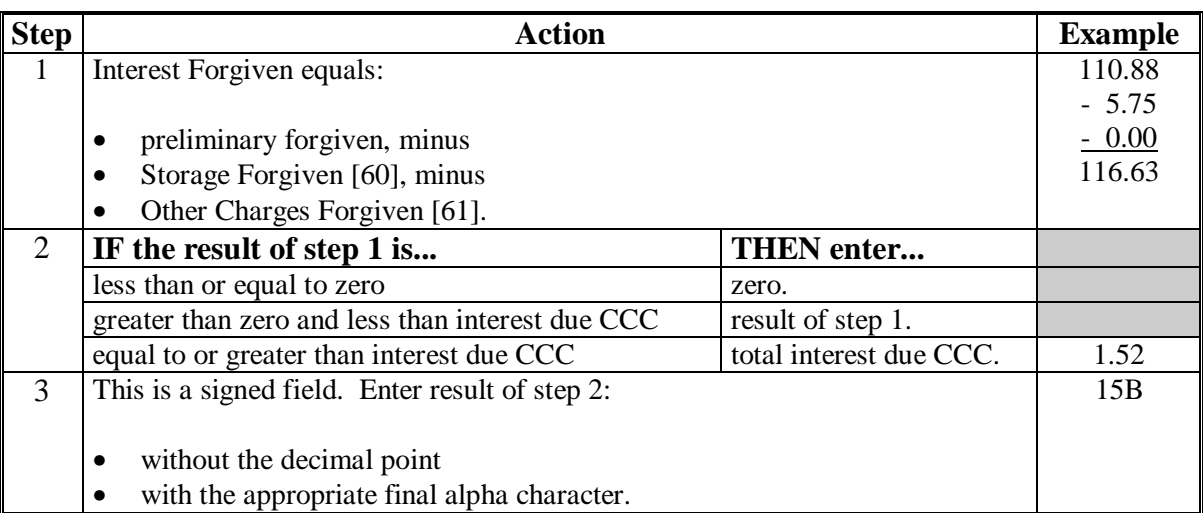

# **150 Fields 63 and 64, Reserved**

#### **A Completion Instructions**

The following table provides instructions and information on completing Fields 63 and 64.

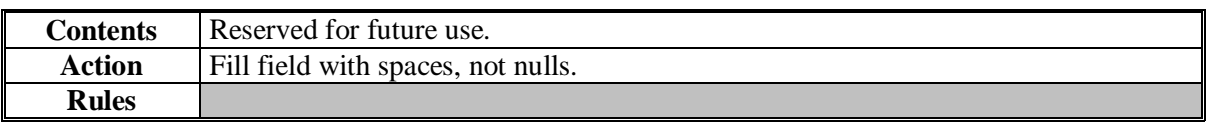

#### **151 (Reserved)**

 $\epsilon$  and  $\epsilon$ 

#### **152 Field 65, Principal Forgiven**

# **A Completion Instructions**

The following table provides instructions and information on how to complete Field 65.

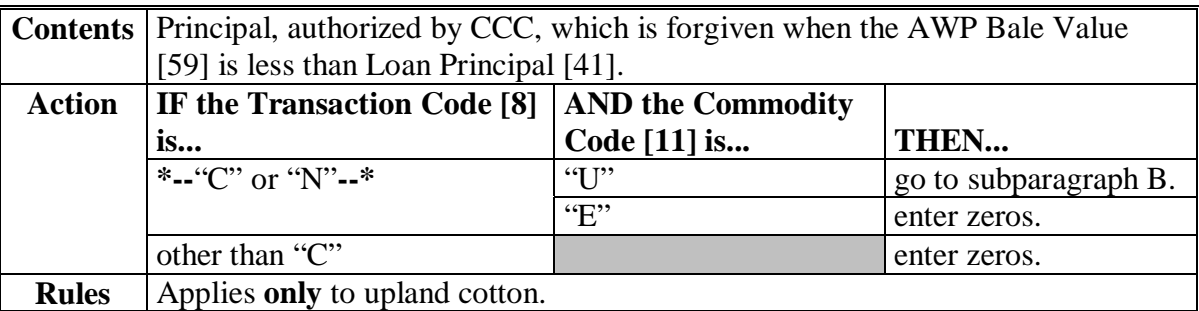

#### **B Calculation**

The following table provides instructions on how to calculate Field 65.

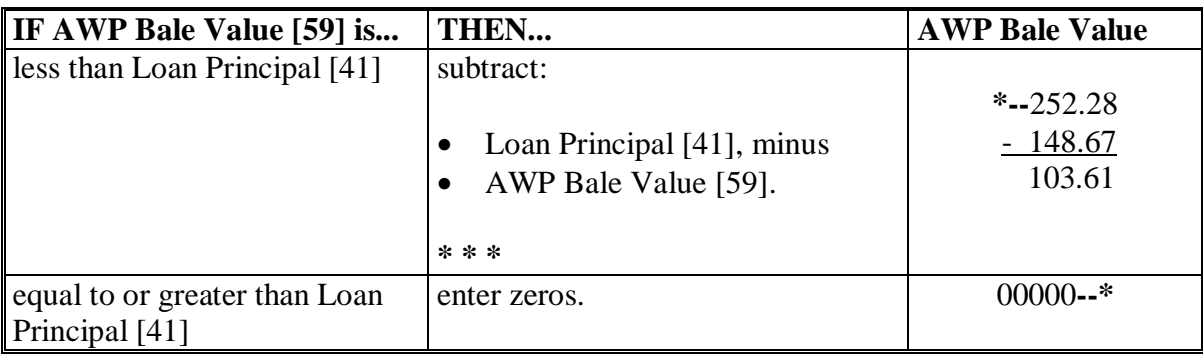

#### **153 Field 66, Reserved**

## **A Completion Instructions**

The following table provides instructions and information on how to complete Field 66.

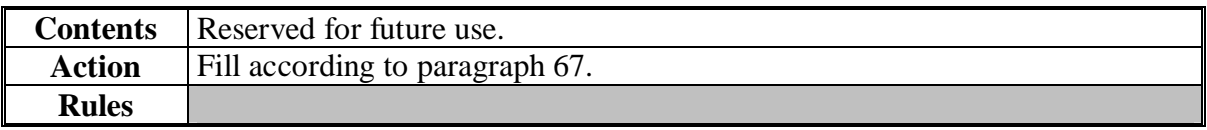

 $\epsilon$  and  $\epsilon$ 

# **154 Field 67, Denied Benefits**

# **A Completion Instructions**

The following table provides instructions and information on how to complete Field 67.

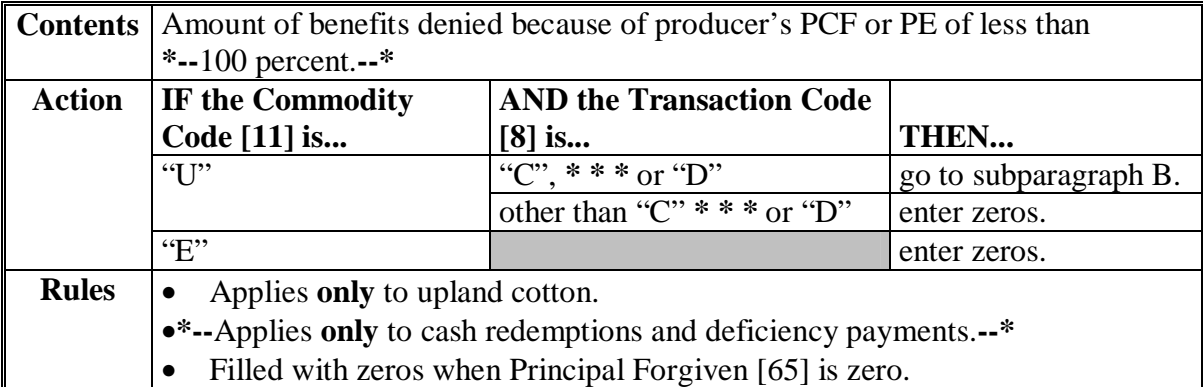

#### **154 Field 67, Denied Benefits (Continued)**

## **B Calculation**

The following table provides instructions on how to calculate Field 67.

 **\*--Example:** Farm has 2 producers. Producer No. 1 has 50 percent share of the crop, PFC of 80 percent and PE of 20 percent. Producer No. 2 has 50 percent share of the crop. PFC of 100 percent and PE of 100 percent.

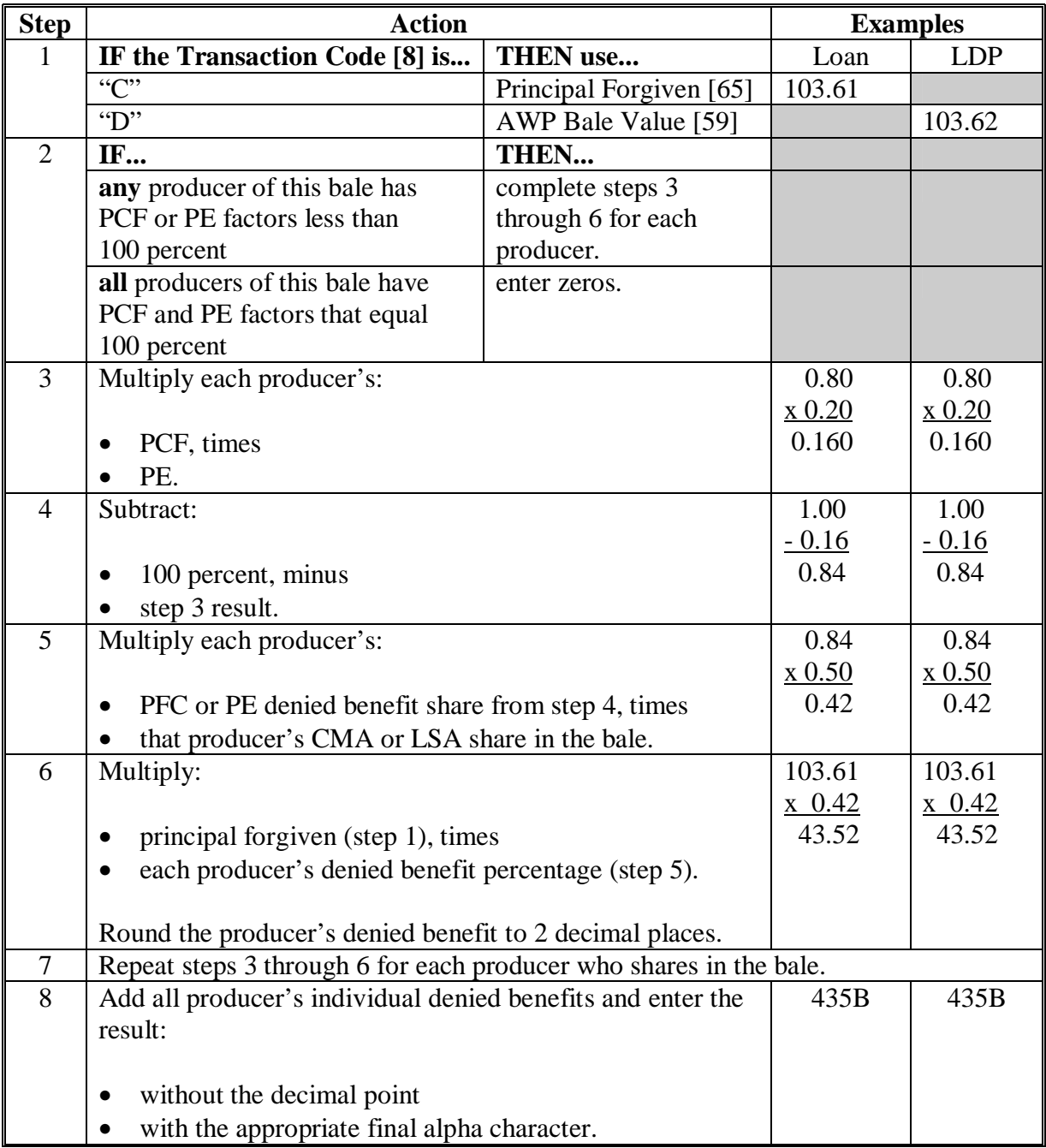

**--\*** 

#### **155 Field 68, Reserved**

# **A Completion Instructions**

The following table provides instructions and information on how to complete Field 68.

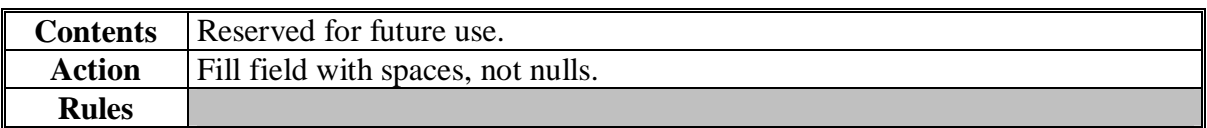

#### **156 Field 69, Net Market Gain**

#### **A Completion Instructions**

The following table provides instructions and information on how to complete Field 69.

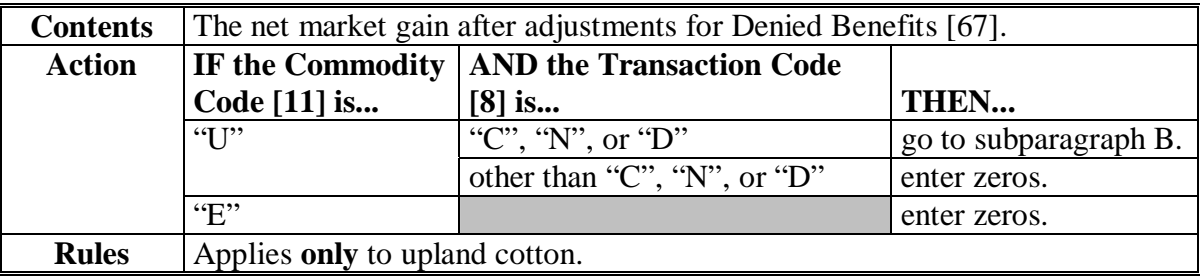

#### **B Calculation**

The following table provides instructions on how to calculate Field 69.

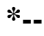

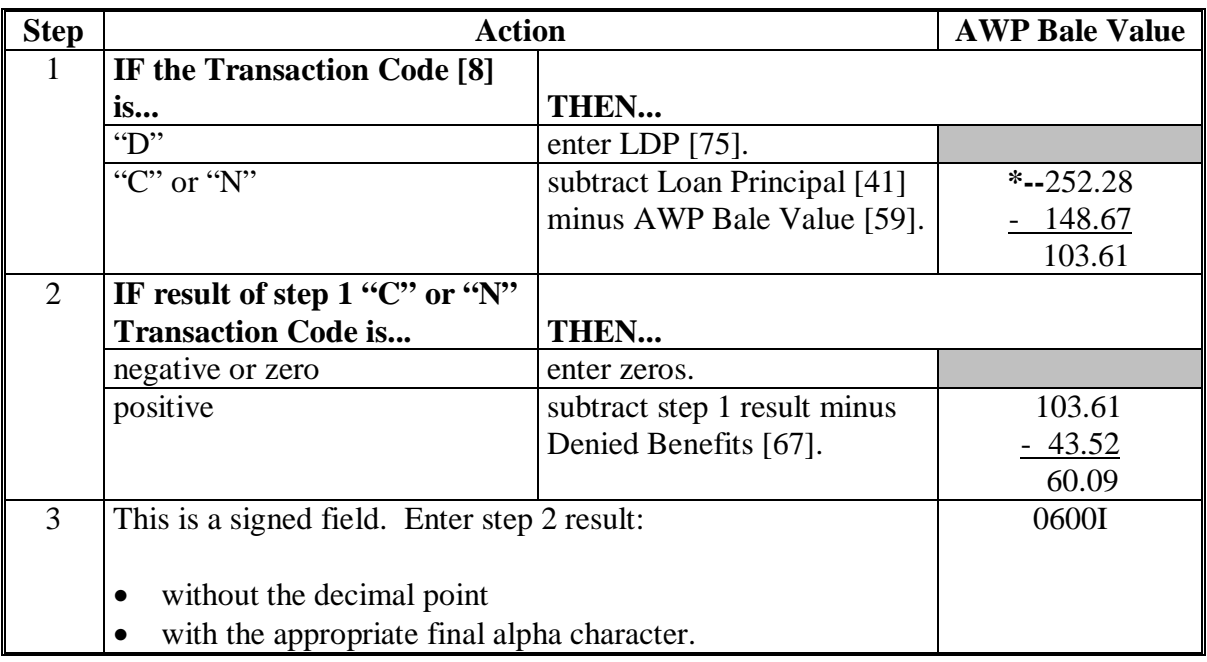

 $\epsilon$  and  $\epsilon$ 

#### **157 Field 70, Interest Collected**

# **A Completion Instructions**

The following table provides instructions and information on how to complete Field 70.

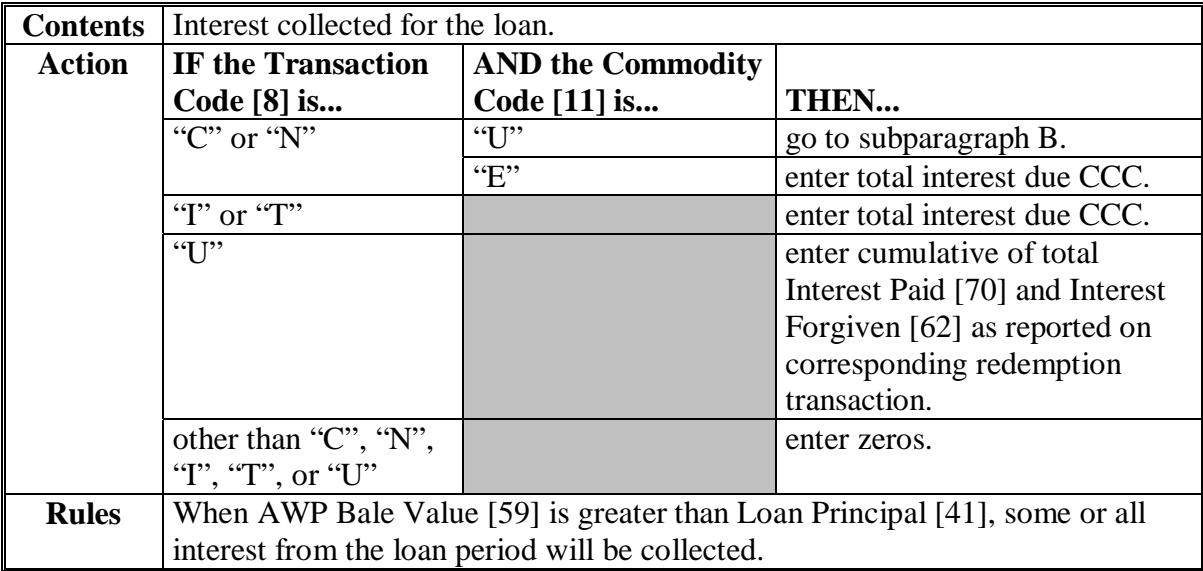

#### **B Calculation**

The following table provides instructions on how to calculate Field 70.

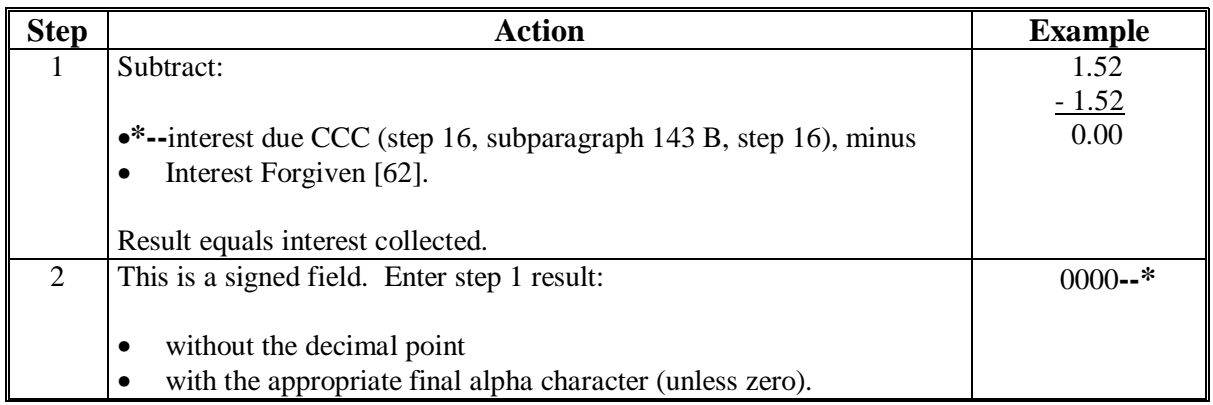

#### **158 Field 71, Reserved**

# **A Completion Instructions**

The following table provides instructions and information on how to complete Field 71.

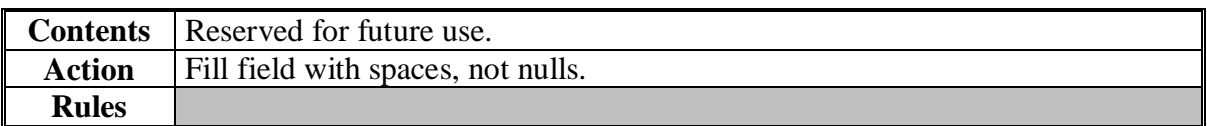

 $\epsilon$  and  $\epsilon$ 

# **159 Field 72, Interest Penalty**

# **A Completion Instructions**

The following table provides instructions and information on how to complete Field 72.

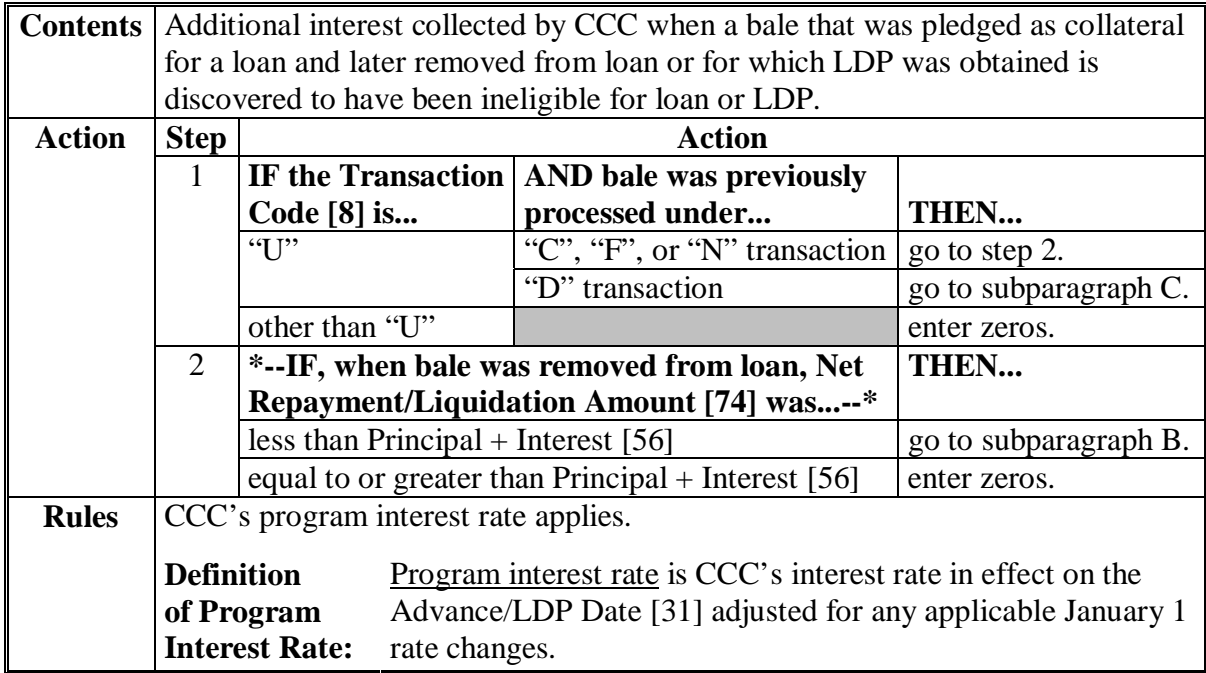

#### **159 Field 72, Interest Penalty (Continued)**

# **B "C", "N", and "F" Interest Penalty Calculations**

The following table provides instructions for calculating interest penalty associated with the "U" transaction code for bales previously under loan. **\*--** 

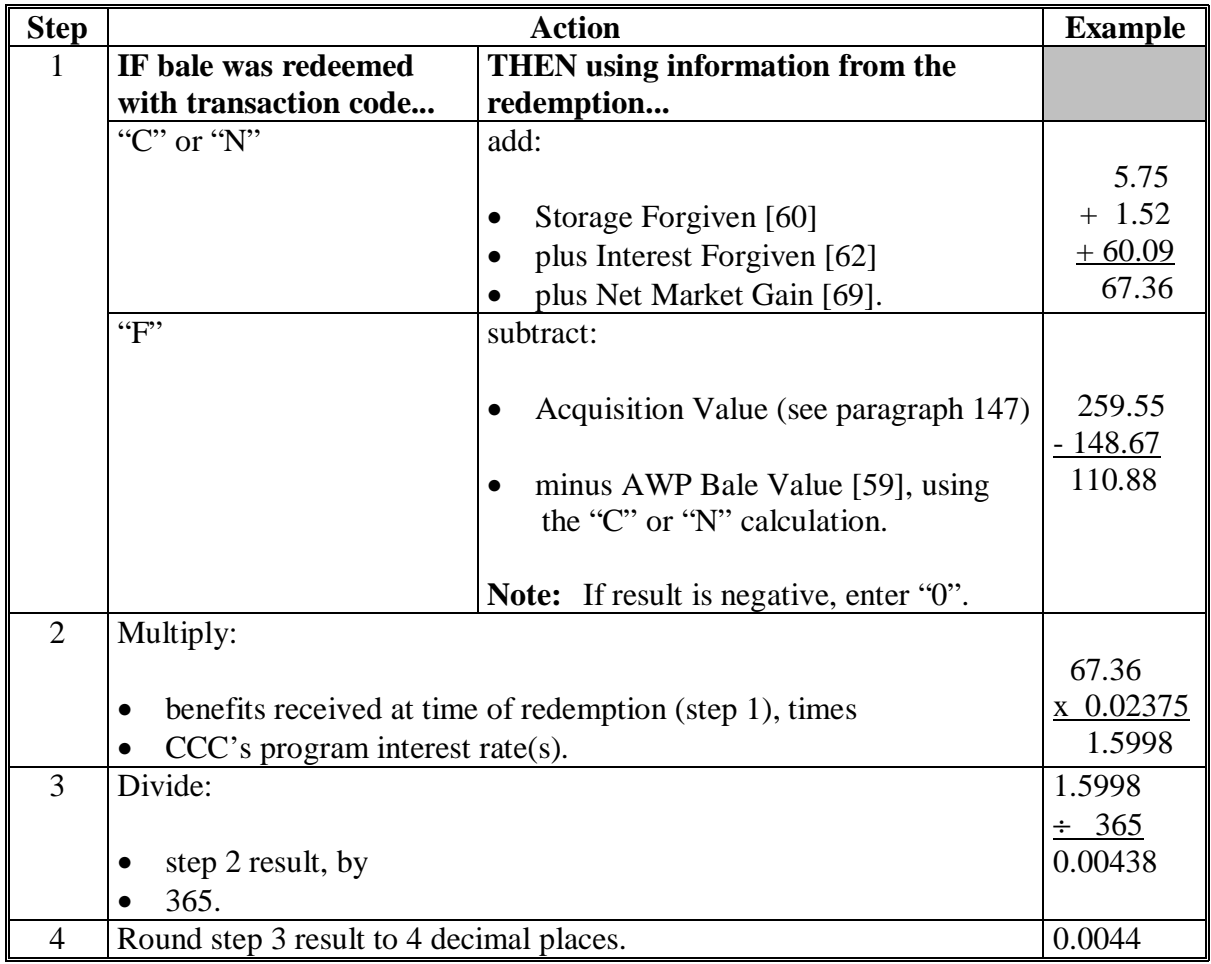

**--\*** 

#### **159 Field 72, Interest Penalty (Continued)**

#### **Step | Example Action Action | Example** 5 Subtract: •**\*--**the "U" transaction date, minus • the redemption date. (Apr. 01) 091  $(Jan. 15) - 015$  76 6 Multiply: • step 4 result, times • step 5 result. 0.0044 x 76 0.3344 7 Round step 6 result to 2 decimal places. 0.33 8 This is a signed field. Enter step 7 result: • without the decimal point • with the appropriate final alpha character. 003C

#### **B "C", "N", and "F" Interest Penalty Calculations (Continued) \*--**

**--\*** 

#### **159 Field 72, Interest Penalty (Continued)**

# **C "D" Interest Penalty Calculations**

The following table provides instructions for calculating interest penalty associated with the "U" transaction code for bales for which LDP's were obtained. **\*--** 

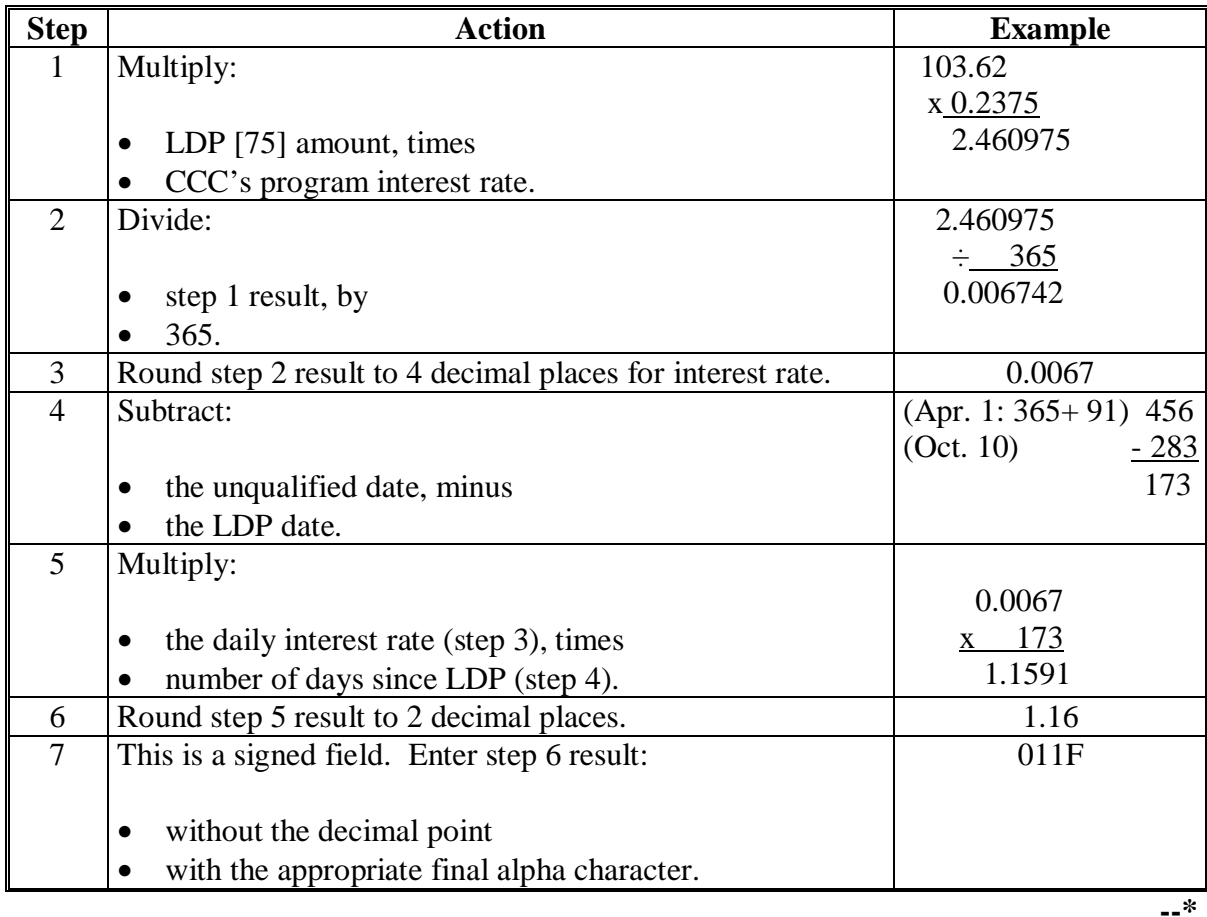

#### **160 Field 73, Reserved**

#### **A Completion Instructions**

The following table provides instructions and information on how to complete Field 73.

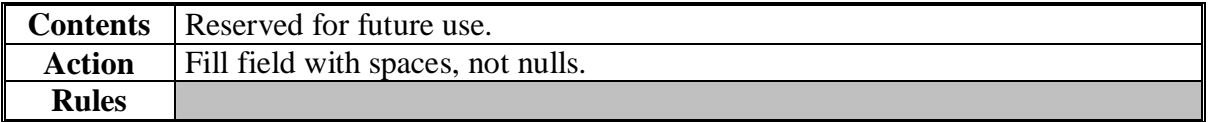

#### **161 Field 74, Net Repayment/Liquidation Amount**

# **A Completion Instructions**

The following table provides instructions and information on how to complete Field 74.

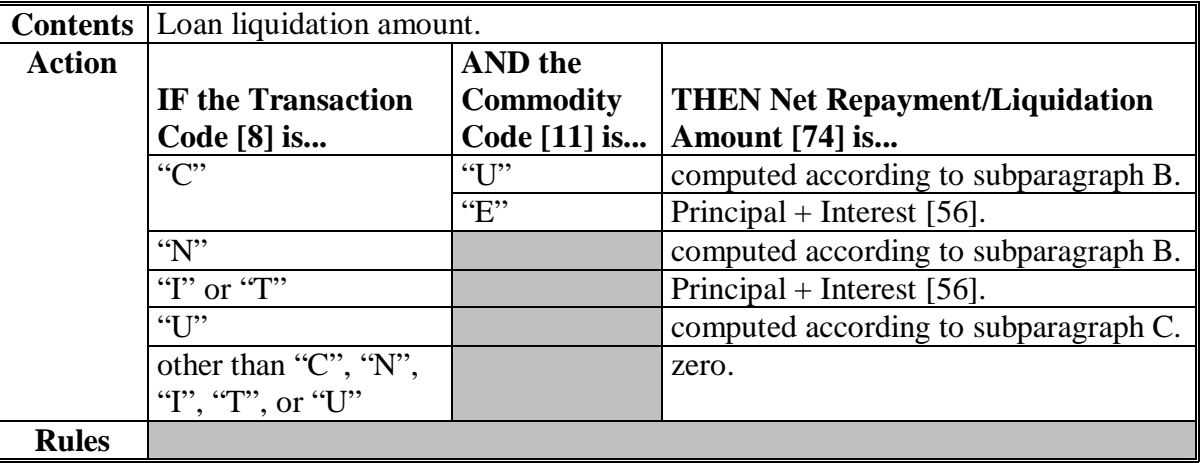

# **B "C" and "N" Calculations**

The following table provides instructions for calculating net repayment/liquidation amounts for upland cotton cash loan repayments.

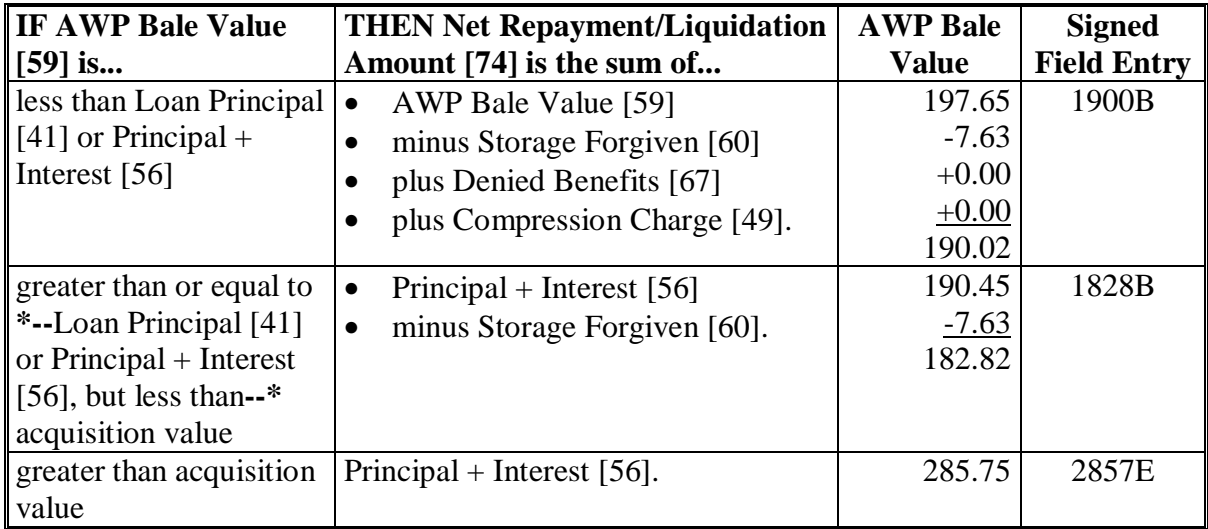

# **161 Field 74, Net Repayment/Liquidation Amount (Continued)**

# **C "U" Calculations**

The following table provides instructions for calculating net repayment amounts for "U" transactions.

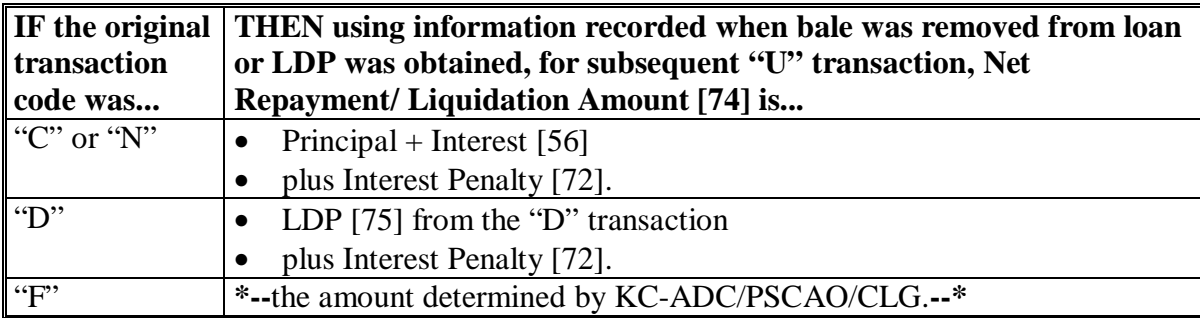

# **162 Field 75, LDP**

# **A Completion Instructions**

The following table provides instructions and information for completing Field 75.

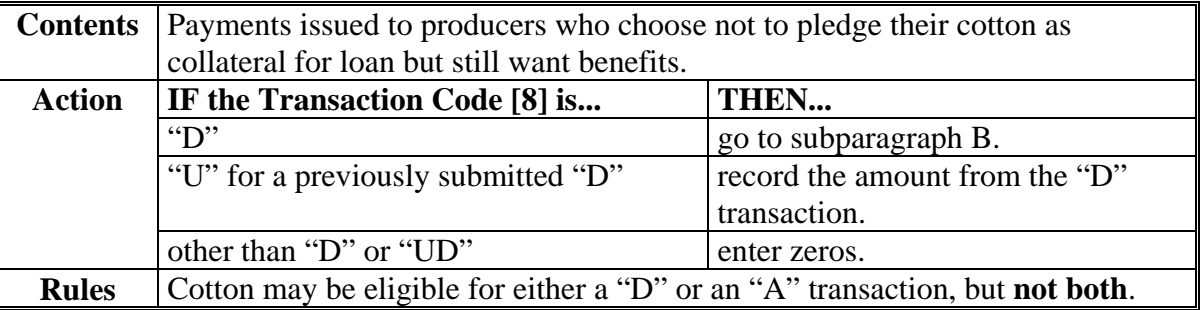

#### **B Calculation**

The following table provides instructions for calculating Field 75. **\*--** 

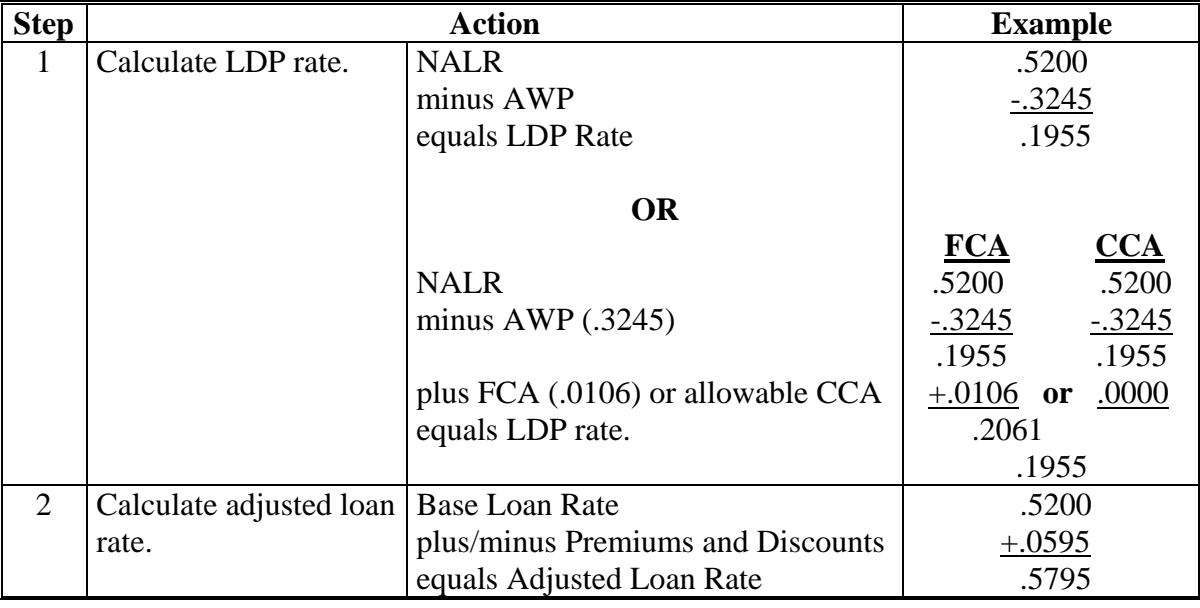

# **B Calculation (Continued)**

#### **\*--**

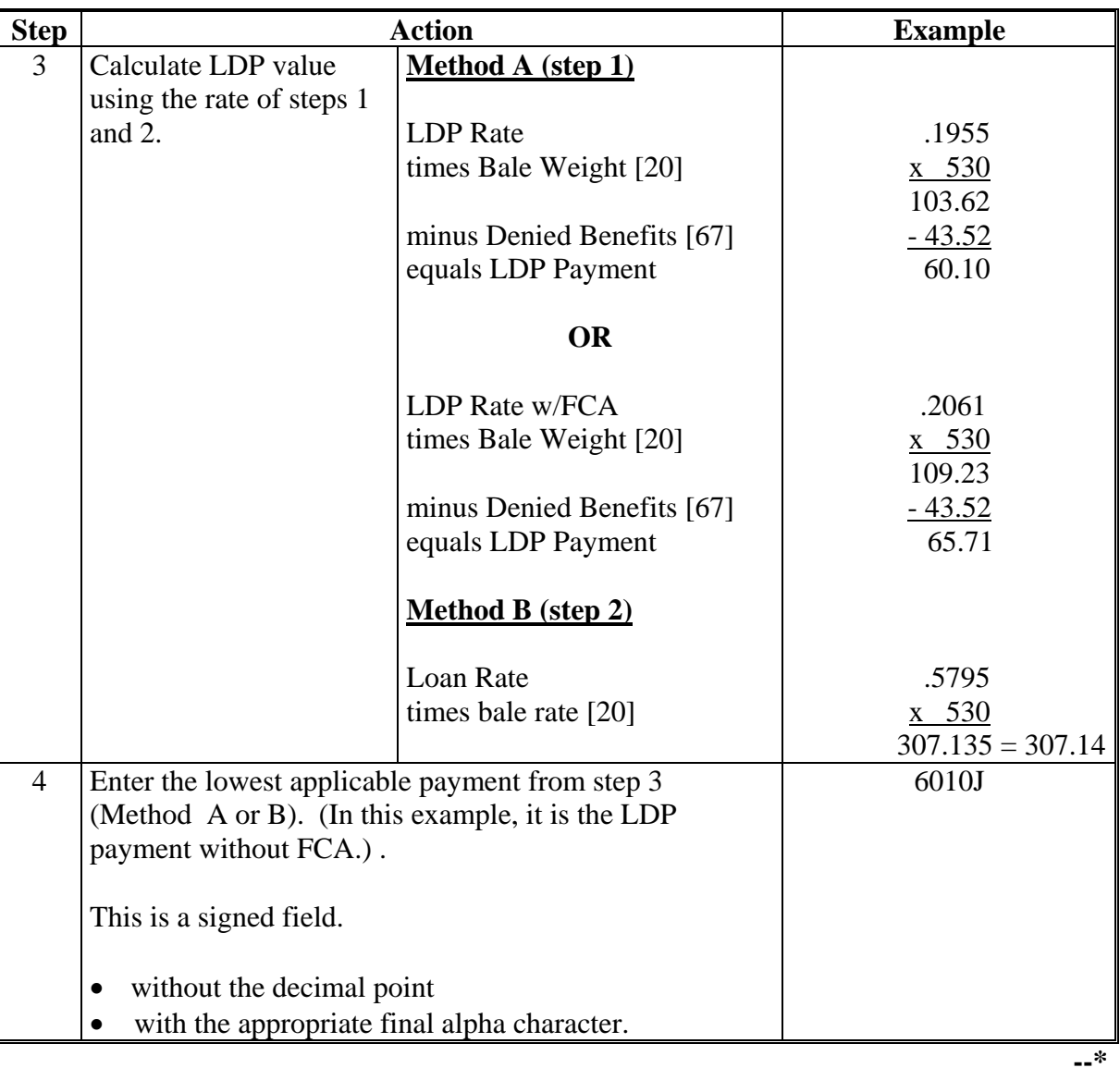

# **163 Field 76, Reserved**

# **A Completion Instructions**

The following table provides instructions and information on how to complete Field 76.

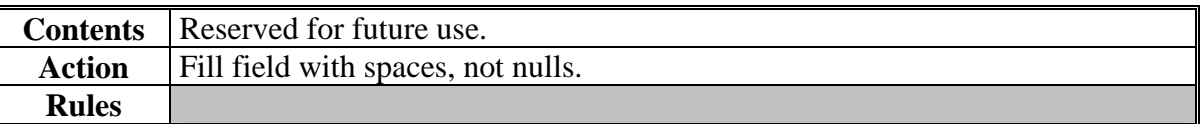

# **A**

**Completion Instructions** The following table provides instructions and information on how to complete Field 77.

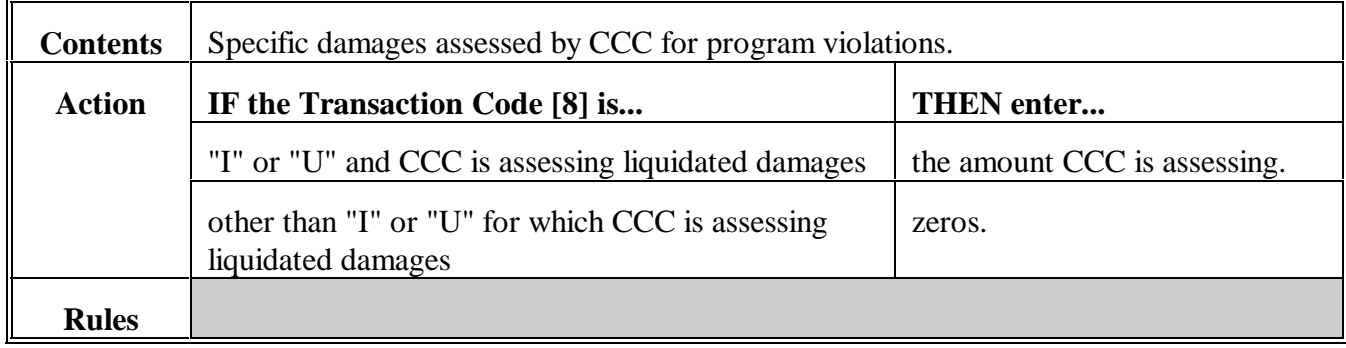

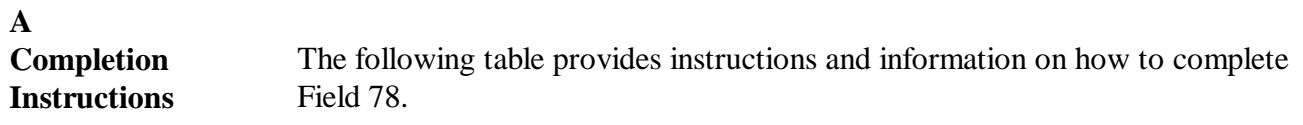

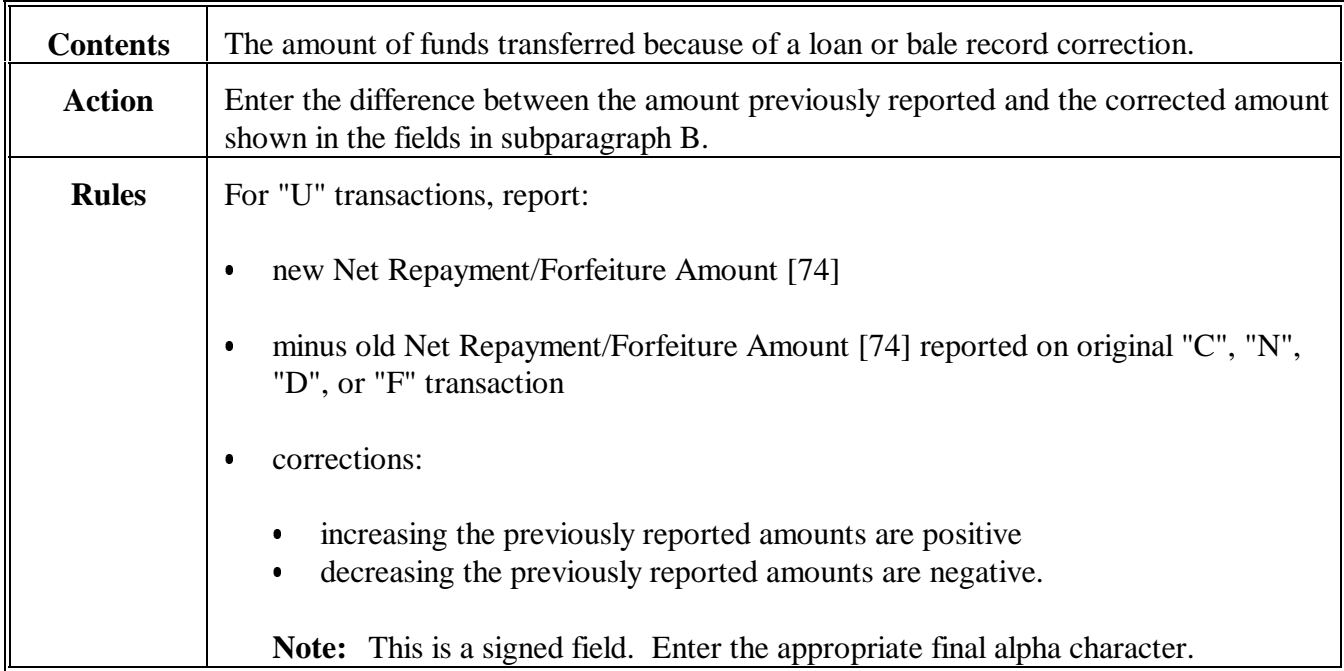

#### **B**

**Fields Related to Correction** The following table shows the fields being corrected for each transaction code classification.

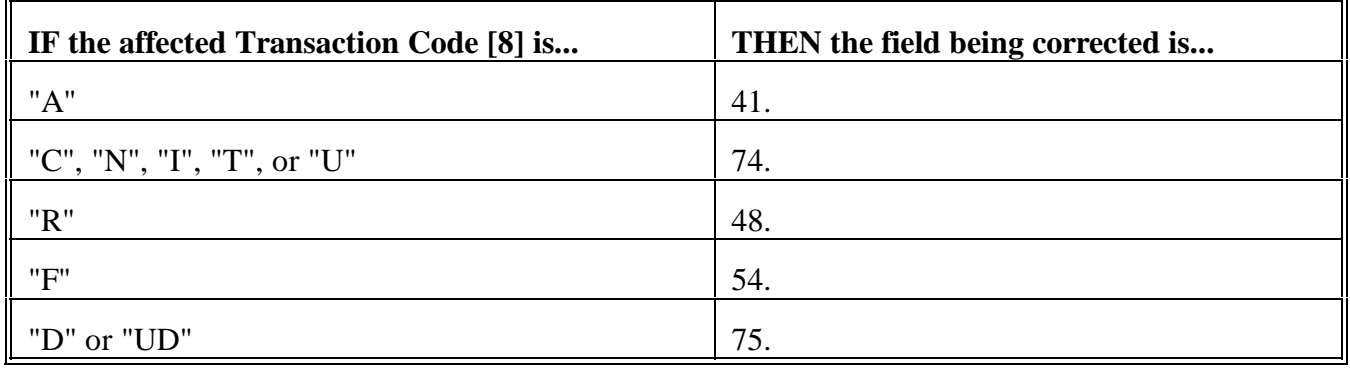

#### **A**

**Completion Instructions** The following table provides instructions and information on how to complete Fields 79 through 83.

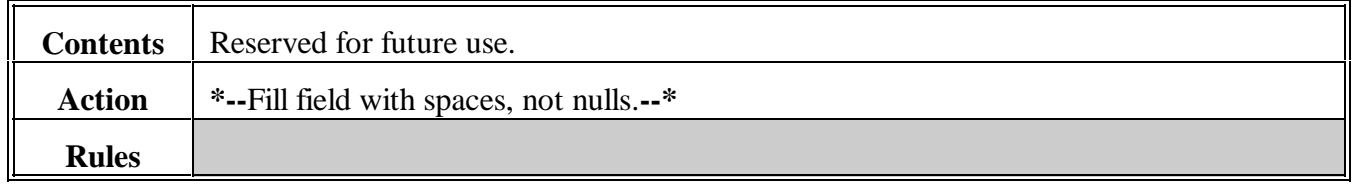

#### **167-170 (Reserved)**

#### **171 Field 84, Prior Warehouse Code**

# **A**

**Completion Instructions** The following table provides instructions and information on how to complete Field 84.

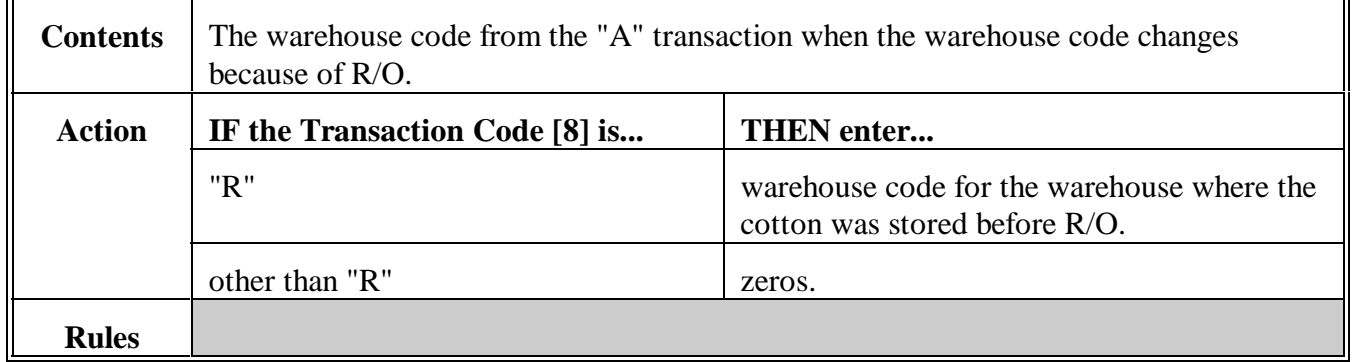

 $\epsilon_{\rm{max}}$
**Completion Instructions** The following table provides instructions and information on how to complete Field 85.

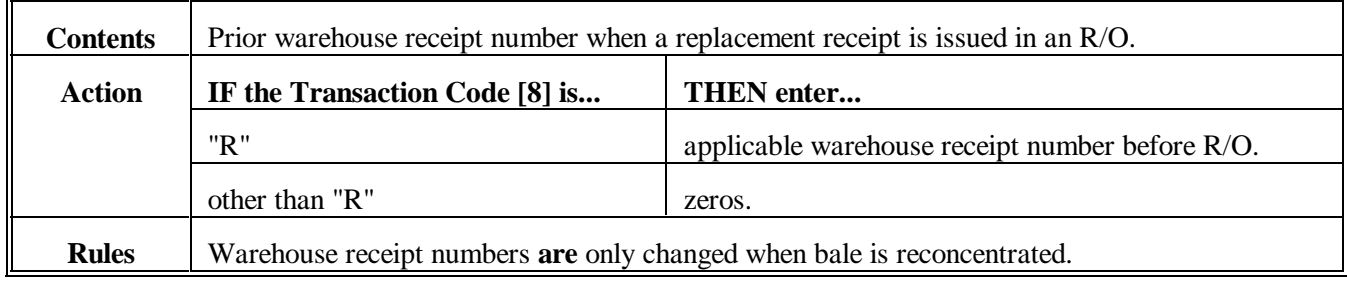

## **173 Field 86, New Bale Weight**

## **A**

**Completion Instructions** The following table provides instructions and information on how to complete Field 86.

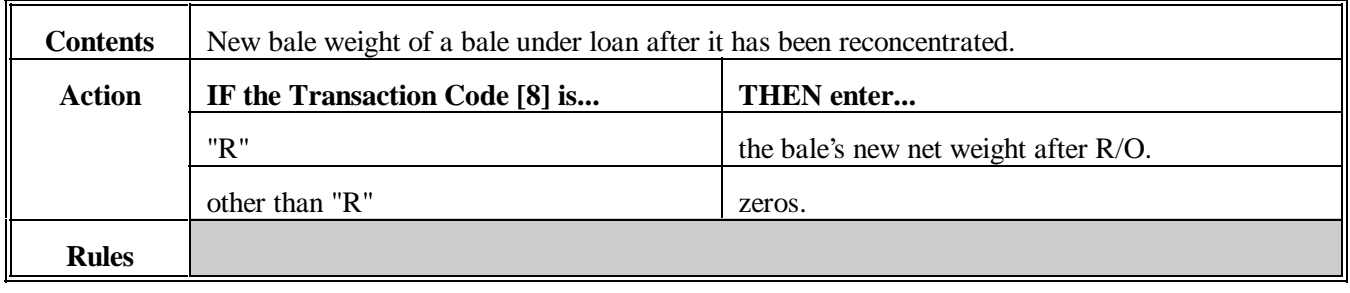

## **\*--174 Fields 87 Through 90, Reserved**

#### **A Completion Instructions**

The following table provides instructions and information on how to complete Fields 87 through 90.**--\***

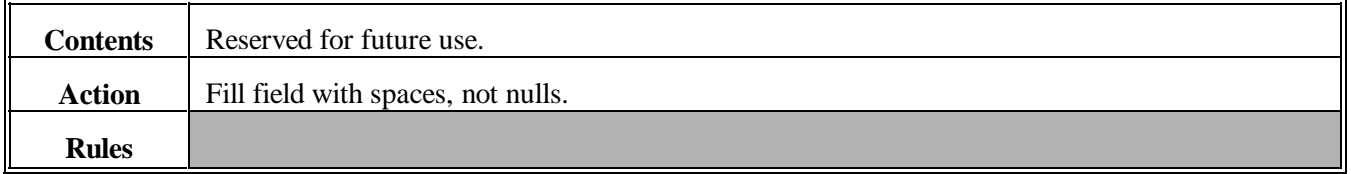

## **175, 176 (Reserved)**

## **177 (Withdrawn--Amend. 8)**

 $\epsilon_{\rm{max}}$ 

**Completion Instructions** The following table provides instructions and information on how to complete Field 91.

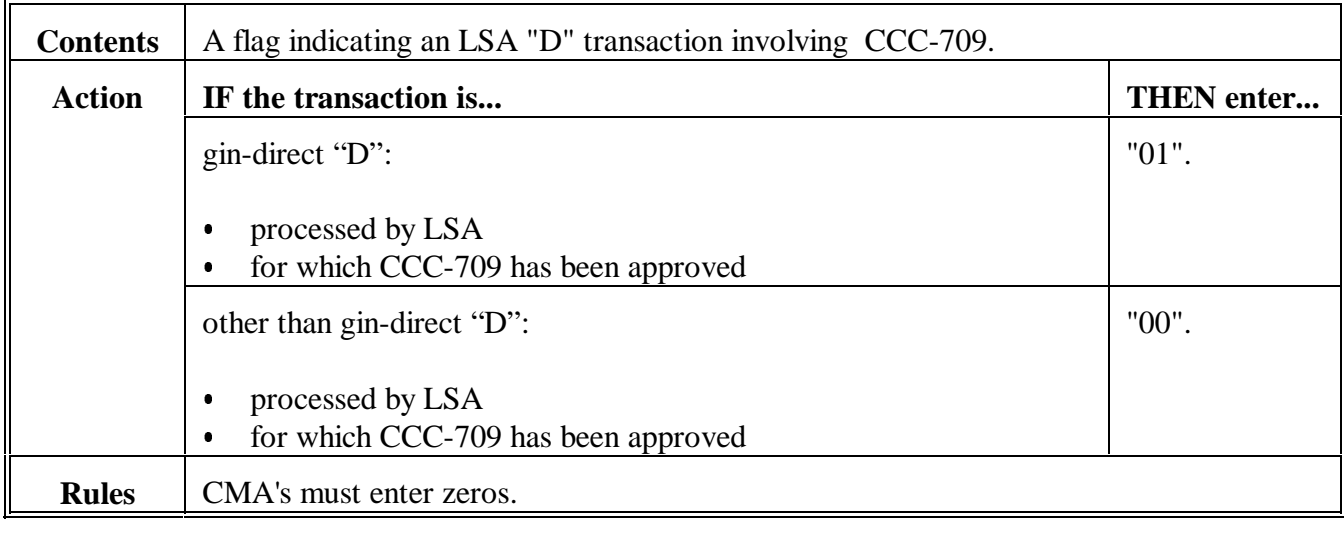

**Completion Instructions** The following table provides instructions and information on how to complete Field 92.

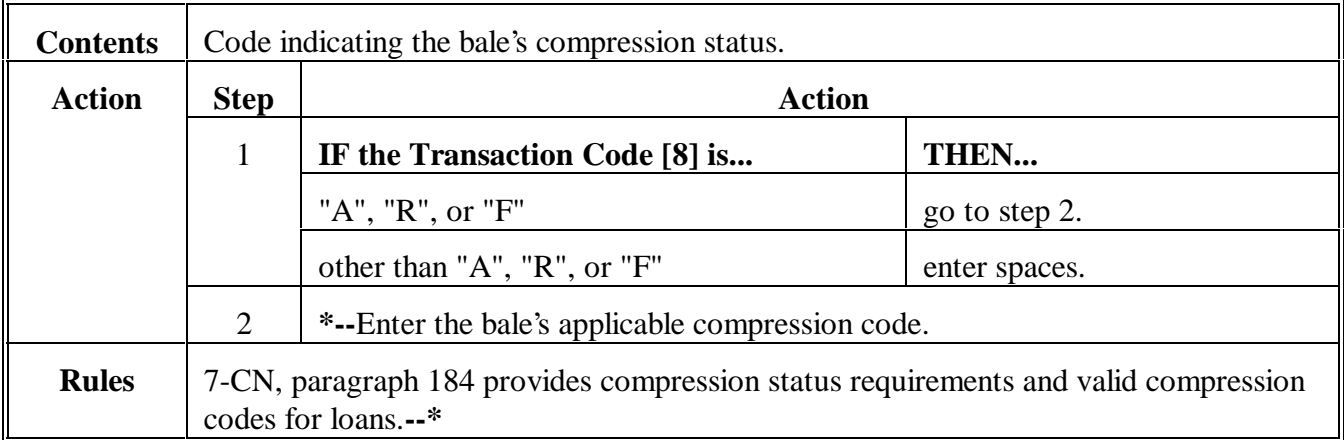

## **180 Field 93, "U" Transaction Indicator**

#### **A**

**Completion Instructions** The following table provides instructions and information on how to complete Field 93.

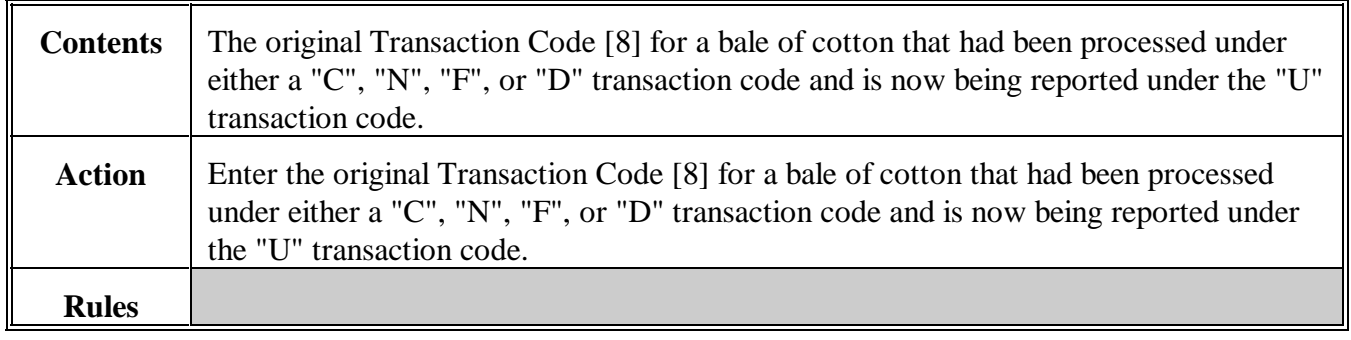

#### **181 Field 94, Reserved**

## **A Completion Instructions**

The following table provides instructions and information on how to complete Field 94.

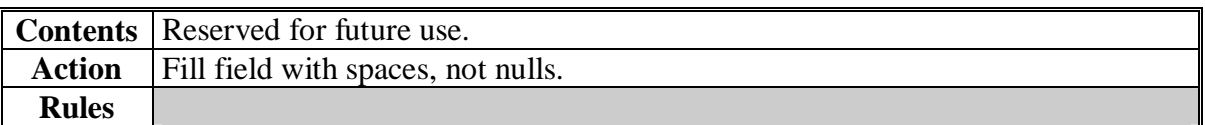

#### **182 Field 95, Classing Remarks**

#### **A Completion Instructions**

The following table provides instructions and information on how to complete Field 95.

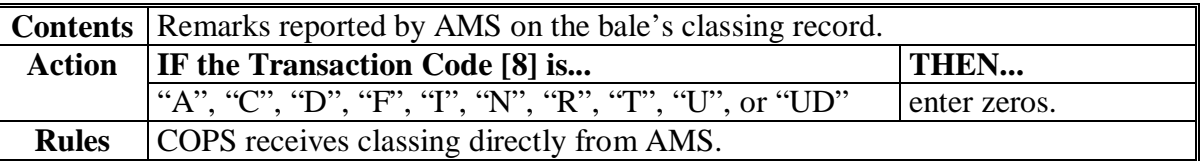

## **\*--183 Field 96, Uniformity**

## **A Complete Instructions**

The following table provides instructions and information on how to complete Field 96.

**--\*** 

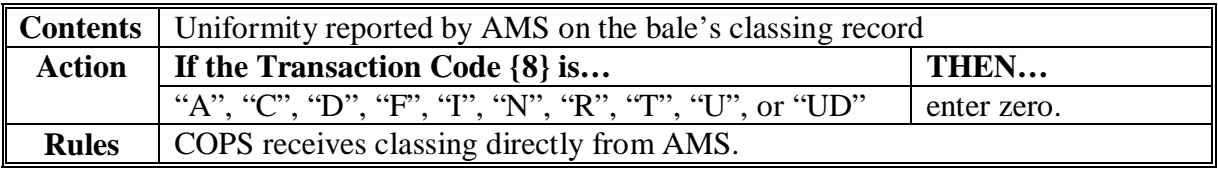

## **184 Field 97, Transmission Number**

## **A Complete Instructions**

The following table provides instructions and information on completing Field 97.

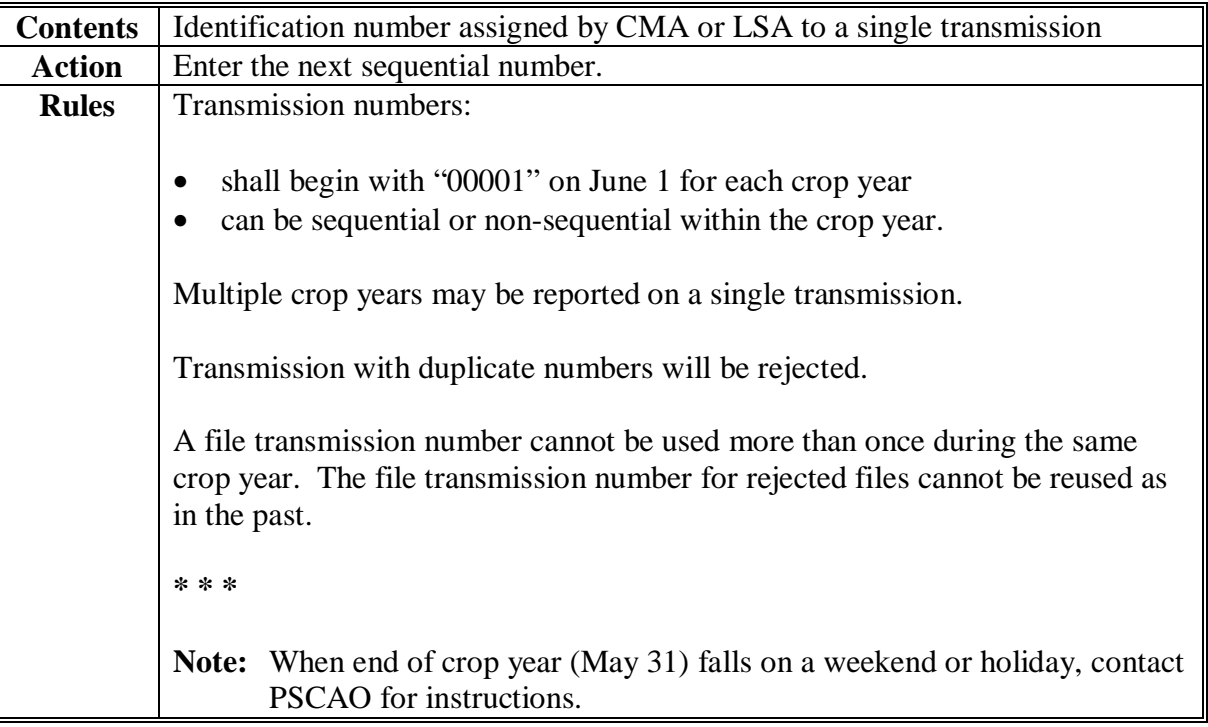

## **185 Fields 98 and 99, Reserved**

## **A Complete Instructions**

The following table provides instruction and information on how to complete Fields 98 through 99.

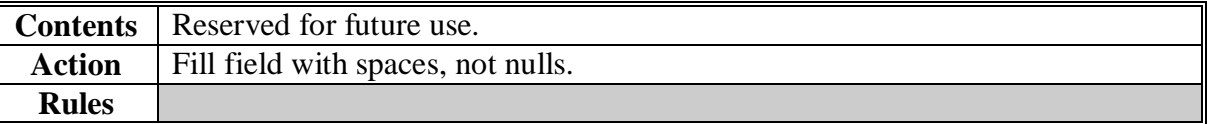

**186-195 (Reserved)** 

**Section 4 (Reserved)** 

#### **196-215 (Reserved)**

## **Section 5 CCC-719 Trailer Record Requirements**

#### **216 CCC-719 Trailer Record Descriptors**

#### **A Completion**

The following table provides a summary of data requirements for CCC-719 submissions processed by ACRS. The rules i[n subparagraph 67](#page-34-0) B apply.

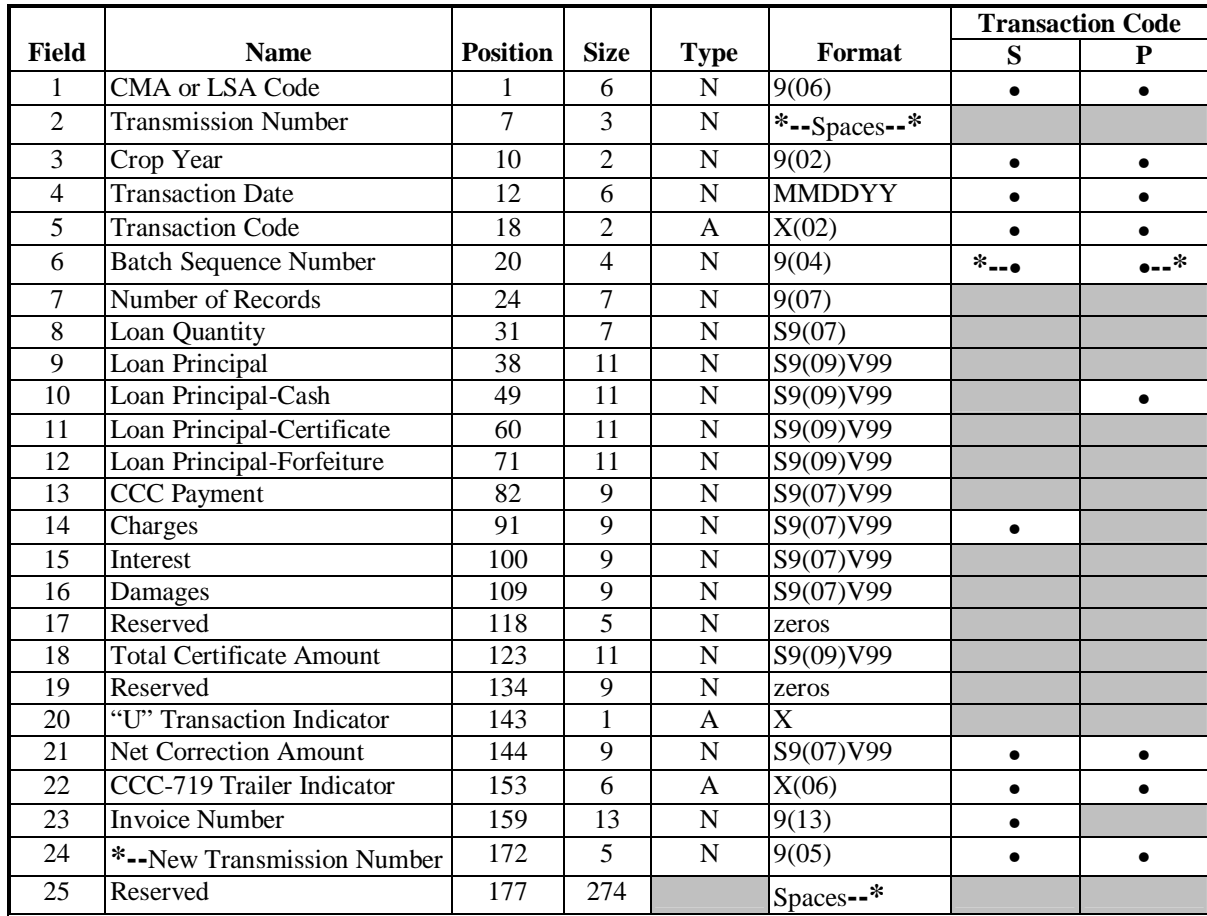

#### **B Rules**

 CCC-719 trailers are **not** required in ACRS **\* \* \* except** for "P" and "S" transactions. When submitting CCC-719 trailers for "P" and "S" transactions, a Bale Detail Record is **required** to accompany the CCC-719 trailer. The Bale Detail Record will be processed and ACRS will generate a Transmission Report for valid bales with the authorization code and money amount to be wired. An e-mail is **required** to be sent to Diana Johnson at **diana.johnson@kcc.usda.gov** providing the transmission number, batch number, amount,

**\*--**and date banked for "P" and "S" transactions. On an automated "S" transaction, a CCC-719 trailer record is required for each invoice number.**--\*** 

#### **217 Field 1, CMA/LSA Code**

## **A Completion Instructions**

The following table provides instructions and information on how to complete Field 1.

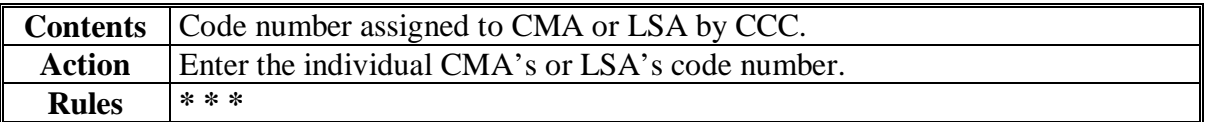

#### **218 Field 2, Transmission Number**

#### **A Completion Instructions**

The following table provides instructions and information on how to complete Field 2.

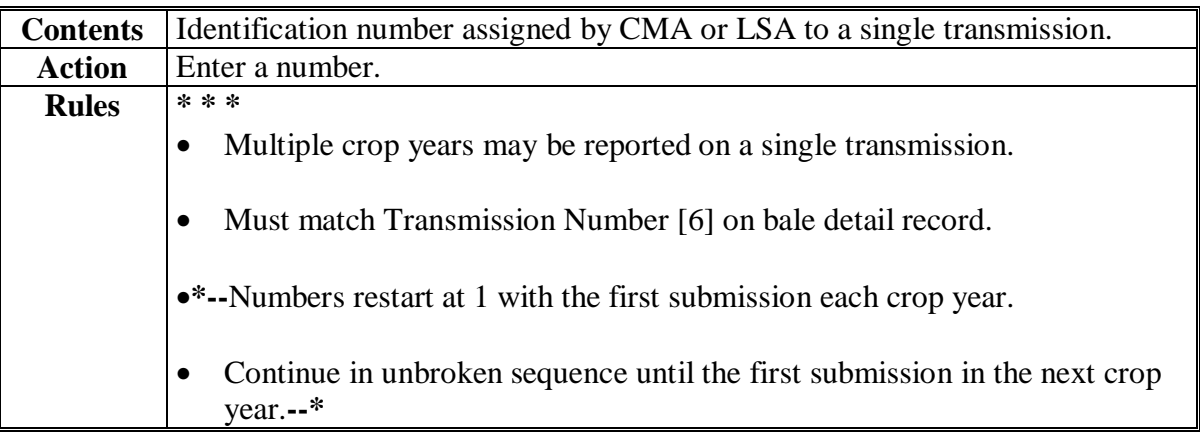

## **219 Field 3, Crop Year**

## **A Completion Instructions**

The following table provides instructions and information on how to complete Field 3.

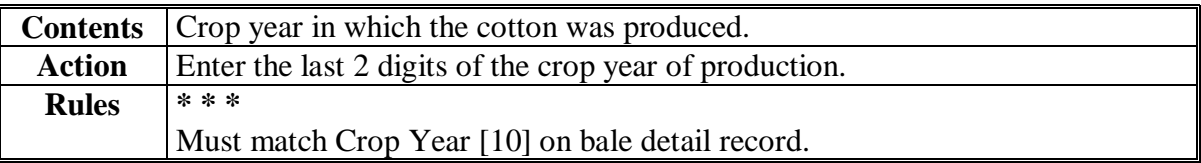

**Completion Instructions** The following table provides instructions and information on how to complete Field 4.

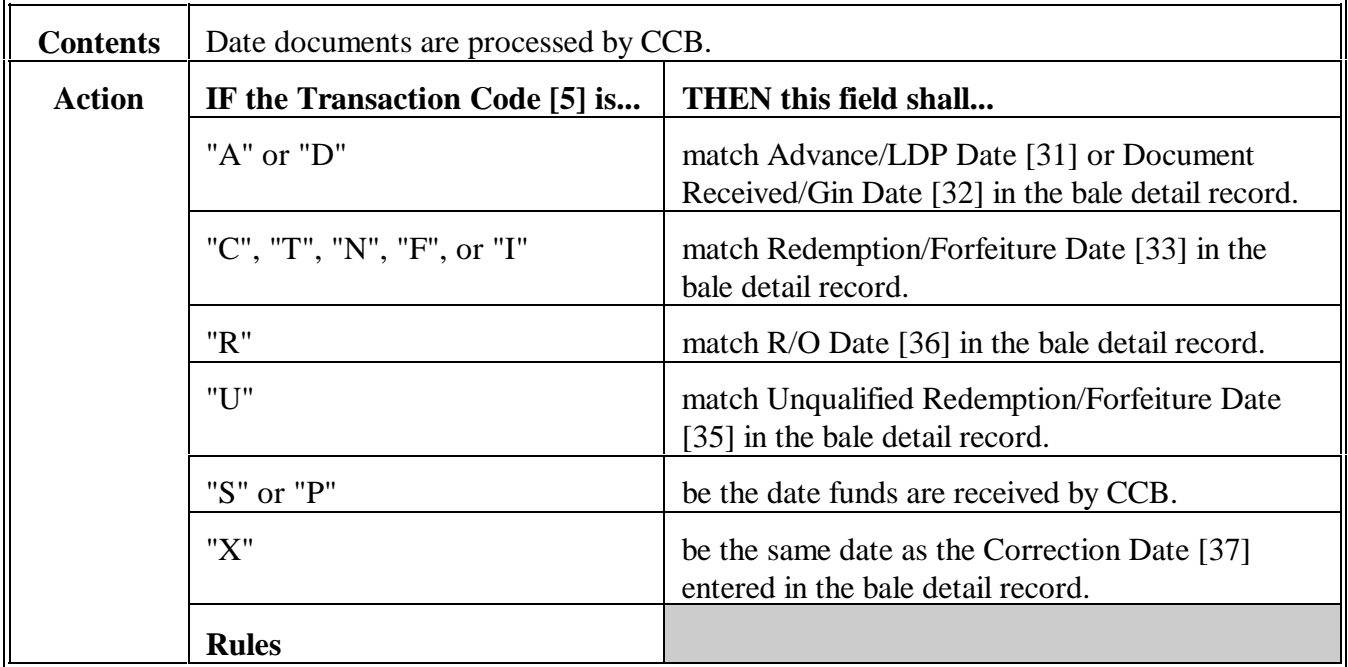

## **221 Field 5, Transaction Code**

#### **A**

**Completion Instructions** The following table provides instructions and information on how to complete Field 5.

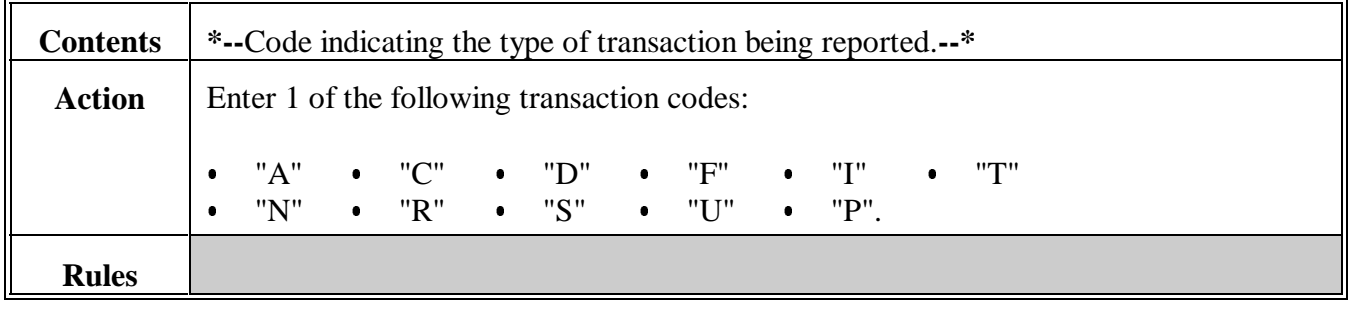

**Completion Instructions** The following table provides instructions and information on how to complete Field 6.

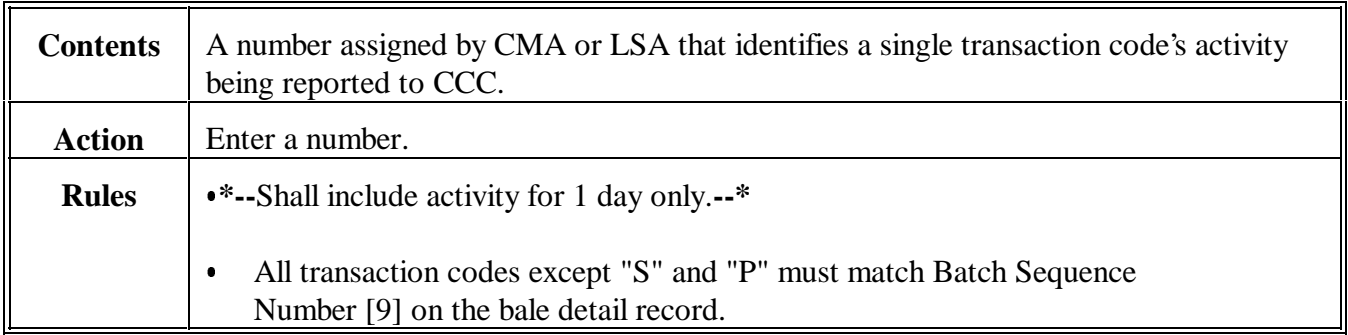

## **223 Field 7, Number of Records**

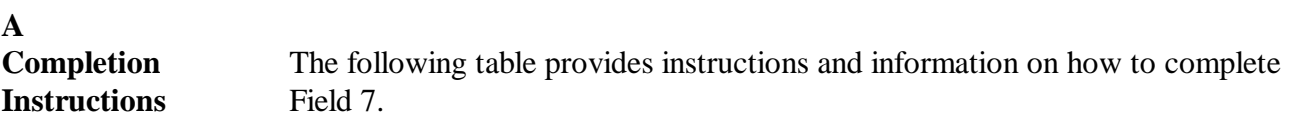

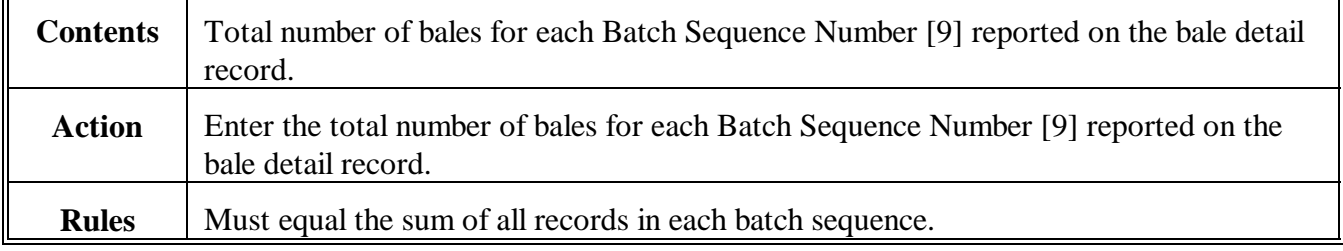

**Completion Instructions** The following table provides instructions and information on how to complete Field 8.

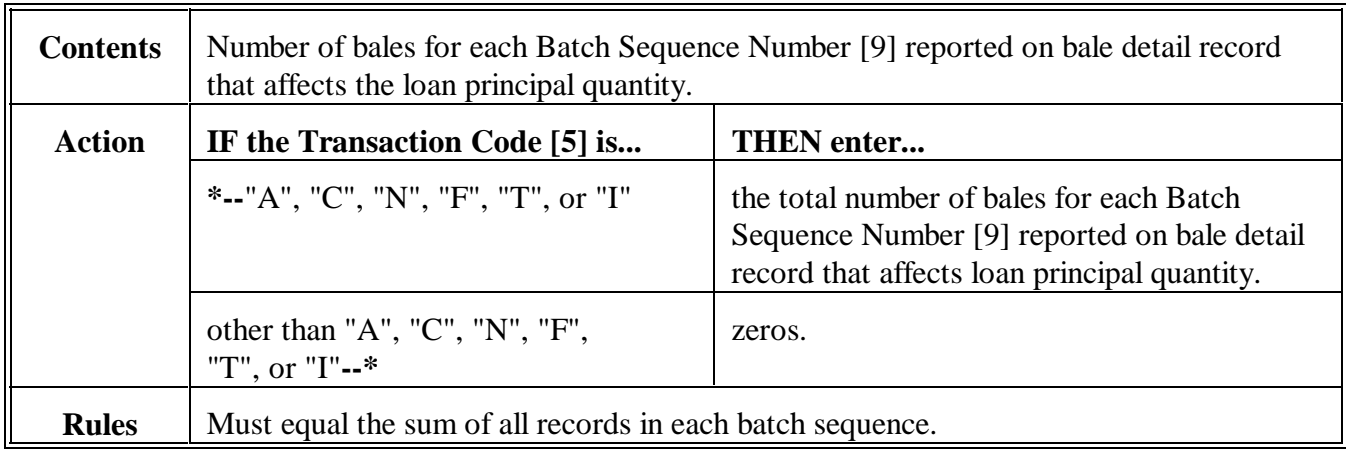

## **225 Field 9, Loan Principal**

#### **A**

**Completion Instructions** The following table provides instructions and information on how to complete Field 9.

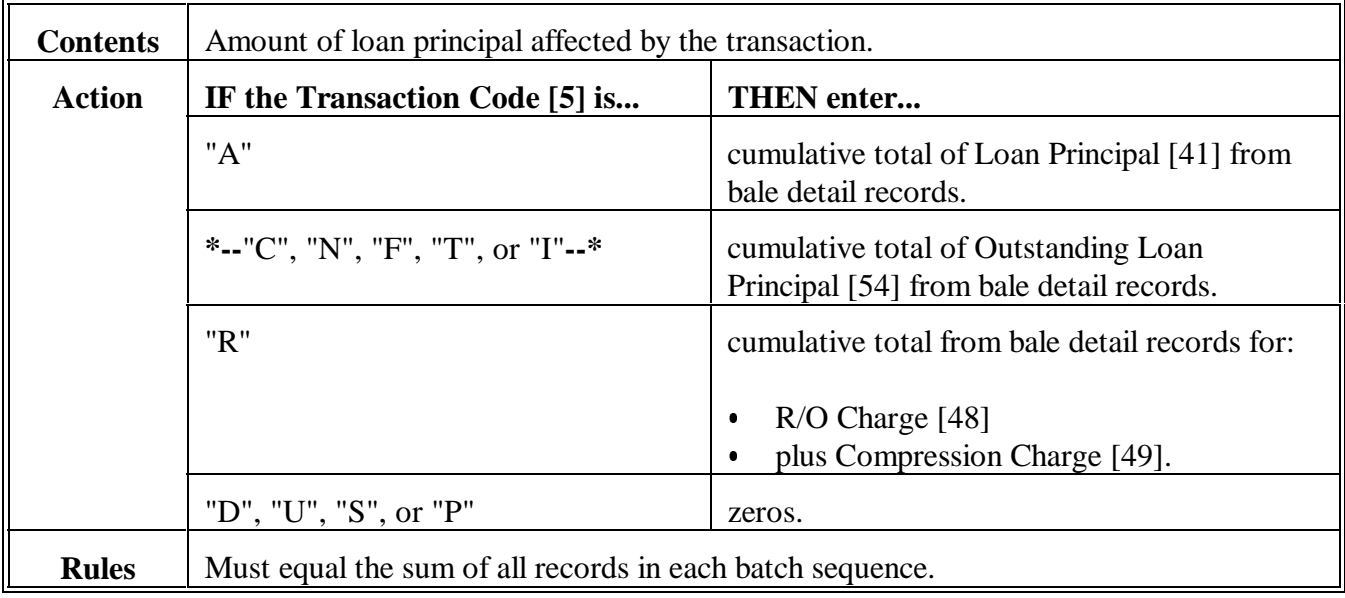

**Completion Instructions** The following table provides instructions and information on how to complete Field 10.

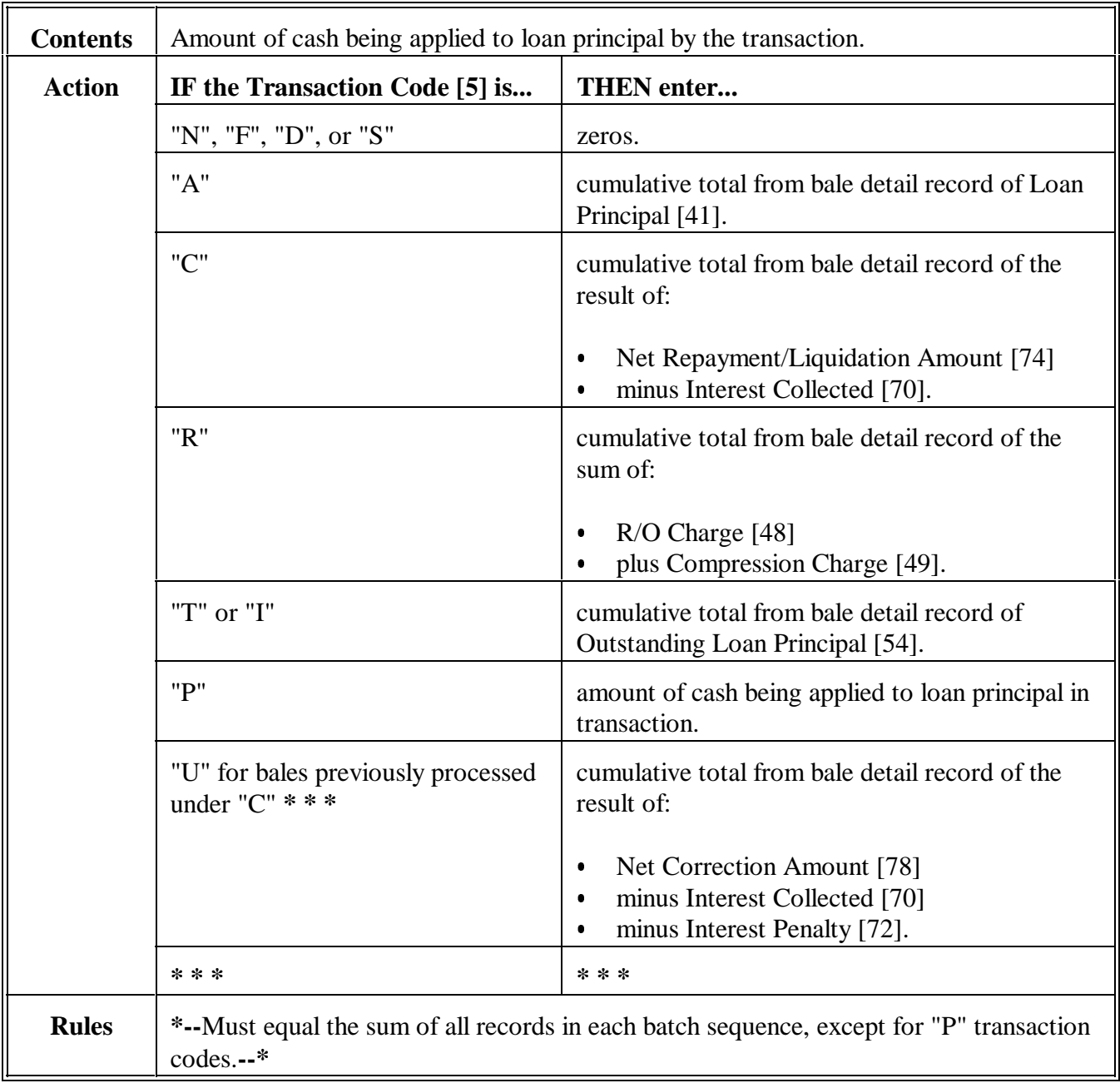

## **227 Field 11, Loan Principal-Certificate**

## **A Completion Instructions**

The following table provides instructions and information on how to complete Field 11.

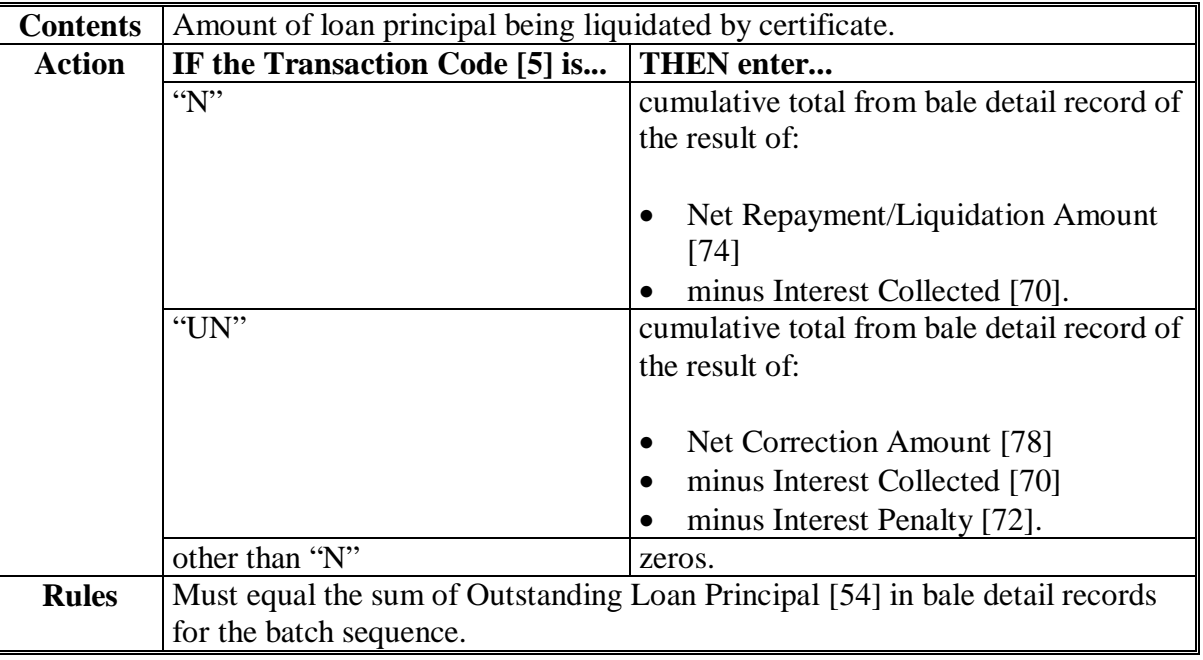

## **228 Field 12, Loan Principal-Forfeiture**

## **A Completion Instructions**

The following table provides instructions and information on how to complete Field 12.

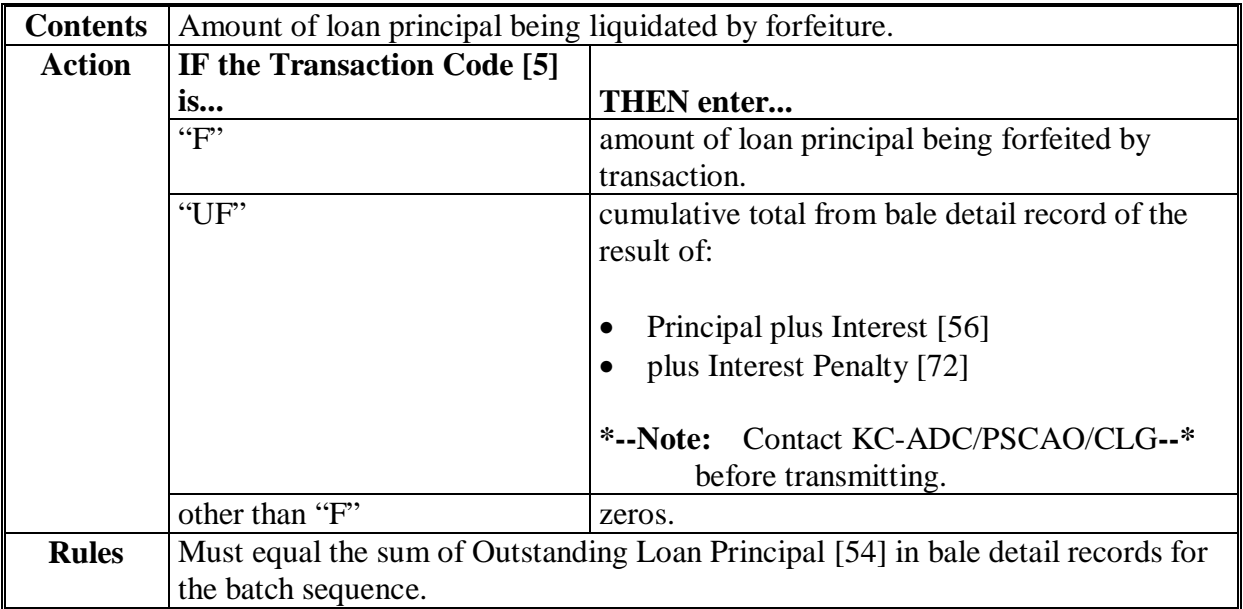

## **229 Field 13, CCC Payment**

## **A Completion Instructions**

The following table provides instructions and information on how to complete Field 13.

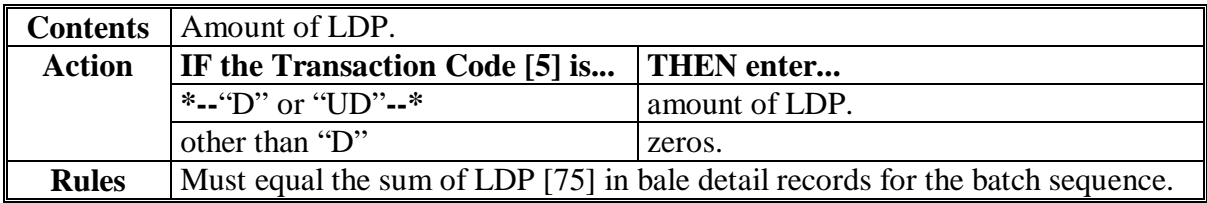

## **230 Field 14, Charges**

## **A Completion Instructions**

The following table provides instructions and information on how to complete Field 14.

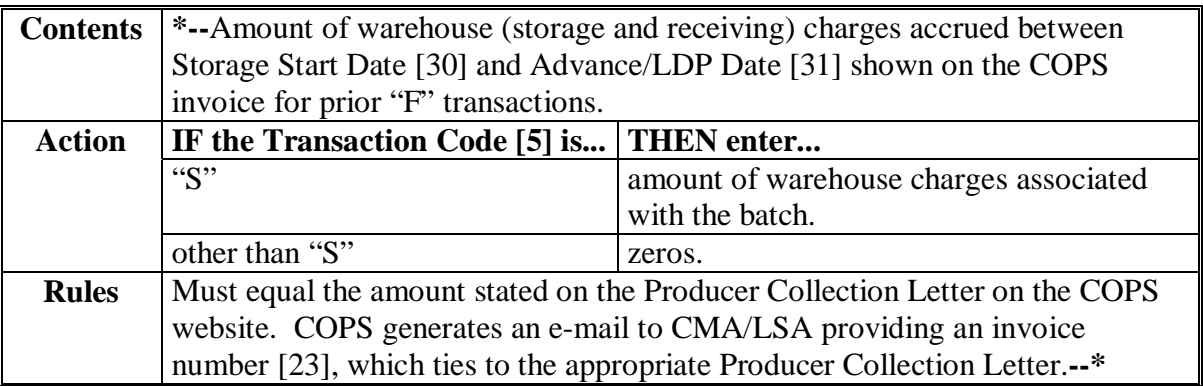

**Completion Instructions** The following table provides instructions and information on how to complete Field 15.

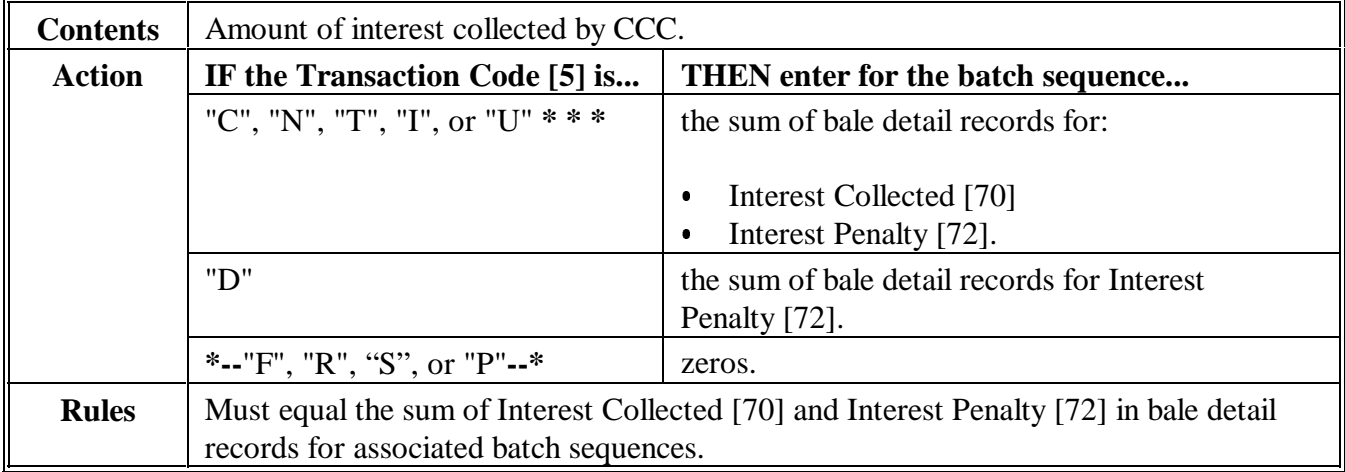

 $\epsilon_{\rm{max}}$ 

**Completion Instructions** The following table provides instructions and information on how to complete Field 16.

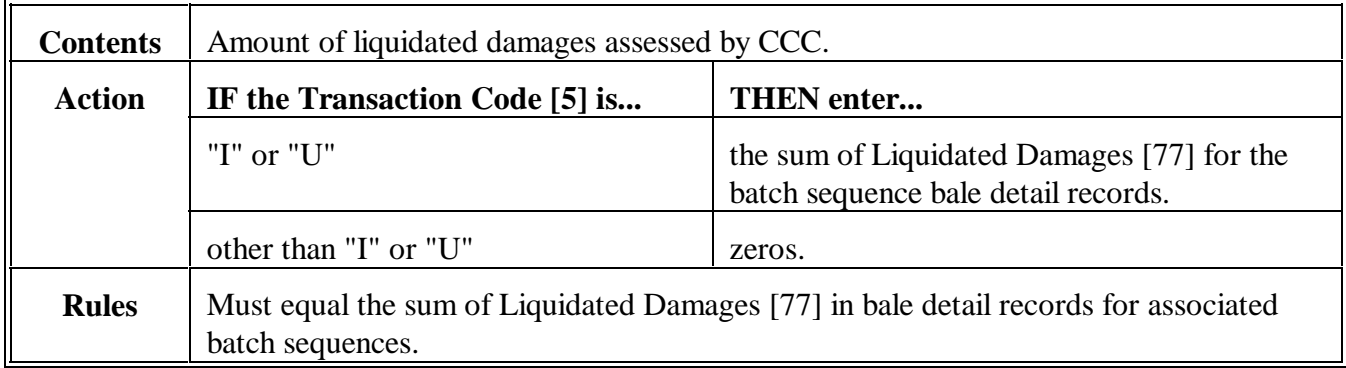

## **\*--233 Field 17, Reserved--\***

**A Completion Instructions** The following table provides instructions and information on how to complete Field 17.

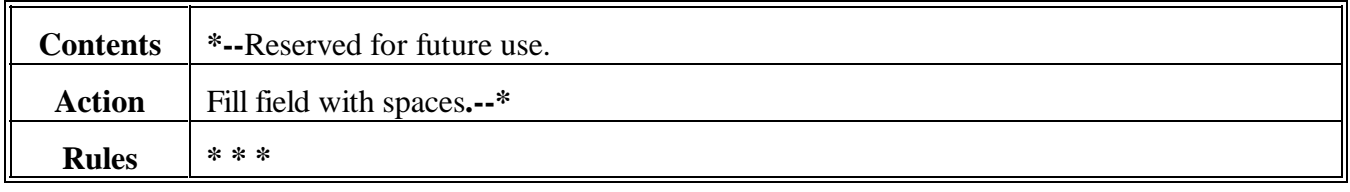

**Completion Instructions** The following table provides instructions and information on how to complete Field 18.

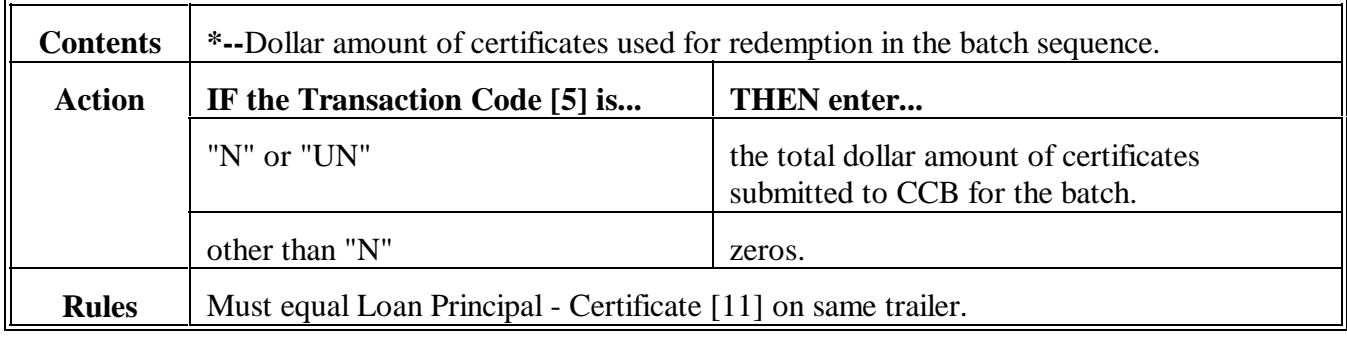

## **235 Field 19, Reserved--\***

**A Completion Instructions** The following table provides instructions and information on how to complete Field 19.

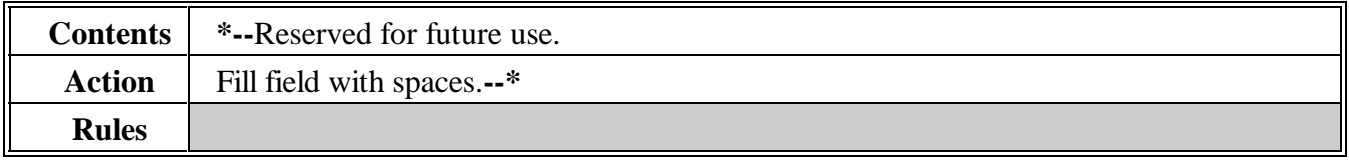

**Completion Instructions** The following table provides instructions and information on how to complete Field 20.

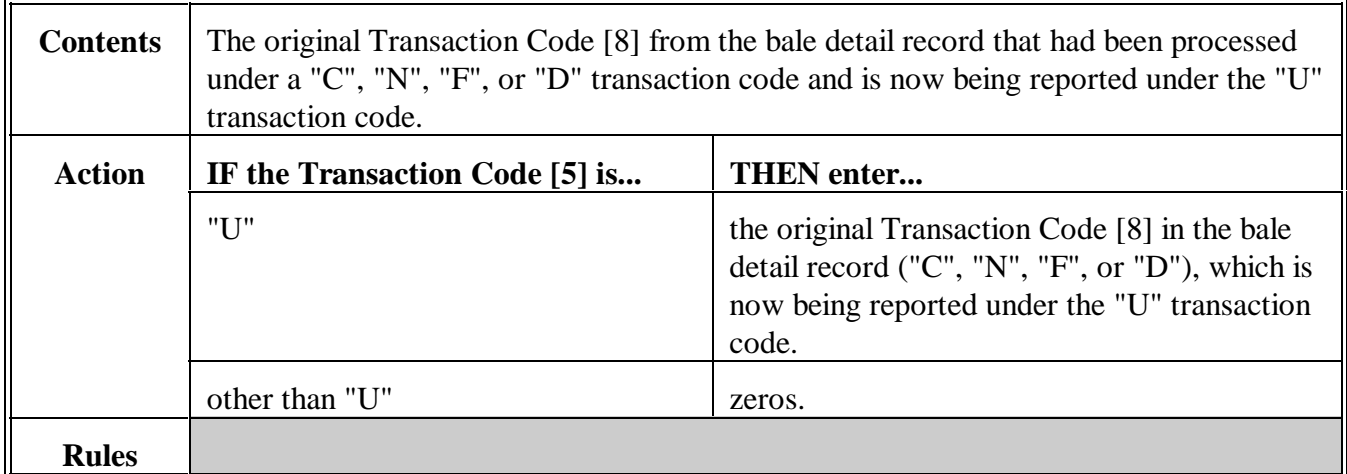

## **237 Field 21, Net Correction Amount**

#### **A**

**Completion Instructions** The following table provides instructions and information on how to complete Field 21.

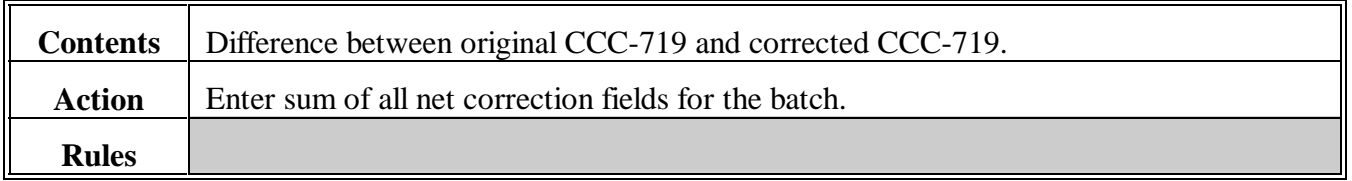

## **238 Field 22, CCC-719 Trailer Indicator**

**A**

**Completion Instructions** The following table provides instructions and information on how to complete Field 22.

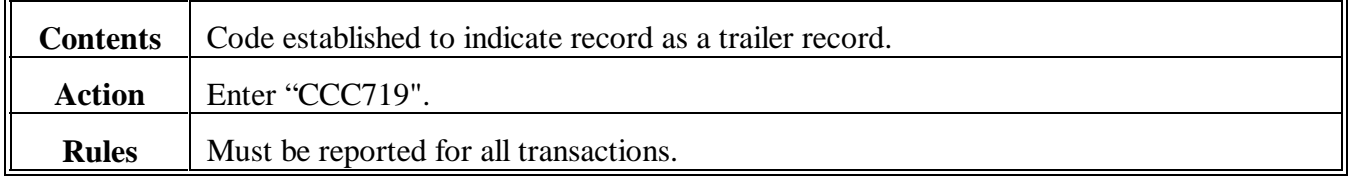

**A Completion Instructions** The following table provides instructions and information on how to complete Field 23.

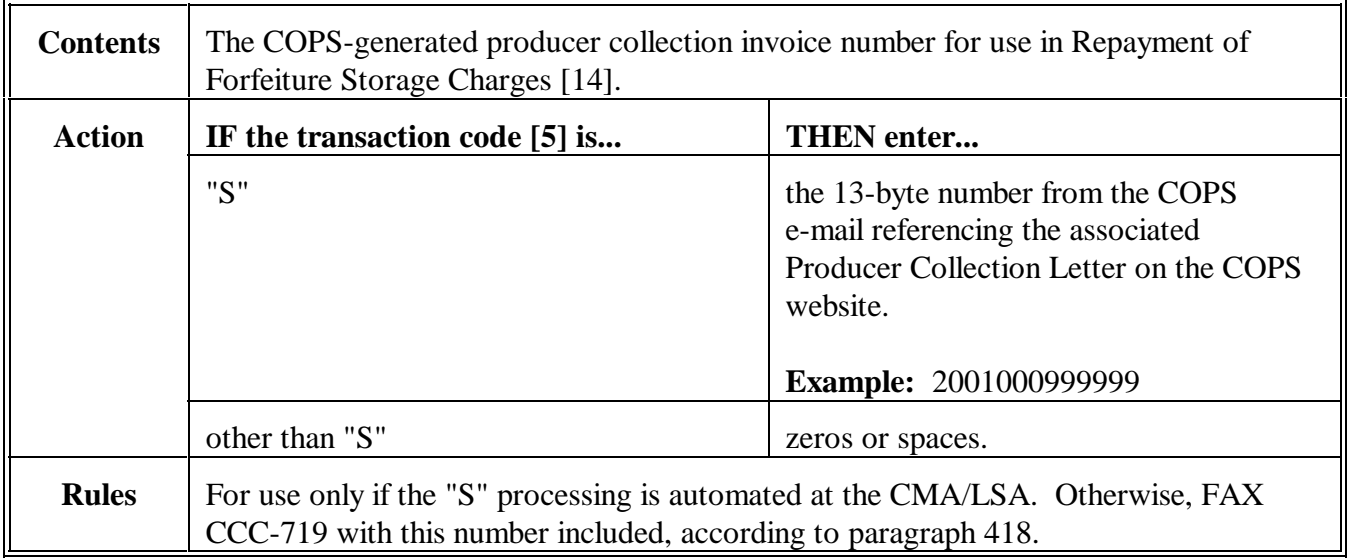

## **240 Field 24, Reserved**

#### **A**

**Completion Instructions** The following table provides instructions and information on how to complete Field 24.

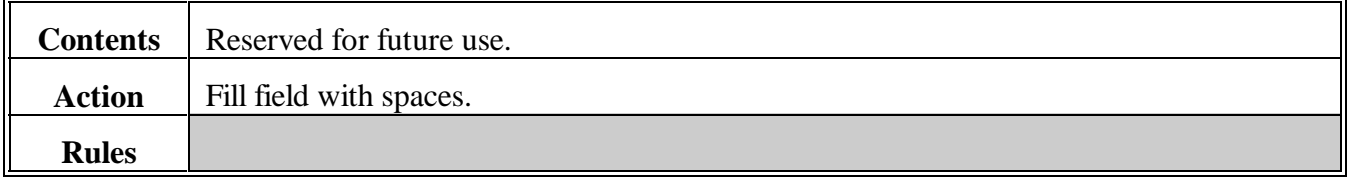

**241-247 (Reserved)--\***

#### **Section 6 AWP Lock-In Trailer Record Requirements**

#### **248 AWP Lock-In Trailer Record**

#### **A Reporting Requirements**

Producers may submit an AWP Lock-In Trailer to lock in the current AWP (at time of receipt) for the purpose of a subsequent LDP calculation for harvested 1999 and subsequent crop years upland seed cotton stored in modules, ricks, or trailers before ginning.

- An AWP Lock-in Trailer record must be transmitted before the Bale Detail record to receive benefits based on an earlier AWP.
- Once an AWP Lock-In Trailer has been submitted to ACRS, production evidence must be provided on associated module bales. If not, liquidated damages shall be assessed.
- All LDP requests for bales from 1 module must be transmitted in the same batch.
- Production evidence shall not exceed 20 bales per module.

#### **B Record Descriptor**

The following table provides a summary of data requirements for fields related to the AWP Lock-In Trailer record. The rules i[n subparagraph 67](#page-34-0) B apply.

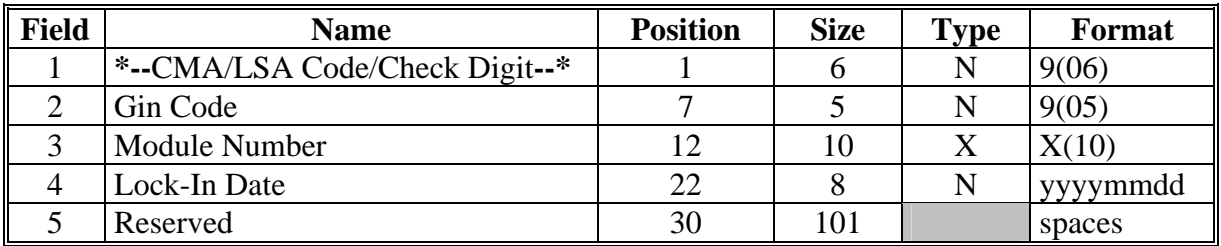

#### **249 Field 1, CMA/LSA Code**

#### **A Completion Instructions**

The following table provides instructions and information on how to complete Field 1.

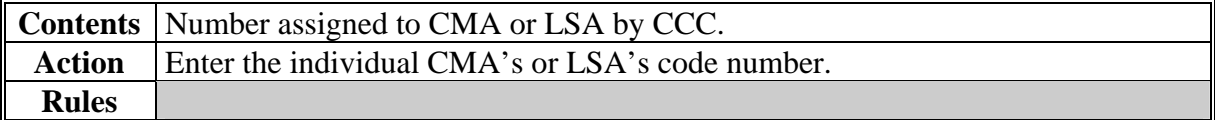

## **250 Field 2, Gin Code**

## **A Completion Instructions**

The following table provides instructions and information on how to complete Field 2.

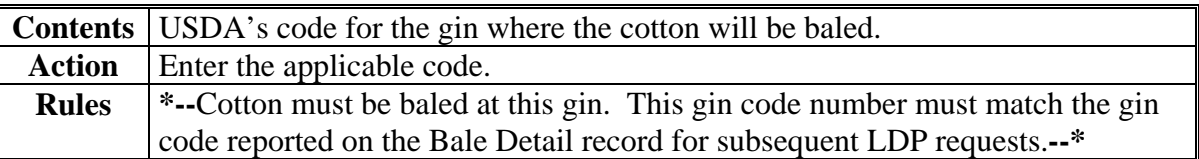

## **251 Field 3, Module Number**

## **A Completion Instructions**

The following table provides instructions and information on how to complete Field 3.

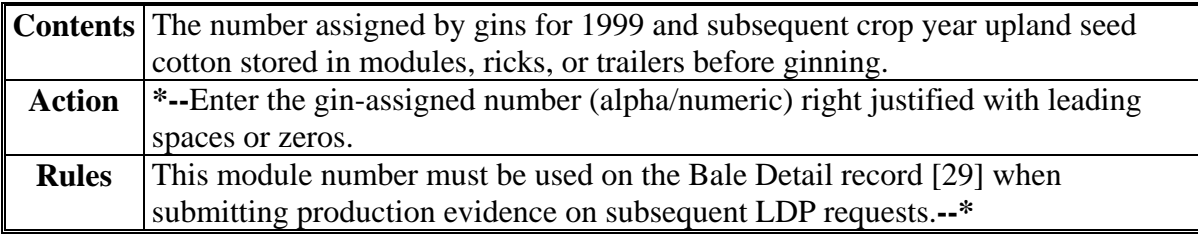

**Completion Instructions** The following table provides instructions and information on how to complete Field 4.

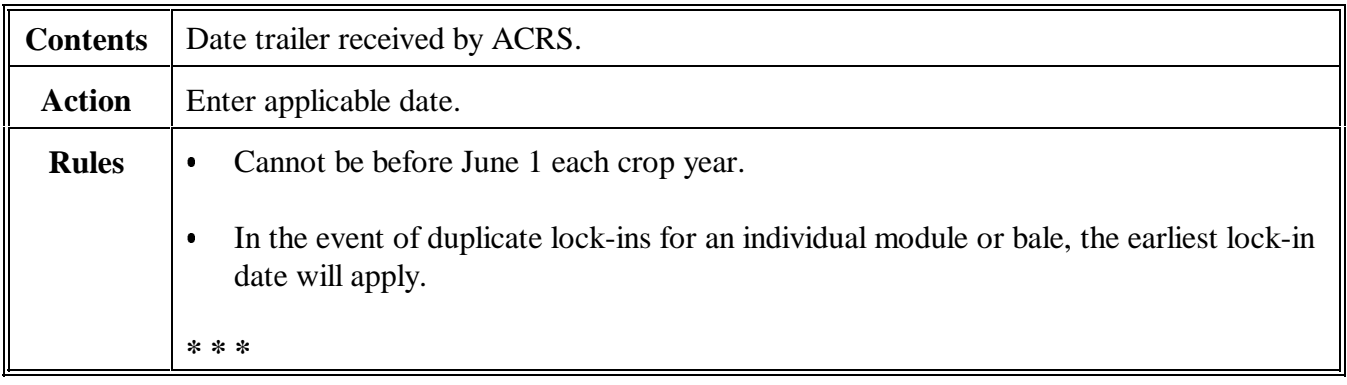

## **253 Field 5, Reserved**

## **A**

**Completion Instructions** The following table provides instructions and information on how to complete Field 5.

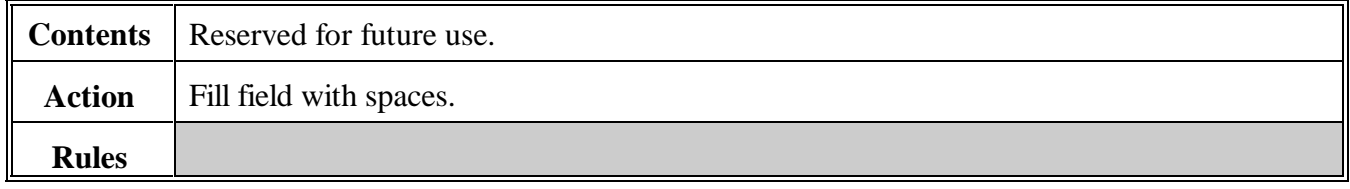

#### **254-267 (Reserved)**

#### **Section 7 (Withdrawn--Amend. 6)**

- **268-282 (Withdrawn--Amend. 6)**
- **283-292 (Reserved)**

**Par. 252**

 $\mathcal{O}(\mathcal{O}(\log n))$ 

### **293 Supplying Special LDP's to CCC**

#### **A Overview**

Eligible cotton stored in an approved warehouse is sometimes shipped before classing data is received. This cotton is eligible for LDP although it is not covered by normal or "gin direct" LDP procedures in Section 3. This section provides instructions on how these special LDP's shall be initially supplied to CCC.

#### **B Procedures**

The following table lists the steps to complete to obtain an LDP on eligible cotton stored in an approved warehouse and shipped before classing data is available.

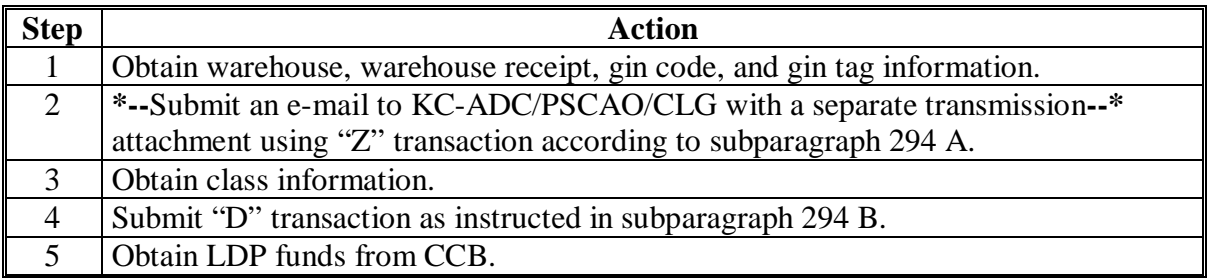

#### **C Special Instructions**

The following special instructions apply when the "D" transaction is submitted:

- Advance/LDP Date [31] shall not be before the storage start date or after the shipment date
- AWP Bale Value [59] for the subsequent "D" transaction shall be based on AWP in effect on Advance/LDP Date [31] on this special "Z" submission
- **all** submissions must be sent to NITC using instructions in paragraph 66
- subsequent "D" transactions must be submitted within 60 calendar days.

## <span id="page-133-0"></span>**294 Special LDP Processing**

#### **A "Z" Instructions**

The following table provides bale detail field instructions for "Z" records sent as e-mail **\*--**attachments to KC-ADC/PSCAO/CLG.**--\*** 

**Notes:** Position, size, type, and format instructions in Section 3 shall be followed for all fields reported on this 450-byte record.

Fields not specified in the following table shall be "reserved" on "Z" transactions.

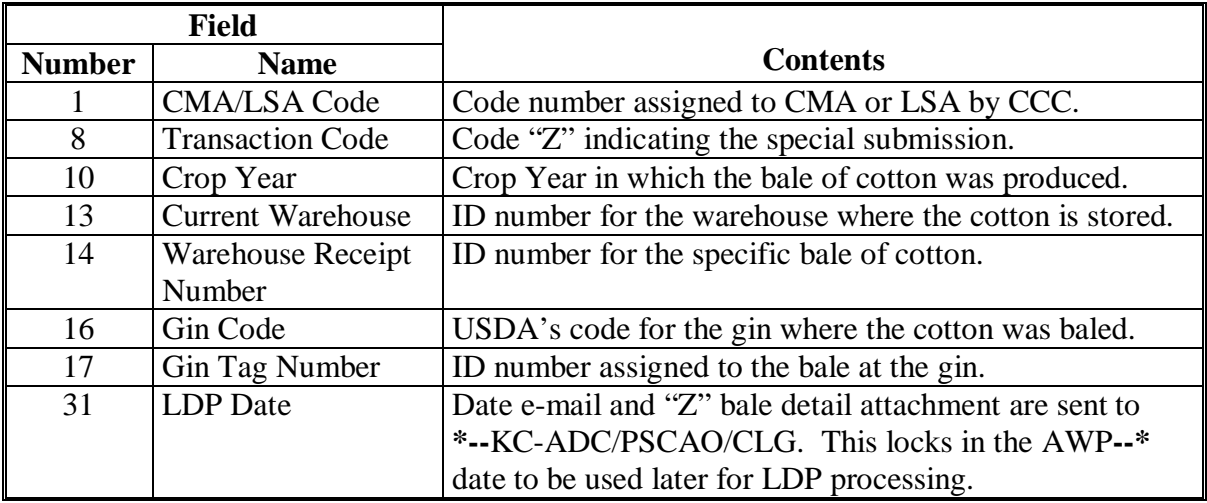

#### **B Subsequent "D" Instructions**

When submitting "D" records for previously submitted "Z" transactions, prepare according to [paragraph 67 w](#page-34-0)ith 1 addition, complete Module Number [29] by entering "Z12345678Z".

**295-304 (Reserved)** 

## **Section 9 (Reserved)**

**305-324 (Reserved)** 

**Section 10 LSA Name and Address Trailer Record Requirements**

## **325 Name and Address Record Descriptor**

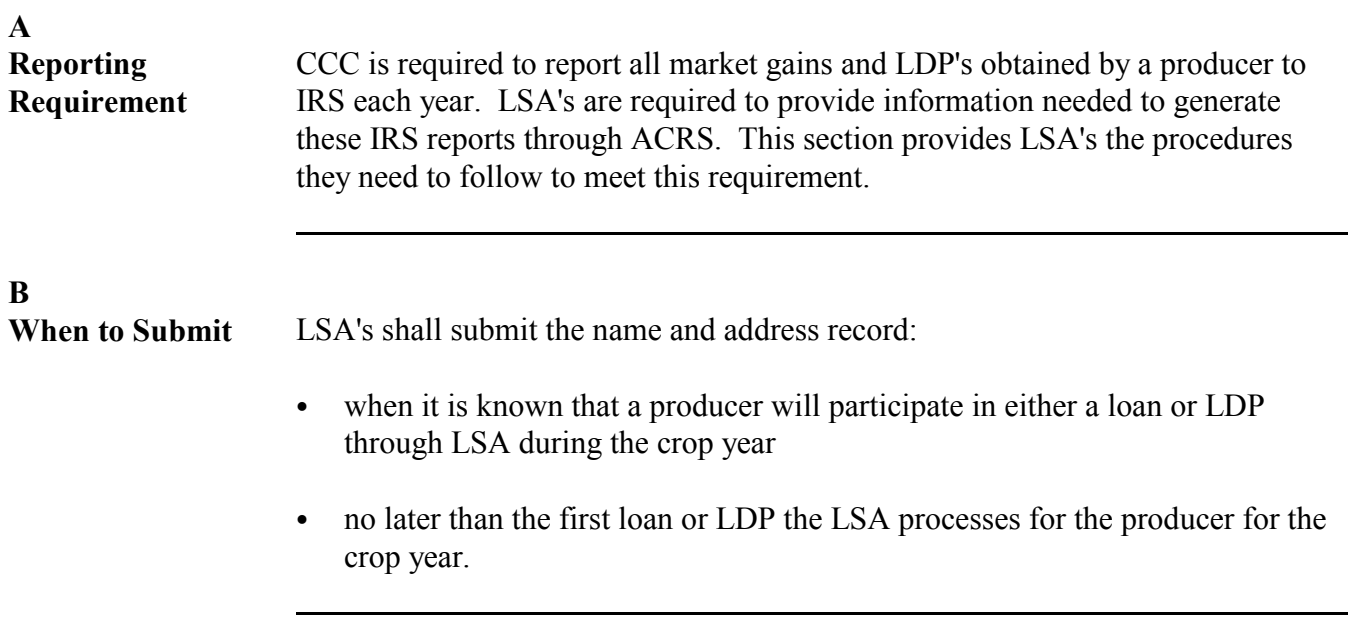

## **C Record Descriptor**

The following table provides a summary of data requirements for fields related to the name and address record. The rules in [subparagraph 67](#page-34-0) B apply.

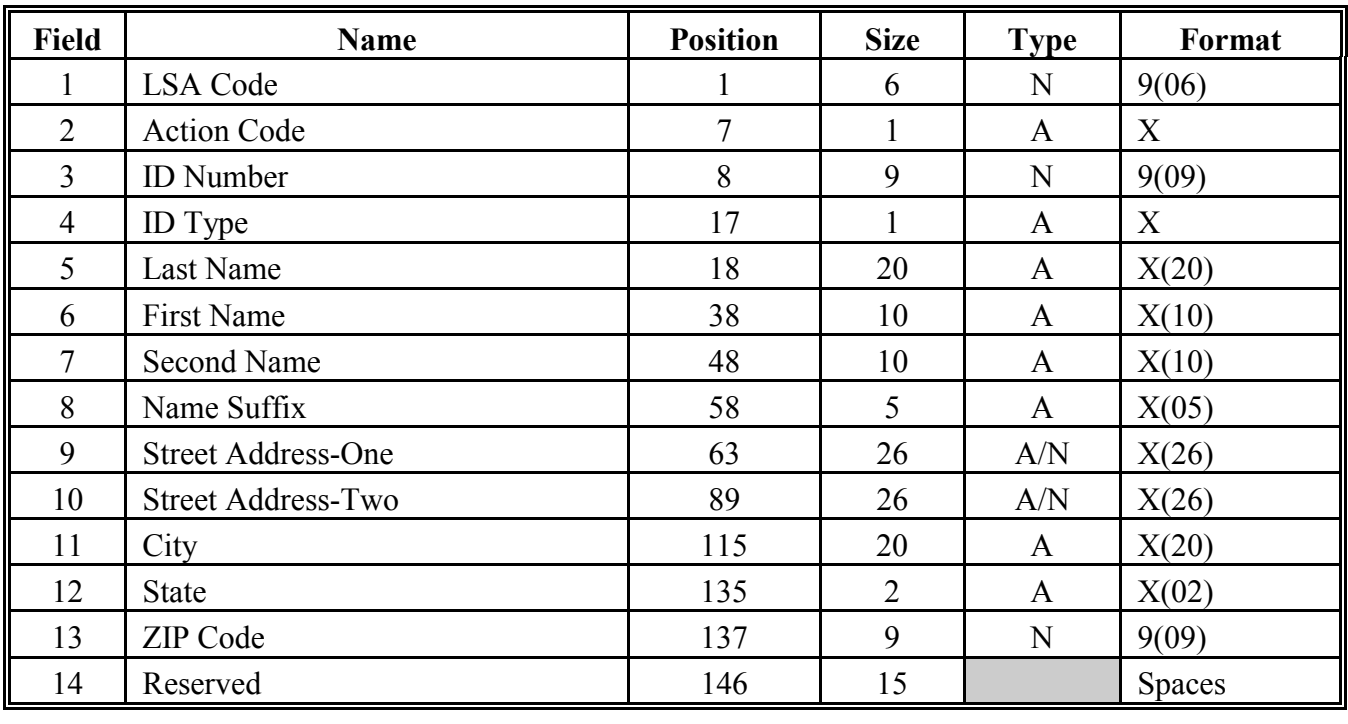

**Completion Instructions** The following table provides instructions and information on how to complete Field 1.

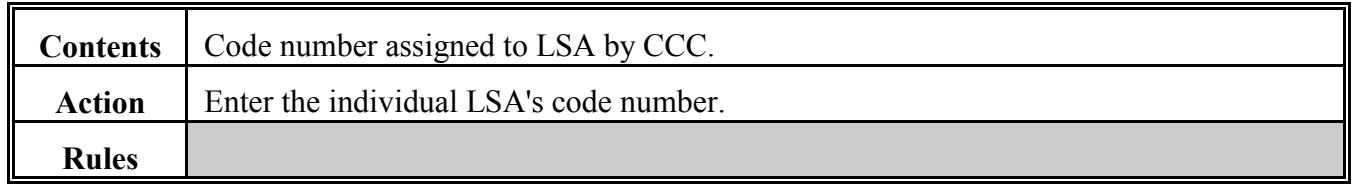

## **327 Field 2, Action Code**

## **A**

**Completion Instructions** The following table provides instructions and information on how to complete Field 2.

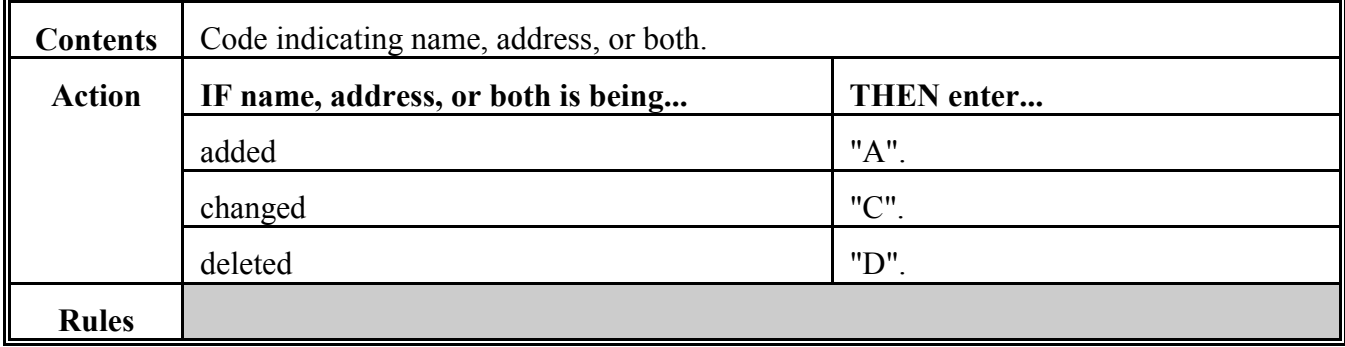

## **328 Field 3, ID Number**

**A**

**Completion Instructions** The following table provides instructions and information on how to complete Field 3.

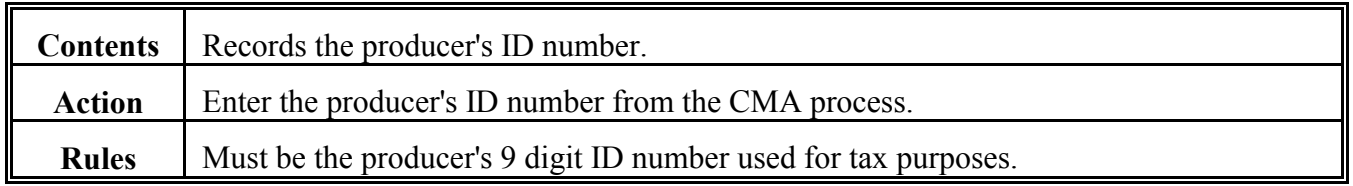

#### **329 Field 4, ID Type**

## **A Completion Instructions**

The following table provides instructions and information on how to complete Field 4.

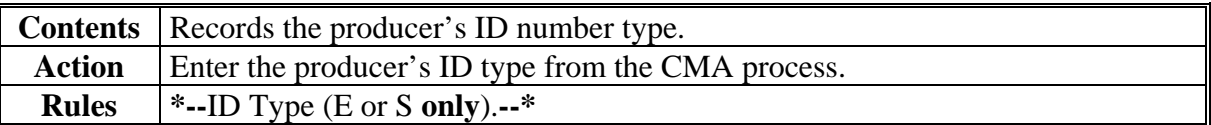

## **330 Field 5, Last Name**

## **A Completion Instructions**

The following table provides instructions and information on how to complete Field 5.

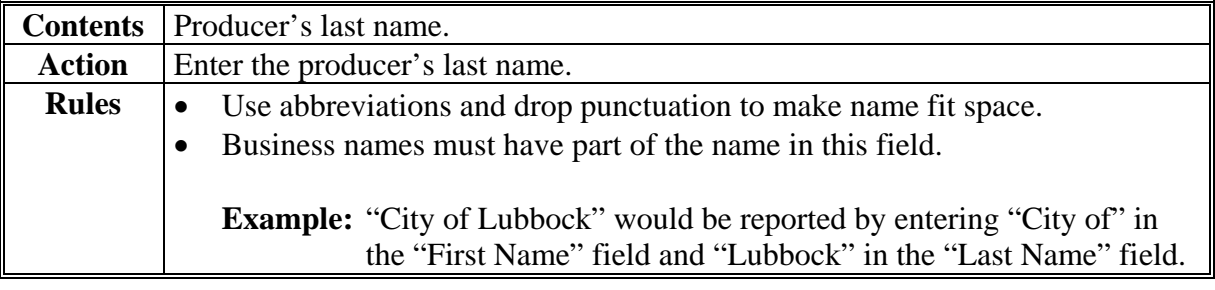

## **331 Field 6, First Name**

## **A Completion Instructions**

The following table provides instructions and information on how to complete Field 6.

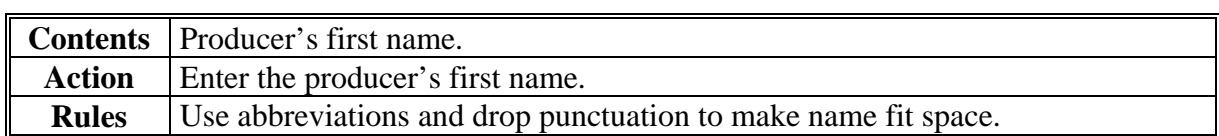

### **332 Field 7, Second Name**

## **A Completion Instructions**

The following table provides instructions and information on how to complete Field 7.

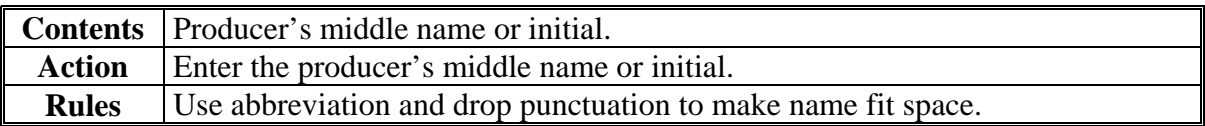

#### **333 Field 8, Name Suffix**

#### **A Completion Instructions**

The following table provides instructions and information on how to complete Field 8.

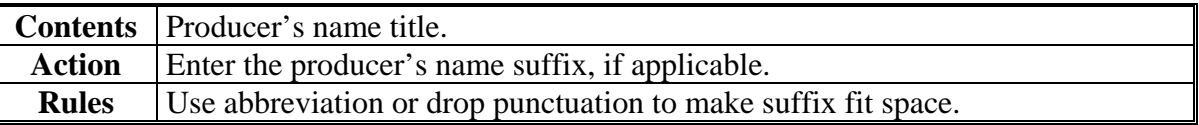

## **334 Field 9, Street Address-One**

## **A Completion Instructions**

The following table provides instructions and information on how to complete Field 9.

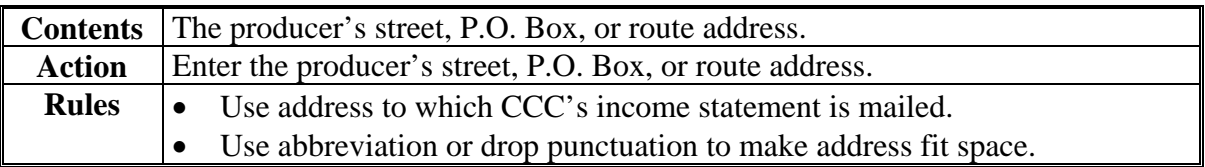

#### **335 Field 10, Street Address-Two**

## **A Completion Instructions**

The following table provides instructions and information on how to complete Field 10.

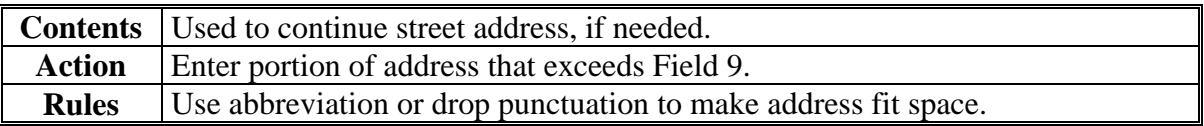

#### **336 Field 11, City**

#### **A Completion Instructions**

The following table provides instructions and information on how to complete Field 11.

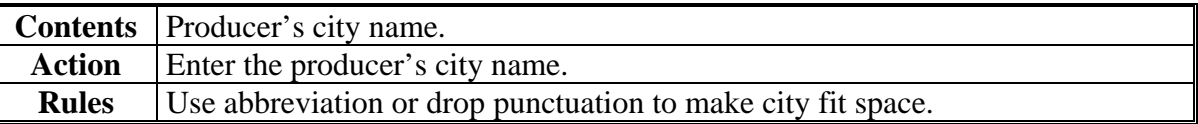

#### **337 Field 12, State**

## **A Completion Instructions**

The following table provides instructions and information on how to complete Field 12.

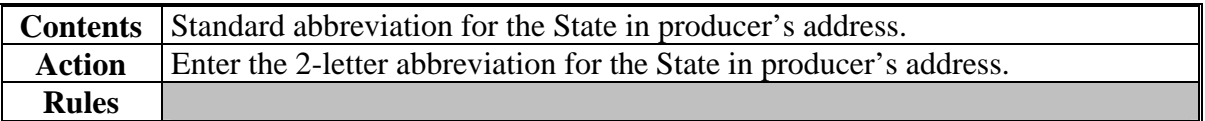

### **338 Field 13, ZIP Code**

## **A Completion Instructions**

The following table provides instructions and information on how to complete Field 13.

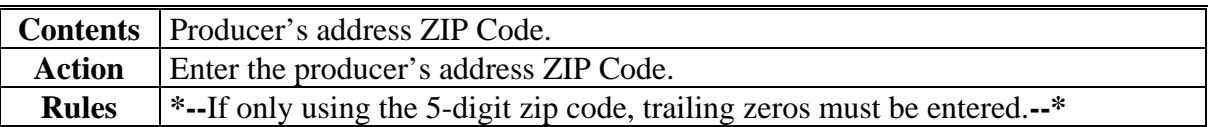

## **339 Field 14, Reserved**

## **A Completion Instructions**

The following table provides instructions and information on how to complete Field 14.

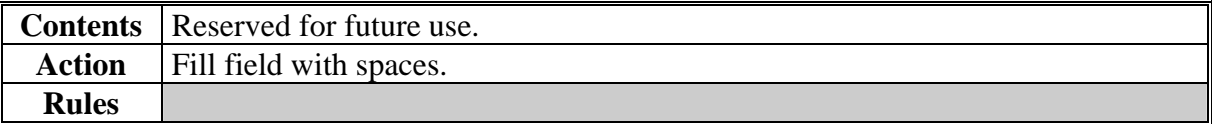

## **340-349 (Reserved)**

#### **Section 11 LSA IRS Trailer Record Requirements**

#### **350 IRS Trailer Record(s)**

#### **A When Required**

LSA's shall submit an IRS trailer record each time a producer:

- •**\*--**receives a market gain through a "C", "D", "F", or "N" transaction
- has a change made in a market gain already reported through:
	- a correction to the "C", "D", "F", or "N" transaction
	- repayment of all or part of the market gain by a "U" or "P" transaction
- receives storage forgiven through a "C" or "N" transaction beginning in calendar year 2008.**--\***
- **Note:** The IRS trailer shall include only valid bales. Therefore, the trailer should be transmitted after receipt of the ACRS Transmission Report, which will indicate any bales that may get rejected from the transmission.

#### **B Record Descriptor**

 The following provides a summary of data requirements of fields related to the IRS trailer record.

**Notes:** The electronic rules i[n paragraph 66](#page-28-0) also apply to IRS trailer record submissions.

Fields 9, 10, and 11 are repeated for each producer involved in a loan or LDP.

 Up to 14 separate producers can be represented on a single IRS trailer for a given loan or LDP. If more exist, contact KC-ADC/PSCAO/CLG.

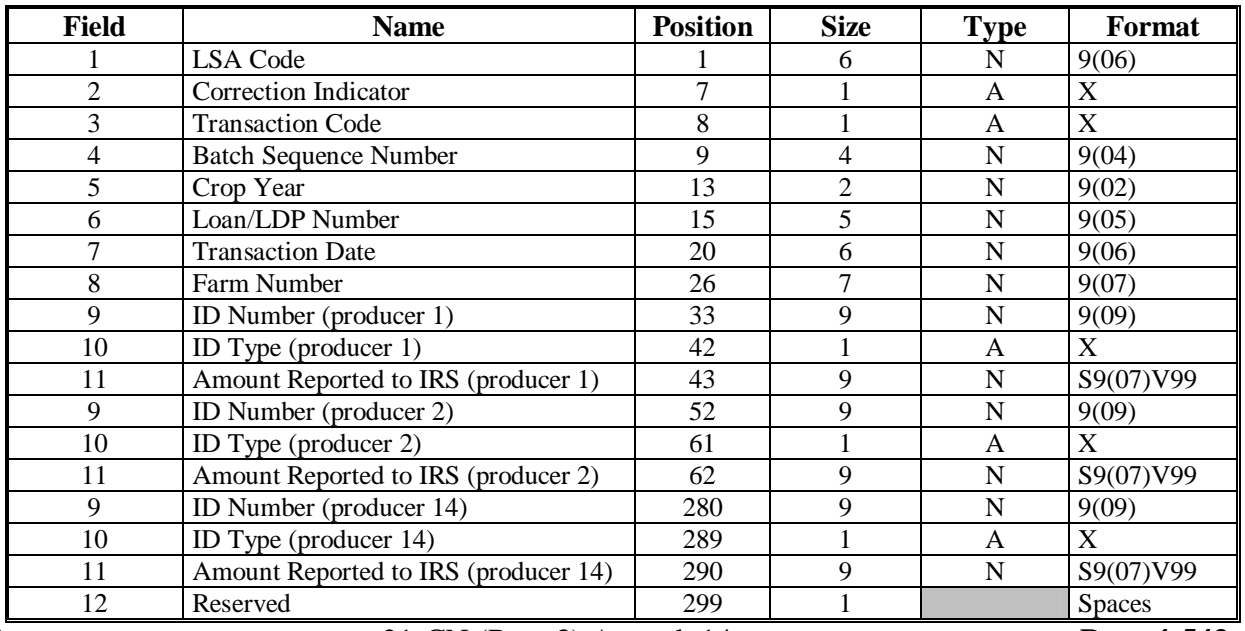

#### **350 IRS Trailer Record(s) (Continued)**

## **\*--C Record Descriptors for Storage Forgiven**

For calendar year 2008 and subsequent years, LSA's shall submit a separate IRS trailer record each time a producer receives storage forgiven through a "C" or "N" transaction.

The record descriptor to report storage forgiven will be the same as subparagraph B with the exception of the transaction code, Field 3.

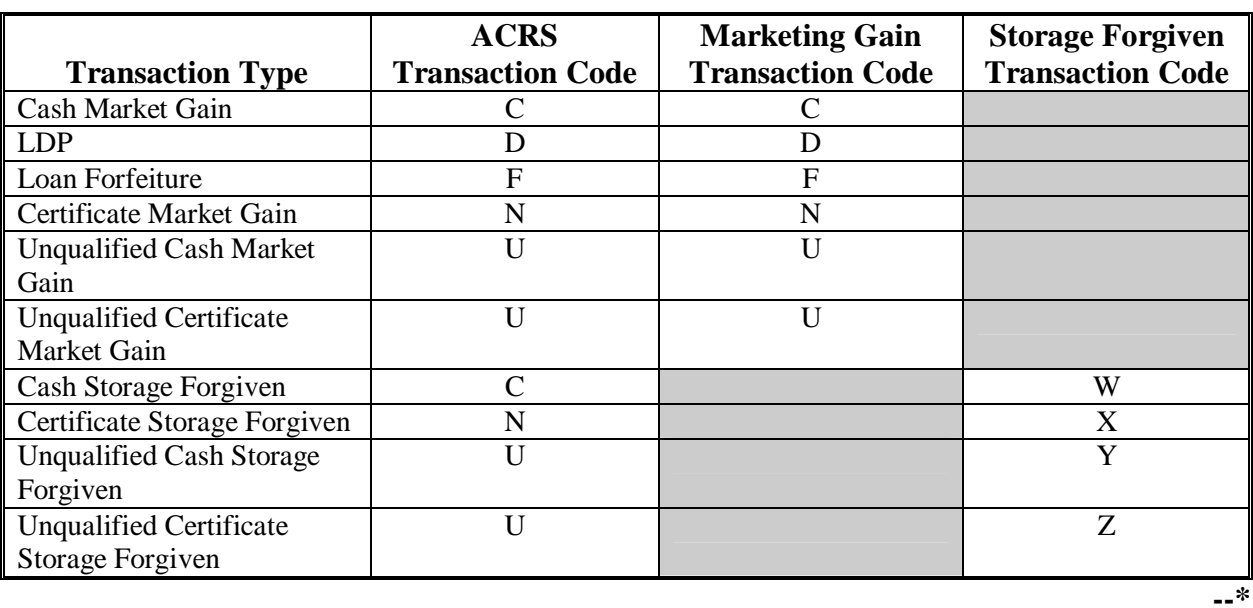

The following transaction type table applies.

## **351 Field 1, LSA Code**

## **A Completion Instructions**

The following table provides instructions and information on completing Field 1.

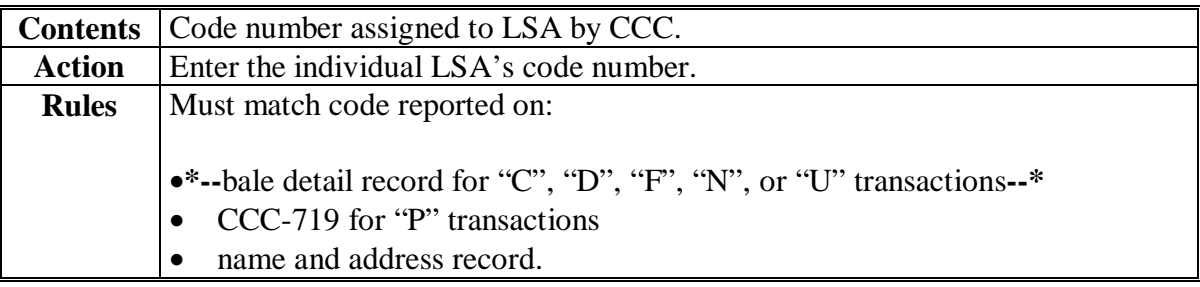

## **352 Field 2, Correction Indicator**

## **A Completion Instructions**

The following table provides instructions and information on completing Field 2.

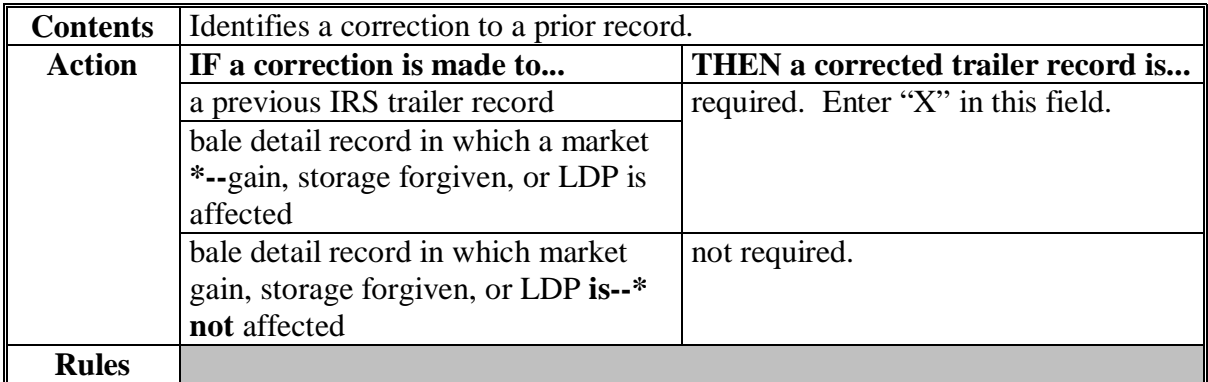

## **353 Field 3, Transaction Code**

## **\*--A Completion Instructions for Reporting Market Gain**

The following table provides instructions and information on completing Field 3 for market gain.

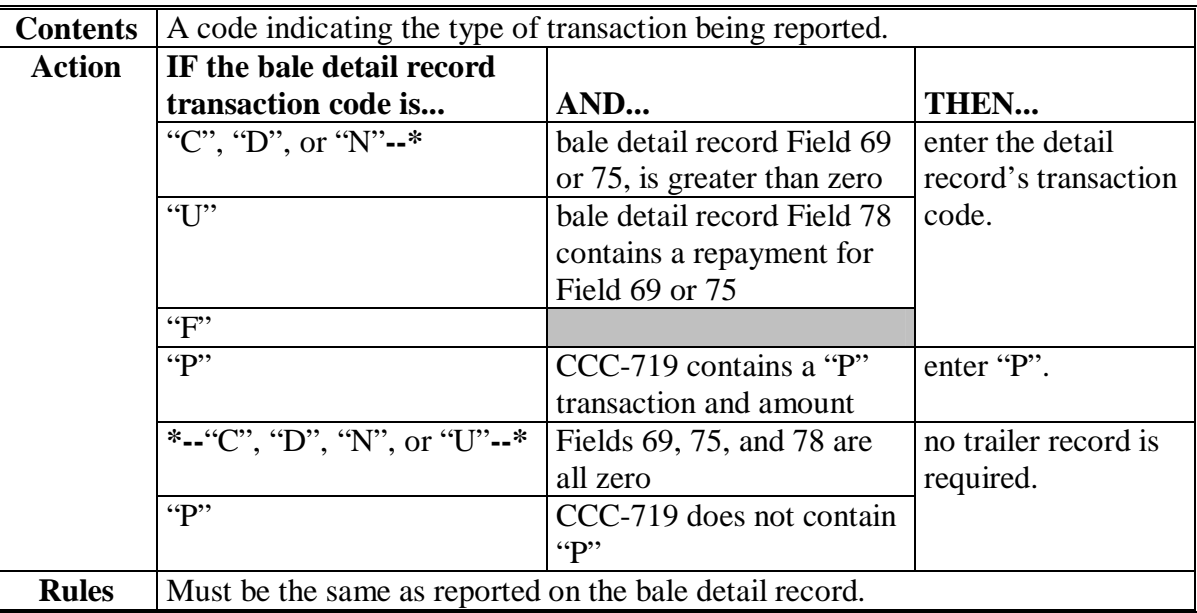

## **\*--B Completion Instructions for Reporting Storage Forgiven**

The following table provides instructions and information on completing Field 3 for storage forgiven.

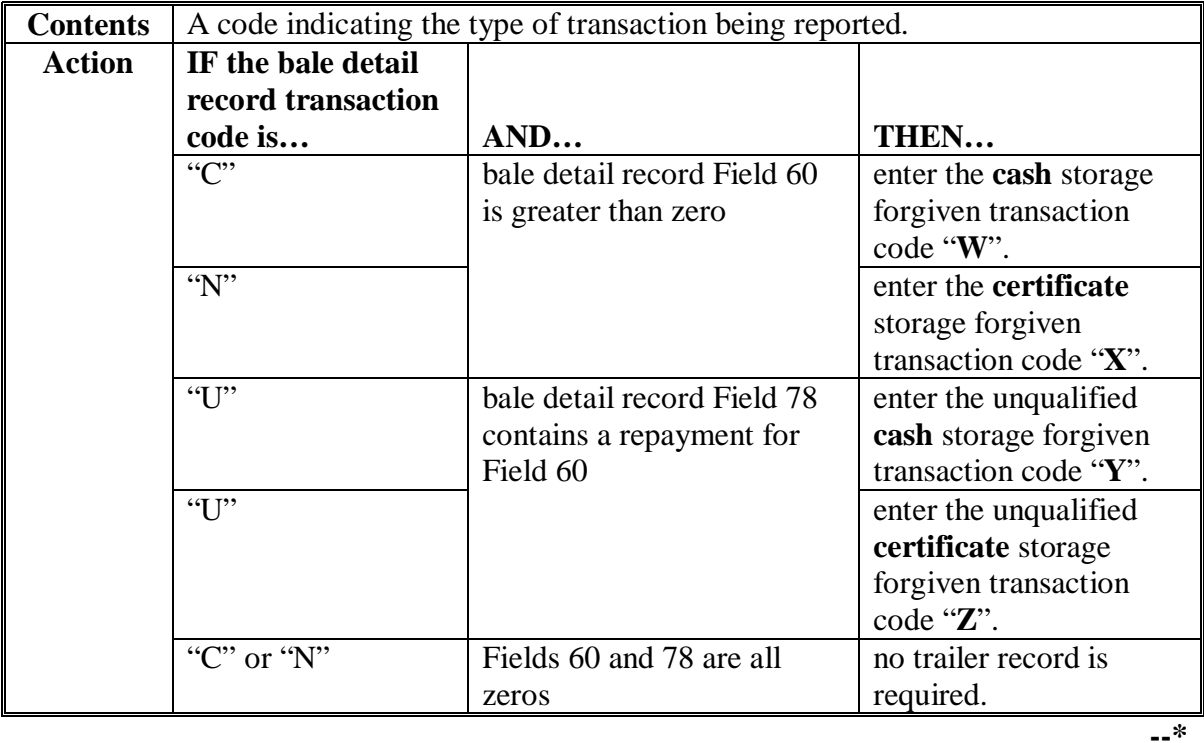
# **354 Field 4, Batch Sequence Number**

# **A Completion Instructions**

The following table provides instructions and information on completing Field 4.

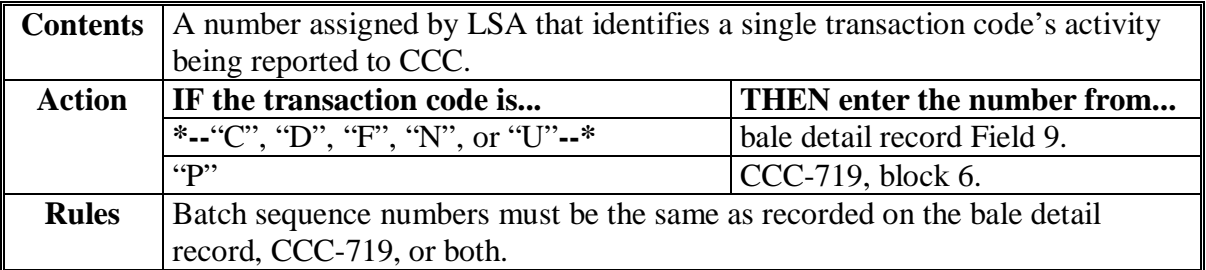

# **355 Field 5, Crop Year**

# **A Completion Instructions**

The following table provides instructions and information on completing Field 5.

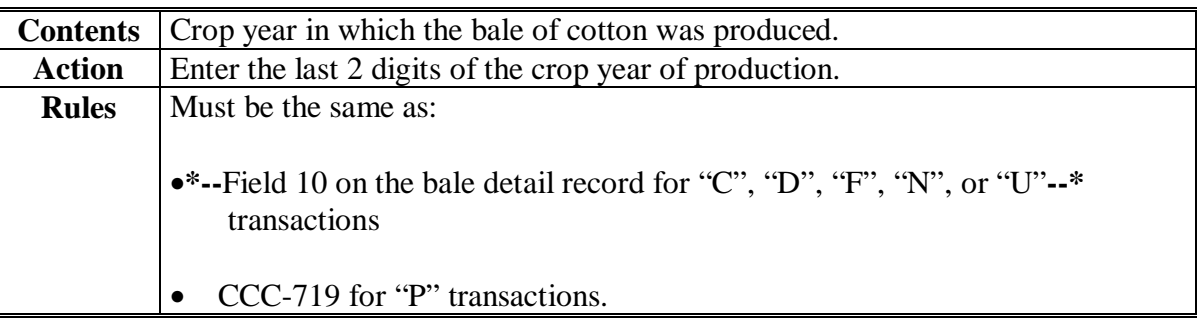

# **356 Field 6, Loan/LDP Number**

# **A Completion Instructions**

The following table provides instructions and information on completing Field 6.

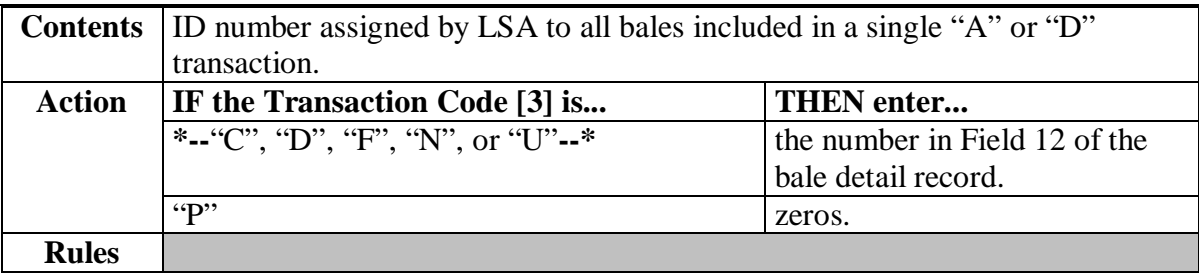

# **357 Field 7, Transaction Date**

# **A Completion Instructions**

The following table provides instructions and information on completing Field 7.

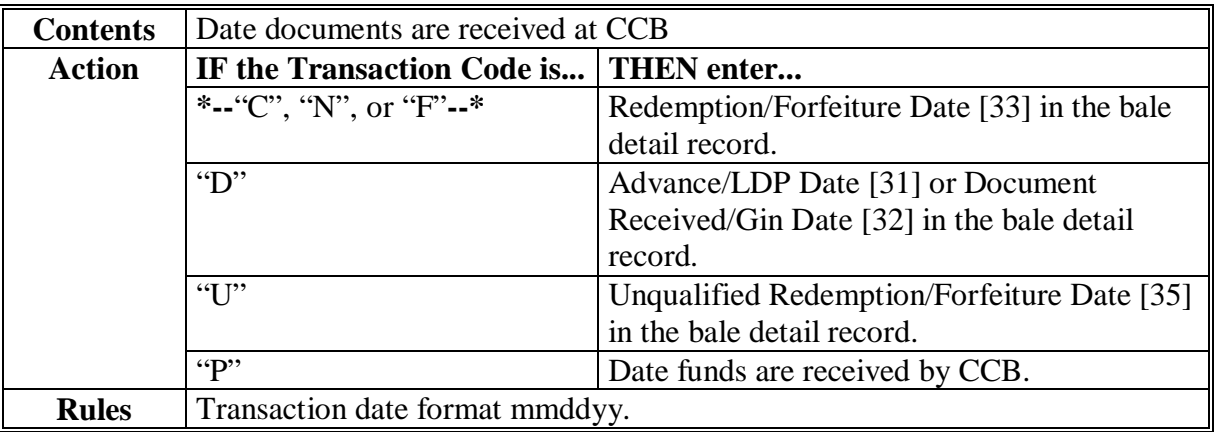

# **358 Field 8, Farm Number**

### **A Completion Instructions**

The following table provides instructions and information completing Field 8.

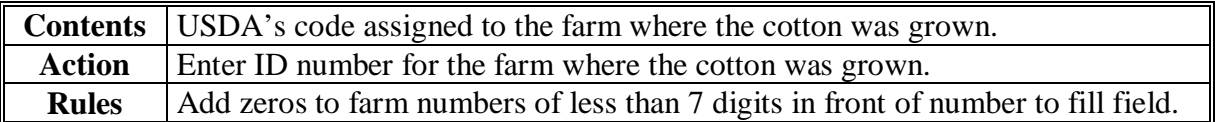

### **359 Field 9, ID Number**

# **A Completion Instructions**

The following table provides instructions and information on completing Field 9.

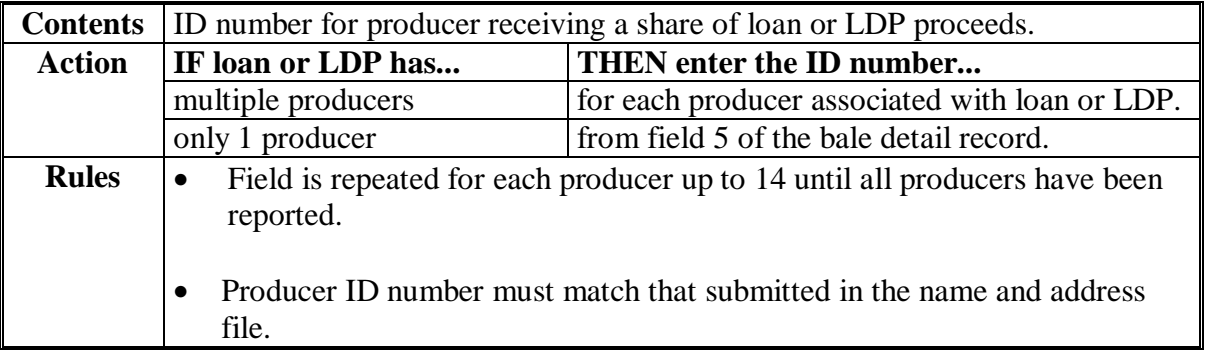

# **360 Field 10, ID Type**

# **Par. 360**

# **A Completion Instructions**

The following table provides instructions and information on completing Field 10.

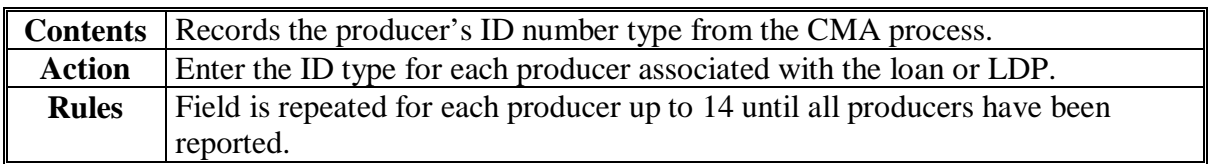

# **361 Field 11, Amount Reported to IRS**

# **\*--A Completion Instructions for Market Gains**

The following table provides instructions and information on completing Field 11 for market gains.

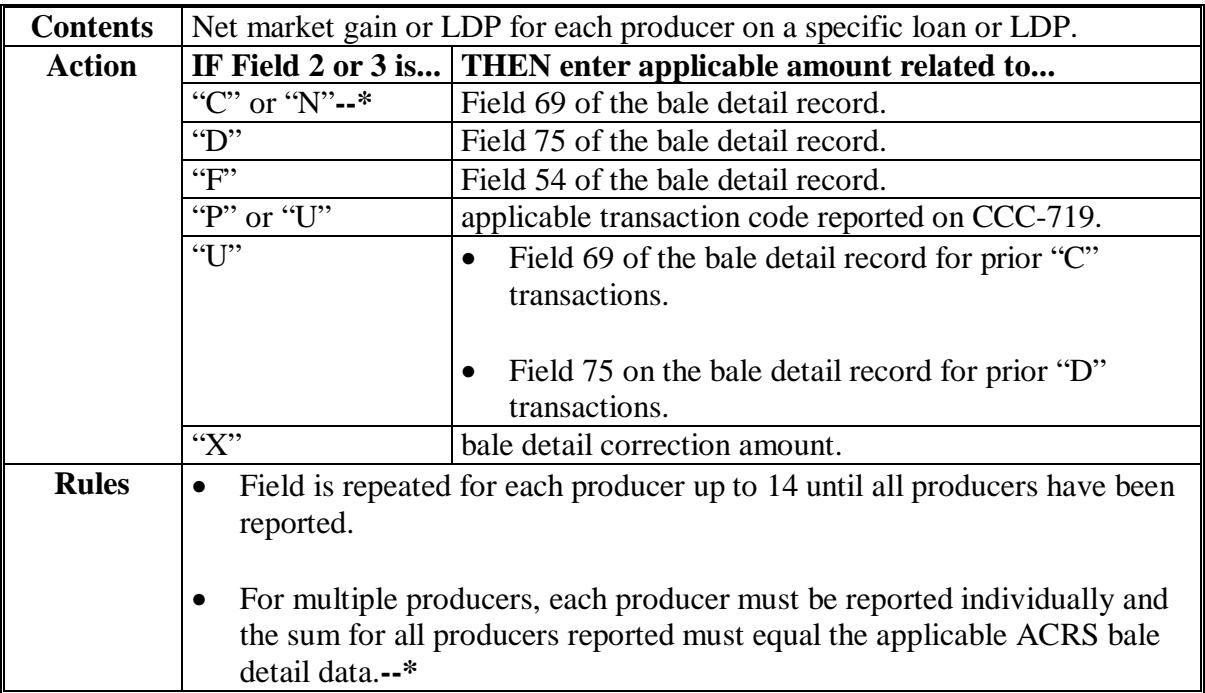

### **361 Field 11, Amount Reported to IRS (Continued)**

# **\*--B Completion Instructions for Reporting Storage Forgiven**

The following table provides instructions and information on completing Field 11 for storage forgiven.

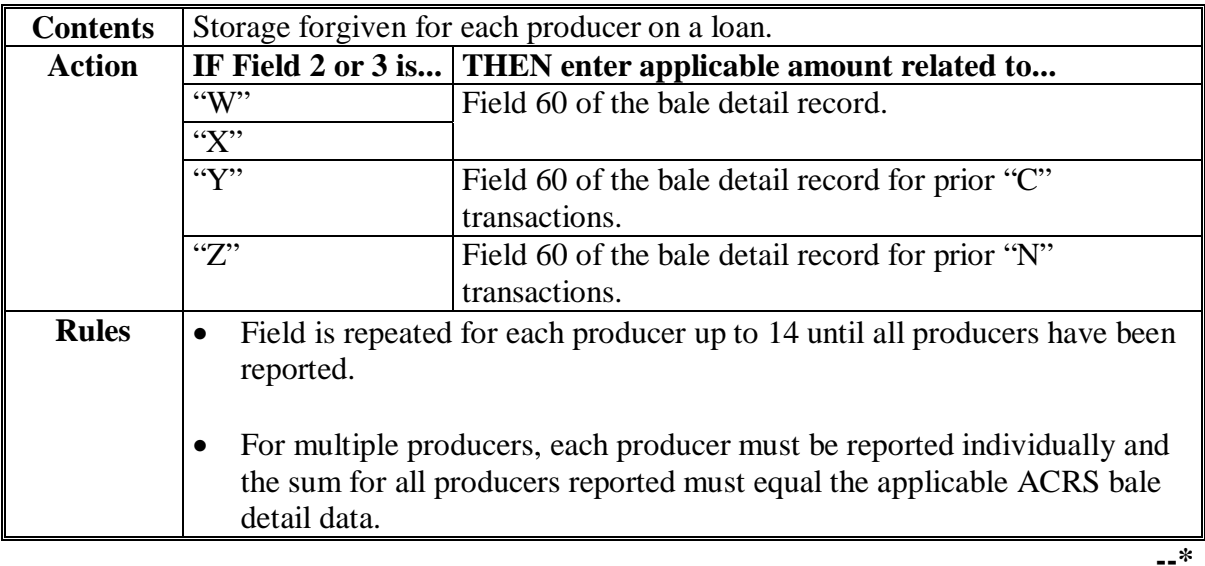

#### **362 Field 12, Reserved**

#### **A Completion Instructions**

The following table provides instructions and information on how to complete Field 12.

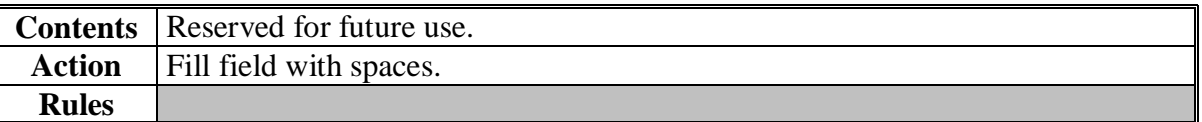

#### **363-372 (Reserved)**

**Section 12 (Reserved)** 

**373-392 (Reserved)** 

**Section 13 (Withdrawn--Amend. 4)** 

- **393-398 (Withdrawn--Amend. 4)**
- **399-417 (Reserved)**

# **Part 5 Document Submissions**

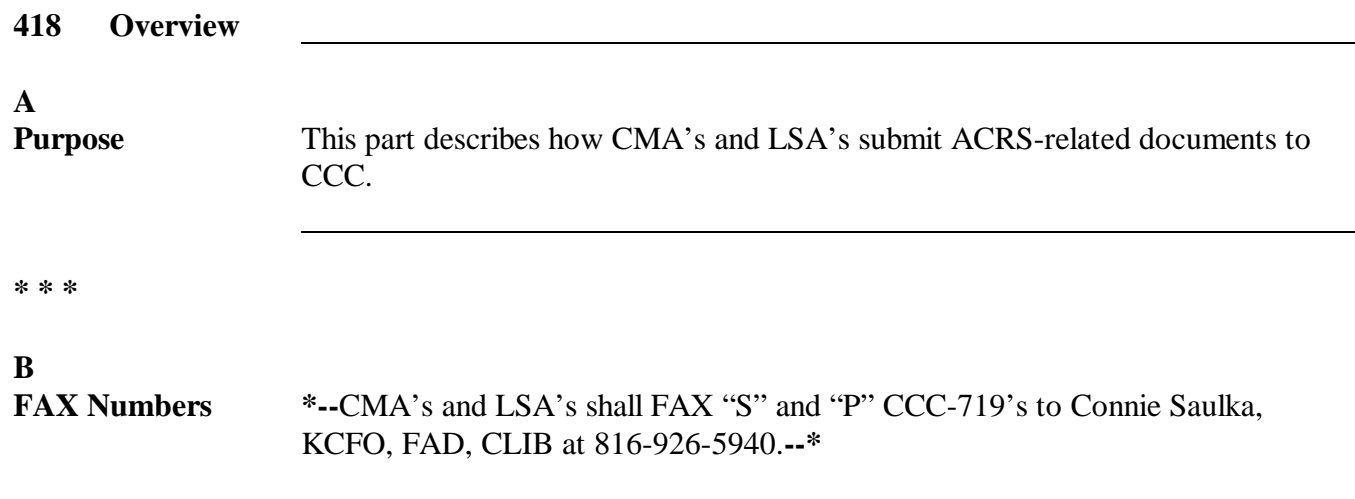

# **A**

The following table provides ACRS procedures for CMA's, LSA's, ACRS, and CCB's. These procedures apply to all transaction codes, except as specified.

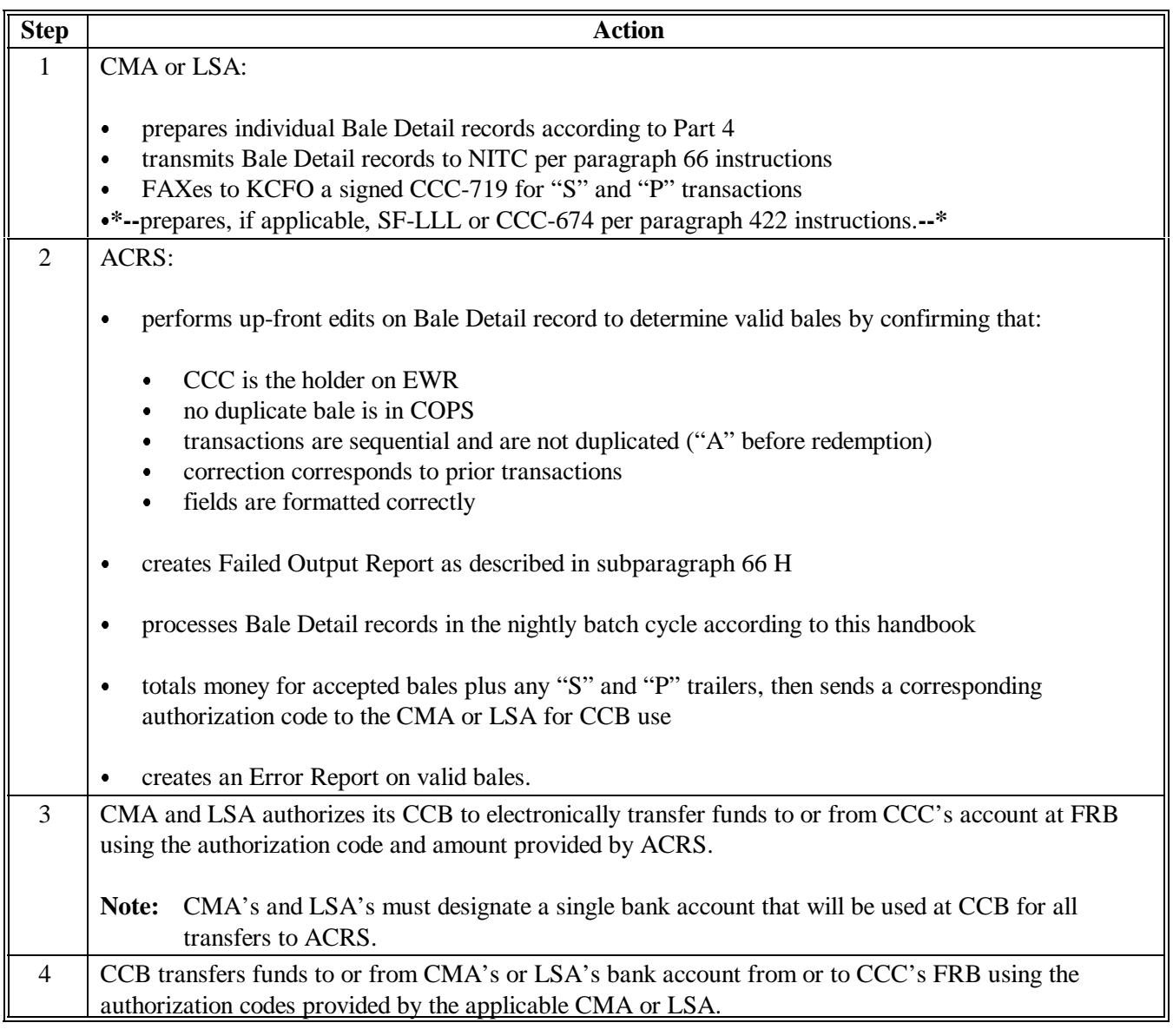

Continued on next page

# **419 ACRS Procedures (Continued)**

# **B Signature Authorizations Required**

**\*--**CMA's and LSA's shall provide CCB's and KC-ADC/PSCAO/CLG sample signatures of officials authorized to certify CCC-719's.

# **420 Formatting and Transmitting CCC-719's**

#### **A Rules**

CCC-719 trailers are not required in ACRS. CCC-719 trailers transmitted with a Bale Detail Record for any transaction except "P" or "S" are not used. The Bale Detail Record will be processed and ACRS will generate for valid bales a Transmission Report with the authorization code and money amount to be wired.**--\*** 

#### **420.5 (Withdrawn--Amend. 8)**

# **421 (Withdrawn--Amend. 2)**

 $\epsilon$  and  $\epsilon$ 

#### <span id="page-154-0"></span>**A "A" Transaction Certifications** The following table provides information on lobbying certifications that must accompany loan advance submissions.

**Note:** S[ee Exhibit 9](#page-184-0) for an example of SF-LLL an[d Exhibit 10](#page-188-0) for an example of CCC-674.

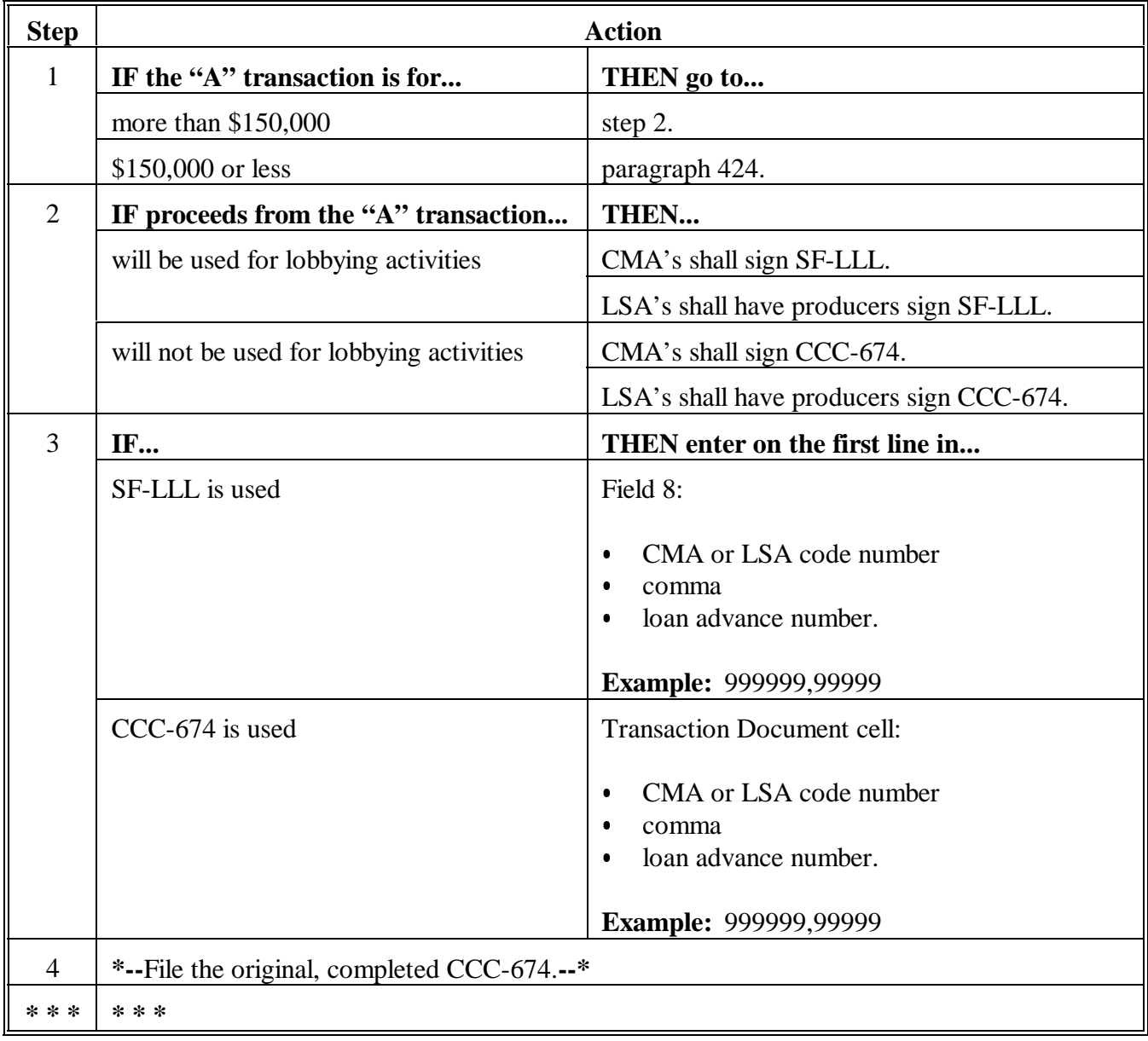

Continued on the next page

 $\epsilon_{\rm{max}}$ 

# **B**

**"D" Transaction Certifications** The following table provides information on lobbying certifications that must accompany LDP submissions.

> **Note:** S[ee Exhibit 9](#page-184-0) for an example of SF-LLL an[d Exhibit 10](#page-188-0) for an example of CCC-674.

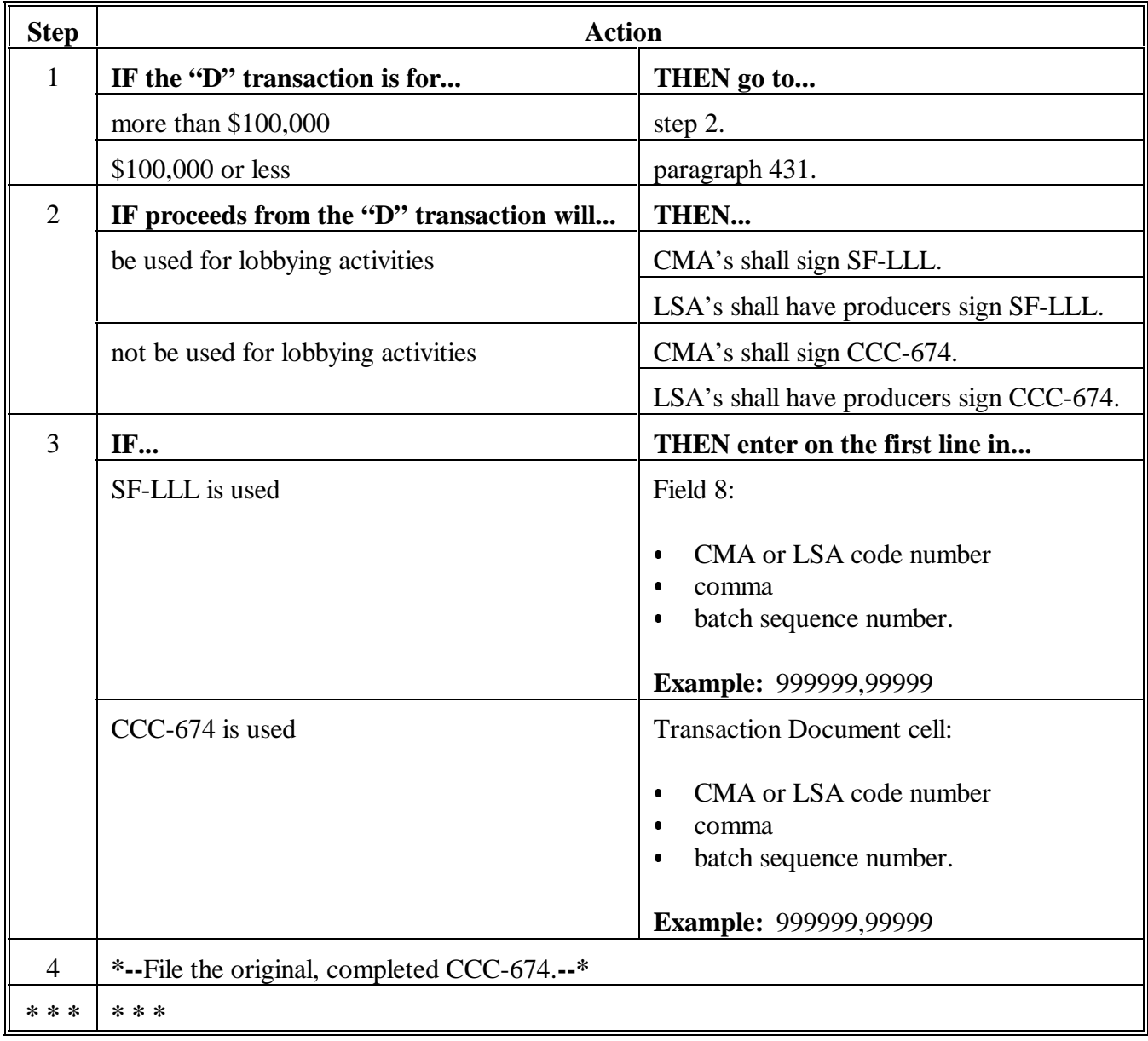

# **423 (Withdrawn--Amend. 8)**

 $\epsilon_{\rm{max}}$ 

# <span id="page-158-0"></span>**A**

The following table provides instructions for CMA's and LSA's to follow when preparing and submitting loan advance records.

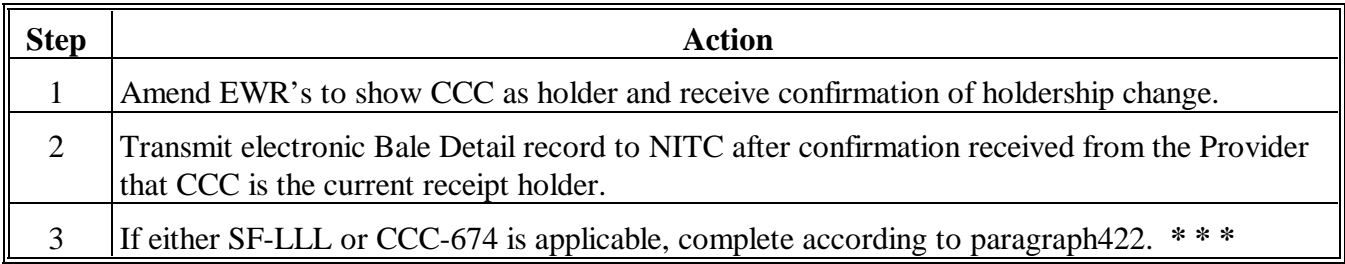

# **A**

**Submissions** The following table provides instructions for CMA's and LSA's to follow when preparing and submitting cash and certificate redemption records.

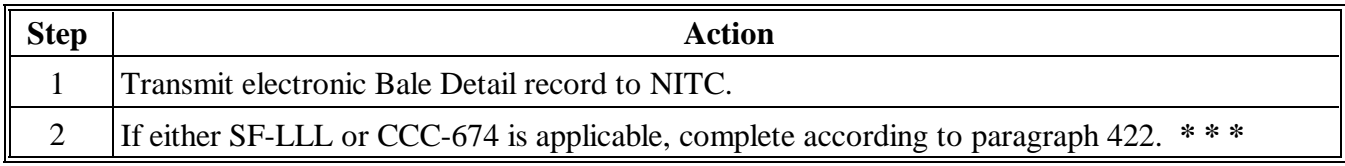

# **426 (Withdrawn--Amend. 6)**

**A** The following policies apply to "T" transactions:

- $\bullet$ used to correct the receipt errors
- $\bullet$  principal plus interest and all charges associated with a bale shall be paid to **CCC**
- $\bullet$  bales removed from ACRS records with the "T" transaction code are eligible for further loan and LDP activity
- CCC will automatically release the corresponding EWR to CMA or LSA.

# **B**

The following table provides instructions for CMA's and LSA's to follow when preparing and submitting trust redemption records.

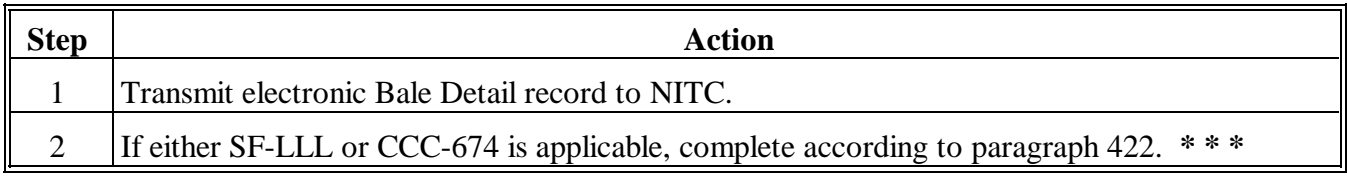

 $\mathcal{O}(\mathcal{O}_\mathcal{O})$  .

# **A**

The following table provides instructions for CMA's and LSA's to follow when preparing and submitting R/O records.

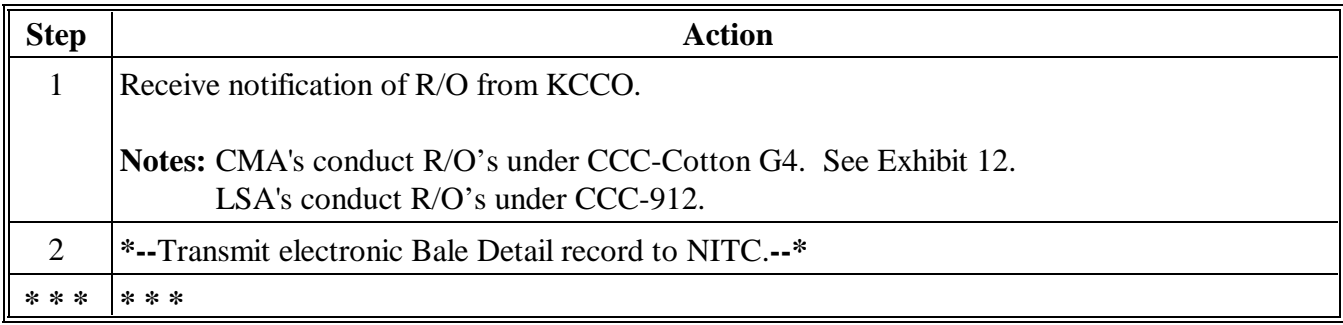

# **A**

**Submissions** \*--On the maturity date (last day of the maturity month), transmit the electronic Bale Detail record to NITC. If the month end falls on a weekend or holiday, the transmission can be sent the preceding Friday or following Monday, but the Redemption/Forfeiture Date [33] must equal the maturity date.–\*

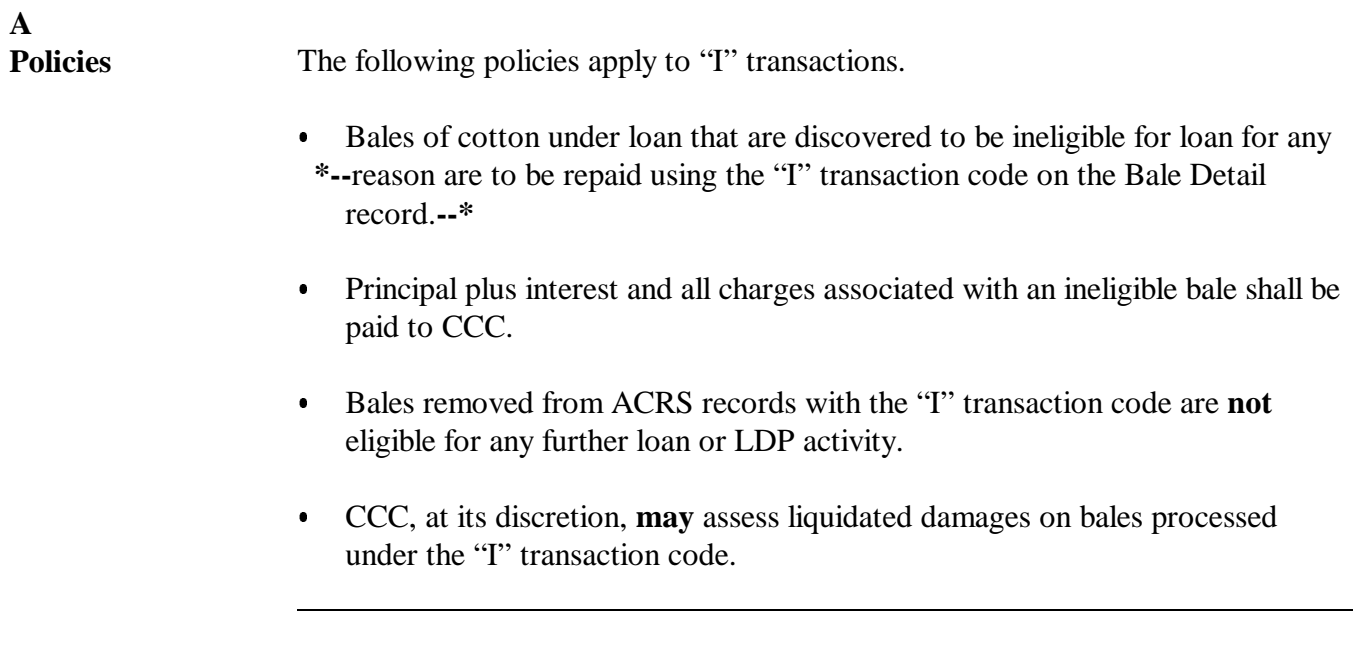

<span id="page-165-0"></span>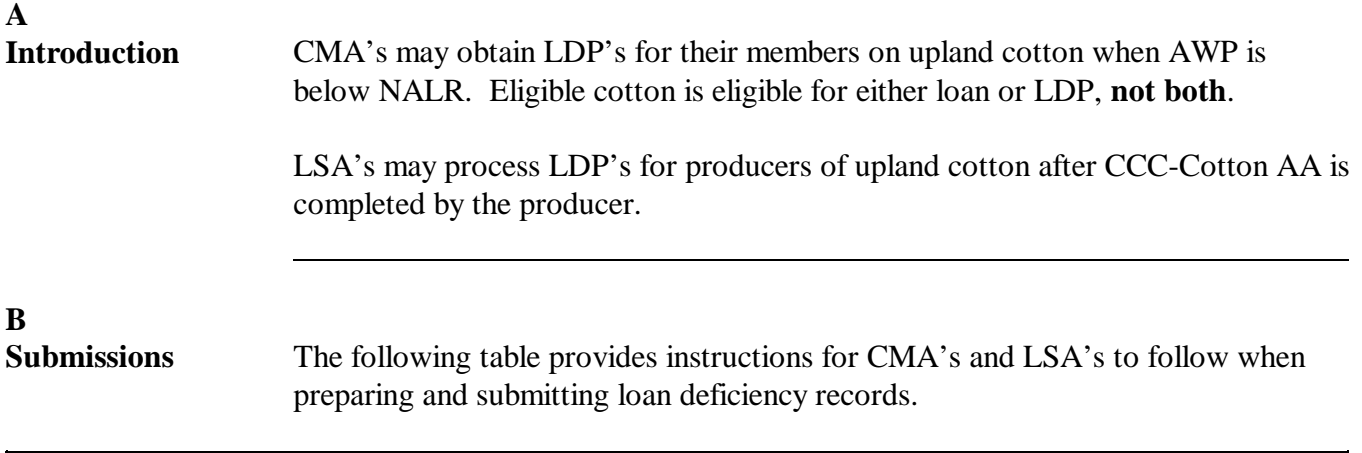

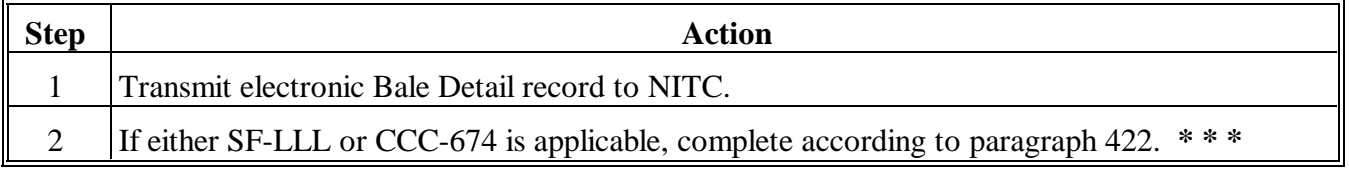

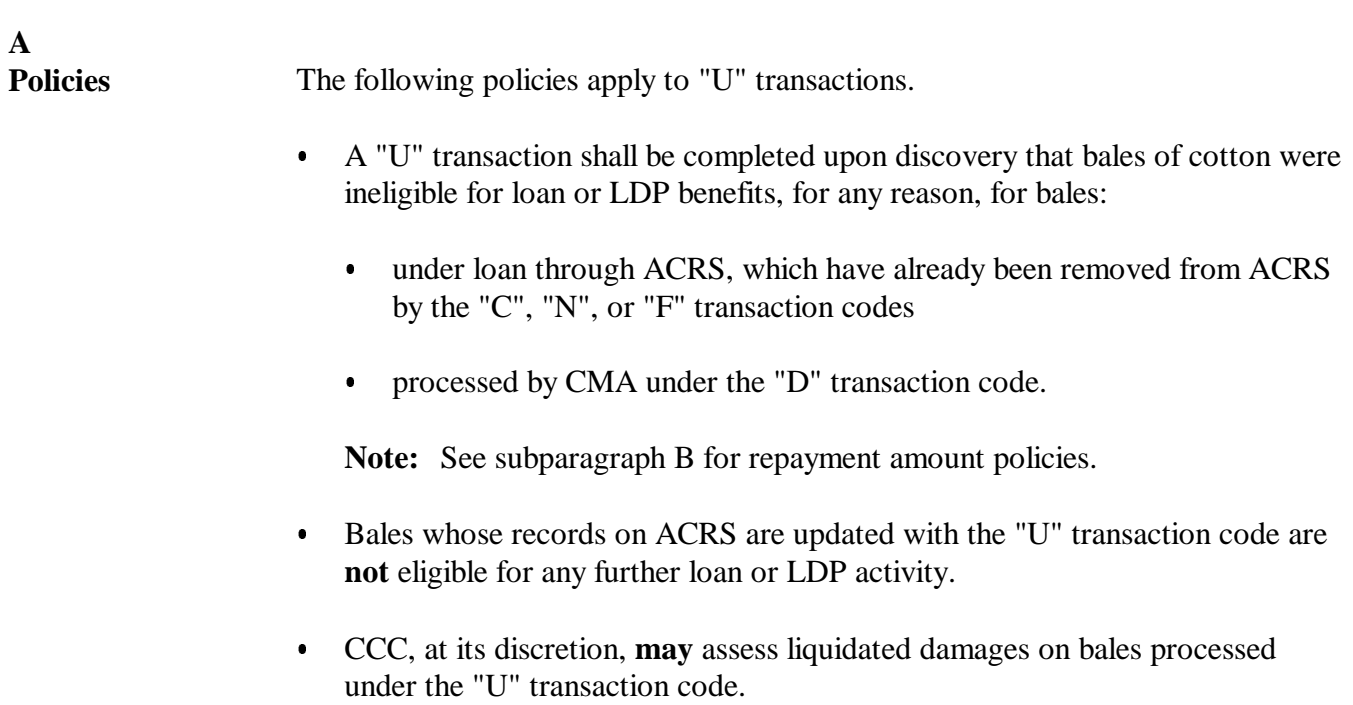

**B Repayment Policies** Pay CCC for "U" transactions according to the following table.

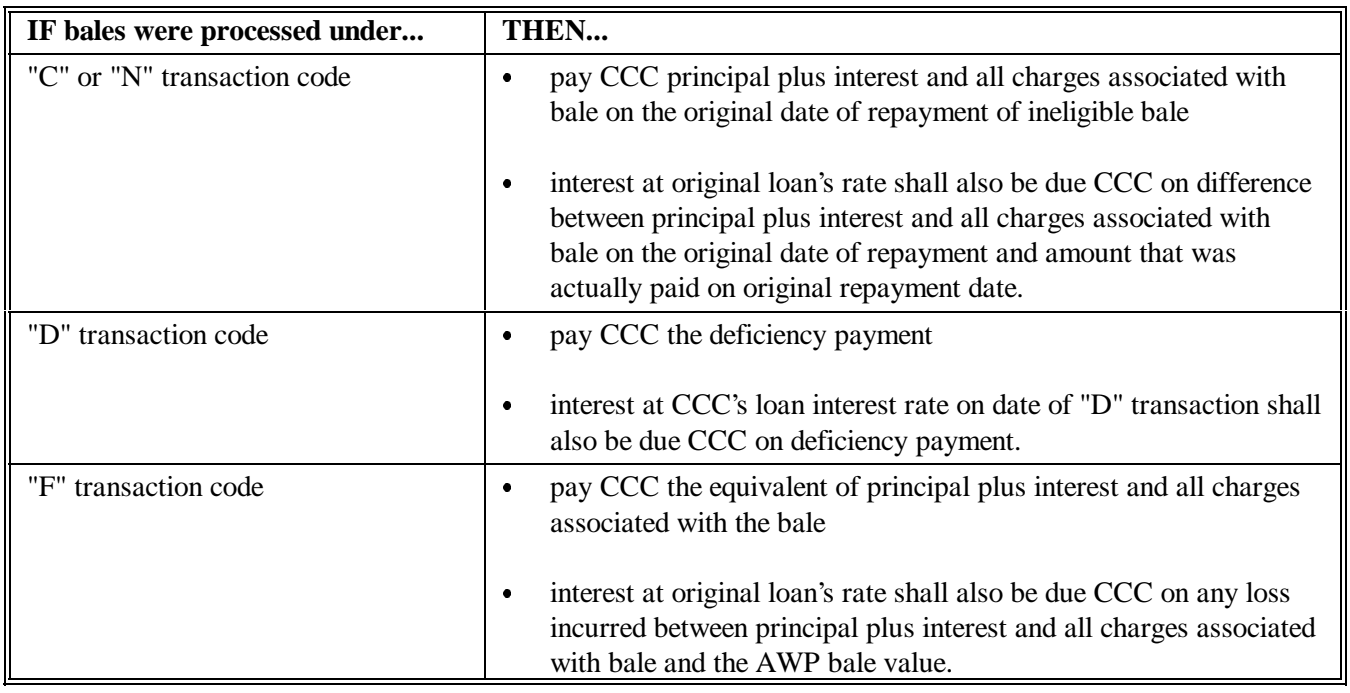

--

# **433 Loan Forfeiture Charges, Transaction Code "S"**

### **A Introduction**

Loan forfeiture charges are any unpaid storage charges for the time period before the cotton was pledged for loan. They occur when loan bales have been forfeited. COPS will send the applicable CMA or LSA an e-mail notification that a statement of charges due is on the COPS web site.

#### **B Timing of Payment**

Payment shall be made within 3 workdays of when:

- CMA's receive the e-mail from COPS
- LSA's receive payment from producers.

#### **C Submissions**

The following table provides instructions for CMA's and LSA's to follow when preparing and submitting loan forfeiture warehouse repayment records.

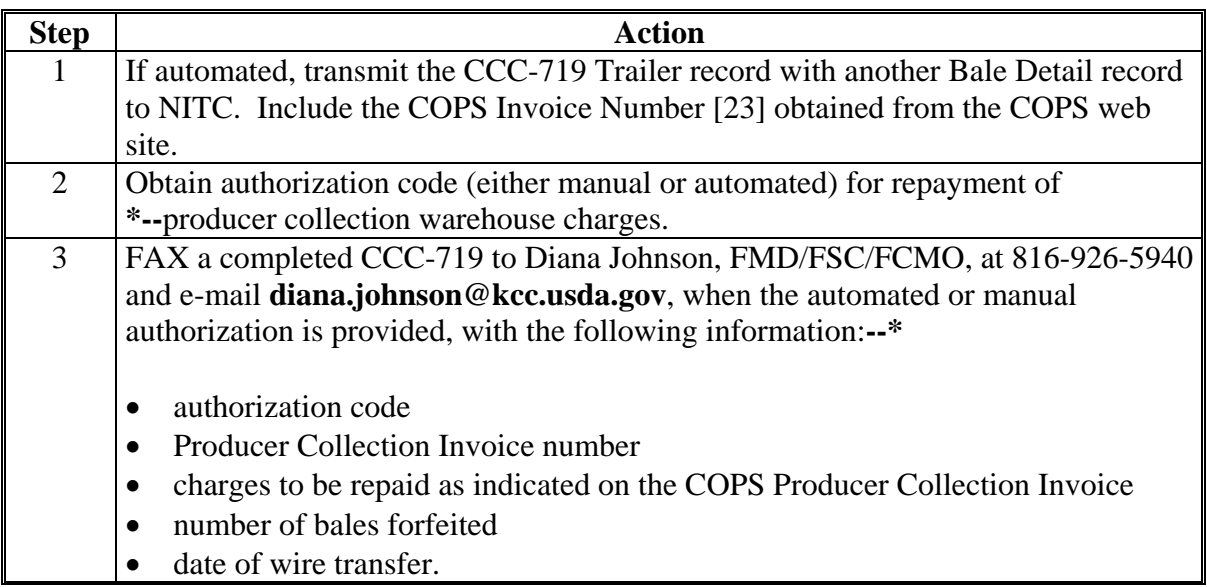

**Note:** LSA's should refer to 1-CMA for additional information on how to collect these funds from producers.

#### **434 PL, Transaction Code "P"**

#### **A Introduction**

PL repayments arise when CMA and LSA producers exceed their payment limit.

#### **B Timing of Payment**

Payment shall be made within 5 workdays when:

- **\* \* \*** the final payment limitation for the producer assigned through CMA has been determined
- LSA's receive payment from producers.

#### **C Submissions**

The following table provides instructions for CMA's and LSA's to follow when **\*--**preparing and submitting PL repayment records.

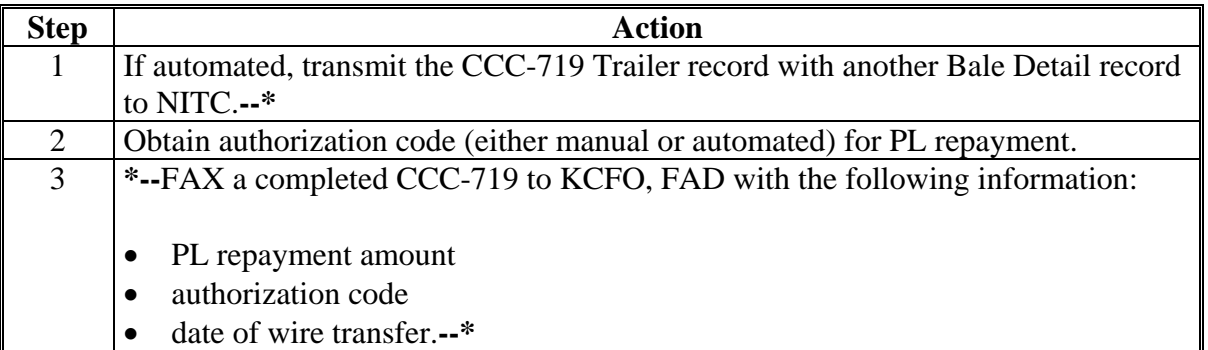

**Note:** 1-CMA provides procedures for CMA's and LSA's to follow related to obtaining and monitoring producer payment limitations.

# **Reports**

This table lists all required reports of this handbook.

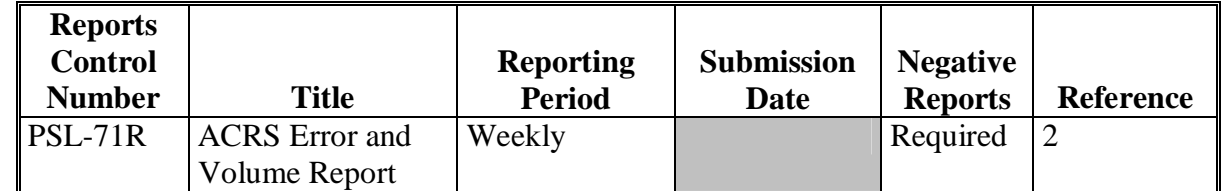

# **Forms**

This table lists all forms referenced in this handbook.

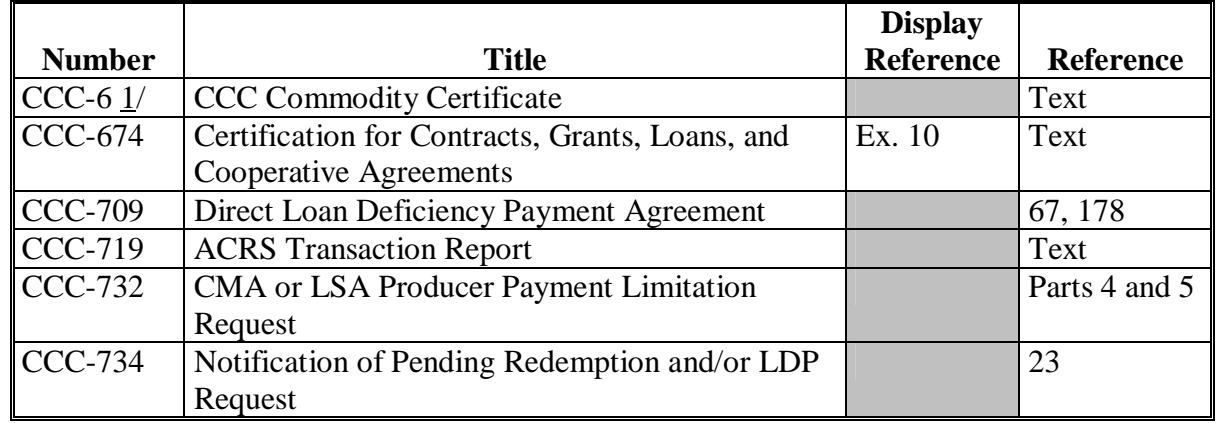

 $1/$  CCC-6 is obsolete. It is referenced because the 1996 Act authorizes cotton user marketing certificates which may be issued as CCC-6's or other similar form.

# **Forms (Continued)**

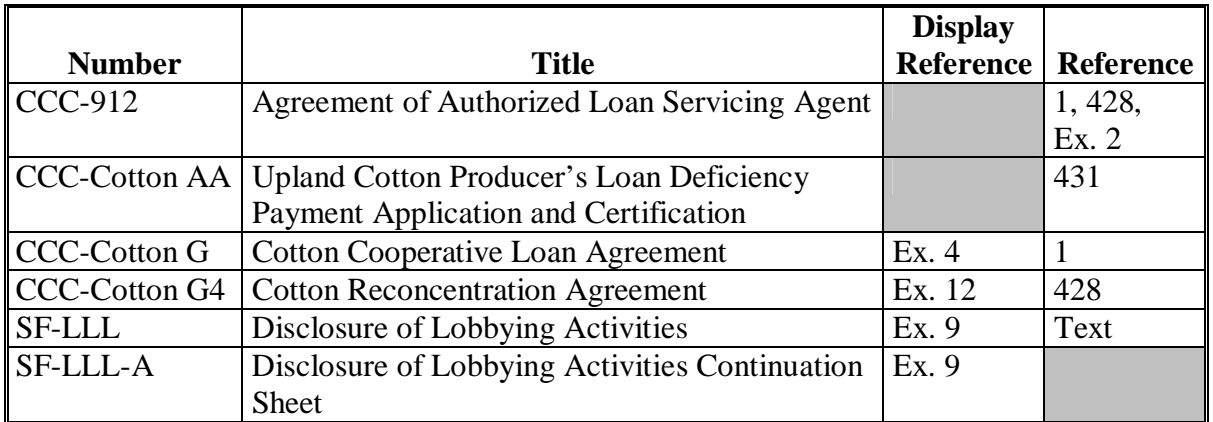

# **Abbreviations**

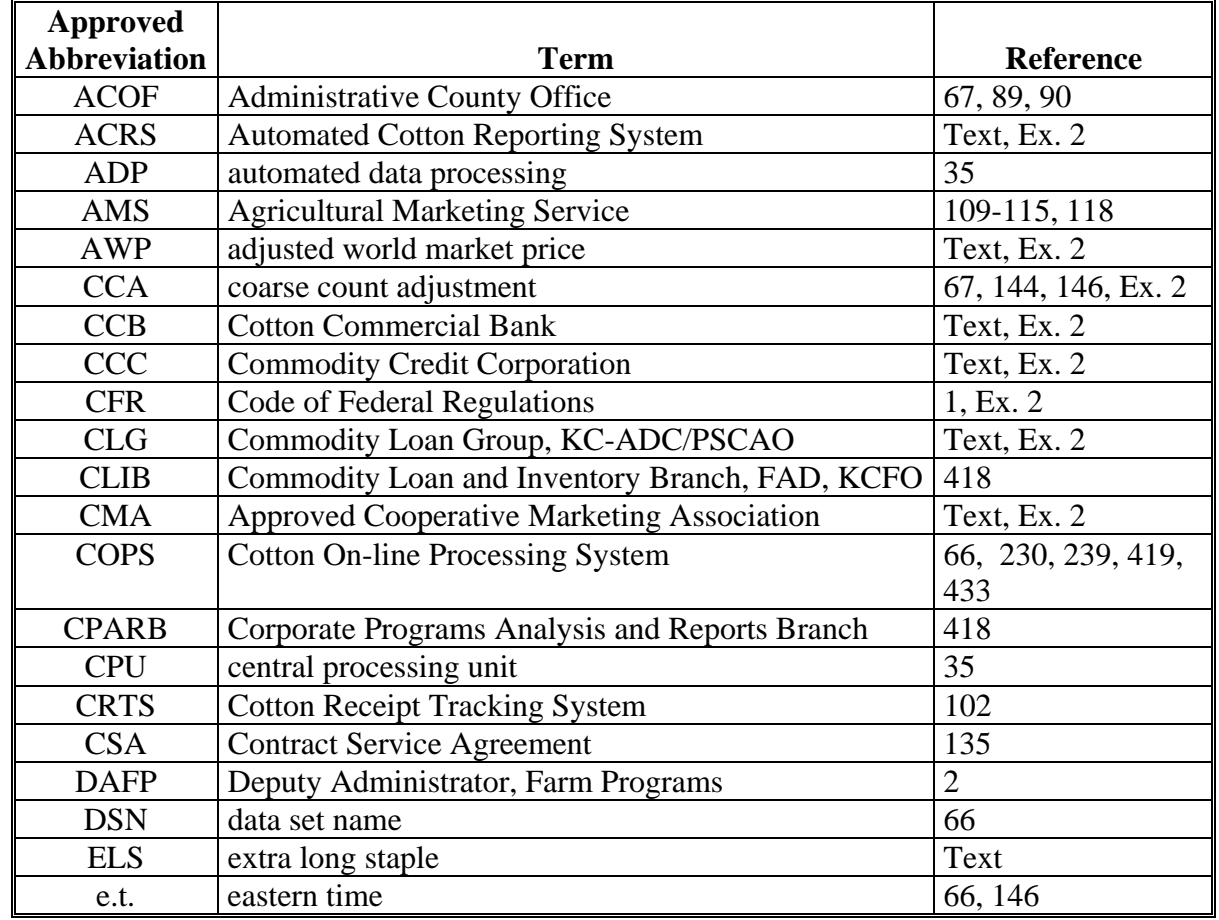

This table lists all abbreviations used in this handbook.

# **Abbreviations (Continued)**

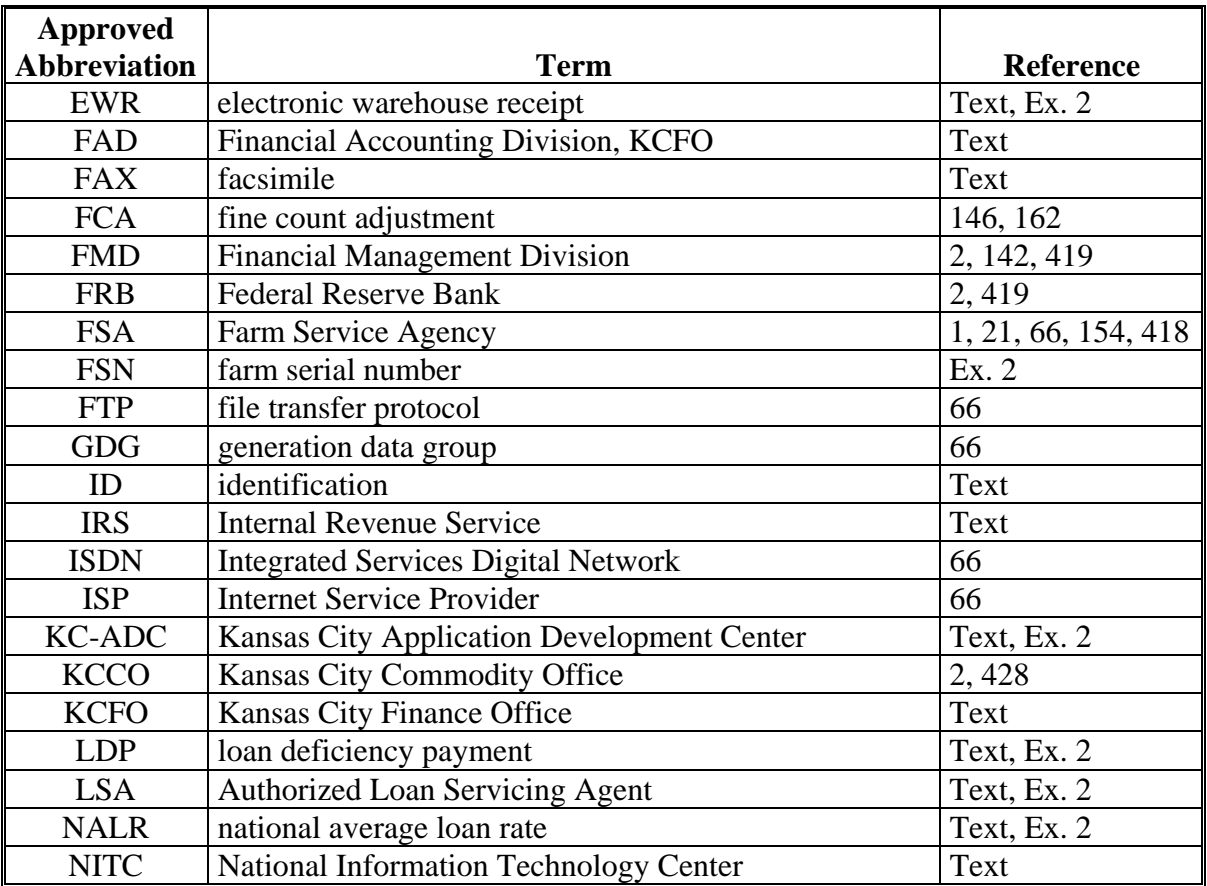

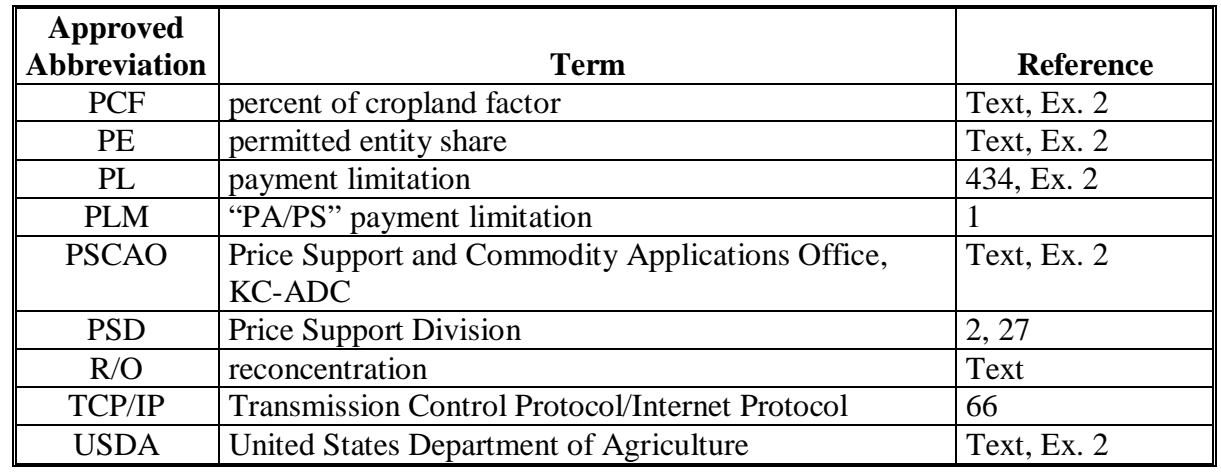

# **Abbreviations (Continued)**

# **Redelegations of Authority**

None

# **Transaction Codes**

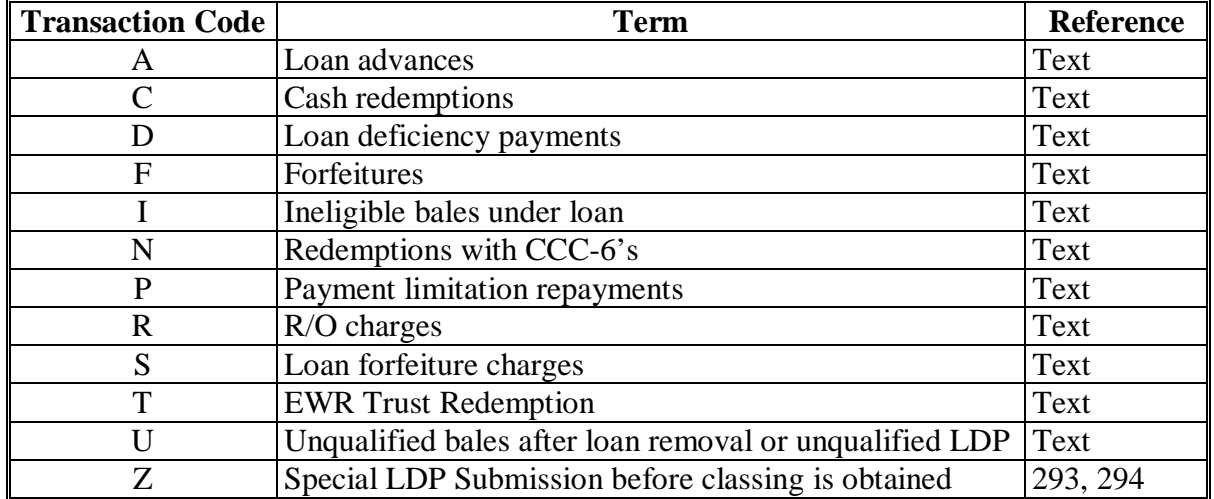

This table lists all transaction codes used in this handbook.

# <span id="page-176-0"></span>**Acquisition Value**

Acquisition value is the sum of accrued unpaid storage charges for the loan period plus Principal  $+$  Interest [56].

# **Administrative County Office (ACOF)**

An administrative County Office is the County Office where the FSN records are maintained.

# **Adjusted Loan Rate**

Adjusted loan rate is the loan rate per pound of cotton established by USDA, plus or minus premiums and discounts and location differentials.

# **Adjusted World Market Price (AWP)**

Adjusted world market price is the prevailing world market price for upland cotton adjusted to reflect an average U.S. quality and location.

# **Approved Cooperative Marketing Association (CMA)**

Approved cooperative marketing association is a cooperative approved by CCC to participate in the Cotton Loan and LDP Program for its members according to 7 CFR Part 1425.

# **Authorization Code**

Authorization Code is a 14-digit date/time stamp provided to CMA's and LSA's acknowledging receipt of a transmission in ACRS. It is required to wire transfer cotton price support funds and repayments.

# **Authorized Loan Servicing Agent (LSA)**

Authorized loan servicing agent is an entity approved by CCC to act as its agent in rendering service to producers for Cotton A loans and LDP's under the CCC Cotton Loan and LDP Program according to CCC-912.

# **Bale Error Report**

 **\*--**Bale error report is a report generated by KC-ADC/PSCAO/CLG for CMA's and LSA's that**--\*** lists incorrect individual bale records.

# **CMA Process**

The CMA process is an automated system to provide CMA's and LSA's producer eligibility and payment limitation. 1-CMA provides procedures related to the CMA process.

# **Coarse Count Adjustment (CCA)**

Coarse count adjustment is the adjustment factor used to adjust prices of certain grades of upland cotton to a Northern European price basis.

# **Definitions of Terms Used in This Handbook (Continued)**

# **\*--Color Grade, Staple, Micronaire, Strength, Leaf, Uniformity, Remarks, and Other**

Color Grade, staple, micronaire, strength, leaf, uniformity, remarks, and**--\*** other are quality factors shown on a Cotton Classification Memorandum Form 1 and Cotton Classification Memorandum Form A3 or electronic media prepared by a USDA board of cotton examiners.

# **Component Member**

Component member is a member of a general partnership or joint venture.

# **Compression Charge**

Compression charge is the charge for compressing cotton bales.

# **Cotton Commercial Bank (CCB)**

Cotton Commercial Bank is a bank serving as CCC's agent for handling and servicing CCC cotton loans, redemptions, and other transactions for CMA's and LSA's.

# **Crop Year**

A crop year begins on June 1 and ends on May 31 of the following year.

#### **Electronic Warehouse Receipt (EWR)**

Electronic warehouse receipt is a receipt electronically filed in a central filing system by an approved provider as provided in an executed "Farm Service Agency Provider Agreement to Electronically File and Maintain Cotton Warehouse Receipts."

#### **Electronic Warehouse Receipt (EWR) Provider**

EWR provider is an entity that has entered into an "Farm Service Agency Provider Agreement to Electronically File and Maintain Cotton Warehouse Receipts."

#### **Excess Benefits**

Excess benefits are payments denied because of:

- PCF or PE shares of less than 100 percent
- realized benefits exceeding the established PL.

# **Gin Direct**

Gin direct is cotton under a contract that specifies that the control of the cotton is transferred to the buyer or mill immediately after the cotton is removed from the gin box. Producers who have these contracts and do not receive an advance payment are eligible for LDP's according to 7-CN, Part 5.

#### **Definitions of Terms Used in This Handbook (Continued)**

# **Market Gain**

Market gain occurs when the AWP bale value is less than the net loan principal and is that difference.

# **National Average Loan Rate (NALR)**

National average loan rate is the announced CCC loan rate for a commodity for a crop year. This rate must be adjusted to reflect the quality and location of a commodity pledged as collateral for a CCC loan.

# **Percent of Cropland Factor (PCF)**

Percent of cropland factor indicates the status for each farming operation from which the commodity was produced for each individual, member of a joint operation, or entity.

#### **Permitted Entity (PE)**

Permitted entity is an entity designated annually by an individual that is to receive a payment, loan, or benefit under a program.

#### **Preliminary Forgiven**

Preliminary forgiven is the total amount of all forgiven fields (storage, interest, and principal).

#### **Principal Producer**

Principal producer is the producer who receives the largest share of the proceeds from the bale of cotton, or any 1 of the producers who all receive equal shares of the proceeds from the bale of cotton.

#### **Program Interest Rate**

Program interest rate is CCC's interest rate in effect on the Advance/LDP Date [31] adjusted for any applicable January 1 rate changes.

# **Reasonable Out-of-Pocket Expenses**

Reasonable out-of-pocket expenses are expenses that are above normal day-to-day costs of doing business.

# **Rejected Bales**

Rejected bales are not processed into ACRS. They occur when:

- CCC is not the holder on EWR
- duplicate gin tag or warehouse receipt has received benefits
- field formatting is incorrect.

#### **Rejected Transmissions**

Rejected transmissions are entire transmissions returned to CMA's and LSA's because of a duplicate transmission number.

#### **Reporting Periods**

Reporting periods start with the opening of business each Friday and end at the close of business each Thursday.

#### **Tare Weight**

Tare weight is the weight of bale bindings and ties in whole pounds.

#### **Transmission**

 **\*--**Transmission is an electronic communication of loan data reported to KC-ADC/PSCAO/CLG**--\*** through NITC.

#### **Warehouse Receipt Number**

Warehouse receipt number is a number assigned by the storing warehouse identifying the specific bale of cotton. The warehouse receipt must comply with 7 CFR 1427.19.
# **CCC-Cotton G, Cotton Cooperative Loan Agreement**

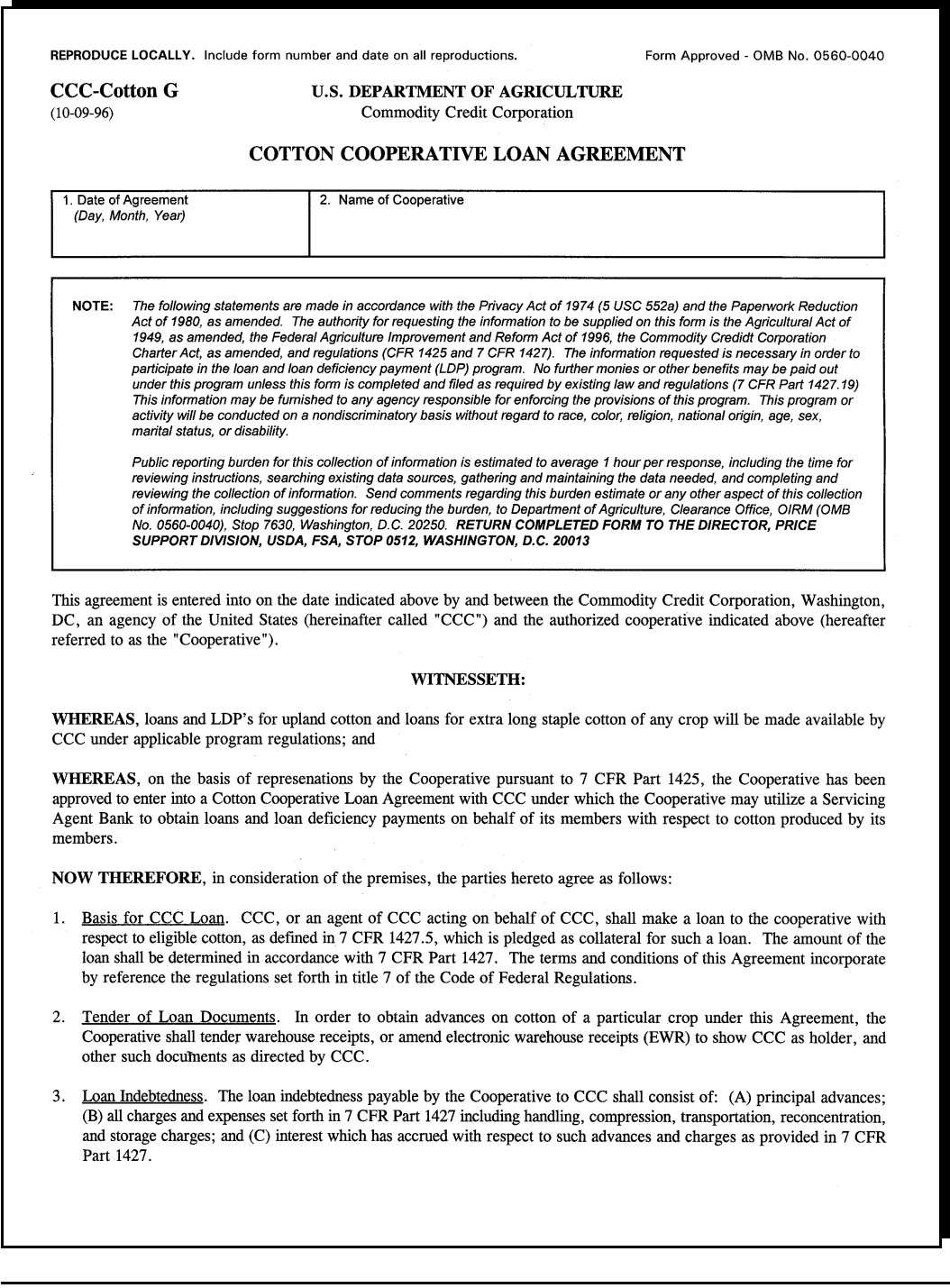

### **CCC-Cotton G, Cotton Cooperative Loan Agreement (Continued)**

#### CCC-Cotton G, (10-09-96), Page 2

- 4. Right to Redeem.
	- (a) Prior to maturity of the loan indebtedness with respect to cotton of a particular crop, the Cooperative shall have the right to redeem all or any part of the cotton of such crop upon payment to CCC of the loan indebtedness with respect to the cotton being redeemed and providing such documents as directed by CCC. The Cooperative shall not enter into any agreement limiting its right to redeem and market any cotton pledged to CCC under this Agreement. Cotton redeemed by the Cooperative will be ineligible for retender to CCC for any loan or LDP.
	- (b) CCC may release warehouse receipts to the Cooperative or amend EWR's to show Cooperative as holder against trust receipts acceptable to CCC provided the Cooperative has furnished to CCC, to assure performance by the Cooperative of its obligations under the trust receipts, a certified or cashier's check payable to CCC or irrevocable commercial letter of credit acceptable to CCC in an amount equal to the estimated loan indebtedness with respect to the cotton represented by the warehouse receipts to be released on trust. Warehouse receipts released against trust receipts shall be returned or EWR's amended to show CCC as holder within the period provided in the trust receipts unless the Cooperative has redeemed such cotton.

#### 5. Obligation to Redeem.

- (a) If any lien (other than a warehouseman's lien authorized by 7 CFR Part 1427) is asserted against CCC in connection with cotton pledged to CCC under this Agreement, CCC will notify the Cooperative. The Cooperative shall redeem such cotton by payment of the loan indebtedness with respect to such cotton within 30 days after the lien is asserted against CCC, if the Cooperative has not reached a settlement with the person asserting such lien. The Cooperative shall notify CCC promptly after reaching any such agreement. The Cooperative agrees to hold CCC harmless from any liability to anyone asserting such a lien and to defend any action filed against CCC by anyone asserting such a lien. The Cooperative likewise agrees to hold purchasers of such cotton from CCC harmless from any liability to anyone asserting a lien on such cotton (other than a warehouseman's lien authorized in the storage agreement between CCC and the warehouseman) and to defend any action filed against a purchaser of such cotton by anyone asserting such a loan.
- (b) If the Cooperative does not fulfill its obligations with respect to any cotton pledged to CCC under this Agreement or makes any fraudulent representation with respect to such cotton, the Cooperative shall, upon demand by CCC, redeem such cotton by payment of the loan indebtedness with respect to such cotton.
- 6. Performance Security. When the number of bales of any crop tendered to CCC and not redeemed multiplied by \$6.40 exceeds the Cooperative's net worth, the Cooperative shall furnish CCC with a certified or cashier's check payable to CCC, an irrevocable commercial letter of credit in the form approved by CCC, or a bond conditioned on the Cooperative fully discharging all of its obligations under this Agreement or such other manner as determined by CCC. Such security shall be in such an amount as is determined by CCC to be necessary to protect CCC.
- Cooperative to Bear All Servicing Fees. All fees assessable by the Servicing Agent Bank shall be borne by the Cooperative.
- 8. Reimbursement for Charges. CCC may specifically authorize the Cooperative to pay charges incurred in the handling, compression, transportation, reconcentration and storage of cotton under loan to CCC. The amount of such reimbursed charges shall be added to the loan amount.
- Notification of Ineligible Cotton. If the Cooperative obtains evidence that any cotton on which it has obtained a loan advance from CCC was not eligible for a loan advance from CCC, the Cooperative shall immediately make a report to the Price Support Division, Farm Service Agency, and upon demand by CCC, the Cooperative shall redeem such cotton.

### **CCC-Cotton G, Cotton Cooperative Loan Agreement (Continued)**

#### CCC-Cotton G, (10-09-96), Page 3

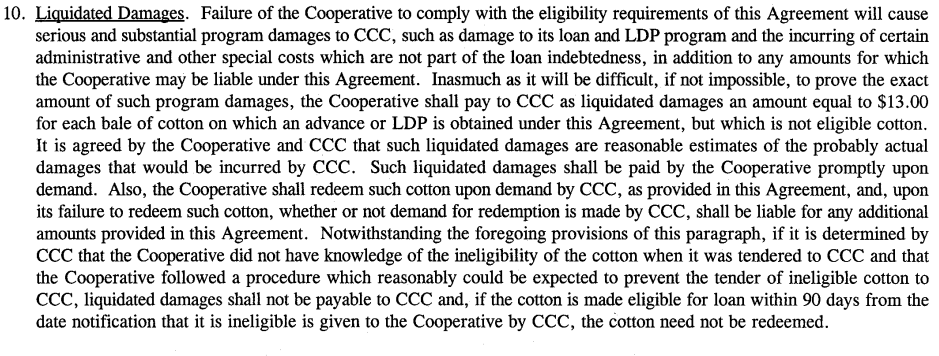

- 11. Accounts and Records. The Cooperative shall keep such accounts and records and shall furnish such information and reports in connection with transactions relating to this Agreement as may be prescribed or requested by CCC subject to the approval of the Office of Management and Budget in accordance with the Paperwork Reduction Act of 1980. Duly authorized representatives of the U.S. Department of Agriculture may examine the accounts and records of the Cooperative for any crop at all reasonable times. All records must be kept for 5 years.
- 12. Continuing Agreement. This Agreement shall become effective for the 1996 crop of cotton and remain effective for each subsequent crop for which the Cooperative remains approved by CCC in accordance with 7 CFR 1425.

IN WITNESS THEREOF, the parties hereto have executed this Agreement, in duplicate to be executed on the date in Item 1.

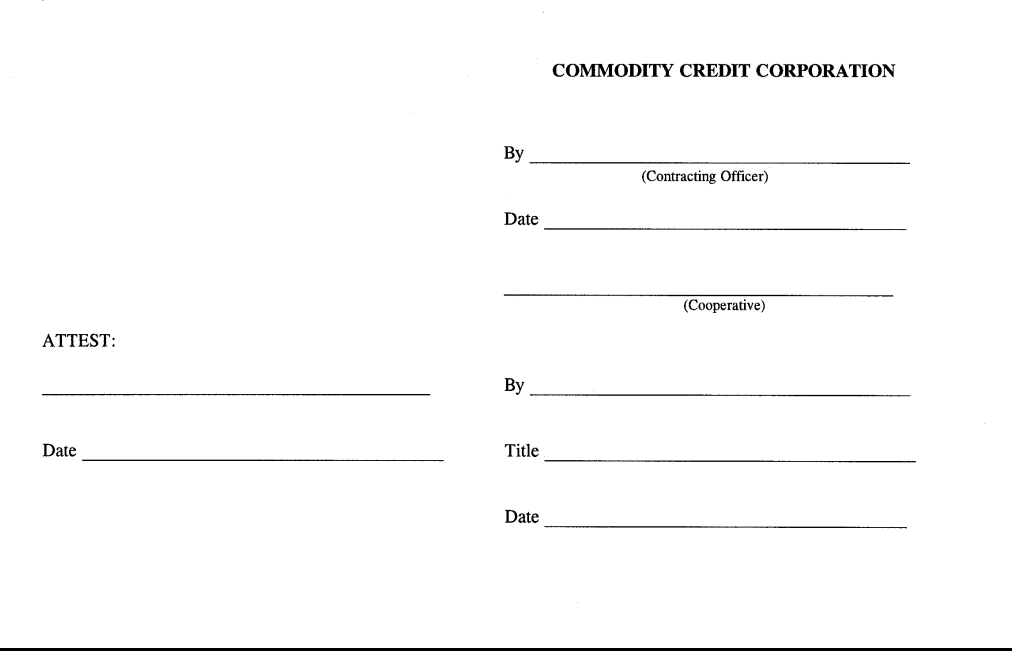

**Exhibit 9 (Par. 422)**

#### **SF-LLL, Disclosure of Lobbying Activities, and SF-LLL-A, Disclosure of Lobbying Activities Continuation Sheet** <u> 1989 - Johann Barn, fransk politik (</u>

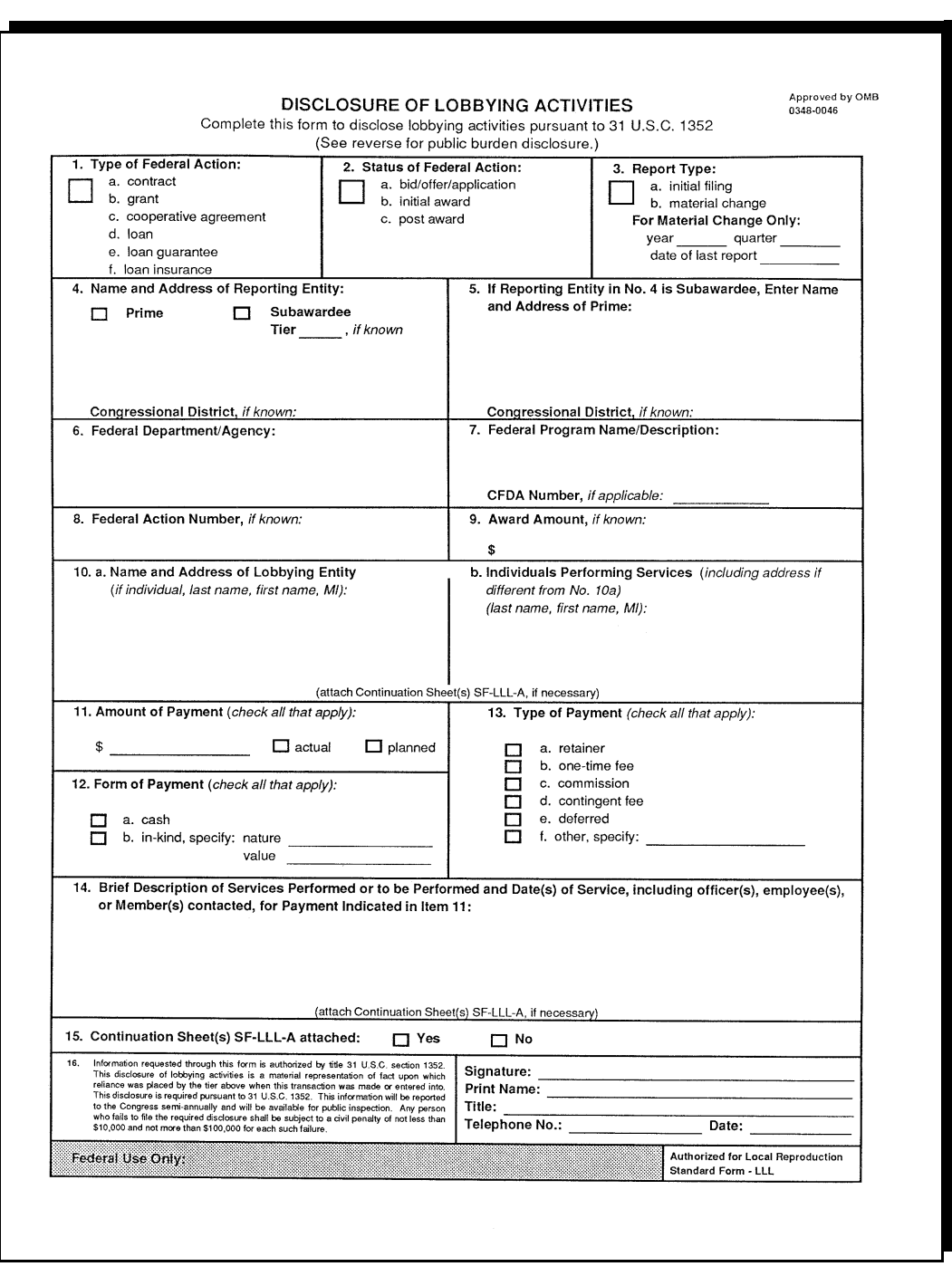

### **SF-LLL, Disclosure of Lobbying Activities, and SF-LLL-A, Disclosure of Lobbying Activities Continuation Sheet (Continued)**

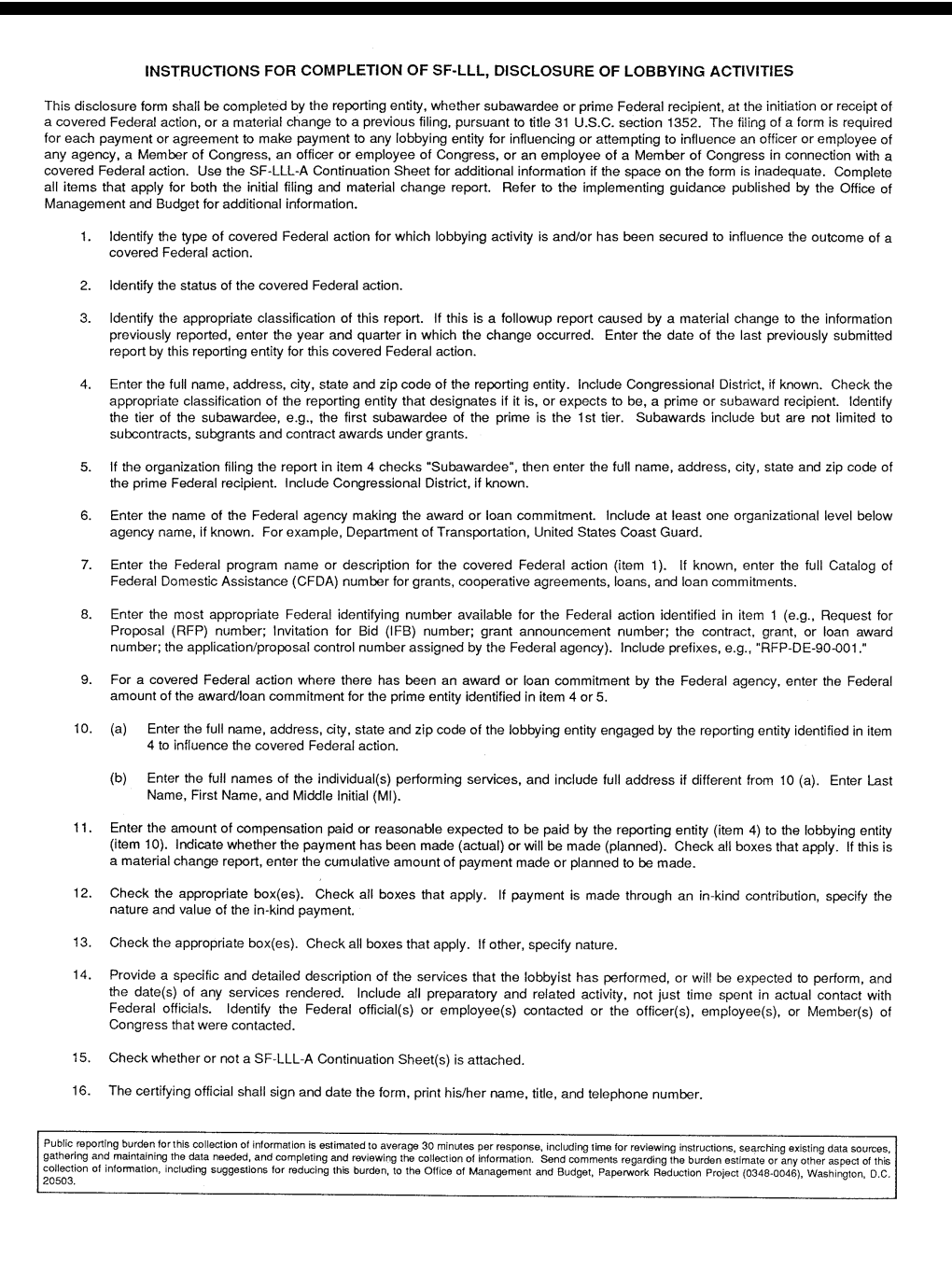

**Exhibit 9**

### **(Par. 422) SF-LLL, Disclosure of Lobbying Activities, and SF-LLL-A, Disclosure of Lobbying Activities Continuation Sheet (Continued)**

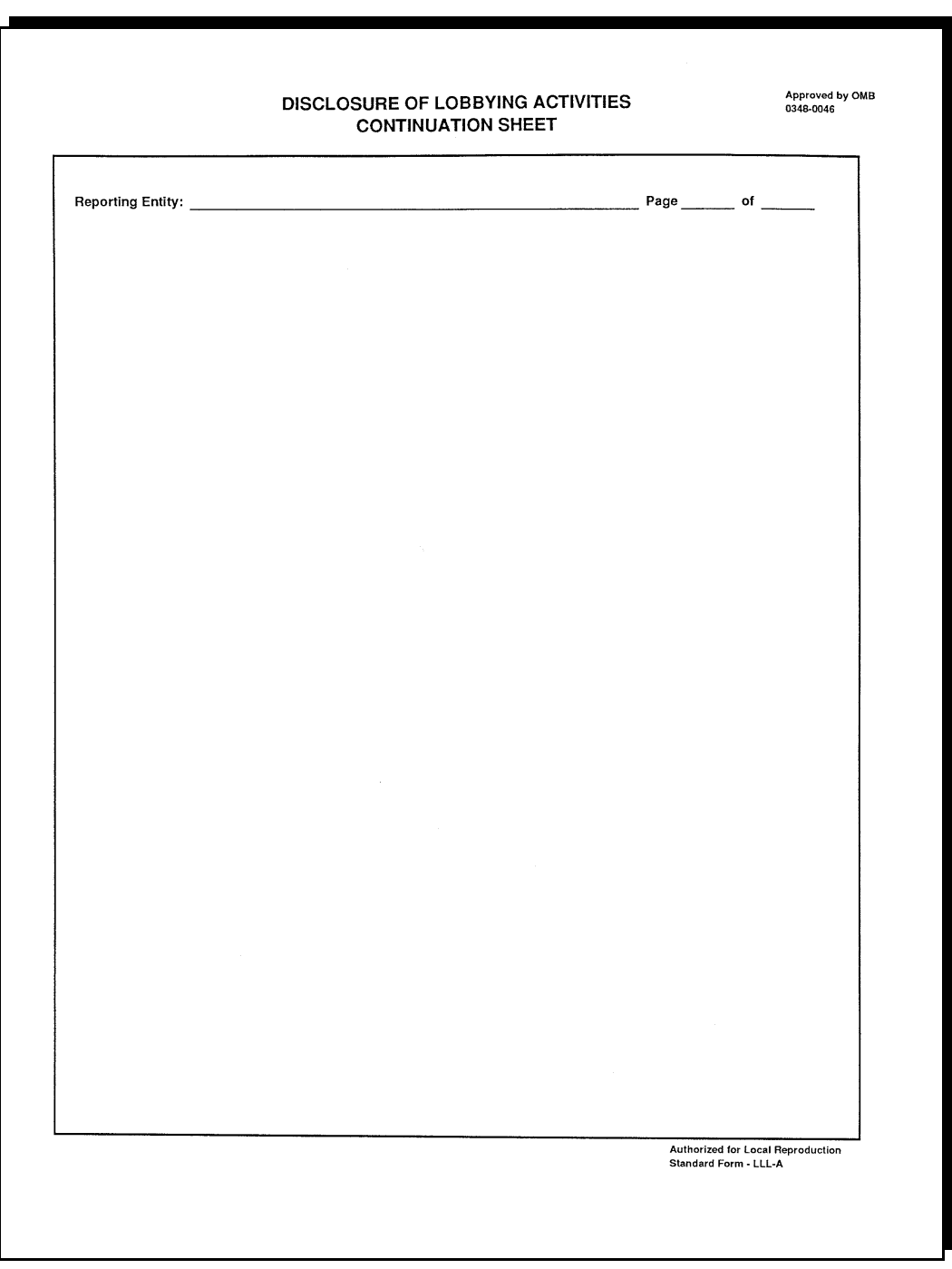

# **CCC-674, Certification for Contracts, Grants, Loans, and Cooperative Agreements**

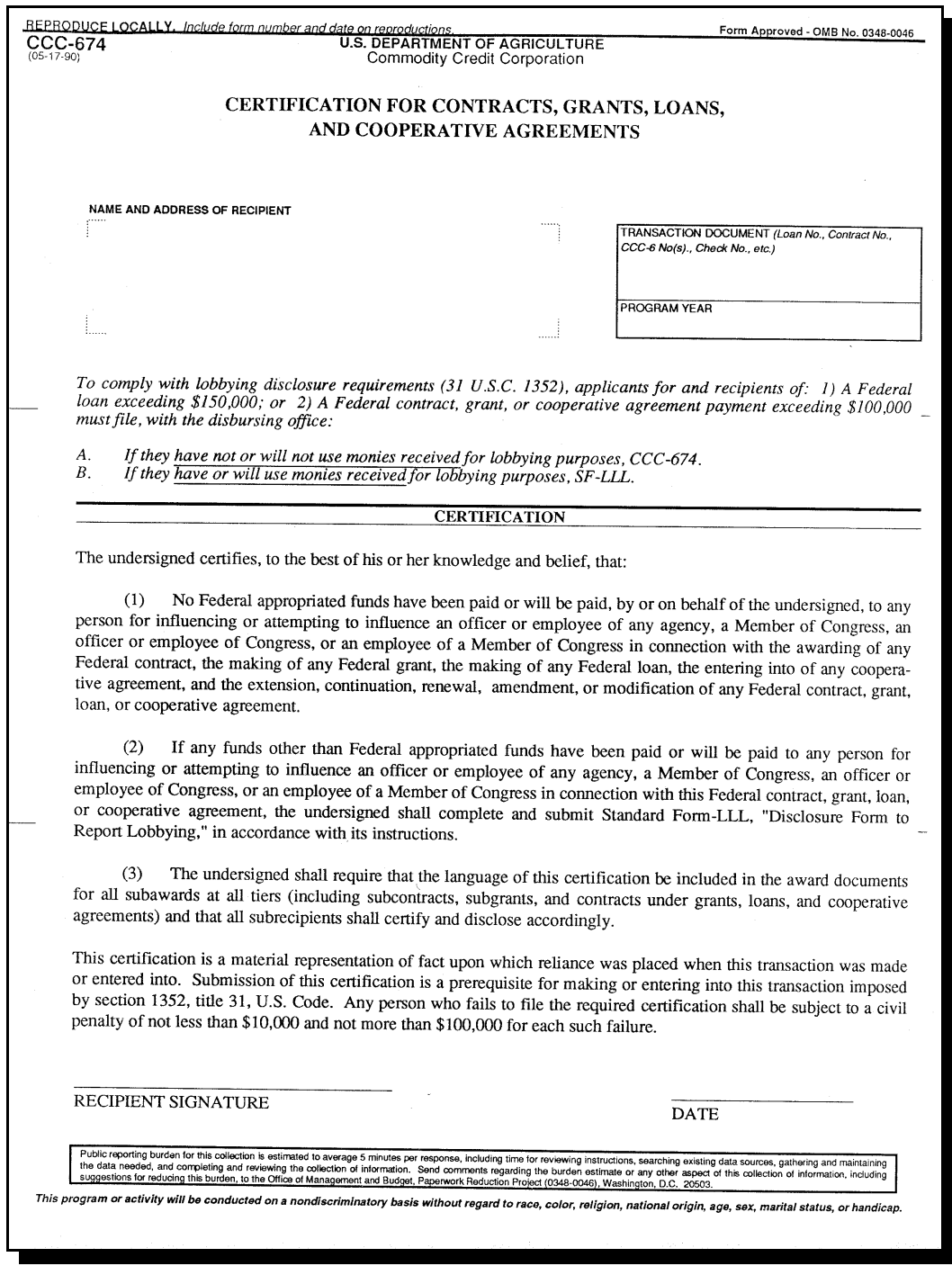

# **CCC-Cotton G4, Cotton R/O Agreement**

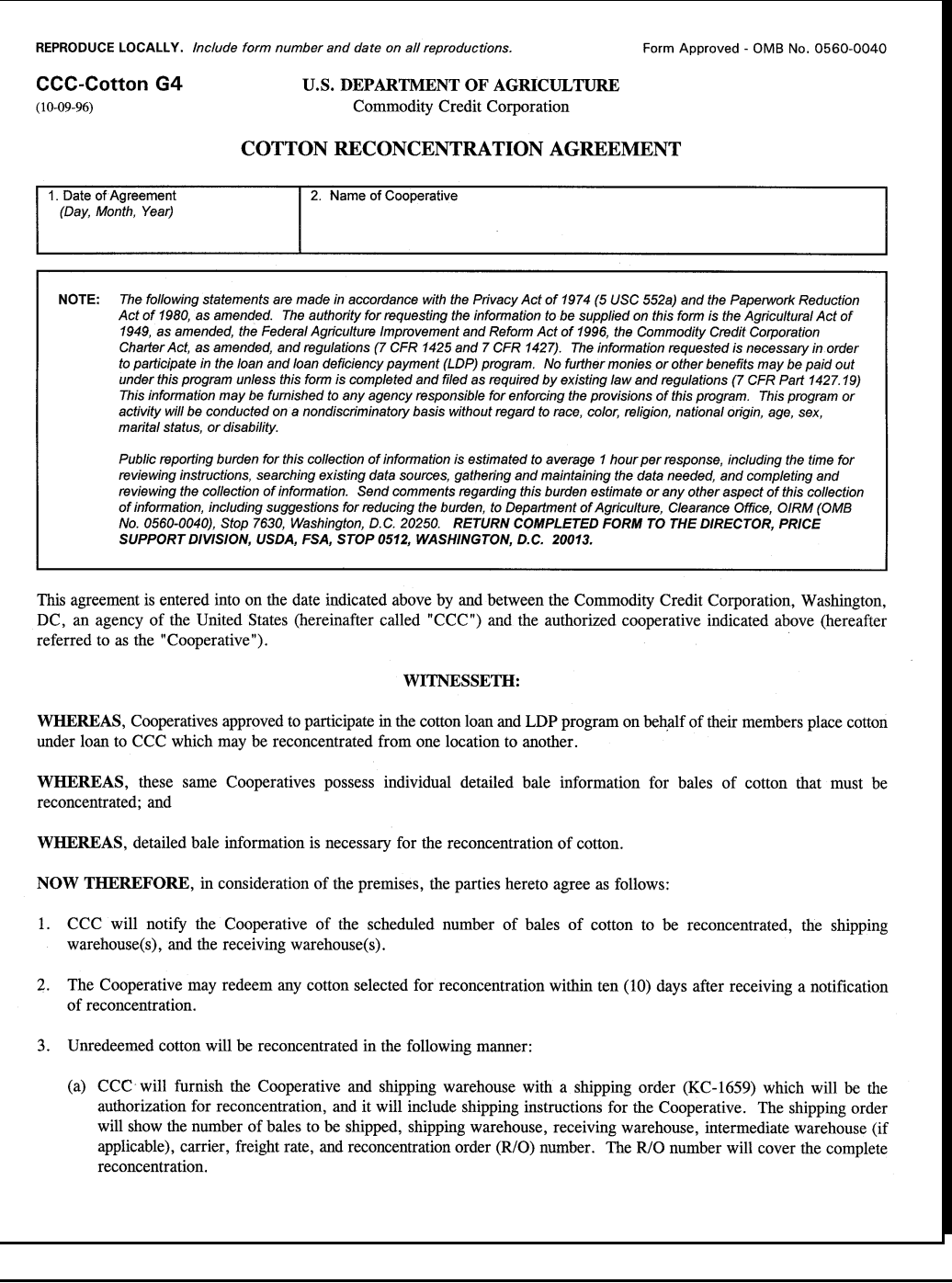

### **CCC-Cotton G4, Cotton R/O Agreement (Continued)**

CCC-Cotton G4, (10-09-96), Page 2

- (b) CCC will provide written authorization to the servicing agent bank to release a specified number of individual warehouse receipts to the Cooperative, to exchange block receipts with the Cooperative for new block receipts (minus a number of bale tag numbers specified by CCC), or instruct applicable EWR provider to amend EWR's to show warehouse as holder for reconcentration.
- (c) As a condition to release or exchange warehouse receipts the Cooperative must furnish a trust receipt to cover the reconcentration and, at CCC's option may provide an irrevocable letter of credit, in the form approved by CCC, or bond. Such performance security shall be in an amount as determined by CCC, based upon the number of bales to be reconcentrated, to be sufficient to protect CCC in the event the Cooperative fails to fully discharge all of its obligations under this agreement. CCC shall reimburse the Cooperative for the cost of the letter of credit or bond.
	- (d) The Cooperative will use batch sequence numbers from completed CCC-719 as lot numbers to control the shipments. It will also prepare bale tag lists of the cotton to be transported and send them to the shipping, intermediate (if applicable), and receiving warehouses and to the servicing agent bank.
	- (e) The Cooperative will send the new individual warehouse receipts, block receipt, or EWR numbers for EWR's that have been amended to show CCC as holder to the servicing agent bank. The Cooperative will obtain a shipping and receiving list showing the old and new warehouse receipt numbers or bale tag numbers when individual receipts are not used and bale weights from the receiving warehouse.
	- (f) The Cooperative may redeem all bales of cotton damaged to the extent that they would otherwise be ineligible to be placed under loan to CCC. The Cooperative will immediately forfeit and initiate claims action against the responsible party for all lost and unredeemed damaged bales of cotton. Any amount obtained from such claim action for a bale of cotton up to and equal to the loan value plus accumulated interest for such bale of cotton will be relinquished to CCC. Any additional amount will be retained by the Cooperative.
	- (g) The Cooperative will initiate a claims action against the responsible party for any weight loss in excess of ten (10) pounds for a bale of cotton. All amounts obtained from such claims action will be relinquished to CCC and credited to the Cooperative's account.
	- (h) The Cooperative will pay all contract charges resulting from the reconcentration. These may include, but not be limited to, receiving, loadout, storage, compression, and freight charges. Evidence of such payment shall be maintained for five years to allow a subsequent review of such action.
- 4. The Cooperative will obtain reimbursement for all contract charges (except administrative costs) as provided in 21-CN.
- 5. CCC will reimburse the Cooperative for reasonable out-of-pocket expenses incurred as a result of making payments of reconcentration charges that are above the normal day-to-day cost of doing business. Reasonable out-of-pocket expenses exclude normal expenses the Cooperative would have incurred in the absence of reconcentration activity.
	- (a) Itemized expenses must be invoiced to the Controller, CCC, Stop 2415, Washington, DC 20013, for reimbursement. Each invoice must contain the following certification:

"The Cooperative certifies that the expenses listed in this invoice are out-of-pocket expenses over and above the normal cost of doing business incurred by the Cooperative during the reconcentration of cotton as directed by CCC."

#### (Signature of Cooperative Officer)

(b) Out-of-pocket expenses claimed will be subject to audit and records must be maintained for five years. If the expenses are found to be excessive and an overpayment occurs, the overpayment will be refunded to CCC plus interest from the date of disbursement using the CCC loan interest rate in effect at the time of disbursement. Late payment charges will be added for refunds not made within 30 days from the date of notice.

# **CCC-Cotton G4, Cotton R/O Agreement (Continued)**

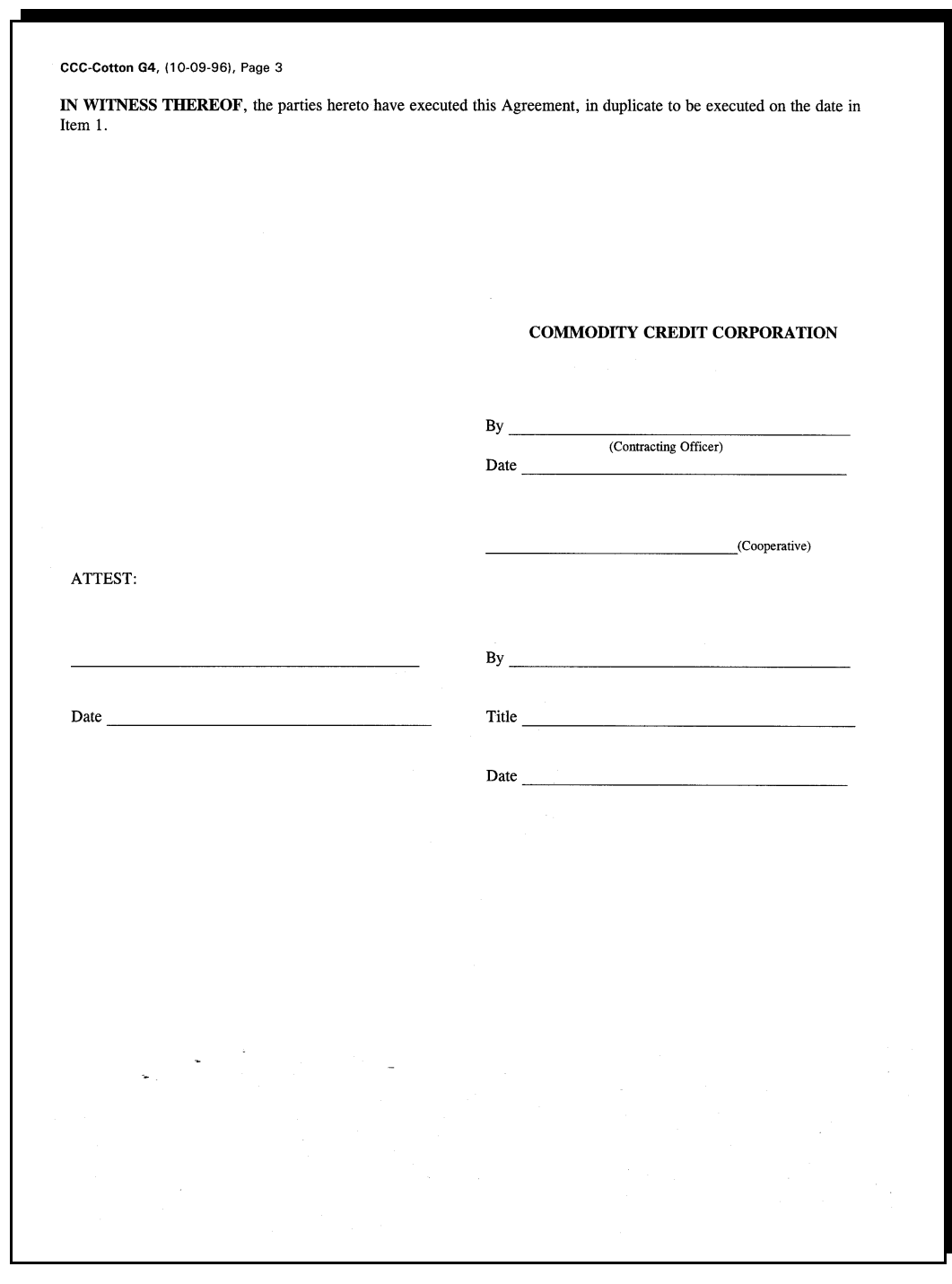